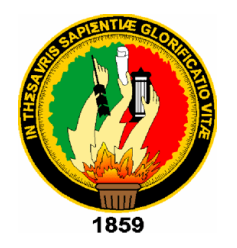

# **UNIVERSIDAD NACIONAL DE LOJA**

# **MODALIDAD DE ESTUDIOS A DISTANCIA, CARRERAS EDUCATIVAS**

# **CARRERA DE INFORMÁTICA EDUCATIVA**

"DESARROLLO DE UNA APLICACIÓN MULTIMEDIA PARA MEJORAR EL PROCESO DE ENSEÑANZA-APRENDIZAJE DEL BLOQUE N° 5 DEL ÁREA DE CIENCIAS NATURALES PARA LOS NIÑOS Y NIÑAS DE CUARTO AÑO DE EDUCACIÓN GENERAL BÁSICA DE LA ESCUELA "LUIS URDANETA" DEL CANTÓN PINDAL DE LA PROVINCIA DE LOJA. PERIODO 2014-2015"

> **Tesis previa a la obtención del Grado de Licenciada en Ciencias de la Educación, mención: Informática Educativa.**

**AUTORA**

MARY SUSANA CALDERÓN VERA

# **DIRECTOR**

MG. VICENTE RUÍZ ORDÓÑEZ

**LOJA – ECUADOR 2015**

#### **CERTIFICACIÓN**

Magíster Vicente Ruíz Ordóñez

DOCENTE DE LA CARRERA DE INFORMÁTICA EDUCATIVA DE LA MODALIDAD DE ESTUDIOS A DISTANCIA DE LA UNIVERSIDAD **NACIONAL DE LOJA** 

#### **CERTIFICA:**

Que la presente Investigación titulada:"DESARROLLO DE **UNA** APLICACIÓN MULTIMEDIA PARA MEJORAR EL PROCESO DE ENSEÑANZA-APRENDIZAJE DEL BLOQUE Nº 5 DEL ÁREA DE **CIENCIAS NATURALES PARA LOS NIÑOS Y NIÑAS DE CUARTO AÑO DE EDUCACIÓN GENERAL BÁSICA DE LA ESCUELA "LUIS** URDANETA" DEL CANTÓN PINDAL DE LA PROVINCIA DE LOJA. **PERIODO 2014-2015", de Autoría de Mary Susana Calderón Vera, ha sido** examinada, conducida y procesada con las indicaciones y opiniones acordes a la reglamentación existente para el efecto, ajustándose a lo que establece las normas de Graduación en la Universidad Nacional de Loja, por lo que me pronuncio favorablemente para que la postulante prosiga con los trámites legales para su graduación previo a la obtención del título de Licenciada en Ciencias de la Educación mención Informática Educativa.

**DIRECTOR DE TESIS DIRECTOR DE TESIS**

# **AUTORÍA**

Yo, Mary Susana Calderón Vera declaro ser autora del presente trabajo de tesis y eximo expresamente a la Universidad Nacional de Loja y a sus representantes jurídicos de posibles reclamos o acciones legales, por el contenido de la misma.

Adicionalmente acepto y autorizo a la Universidad Nacional de Loja, la publicación de mi tesis en el Repositorio Institucional-Biblioteca Virtual.

Autora: Mary Susana Calderón Vera

Firma:  $\frac{f_{\mathcal{U}}}{f_{\mathcal{U}}}$ Gu $\mathcal{P}^{\text{vera}}$ 

Cédula: 1104681869

Loja, Enero 13 del 2014

### CARTA DE AUTORIZACIÓN DE TESIS POR PARTE DE LA AUTORA. PARA LA CONSULTA, REPRODUCCIÓN PARCIAL O TOTAL, Y **PUBLICACIÓN ELECTRÒNICA DEL TEXTO COMPLETO.**

Yo, Mary Susana Calderòn Vera declaro ser autora de la tesis titulada, "DESARROLLO DE UNA APLICACION MULTIMEDIA PARA<br>MEJORAR EL PROCESO DE ENSEÑANZA-APRENDIZAJE DEL BLOQUE N° 5 DEL ÁREA DE CIENCIAS NATURALES PARA LOS NIÑOS Y NIÑAS **MEL ANEA DE GIENGIAS NATURALES PARA LUS NINOS T NINAS** E GUANTO ANO DE EDUGACION GENENAL DASIGA DE LA ESGUELA<br>LUG URBANETAS REL GANTÓN PINBAL PE LA PROVINCIA RE LO LL LUIS UNDANETA DEL CANTON FINDAL DE LA PROVINCIA DE LOJA.<br>EDIGDO 9944, 9945, componicións de la contrata de la internacióna. **ENIODO 2014 - 2015,** COMO requisito para optar al grado del Licenciada en la provincia de la provincia del provincia del mondo. La provincia del mondo de la provincia del mondo de la provincia del mondo de la provincia de PERIODO 2014 **- LA COUCACION, MENGION, INTONINATICA COUCANYA, AUTONZO AL G**<br>Interne Piklista este de la Universidad Nacional de Lei ciencia dibiliotecano de la Universidad Nacional de Loja para que con imes<br>Mentiones, municipalmente el mundo la media diferimientale de la la la la la la la la la la académicos, muestre al mundo la producción intelectual de la Universidad, a través de la visibilidad de su contenido de la siguiente manera en el Repositorio Digital Institucional.

Los usuarios puedan consultar el contenido de este trabajo en el RDI, en las redes de información del país y del exterior, con las cuales tenga convenio la<br>Universidad. redes de información de información de información de las cuales tenga con las cuales tenga con las cuales ten<br>Las cuales tenga convenida con las cuales tenga convenida con las cuales tenga con las cuales tenga convenida

La Universidad Nacional de Loja, no se responsabiliza por el plagio o copia de la tesis que realice un tercero.

Para constancia de esta autorización, en la ciudad de Loja, a los trece días del mes de enero del dos mil quince, firma la autora.

Firma: Ky Gy Bwrd.

Autora: Mary Susana Calderòn Vera

Cédula: 1104681869

Dirección: Loja-Pindal, Barrio la Rota, via a Zapotillo

Correo Electrónico: mary c85@hotmail.com

Teléfono: 3028730 Celular: 0985165630

DATOS COMPLEMENTARIOS

Director de Tesis: Mg. Vicente Ruiz Ordòñez

Tribunal de Grado: Lic. Luis Valverde Jumbo Mg. Sc

Dra. Carmen Alicia Aguirre Mg. Sc.

Dra. Maria Lorena Muñòz Mg. Sc.

## **DEDICATORIA**

El presente trabajo de investigación se lo dedico con todo cariño a Dios por darme la sabiduría, paciencia y constancia y a mis familiares quienes con esfuerzo, sacrificio y comprensión me apoyaron incondicionalmente para el desarrollo de mis metas planteadas.

**Mary Susana**

### **AGRADECIMIENTO**

Deseo expresar mi gratitud a la Universidad Nacional de Loja, a la Modalidad de Estudios a Distancia, a la carrera de Informática Educativa, al Coordinador y a todos los docentes de la Carrera que contribuyeron con mi formación académica.

De manera especial al Mgs. Vicente Ruíz Director de Tesis, que dirigió en forma responsable el desarrollo y culminación de la misma.

Mi agradecimiento a la instituciòn que me abrió las puertas, proporcionando valiosa información para realizar mi trabajo de tesis.

**Mary Susana**

## **ESQUEMA DE CONTENIDO**

PORTADA

**CERTIFICACIÓN** 

AUTORÍA

CARTA DE AUTORIZACIÓN

AGRADECIMIENTO

**DEDICATORIA** 

## ESQUEMA DE CONTENIDOS

- a. Título
- b. Resumen (Summary)
- c. Introducción
- d. Revisión de Literatura
- e. Materiales y Métodos
- f. Resultados
- g. Discusión
- h. Conclusiones
- i. Recomendaciones
- j. Bibliografía
- k. Anexos

Proyecto de Investigación

Índice

**a. TÍTULO**

"DESARROLLO DE UNA APLICACIÓN MULTIMEDIA PARA MEJORAR EL PROCESO DE ENSEÑANZA-APRENDIZAJE DEL BLOQUE N° 5 DEL ÁREA DE CIENCIAS NATURALES PARA LOS NIÑOS Y NIÑAS DE CUARTO AÑO DE EDUCACIÓN GENERAL BÁSICA DE LA ESCUELA "LUIS URDANETA" DEL CANTÓN PINDAL DE LA PROVINCIA DE LOJA. PERIODO 2014 - 2015"

#### **b. RESUMEN**

La presente tesis denominada "**DESARROLLO DE UNA APLICACION MULTIMEDIA PARA MEJORAR EL PROCESO DE ENSEÑANZA-APRENDIZAJE DEL BLOQUE N° 5 DEL ÁREA DE CIENCIAS NATURALES PARA LOS NIÑOS Y NIÑAS DE CUARTO AÑO DE EDUCACIÓN GENERAL BÁSICA DE LA ESCUELA "LUIS URDANETA" DEL CANTÓN PINDAL DE LA PROVINCIA DE LOJA. PERIODO 2014- 2015.**

El objetivo de este trabajo fue diseñar una multimedia para mejorar el proceso de enseñanza aprendizaje del Bloque N° 5 del Área de Ciencias Naturales, para los cuartos años de Educación General Básica de la Escuela "Luis Urdaneta" de la ciudad de Pindal, provincia de Loja, periodo 2014 - 2015.

Para el desarrollo de la investigación fue necesario emplear el método científico como guía principal de toda la investigación; el método deductivo para llegar a las conclusiones y recomendaciones; el método inductivo para establecer un principio general de estudio; el método analítico empleado en el diagnostico; la metodología en cascada que proporcionó un conjunto de actividades a realizar; Las técnicas e instrumentos fueron la entrevista a dos docentes; la encuesta dirigida a la Directora y estudiantes para la elaboración de la multimedia; y, la ficha para evaluar la multimedia, aplicada a usuarios y docentes de la escuela "Luis Urdaneta".

Los resultados de la encuesta aplicada a los estudiantes determinaron que el docente para impartir sus clases utiliza la pizarra en un 100% y los libros son los únicos recursos más utilizados por él. Asi mismo en un 97% consideran los estudiantes que las clases deberían que ser mas interectivas, a través del uso de la multimedia.

Los resultados de la entrevista aplicada a los directivos demostraron que en un 100 % que es necesario la aplicación de una Multimedia para facilitar el proceso de enseñanza – aprendizaje; asi mismo en un 100 % están de acuerdo con la implementación de un Software, y se comprometen a facilitar la información que se requiera para el desarrollo de la misma; y, el 100 % de entrevistados opinan que la multimedia debe cumplir con las siguientes funciones: entrenar, motivar, instruir, experimentar, informar y evaluar conocimientos.

#### **SUMMARY**

The present thesis called "THE MULTIMEDIA DEVELOPMENT APPLICATION TO IMPROVE THE BASIC GENERAL EDUCATIONFOURTH YEAR CHILDREN NATURAL SCIENCESAREA BLOCK N ° 5 TEACHING – LEARNING PROCESS "LUIS URDANETA"SCHOOL PINDAL CANTON OF LOJA PROVINCE. PERIOD 2014-2015.

The general objective design a multimedia to improve the process of education learning of the Block N ° 5 of the Area of Natural Sciences, for the fourth years of General Básica Education of the School "Luis Urdaneta" of Pindal's city, Loja's province, period 2014-2015.

For the development of the investigation was necessary to use the scientific method as principal guide of the whole investigation; the deductive method to come to the conclusions and recommendations; the inductive method to establish a general beginning; the analytical method used in the diagnosis; the Cascada methodology that I provide a set of activities to realize; The tecniques and intruments used were the interview directed two executives of the institution he the director and the teachers, The survey directed the students of fourth year of General Básica Education and finally the card to evaluate the multimedia applied to users and teachers of the little school "Luis Urdaneta".

The Students SurveyResultsdetermined that 100% of teachers use the board for each classes and the book is only instrument for teaching. Otherwise, in 97% of students consider that Natural Sciences classes should be more interactive and creative.

The Interviewers Results applied to Headmasters show that in a 100% is necessary the application of Multimedia to improve the Teaching Learning Process; so they are agree to include a Software and 100% say that the multimedia may has the following functions like motivate, training, and evaluate knowledges.

#### **c. INTRODUCCIÓN**

El presente trabajo de tesis se denomina "**DESARROLLO DE UNA APLICACION MULTIMEDIA PARA MEJORAR EL PROCESO DE ENSEÑANZA-APRENDIZAJE DEL BLOQUE N° 5 DEL ÁREA DE CIENCIAS NATURALES PARA LOS NIÑOS Y NIÑAS DE CUARTO AÑO DE EDUCACIÓN GENERAL BÁSICA DE LA ESCUELA "LUIS URDANETA" DEL CANTÓN PINDAL DE LA PROVINCIA DE LOJA. PERIODO 2014 - 2015.**

Según Pere Marqués (1996) software educativo es un programa para ordenador creados para ser utilizados como medio didáctico para facilitar los procesos de enseñanza aprendizaje y pretende atender las necesidades del estudiantado en función de los programas educativos. Sus características principales es que son elaborados con una finalidad didáctica. Utilizan el ordenador como soporte en los que el alumnado realiza actividades que ellos proponen. Son interactivos, contestan inmediatamente las acciones y permiten un diálogo de informaciones entre ordenador y estos, Individualizan el trabajo, se adaptan al ritmo de trabajo cada estudiante y pueden adaptar sus actividades según las actuaciones de los alumnos. Son fáciles de usar, los conocimientos informáticos necesarios para utilizar la mayoría de estos programas son minimos, aun cuando cada programa tiene reglas de funcionamiento que es necesario conocer.

El proceso de enseñanza aprendizaje se concibe como el espacio en el cual el principal protagonista es el alumno y el docente cumple con la función de facilitador de los procesos de aprendizaje. En este espacio se pretende que el alumno disfrute el aprendizaje y se comprometa con un aprendizaje de por vida, El nuevo esquema demanda que los alumnos sean expertos buscadores de la información, lectores críticos que puedan determinar pertinencia, variedad, relevancia de la información. (Universidad Marista de Mérida)

Para dar cumplimiento al objetivo general del presente trabajo, se planteo como objetivos específicos los siguientes: Recolectar la información necesaria para diseñar y elaborar la Multimedia; Diseñar la Multimedia educativa con los requerimientos de los niños y niñas de los cuartos años de Educación General Básica, tomando en cuenta los elementos principales como son contenidos, imágenes, sonidos, videos; Socializar y validar la multimedia educativa en la Escuela Luis Urdaneta de la ciudad de Pindal; e Identificar el grado de incidencia del Software Educativo luego de su implementación.

La metodología utilizada para abordar el proceso investigativo esta compuesta por los siguientes métodos: Método científico como guía principal de toda la investigación; Método deductivo para llegar a las conclusiones y recomendaciones; Método inductivo para establecer un principio general; Método analítico empleado en el diagnóstico; la metodología en cascada que proporcionó un conjunto de actividades a realizar. Ademas se utilizó instrumentos como: la Entrevista dirigida a dos docentes para determinar la exigencias y necesidades del centro educativo así como contenidos del libro de Ciencias Naturales, la Encuesta dirigida a la Directora del establecimiento y a los estudiantes de cuarto año de Educación General Básica, para determinar la necesidad pedagógica y los temas a tratar en la multimedia. También fue utlizada la ficha para evaluar la multimedia, que se aplicó a los usuarios y docentes de la escuela "Luis Urdaneta".

Este proceso de desarrollo multimedia crea la necesidad de recurrir a fuentes bibliográficas confiables que brinden la informacion necesaria para documentar el proyecto y desarrollo de la mutimedia, por lo tanto, es necesario conocer aspectos como la Educacion y sus generalidades; la multimedia en su concepto, clasificación aplicaciones exisentes; la metodología y herramientas como un medio que facilita el desarrollo del proyecto multimedia.

5

# **d.REVISIÓN DE LITERATURA**

#### **1. METODOLOGÍA PROPUESTA PARA ELABORAR LA MULTIMEDIA**

La metodología utilizada en esta investigación es la de diseño instruccional, por su proceso de enseñanza incluye al educador, presentando información al estudiante, luego guía al estudiante en su primera interacción con el material para la retención y finalmente, evaluando el estudiante para determinar si han aprendido el material y que deben hacer después.

Mediante un proceso metodológico instruccional y la obtención de resultados de la investigación realizada, en la escuela "Luis Urdaneta", se llegó a recopilar la información necesaria, que llevo a determinar las necesidades tecnológicas principales, que influyen en el proceso de enseñanza aprendizaje de los niños

Según LEIVA (2002) afirma que "dentro de la metodología para elaborar una multimedia se adhieren las siguientes fases como son, análisis, diseño, desarrollo y validación del software".

Tomando como referente lo anterior se utilizó las siguientes fases de la metodología como son:

- 1.- Análisis
- 2.- Diseño
- 3.- Desarrollo
- 4.- Validación

### **PRIMERA FASE**

#### **1. ANÁLISIS**

Después de una extensiva investigación y con la ayuda de las encuestas aplicadas a los niños y docentes de la escuela "Luis Urdaneta" de Pindal, permitió determinar las falencias existentes, causantes del bajo 9 rendimiento escolar. Los documentos didácticos llegaron a convertirse en un ejemplo de escasa motivación, por la enseñanza tradicional que aún existen dentro de nuestro medio social, no solo sucede con la materia de ciencias naturales sino también con las demás materias que constan dentro del pensum escolar, se hizo un análisis de los resultados de las encuestas, y se llegó a la conclusión que la falta de un software educativo e interactivo podría solucionar el bajo rendimiento de los niños, causado por la falta de aplicación de herramientas didácticas, que involucran el uso de multimedia.

A continuación se detalla los pasos a seguir para complementar el análisis.

#### **1.1 RECOPILACIÓN DE INFORMACIÓN.**

**Observación y encuestas.-** Se observó de manera directa la producción del fenómeno, para relucir las posibles soluciones que llegarán a determinar los parámetros para desarrollar la multimedia, a los niños y docentes del área de ciencias naturales de la escuela "Luis Urdaneta" de Pindal, en bienestar de la enseñanza aprendizaje.

7

## **1.2 CARACTERÍSTICAS DEL USUARIO**

Los participantes que son beneficiados con el software son:

- Niños y Niñas de cuarto año de educación básica la escuela "Luis Urdaneta". (Usuario)
- Docentes del área de ciencias naturales. (Administrador)

## **1.3 CONTENIDO TEMÁTICO**

Basado a los resultados obtenidos en la investigación se llegó a determinar que el uso de multimedia es indispensable para mejorar el aprendizaje, por consiguiente se elaboró el software educativo denominado, **LOS CICLOS EN LA NATRALEZA Y SUS CAMBIOS**, que consta de 6 capítulos:

## **1.3.1 BLOQUE TEMÁTICO N° 5**

Este bloque corresponde a la temática "Los ciclos en la naturaleza y sus cambios", su tratamiento se divide en las siguientes etapas del conocimiento:

#### **1.3.1.1. Los organismos de la localidad y el ambiente**

- Organismos que conforman el ecosistema
- Relación de los organismos con el ecosistema
- Influencia del ser humano en los ecosistemas
- Formas de evitar la desaparición de los ecosistemas

## **1.3.1.2. Variedad de los ciclos de vida en la localidad**

- Ciclo de vida de plantas
- Ciclo de vida de animales
- Ciclo de vida de los seres humanos

# **1.3.1.3. El ser humano se relaciona con otros seres vivos: órganos de los sentidos.**

- Los sentidos (tacto, la vista, el oído, degustación, el olfato)
- Los órganos de los sentidos

# **1.3.1.4. Semejanzas y diferencias entre la alimentación de los seres humanos y otros animales**

- Los herbívoros
- Los carnívoros
- Omnívoros
- Insectívoros
- Tipos de alimentos
- Alimentos de origen animal
- Alimentos de origen vegetal
- Alimentos de origen mineral

# **1.3.1.5. Animales y plantas útiles para el ser humano en la localidad.**

- Animales domésticos

- Animales silvestres
- Las plantas y el proceso de la fotosíntesis
- Clasificación de las plantas por su utilidad
- Plantas medicinales
- Plantas alimenticias
- Plantas ornamentales
- Plantas industriales

**1.3.1.6. Ciencia, tecnología y otras manifestaciones socioculturales impactan en la localidad y en los ciclos de la naturaleza**

- Técnicas de producción a gran escala.
- Cuidado y prevención de enfermedades.
- A culturización de los grupos étnicos de la localidad.

Estos temas fueron analizados y tomados del libro de ciencias naturales con la finalidad de que el diseño del software educativo, no cause confusiones tanto para el docente y el estudiante.

# **1.4. REQUERIMIENTOS**

# **Usuario**

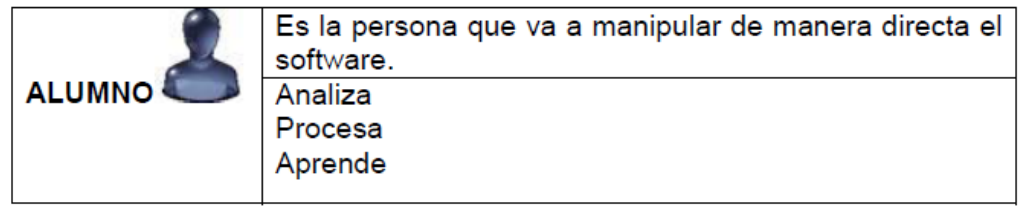

Tabla 1. Usuario

# **Administrador**

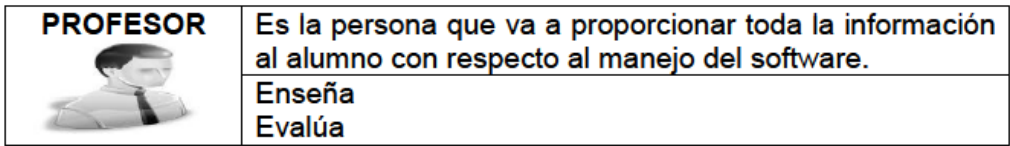

Tabla 2. Administrador

#### **REQUERIMIENTOS FUNCIONALES**

Los funcionales definen las condiciones que el sistema debe cumplir, o sea, las funcionalidades solicitadas por el cliente. El Software "Los Ciclos de la Naturaleza Y Sus Cambios" tiene los siguientes requerimientos funcionales:

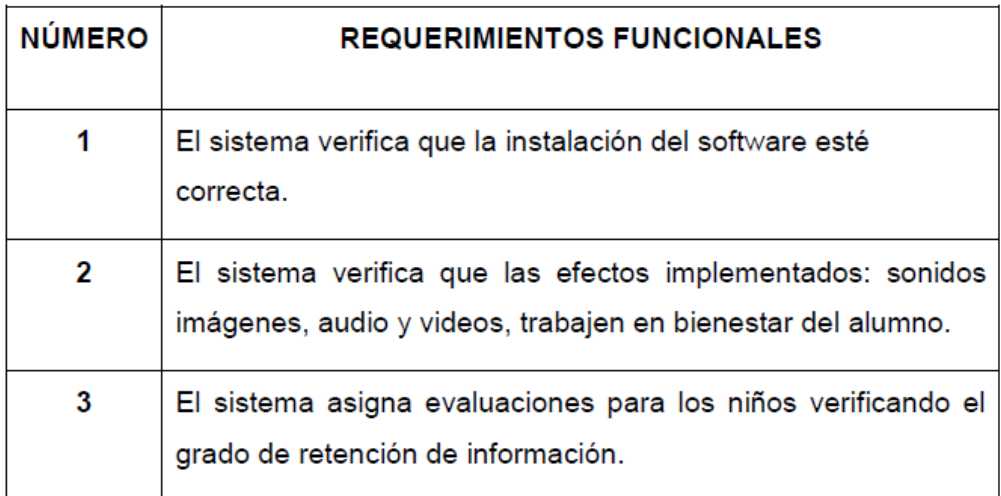

Tabla 3. Requerimientos funcionales

## **REQUERIMIENTOS NO FUNCIONALES**

Los requerimientos no funcionales responden a las cualidades o propiedades que el sistema debe tener, marcando la diferencia entre un producto bien aceptado y uno de mínima aceptación. Analizar con profundidad los requisitos no funcionales permiten un producto atractivo, usable, rápido o confiable.

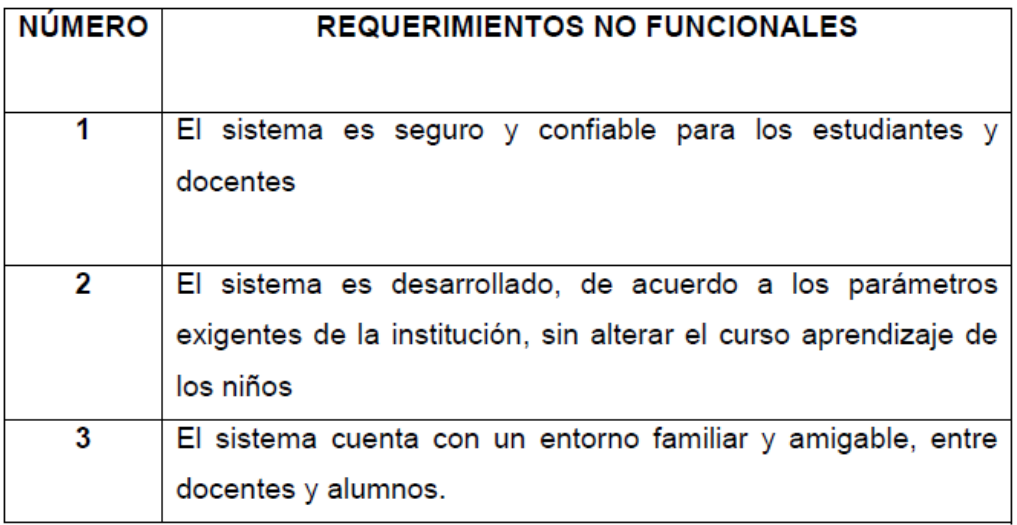

Tabla 4. Requerimientos no funcionales

#### **SEGUNDA FASE**

## **2. DISEÑO**

### **2.1 DISEÑO CONCEPTUAL**

En el diseño de la presente multimedia se ha tomando en cuenta las necesidades de los niños utilizando muchas animaciones, imágenes, sonidos y videos. A continuación se describe cada uno de los componentes que la integran.

**Imagen.-** Las pistas visuales de un tema en específico ayudan a recibir y a recordar mejor la información, ayudan a la comprensión del mismo.

Podemos entenderla como una representación visual cuya naturaleza está conformada principalmente por tres elementos (Valverde 2001: 1):

El mensaje de la imagen es fundamental en el aprendizaje, con él se informa motiva complementa e incluso se crea un lenguaje de comunicación.

Los principales efectos que producen las imágenes en el aprendizaje tenemos:

- Despierta la atención y el interés del alumno.
- Centra la enseñanza en la observación y la experimentación.
- Motiva al alumno hacia unos contenidos.
- $\triangleright$  Ayuda a explicar conceptualizaciones concretas.
- Facilita la apreciación subjetiva de un hecho o un tema.

Con la imagen se aprende, se descubre, se entiende y se conoce.

**Sonido**.- El sonido y la música en particular, constituyen un universo con significación propia, ya que influyen en nuestros sentidos de forma directa.En el aprendizaje se utiliza de manera directa con el empleo de técnicas y estrategias adecuadas, pueden ser un buen recurso para presentar actividades que estimulen tanto al alumno como al profesor. *(Isidro Moreno. El sonido como recurso)*

**Videos.-** Es un material audiovisual con cierto grado de utilidad en los proceso de enseñanza y de aprendizaje. Engloba tanto al video didáctico propiamente dicho como aquel video que, pese a no haber sido concebido con fines educativos, puede resultar adecuado por la intervención docente.

13

La tecnología educativa ofrece diversas alternativas para favorecer un entorno de aprendizaje. *[http://es.wikipedia.org/wiki/Video\\_educativo](http://es.wikipedia.org/wiki/Video_educativo)*

Efectos de medios audiovisuales en el aprendizaje.

- Pueden producir un impacto emotivo que genere sentimientos favorables hacia el aprendizaje, estimulando la atención y la receptividad del alumno.
- Ayudan a desarrollar las capacidades y actitudes en los alumnos.
- Desarrolla la creatividad permitiendo que el alumno se ejercite en el uso integrado de materiales y evitando el aprendizaje exclusivamente memorístico.
- Mejora el proceso educativo en los estudiantes, con fines de retroalimentación, análisis crítico y búsqueda de soluciones.

# **2.2 DISEÑO TÉCNICO**

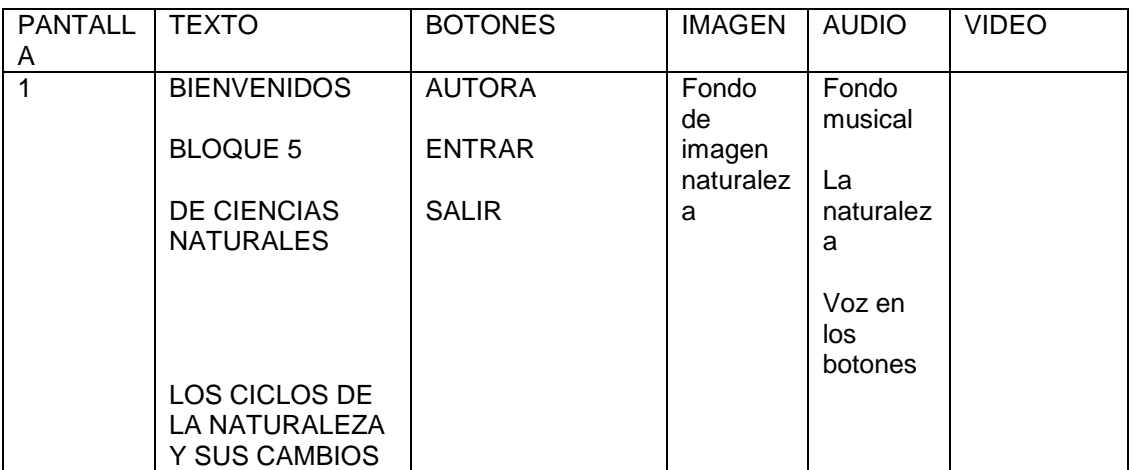

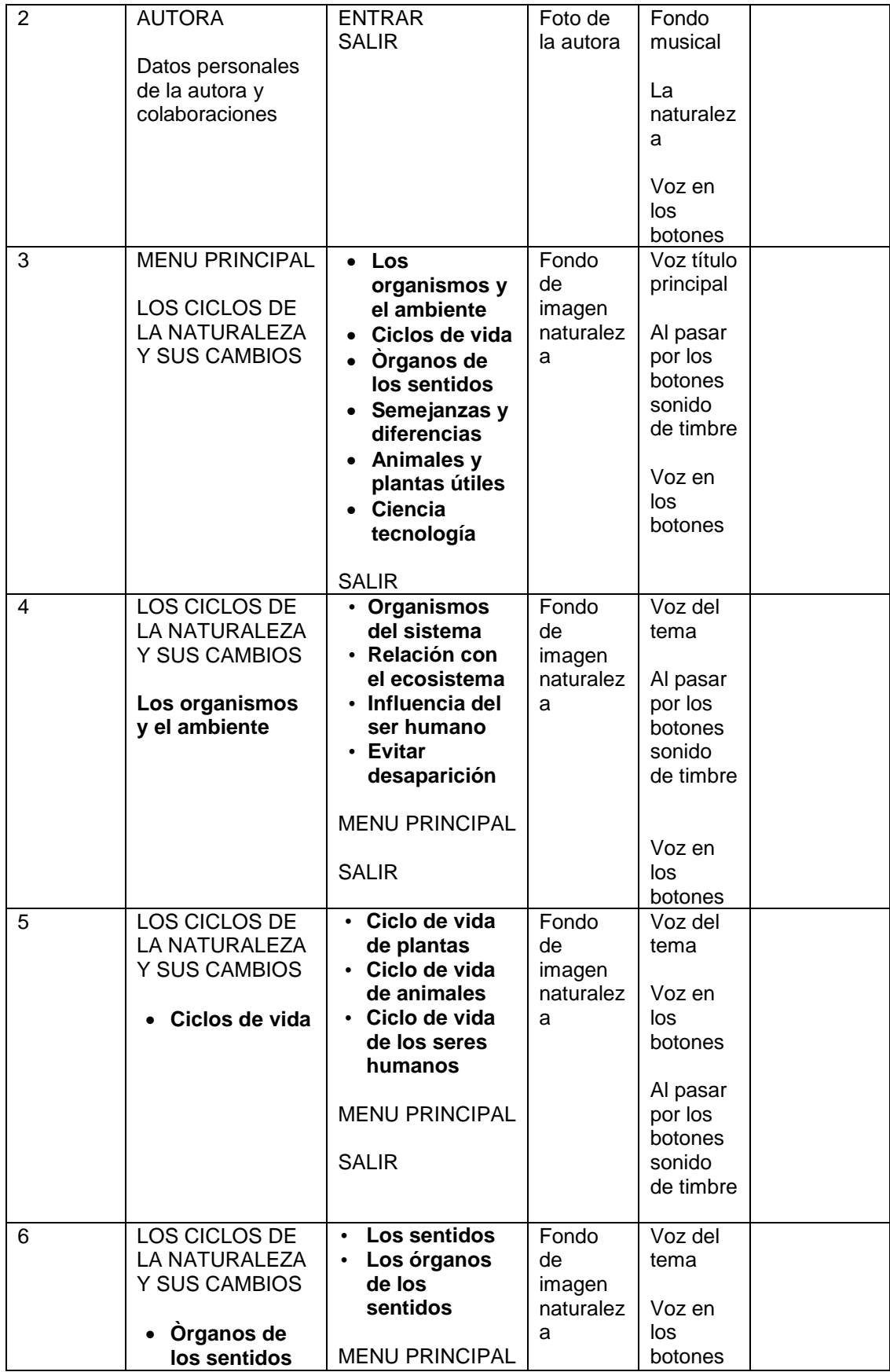

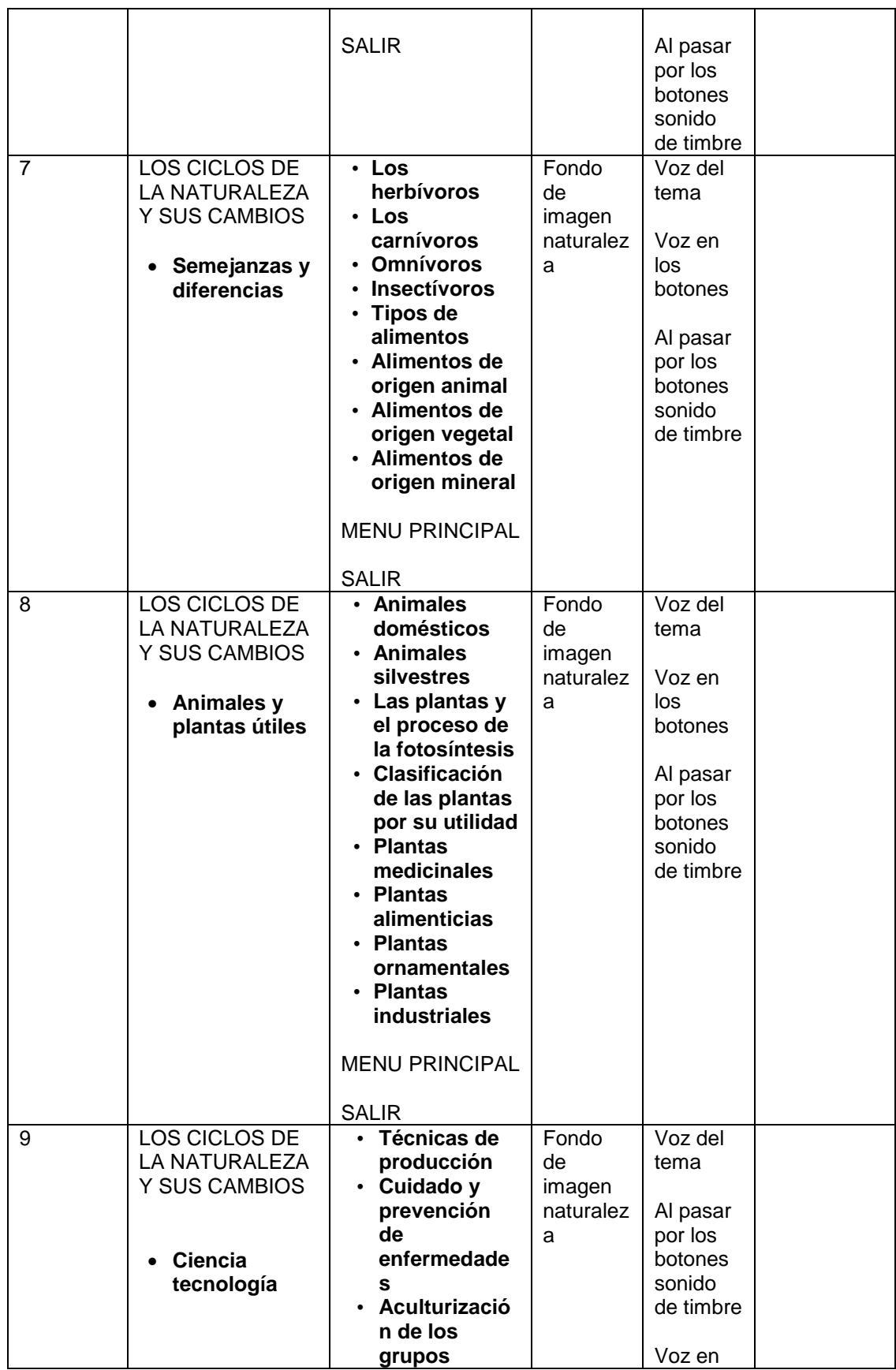

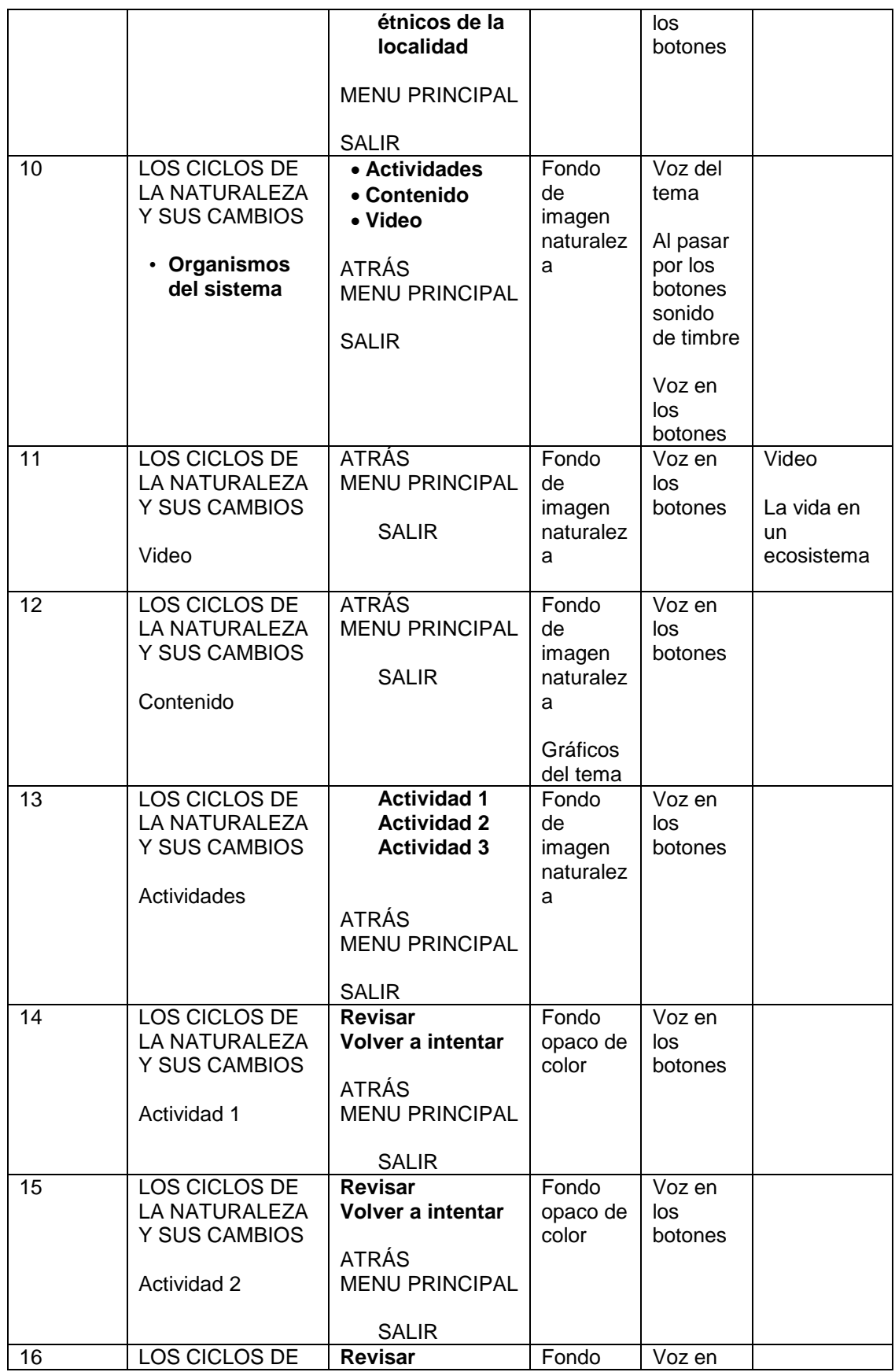

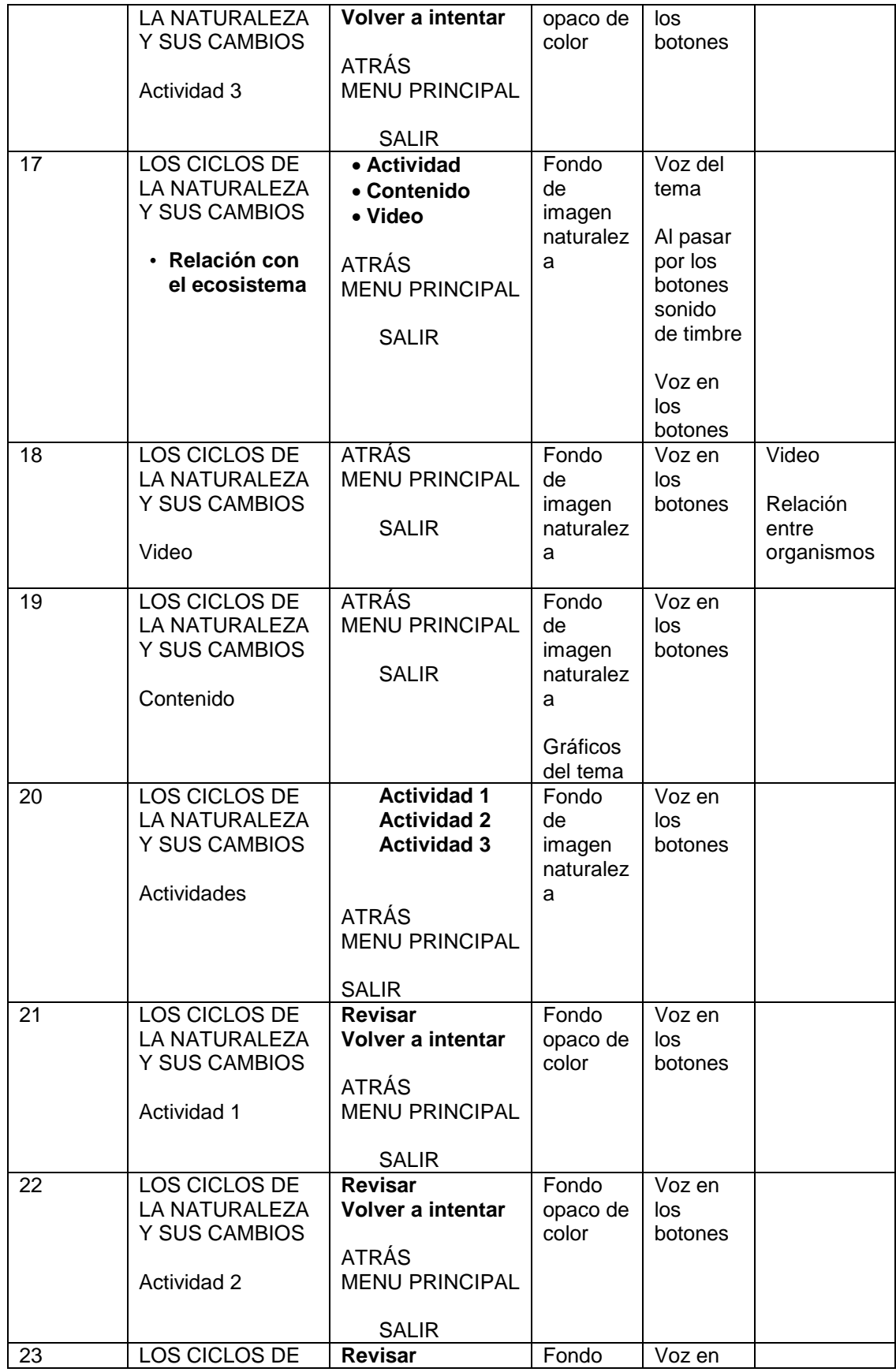

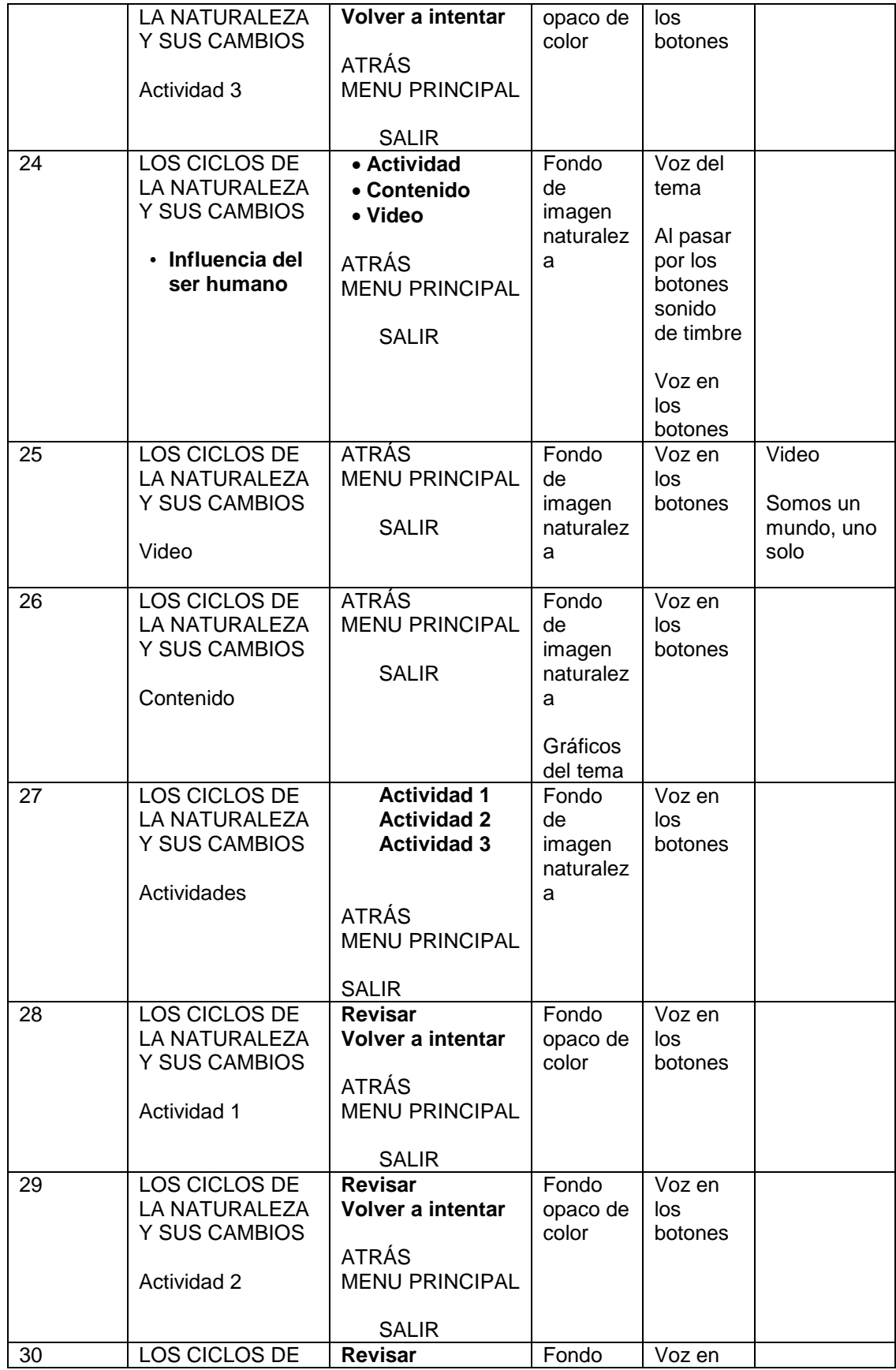

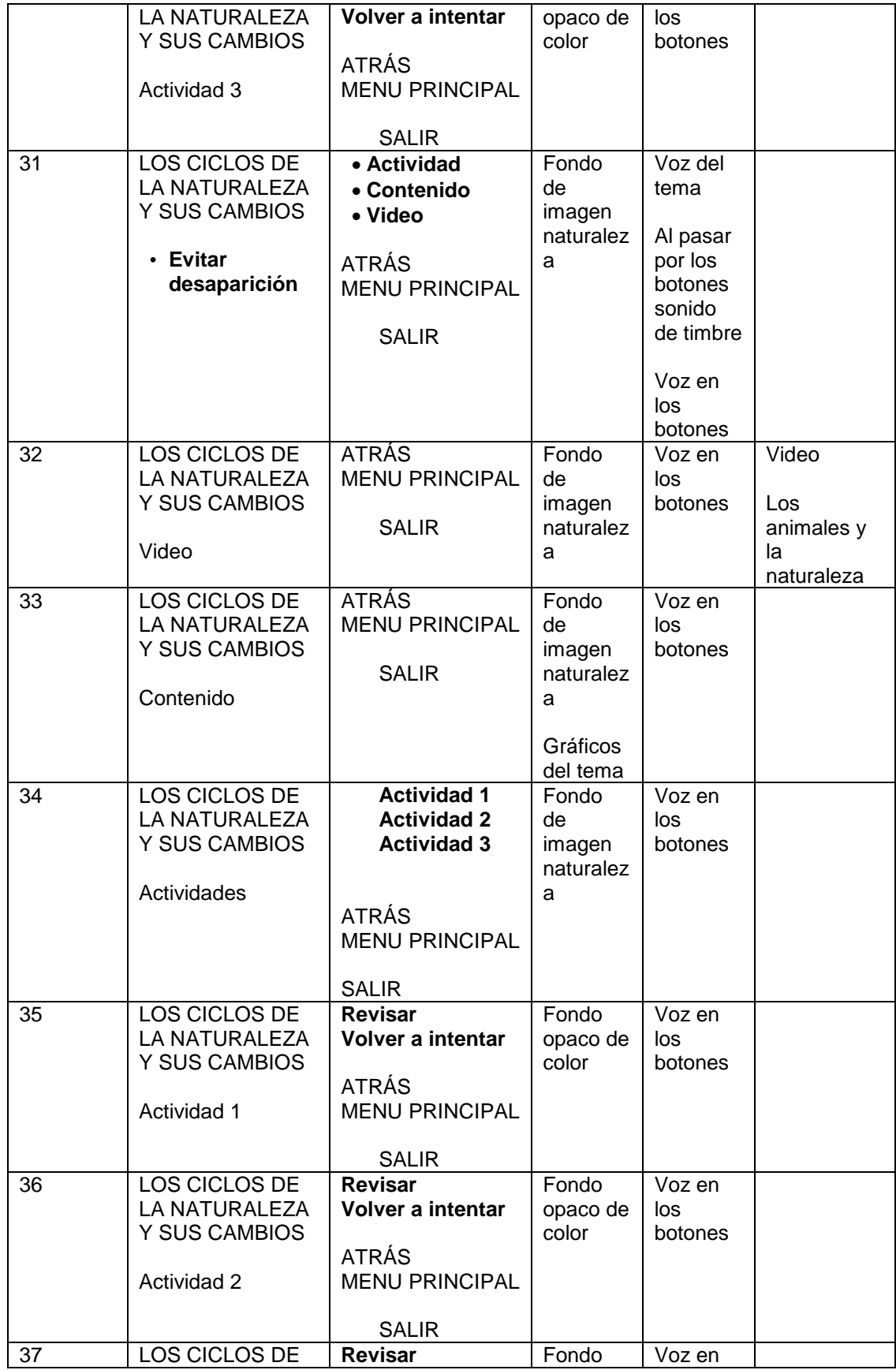

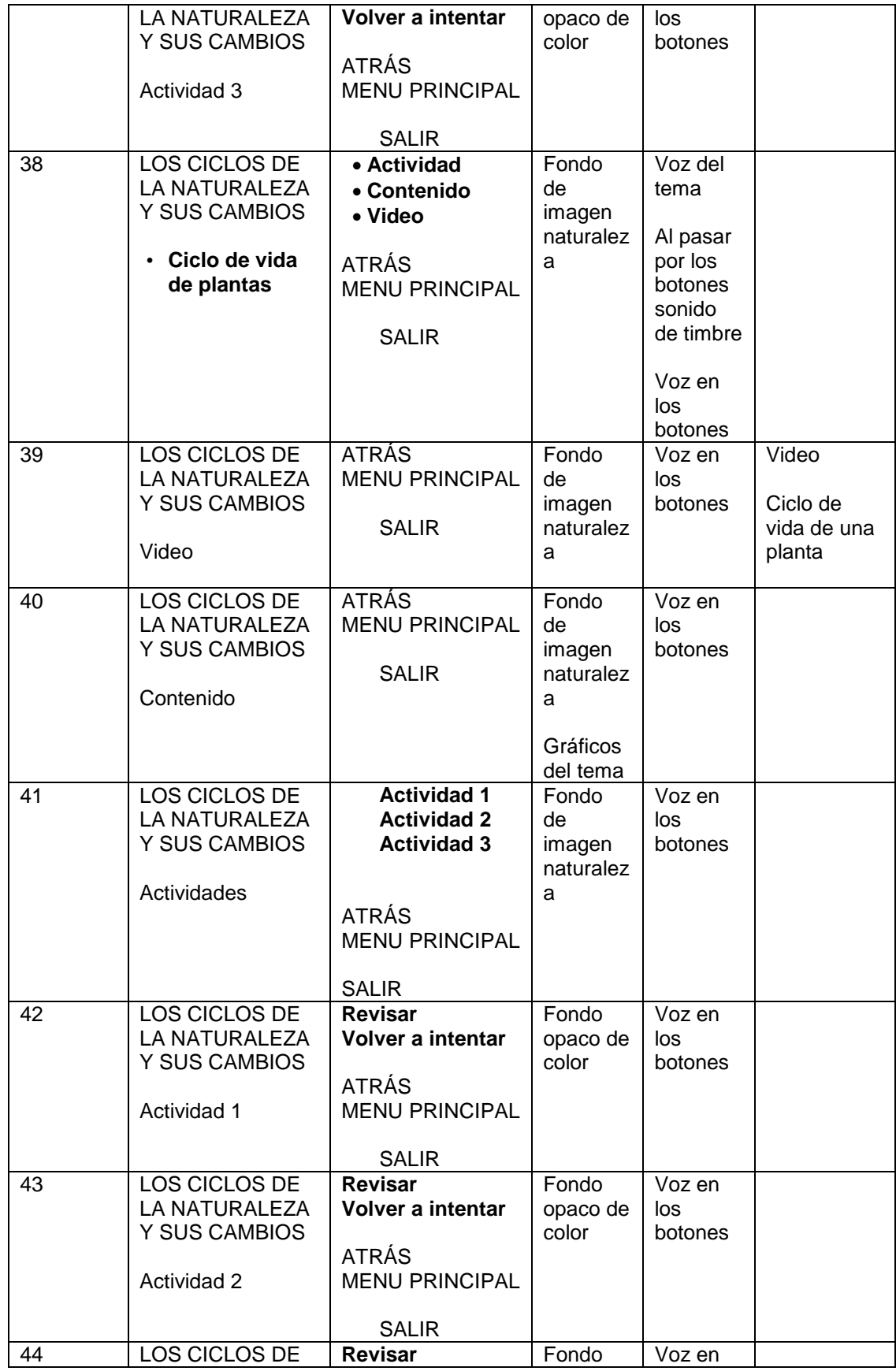

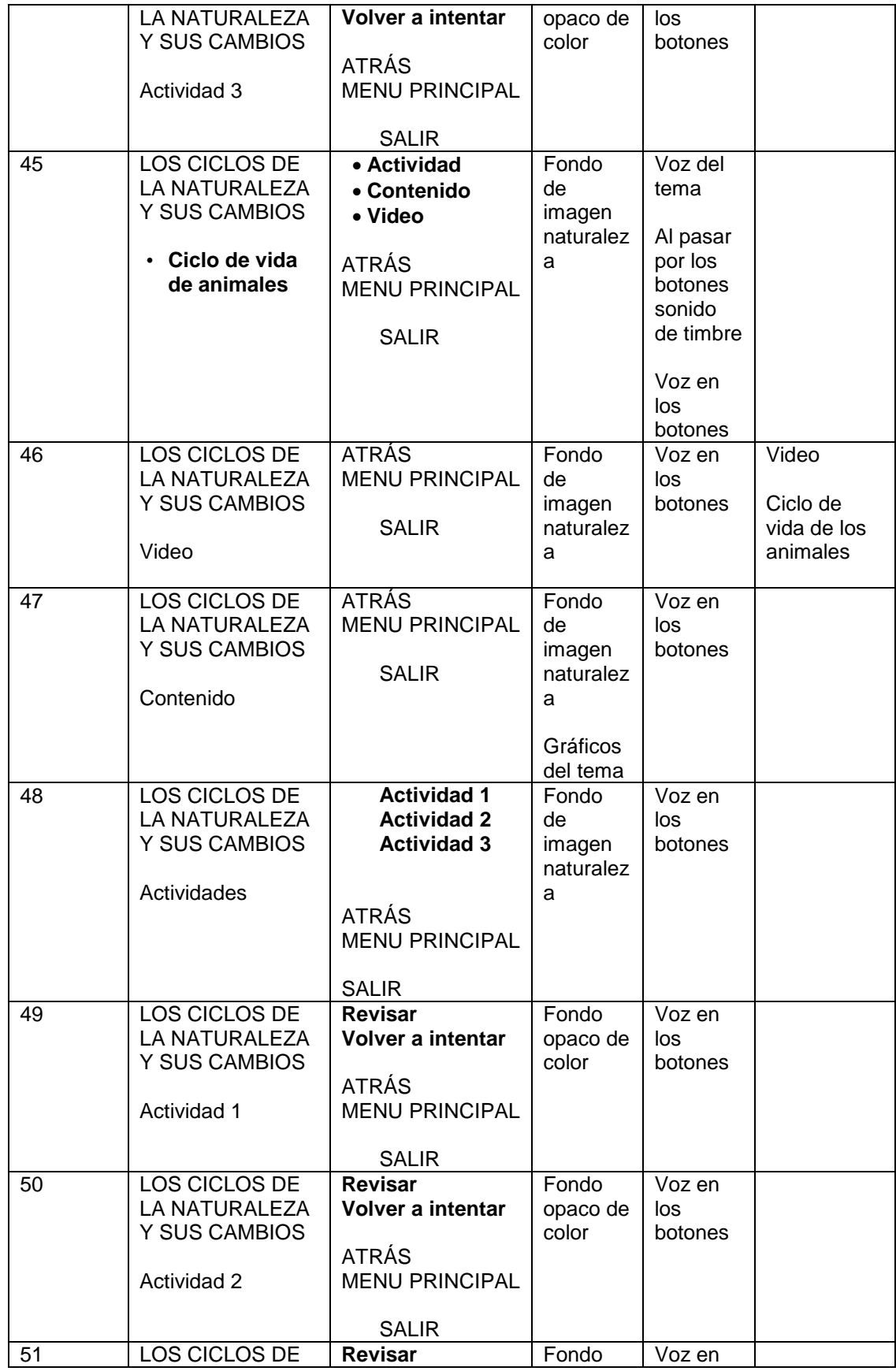

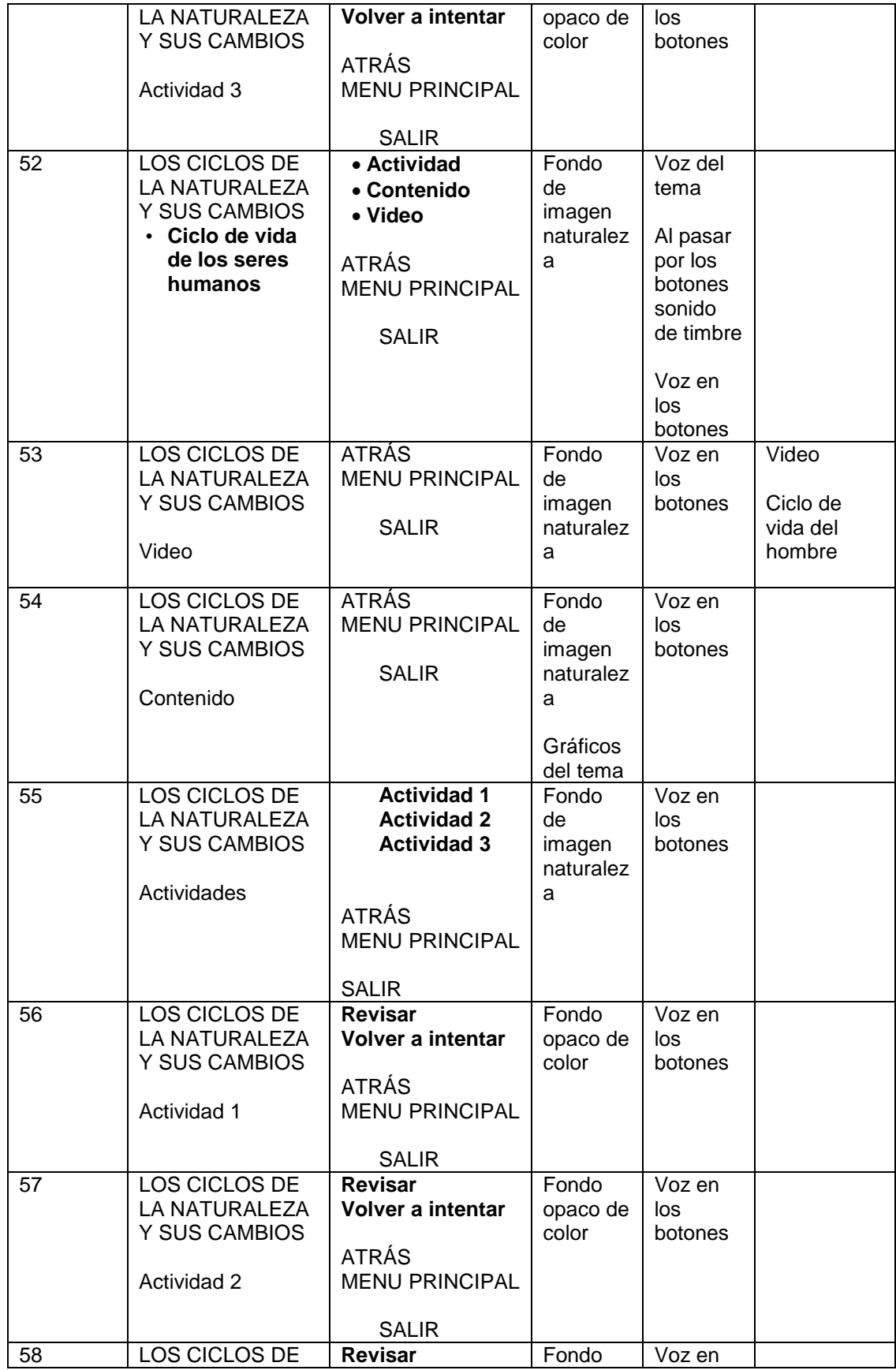

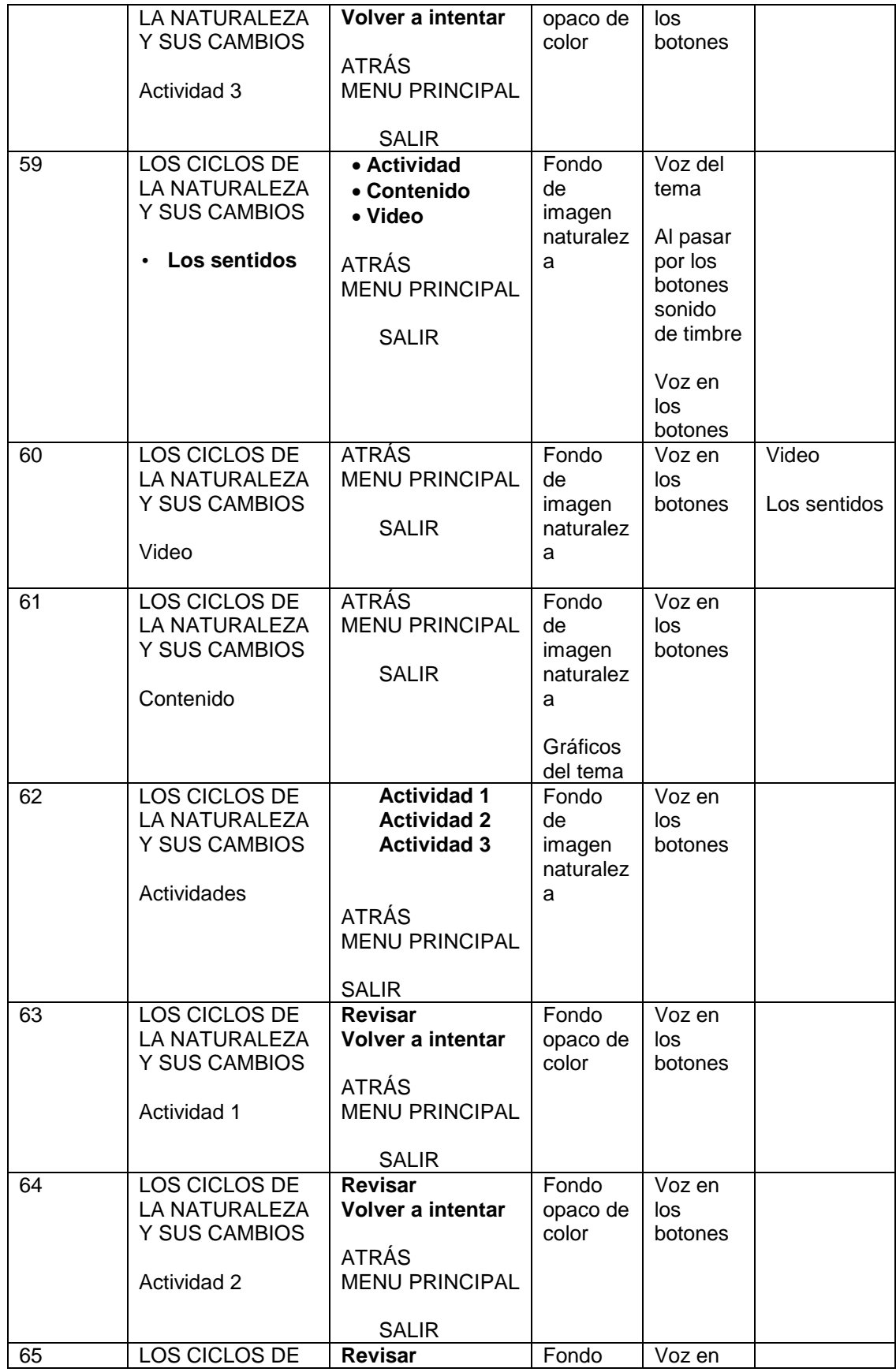

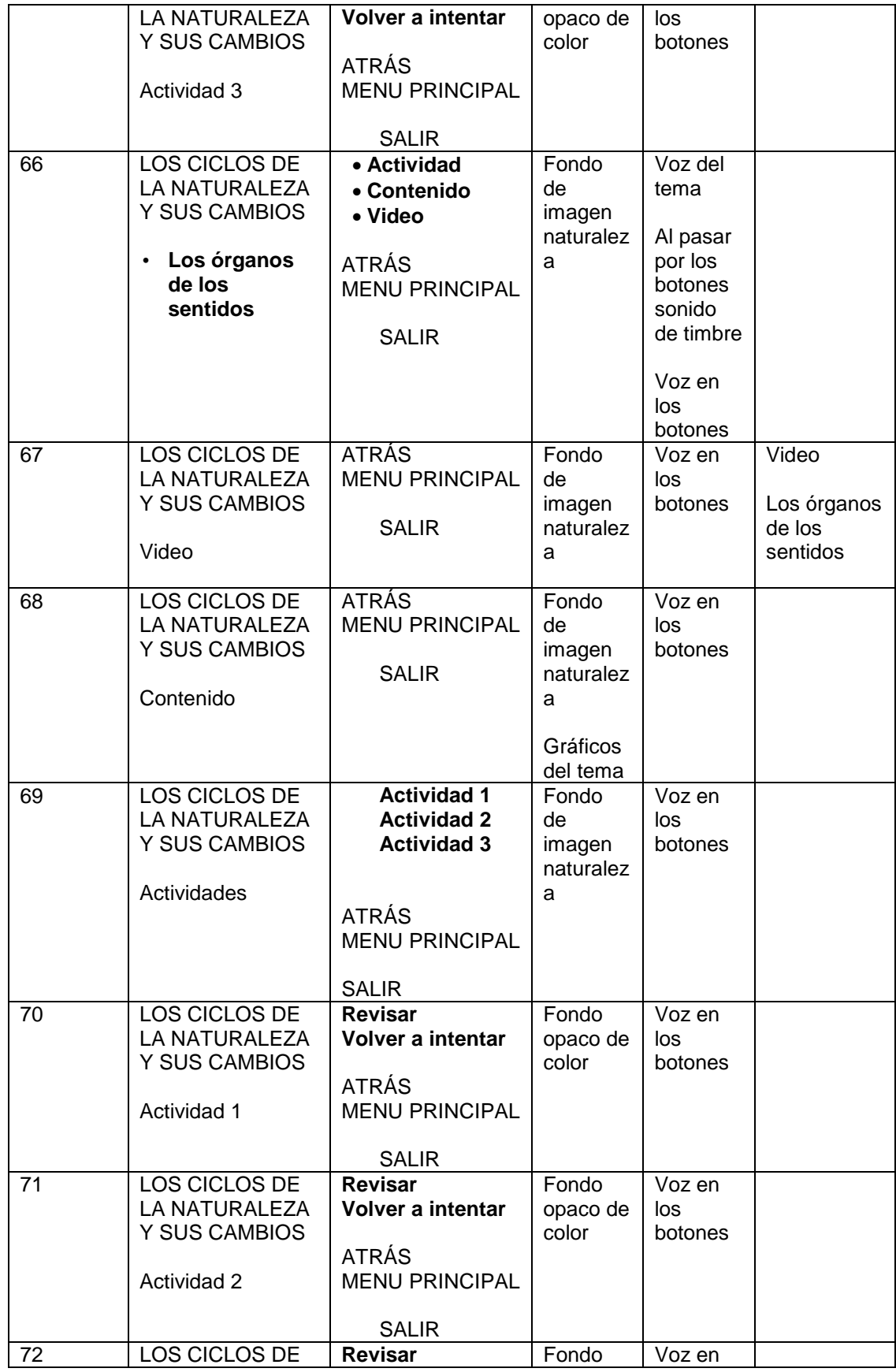

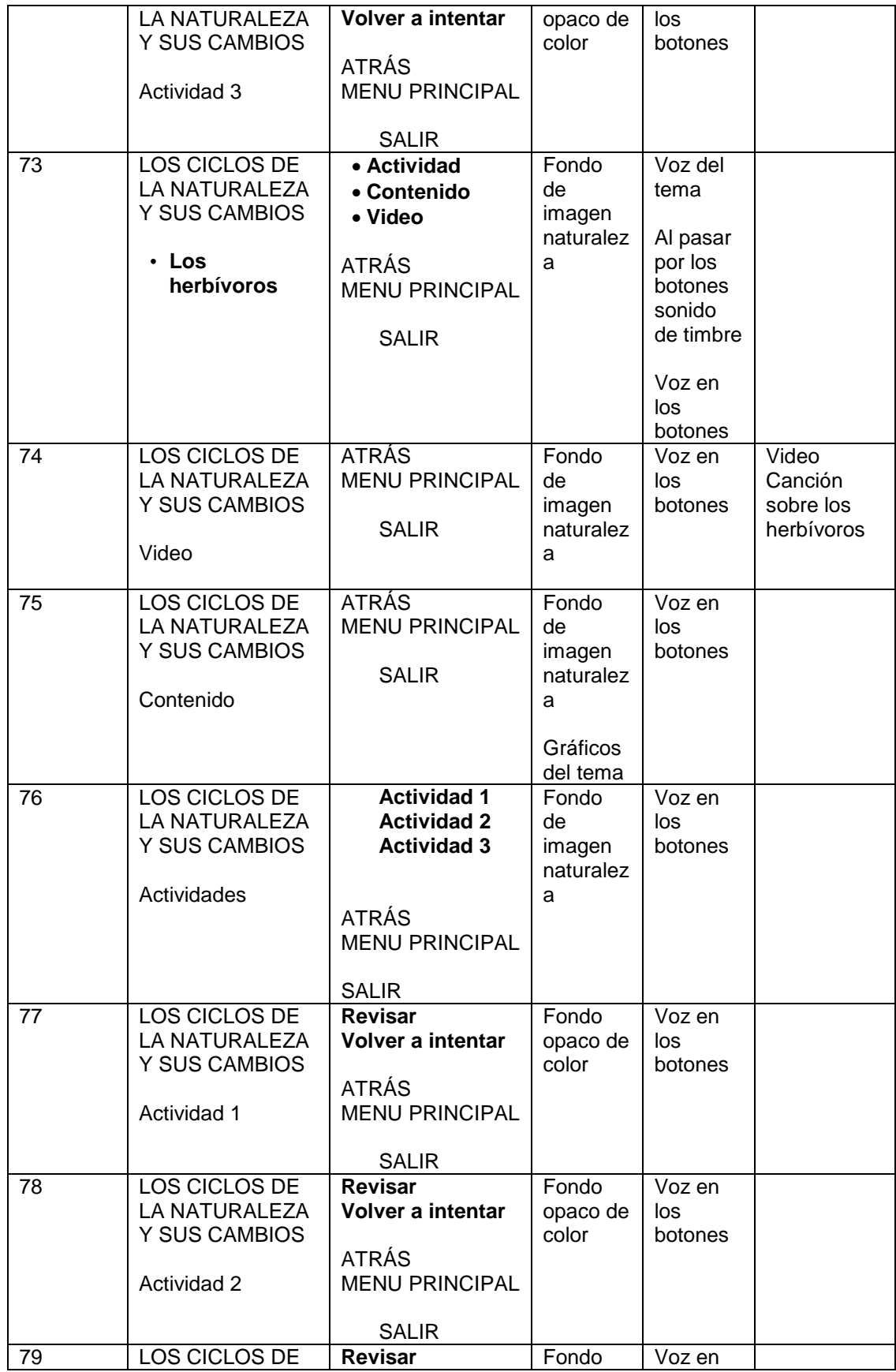

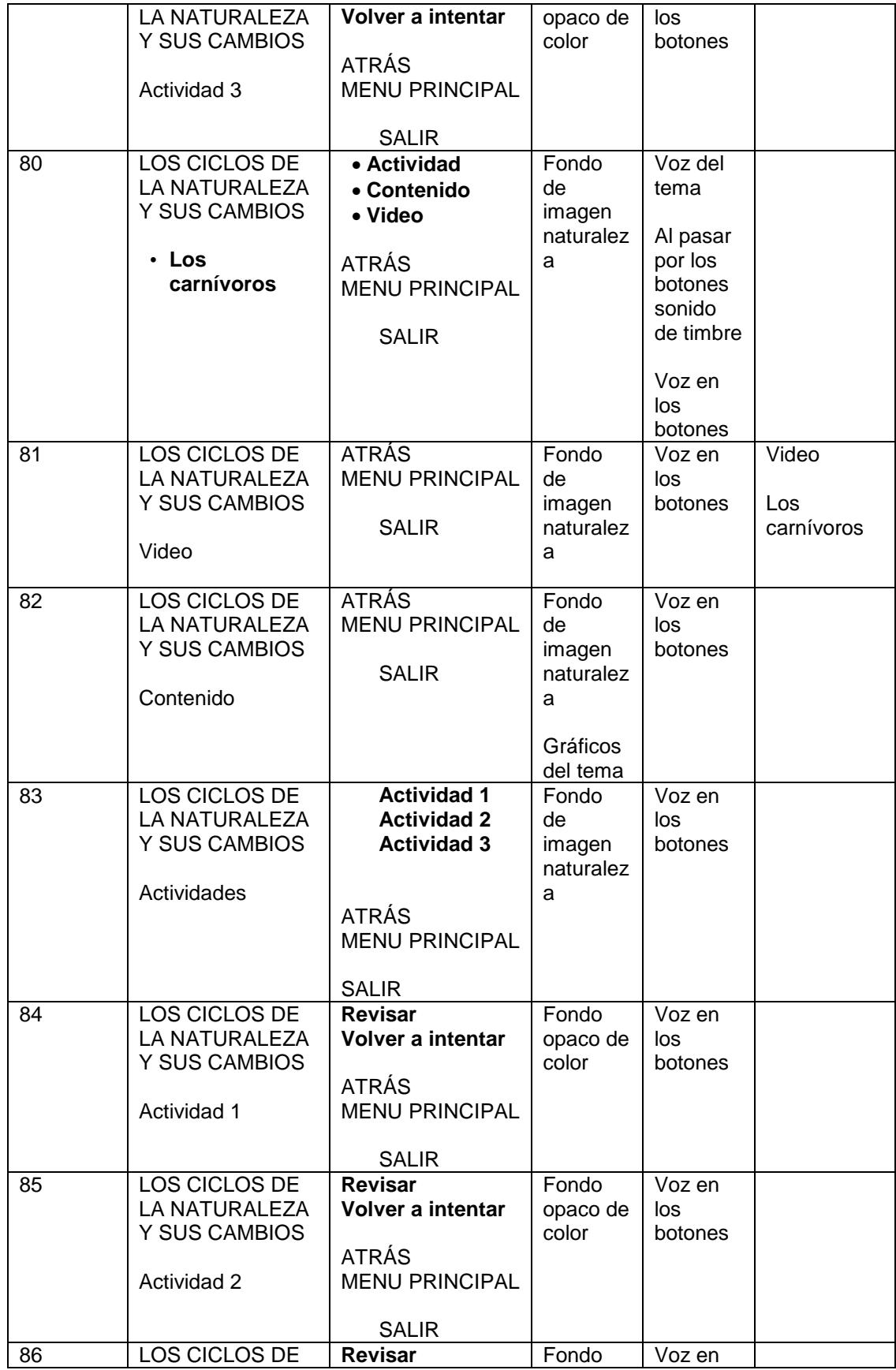

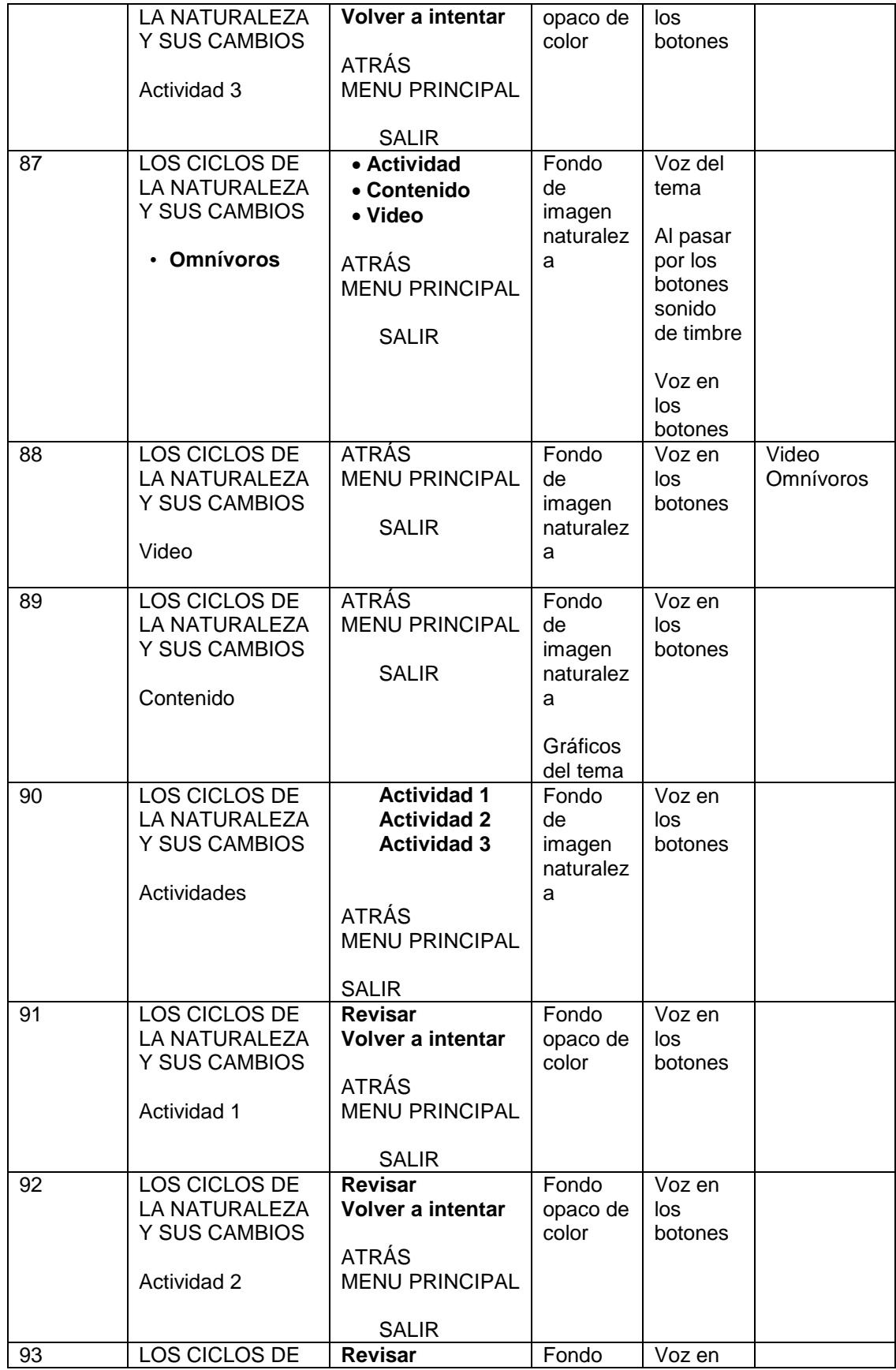

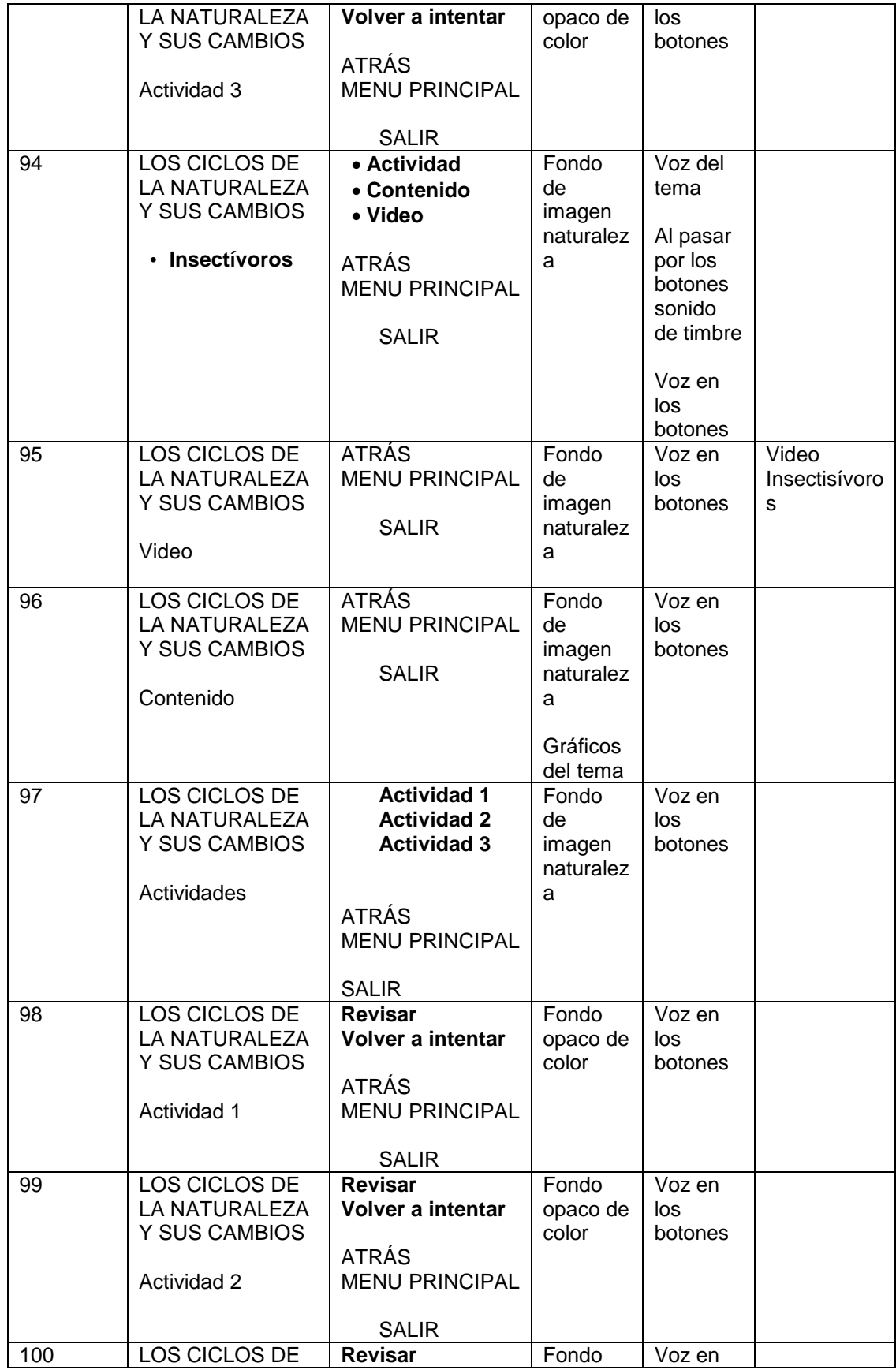
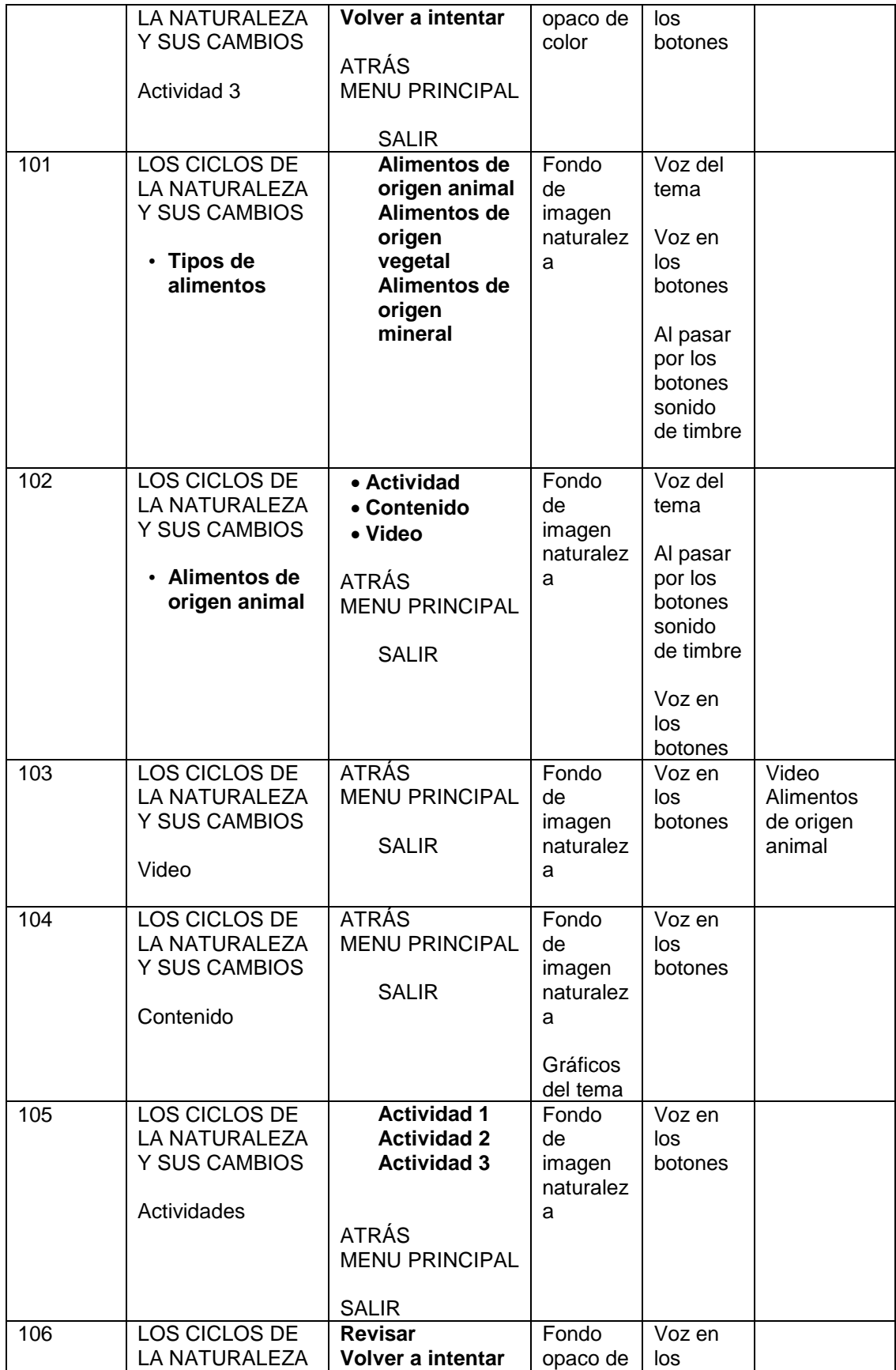

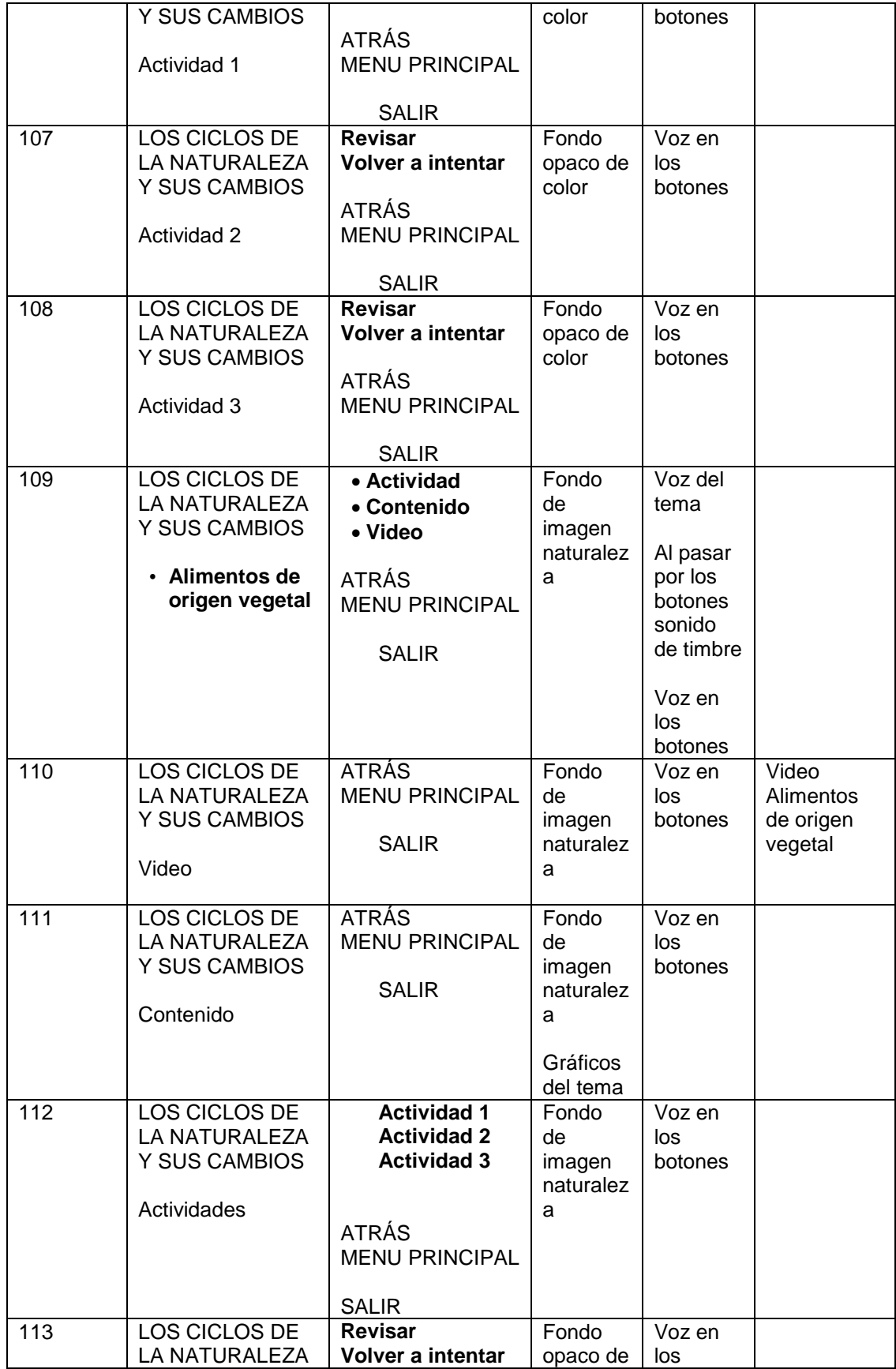

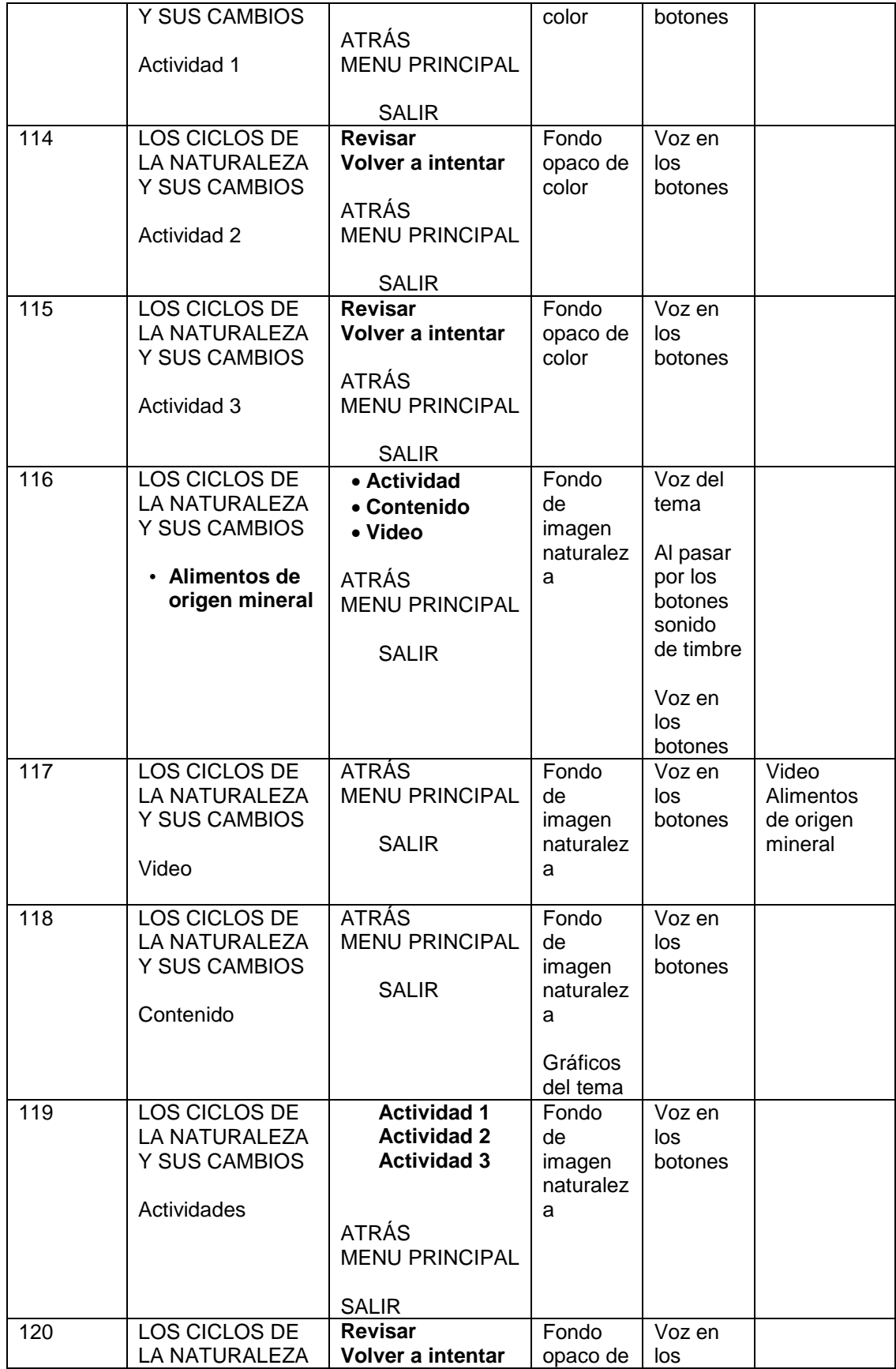

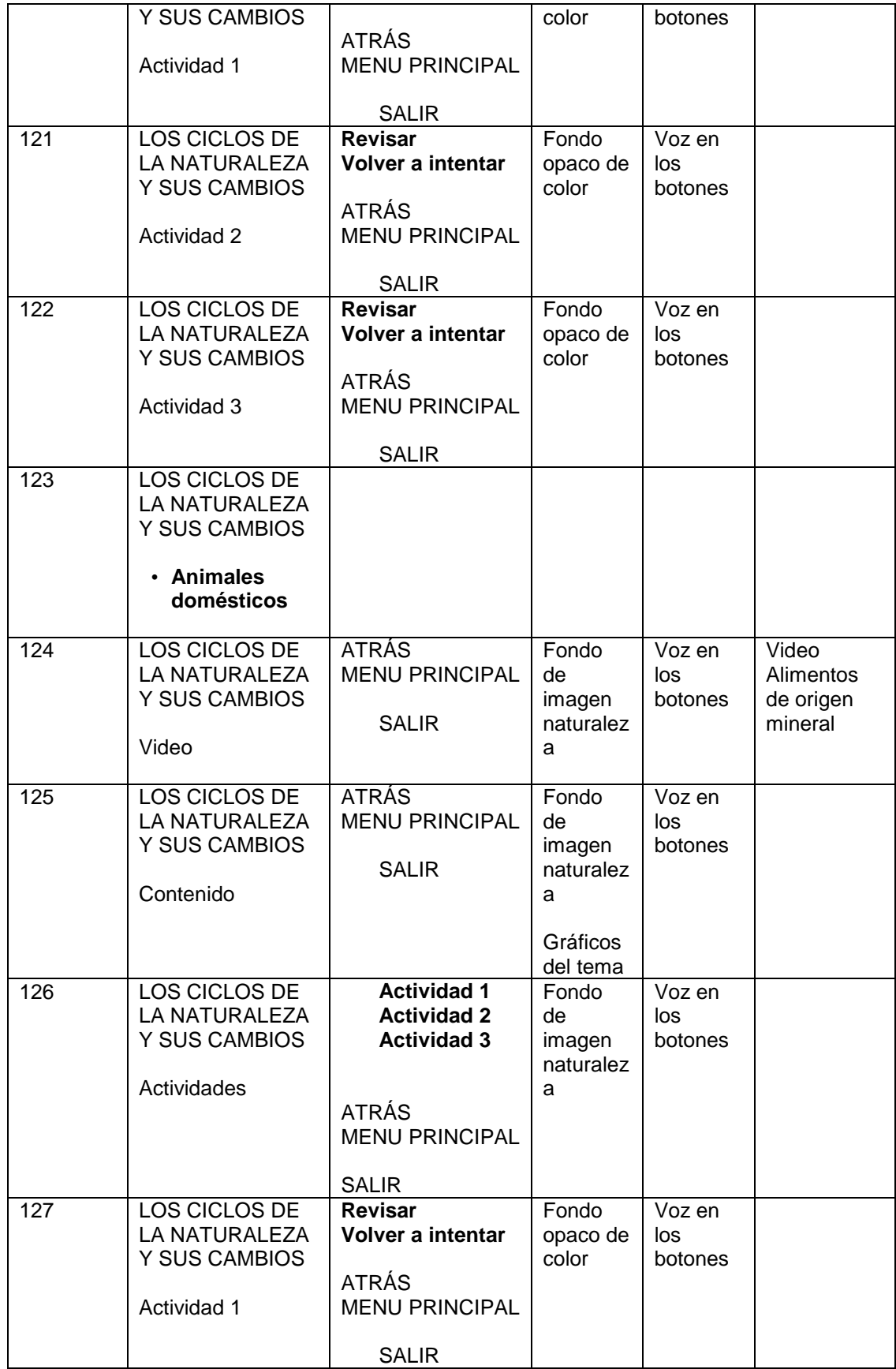

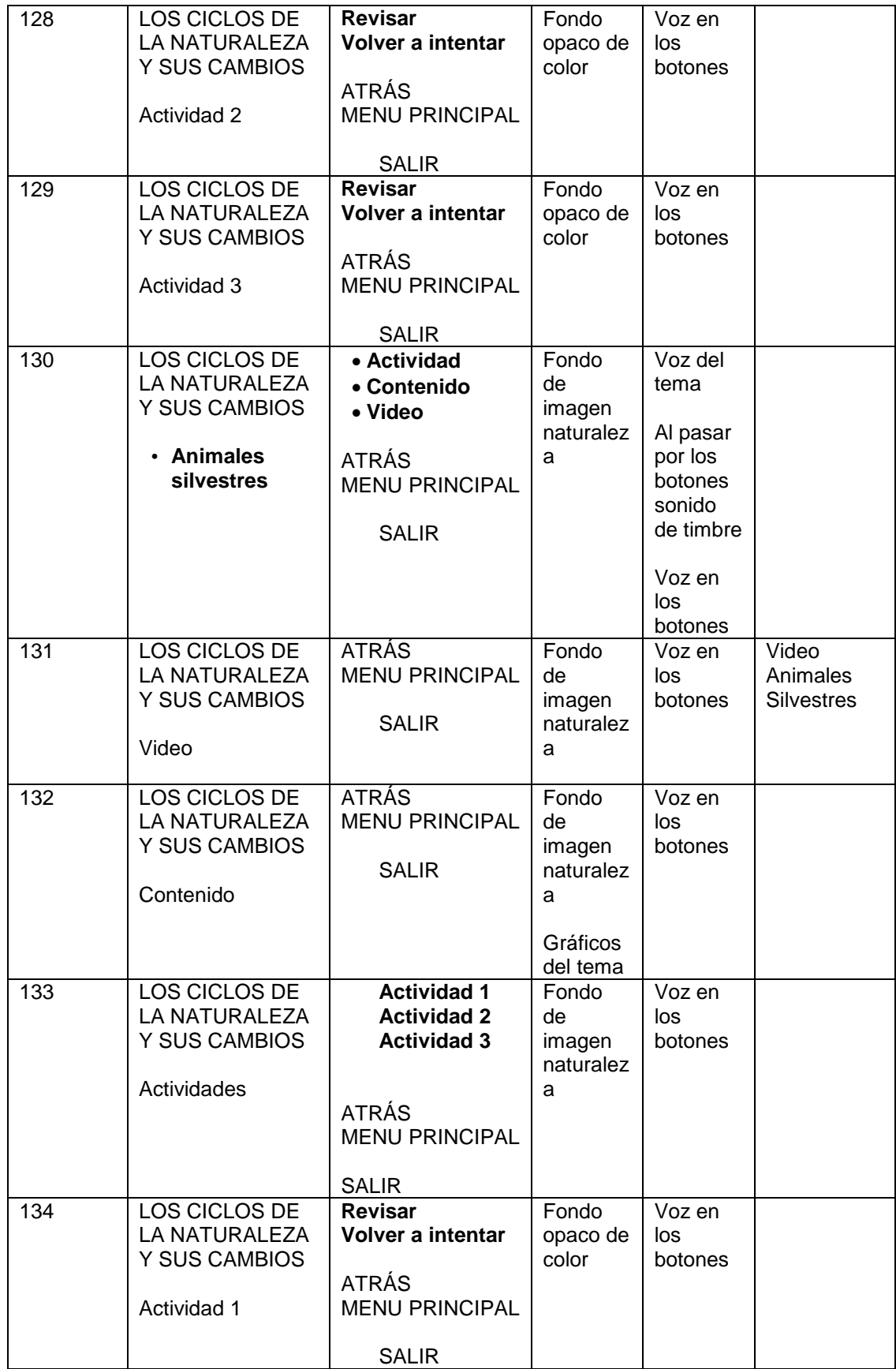

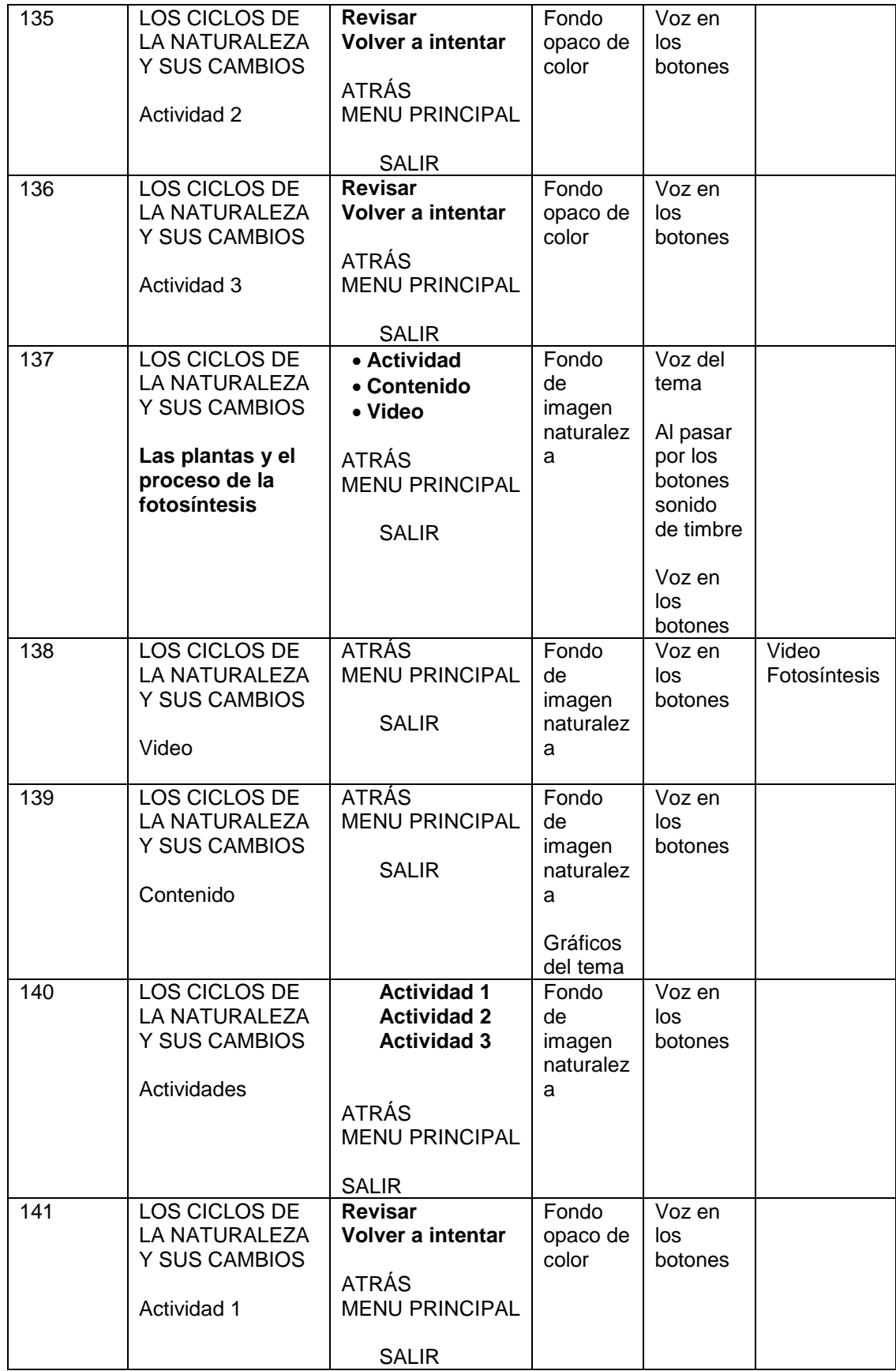

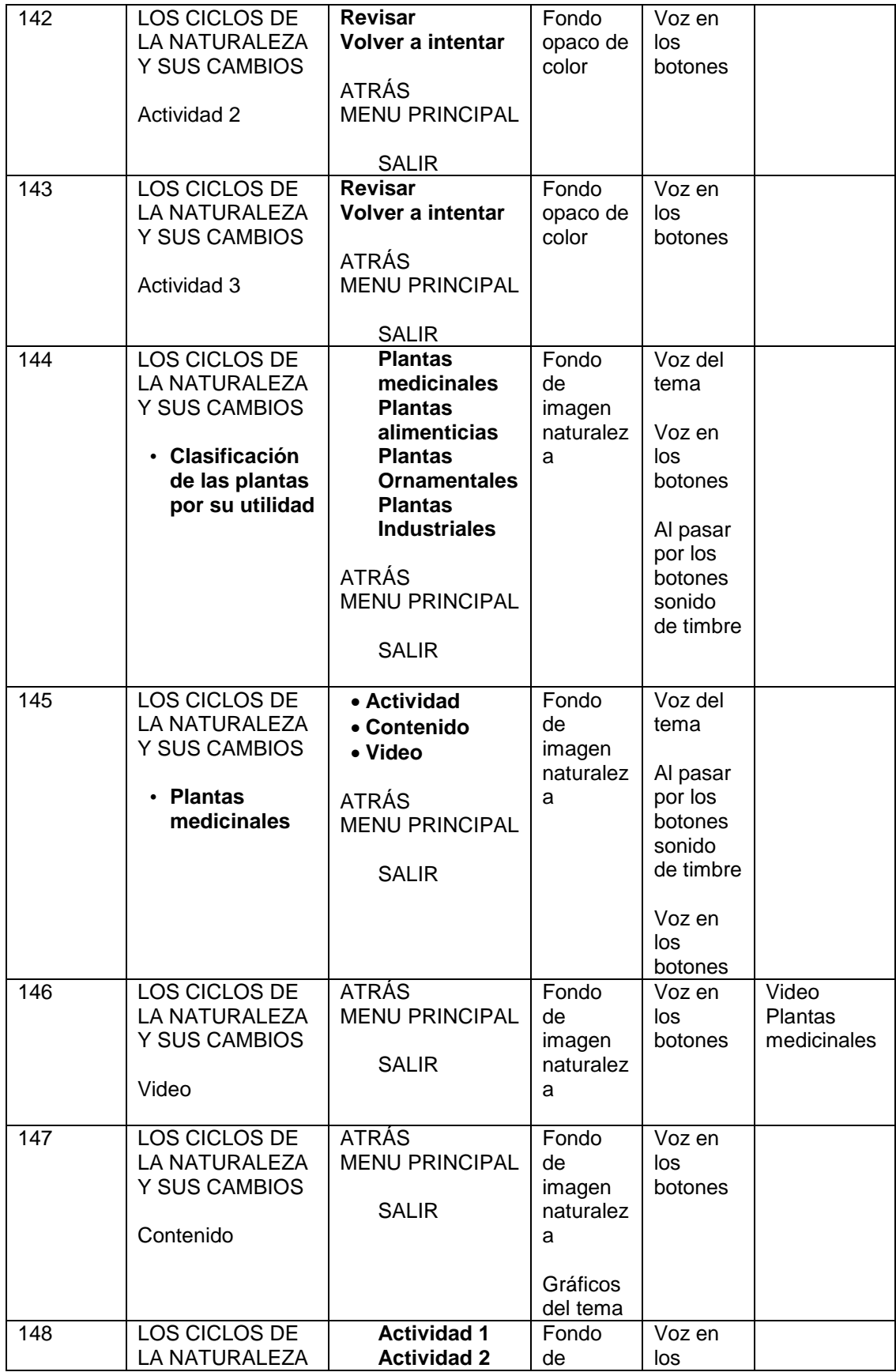

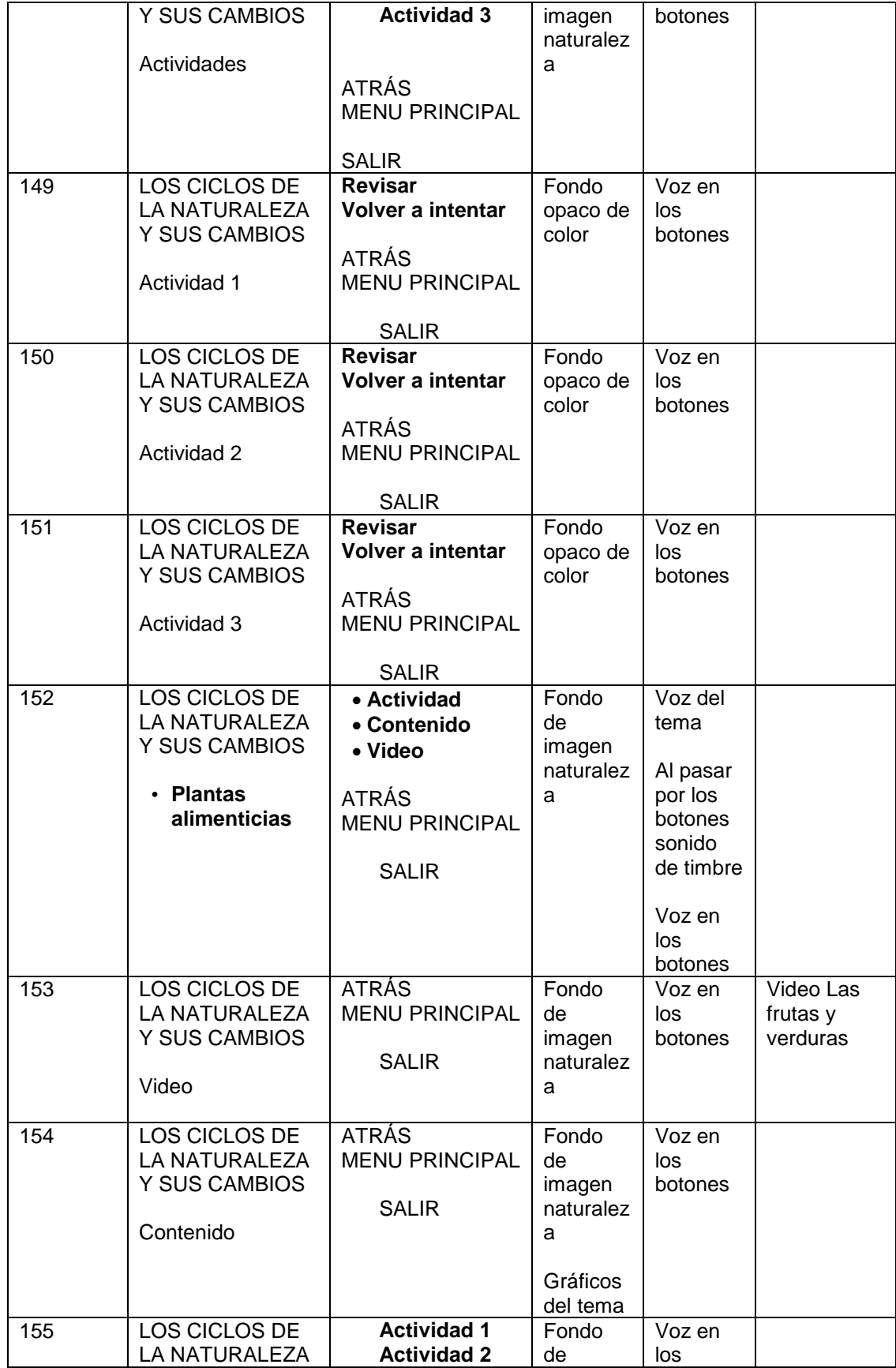

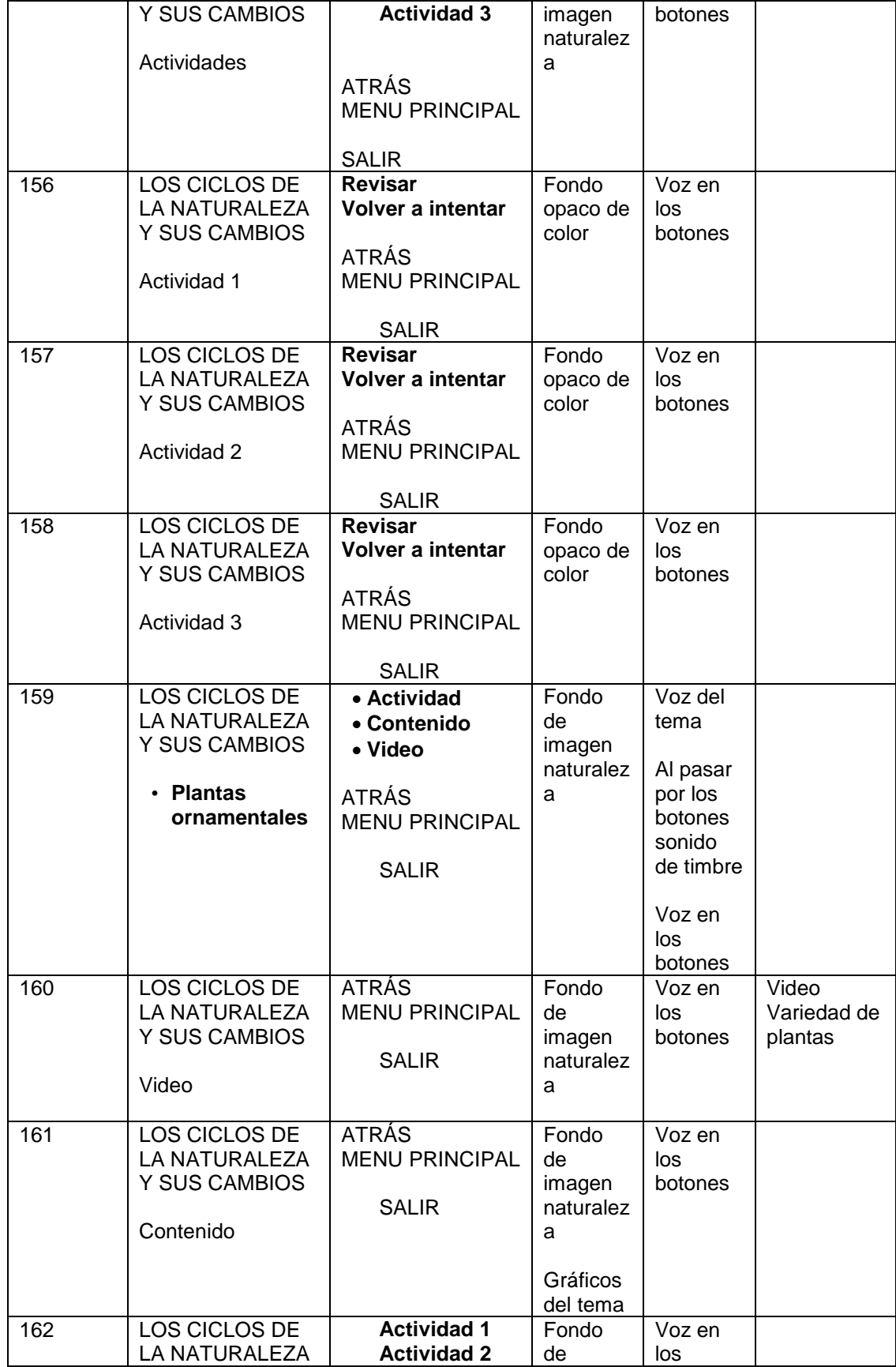

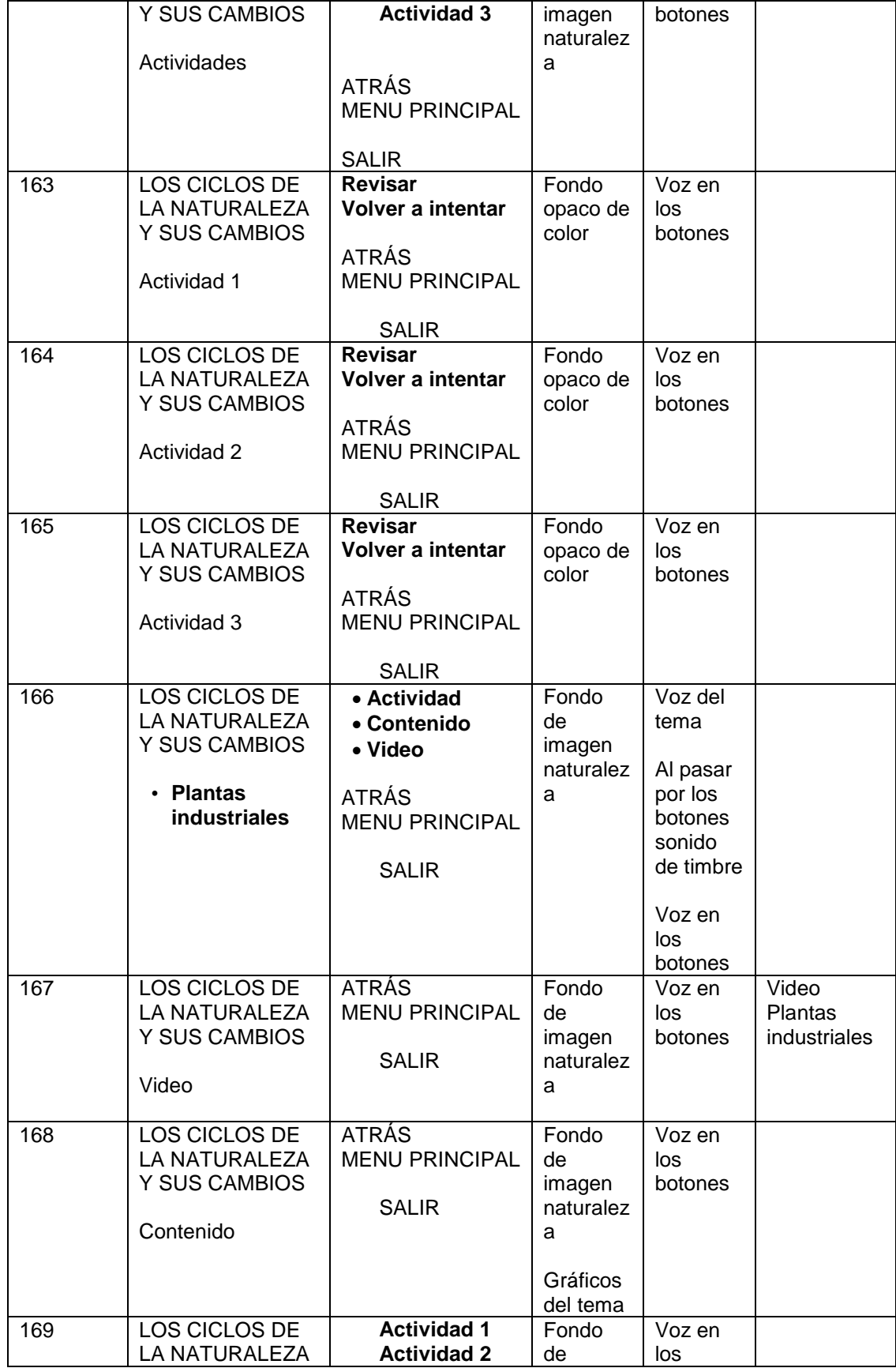

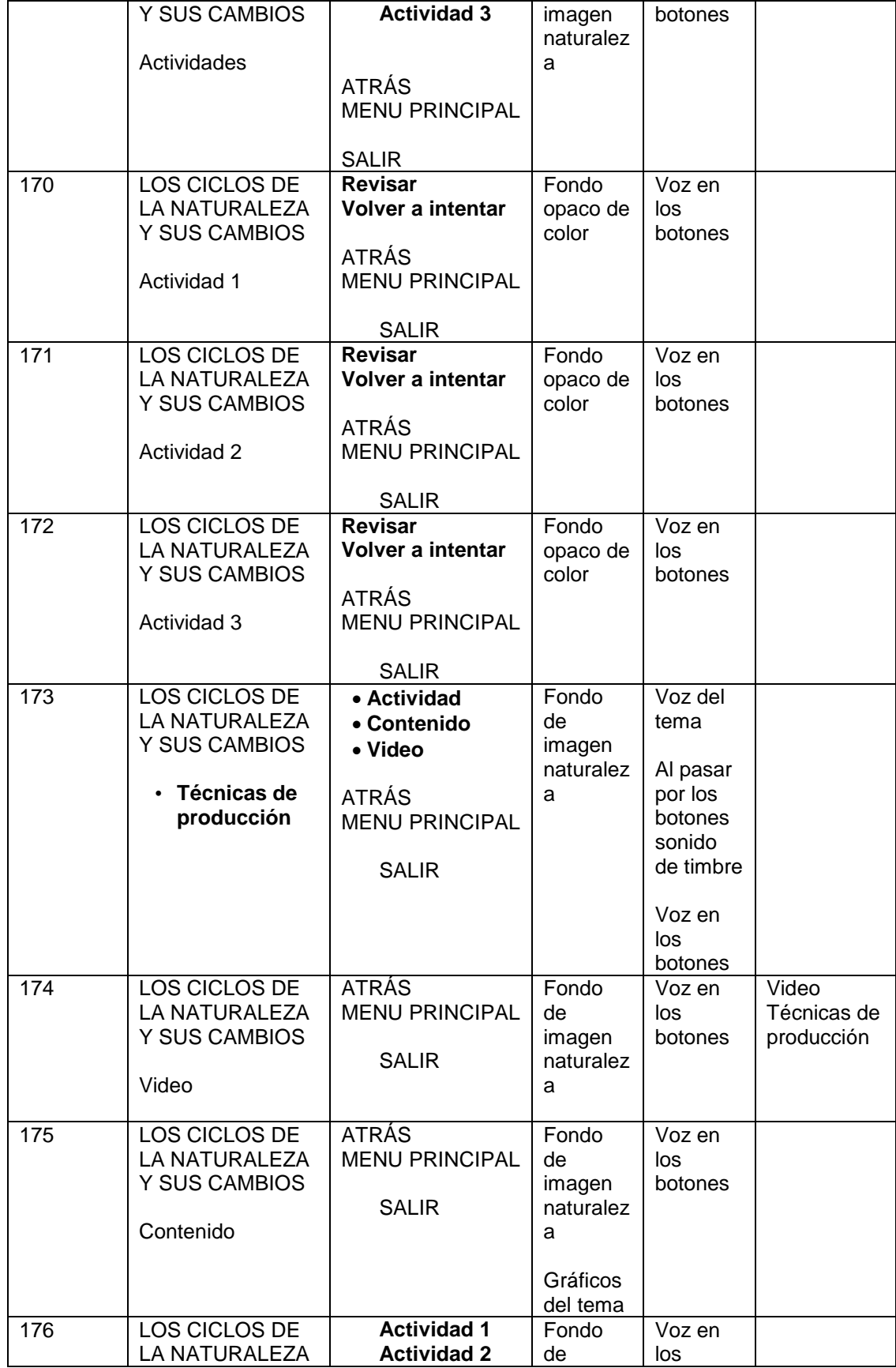

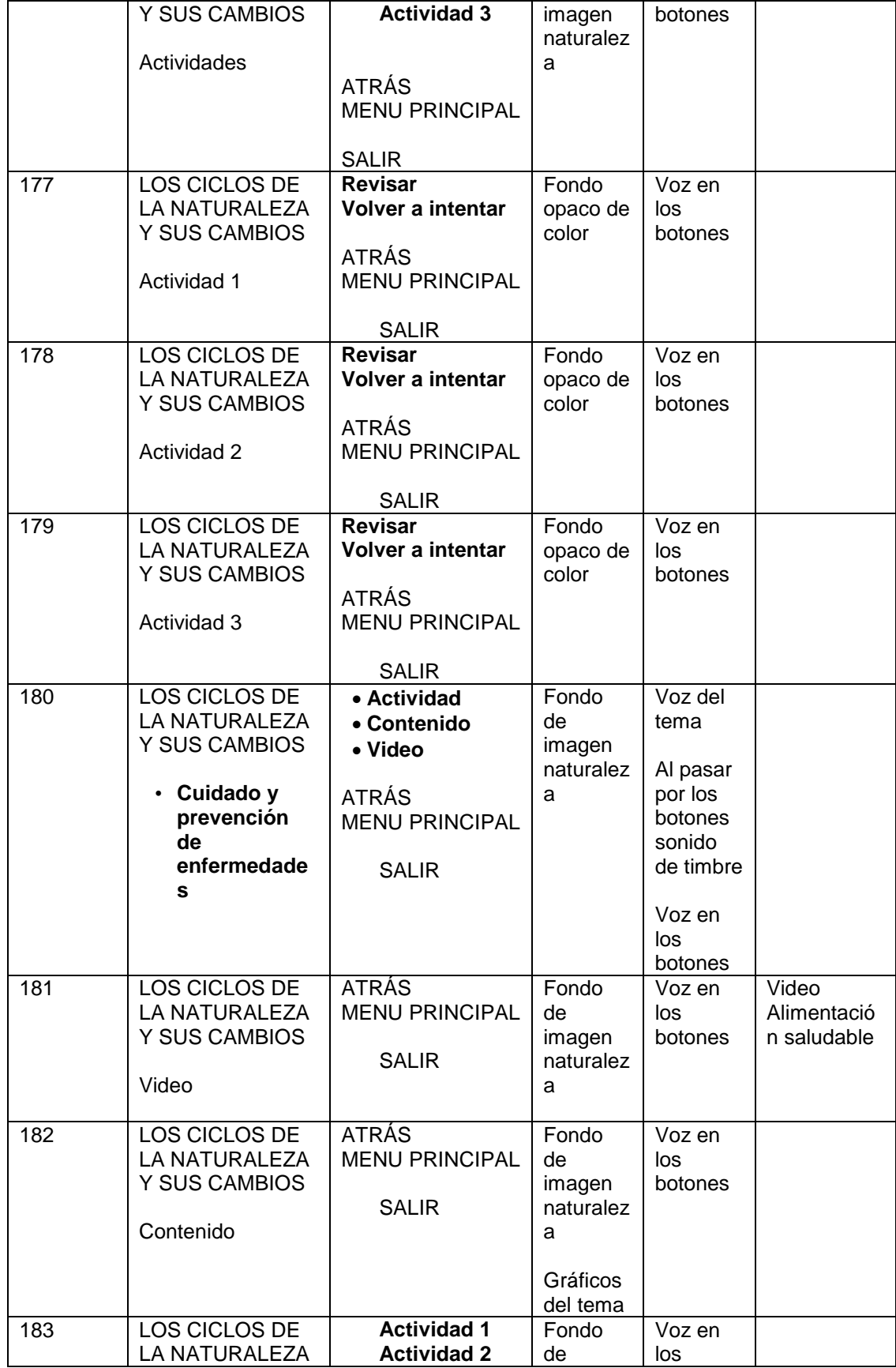

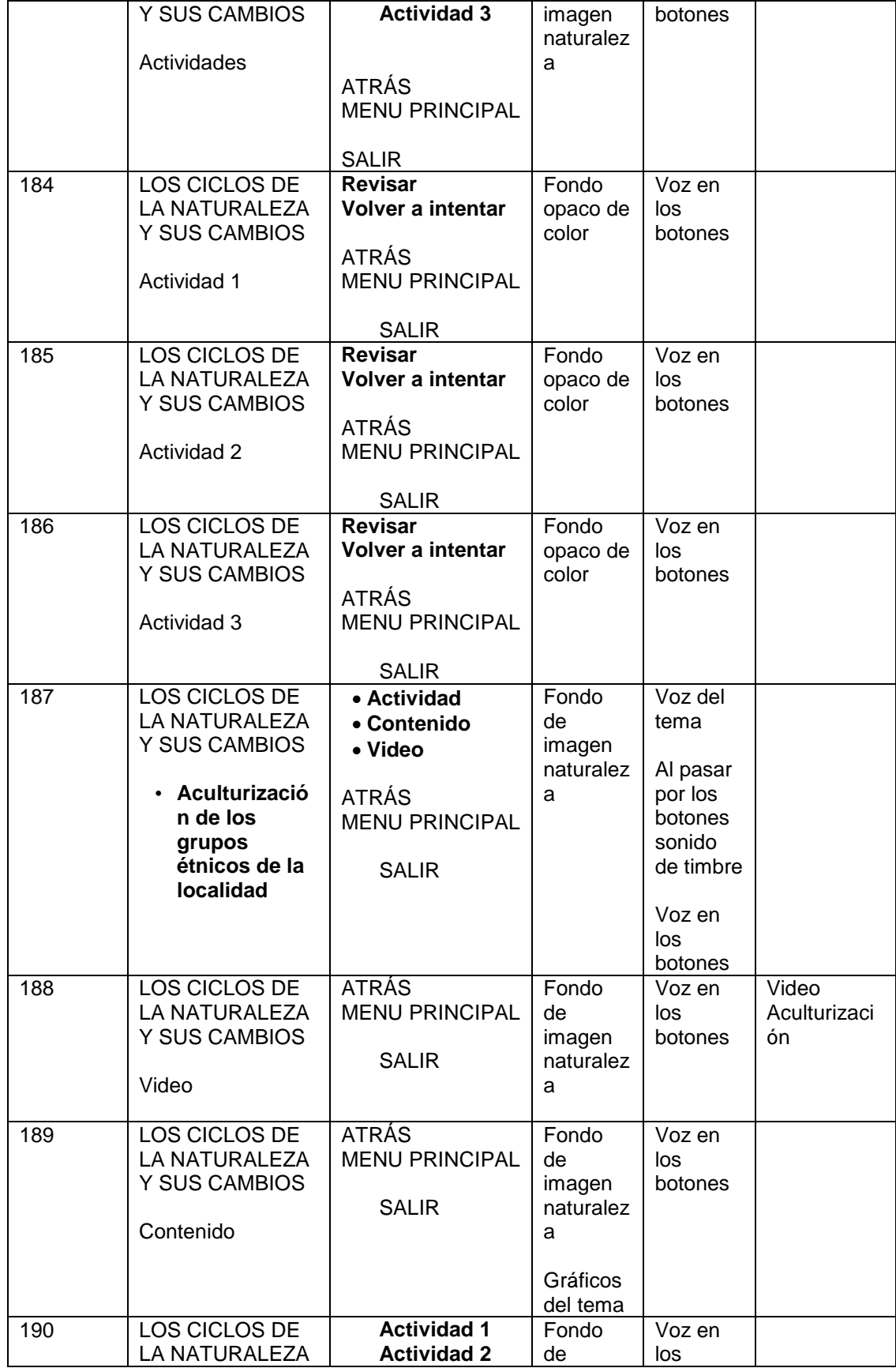

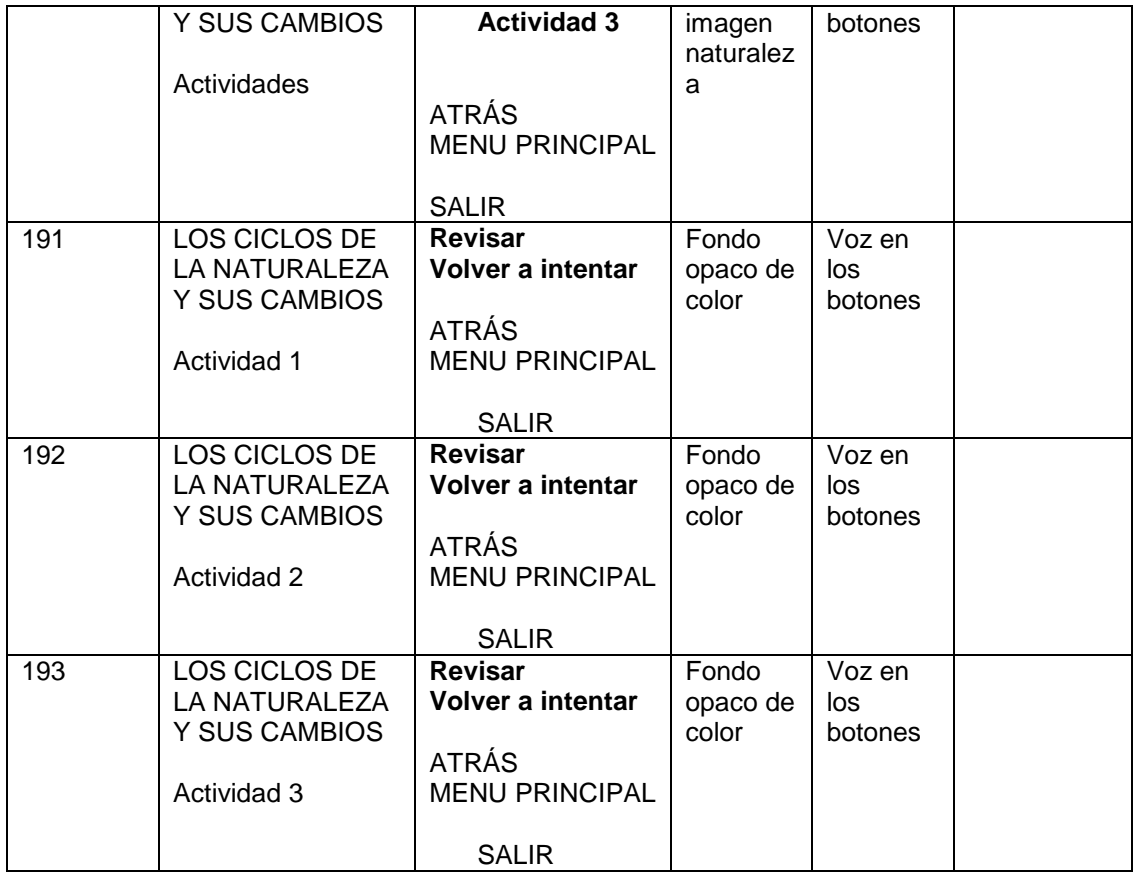

Cuadro: Mapa técnico

# **2.3 DISEÑO DEL MAPA DE NAVEGACIÓN**

# **Bloque 5 deCiencias Naturales para 4to año de Educación General Básica**

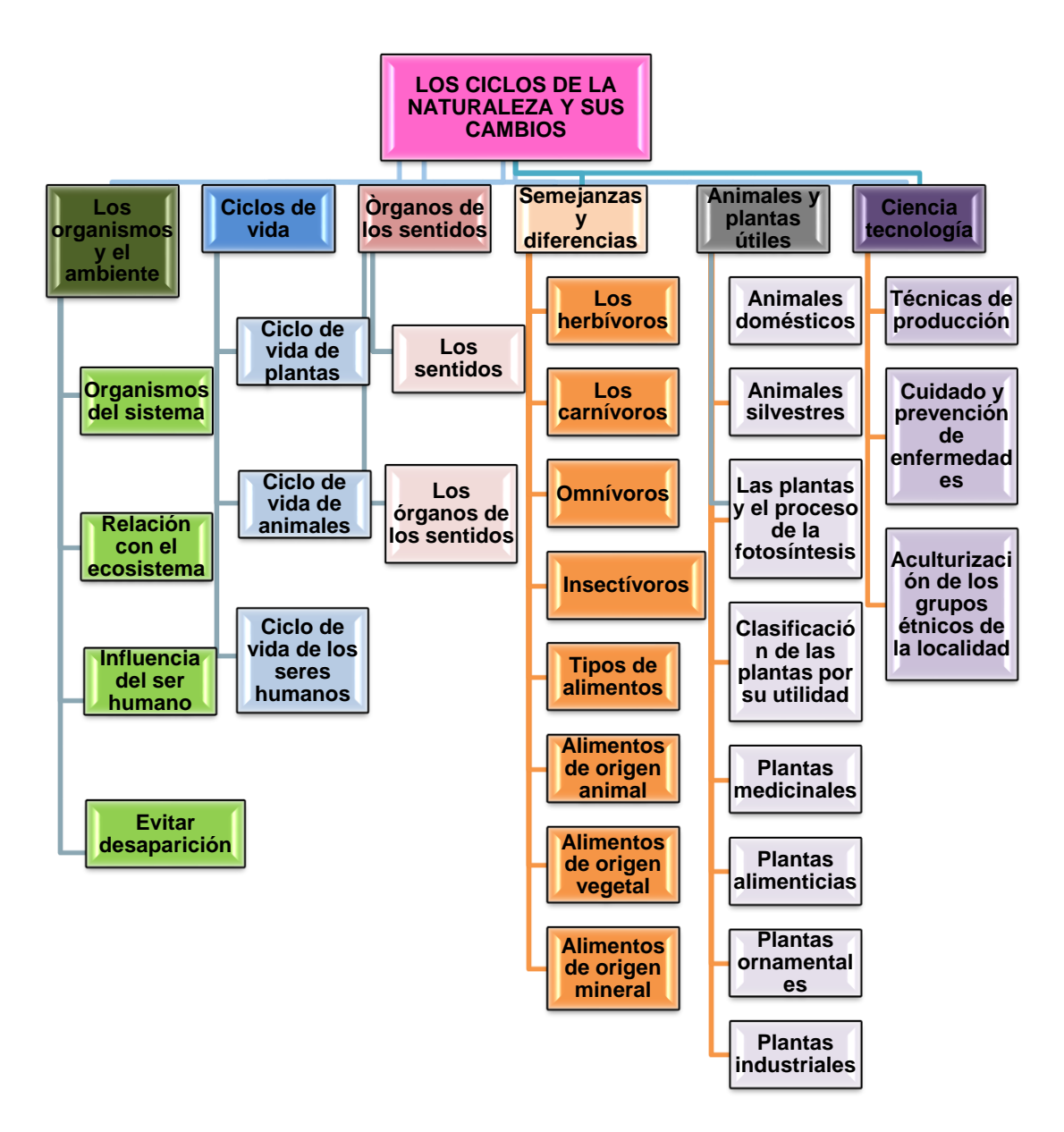

Figura. 1. Mapa de Navegación

Con el esquema presentado en la figura 1 se procedió al diseño de las plantillas de los temas con sus respectivos subtemas, de manera que la

información que se presentaría en cada una de ellas sea entendible y navegable, de aquí se pudo establecer que la mejor forma de presentar los temas pertinentes referentes a las ciencias naturales, es a través de actividades, contenidos teóricos y videos didácticos, se planteó evaluaciones para cada unidad con la ayuda del docente de CCNN de la escuela, tomando como base la experiencia formativa del profesor y el libro de trabajo otorgado por el Ministerio de Educación.

# **2.4 DISEÑO DE INTERFAZ DE NAVEGACIÓN**

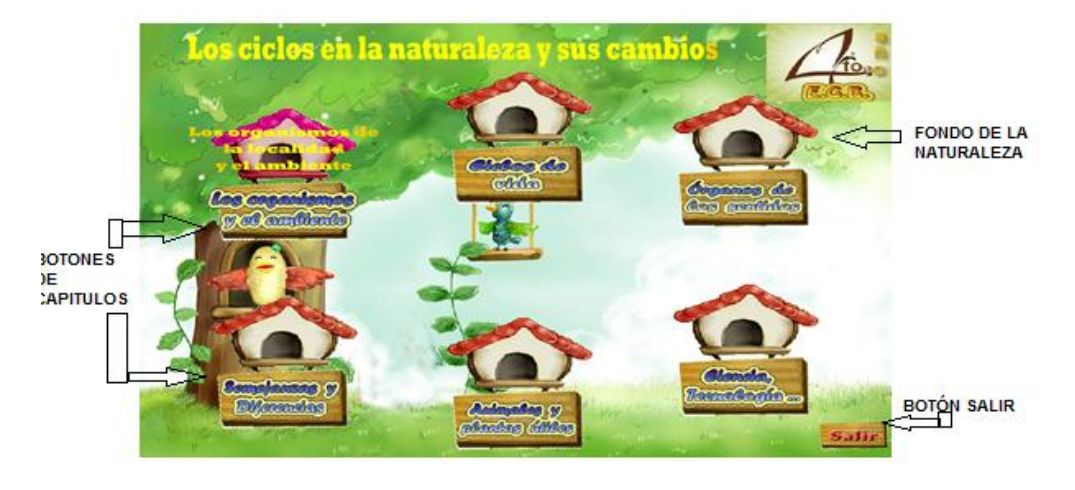

**PANTALLA DEL MENÚ PRINCIPAL**

Figura. 2. Pantalla del Menú

# **PANTALLA DE SUBMENÚ**

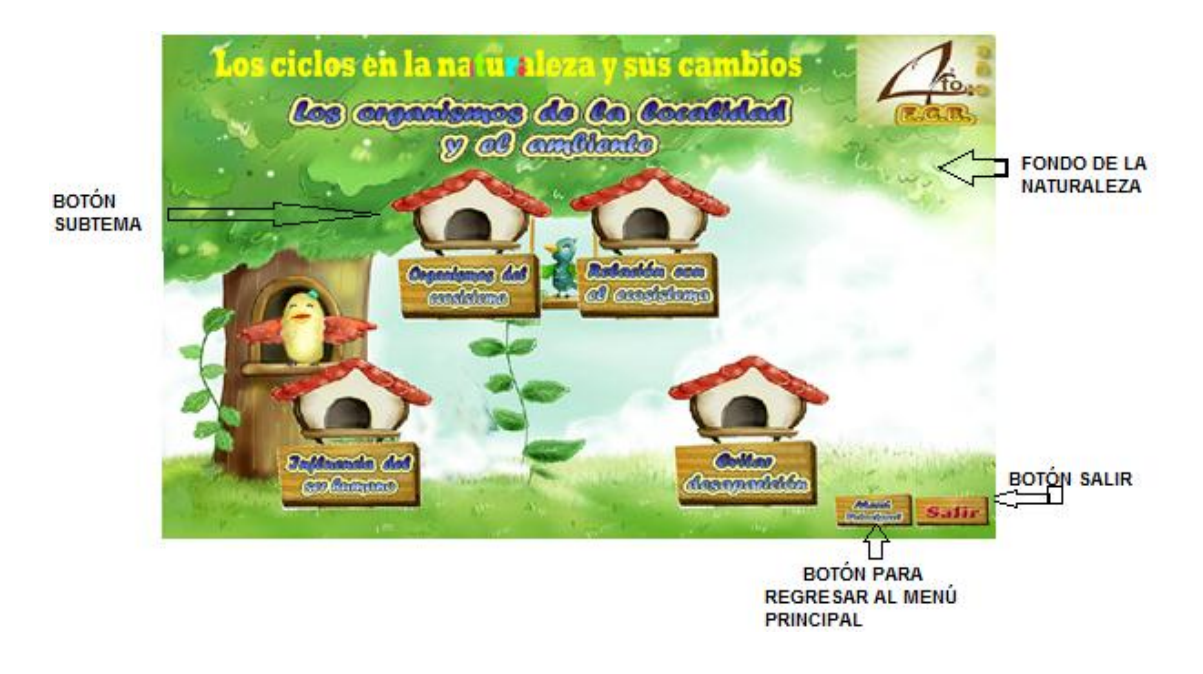

Figura. 3. Pantalla de submenú

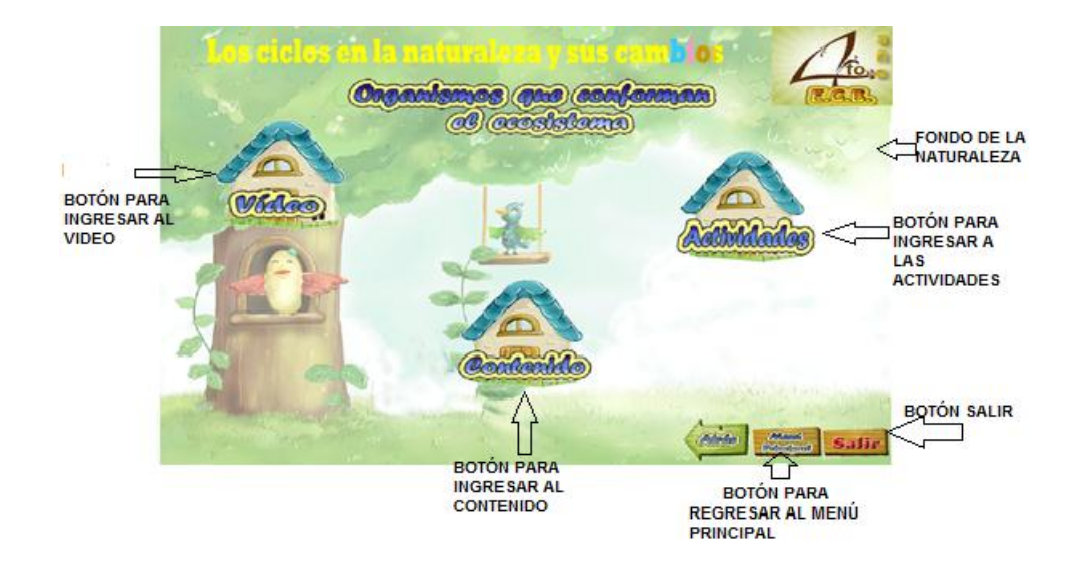

# **PANTALLA DE CONTENIDOS**

Figura. 4. Pantalla de contenidos

#### **TERCERA FASE**

#### **DESARROLLO**

El desarrollo del software se hizo pensando en el aprendizaje mediante el manejo sencillo de los niños de cuarto año de la escuela "Luis Urdaneta" del Cantón Pindal, con efectos de animación y audio que el estudiante no había utilizado. Las ciencias naturales es una materia de suma trascendencia que involucra de manera directa al ser humano, por la dependencia mutua que existe durante el inicio de la vida.

Es por eso que pensando en el bienestar del aprendizaje de los niños he dispuesto el desarrollo del software utilizando los siguientes programas indispensables para su ejecución.

**Macromedia Flash 8.-** Se trata de una aplicación de creación y manipulación de gráficos vectoriales con posibilidades de manejo de códigomediante un lenguaje de scripting llamado ActionScript. Flash es un estudio de animación que trabaja sobre "fotogramas" y está destinado a la producción y entrega de contenido interactivo para diferentes audiencias alrededor del mundo sin importar la plataforma.

Escrito por davidgitonga | Traducido por joseluisgomezliedo

47

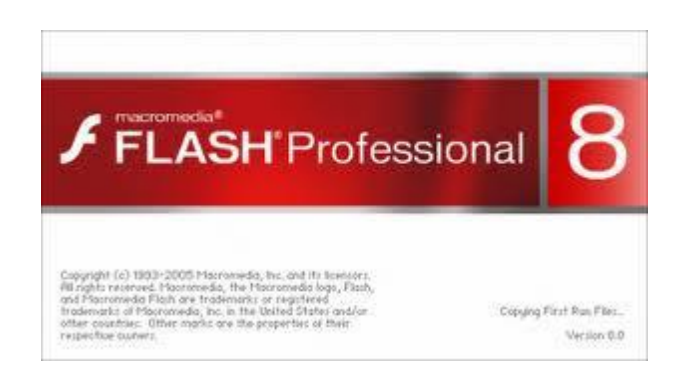

**Adobe Audition 3.0.-** Es un programa especializado en edición y creación de audio, se grabó las voces de cada capítulo, editando los sonidos insertados correspondientes a las escenas.

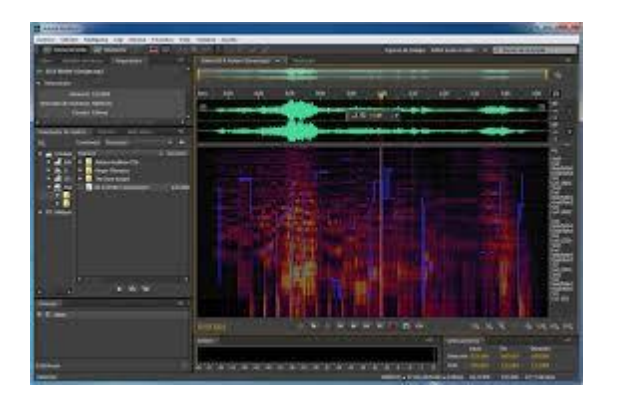

**Adobe Photoshop CS2.-** Es uno de los mejores programas para trabajar con imágenes, se puede realizar efectos, dibujar, pintar, retocar y muchas más cosas el CS2 es casi de las últimas versiones que ha salido de Photoshop, además fue indispensable para la edición de las imágenes para la multimedia.

Autor: Leandro Alegsa

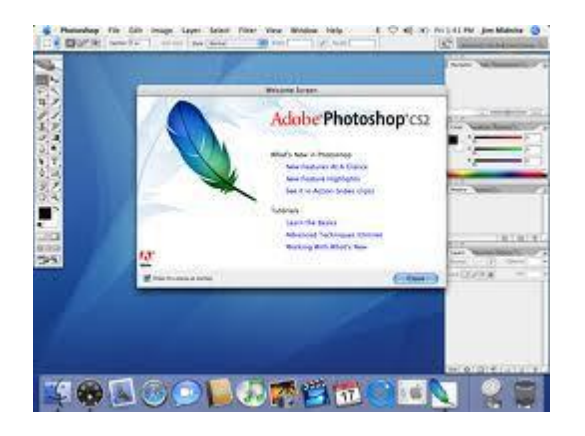

**SwishMax**.- Sirve para la elaboración de animaciones y clips de película.

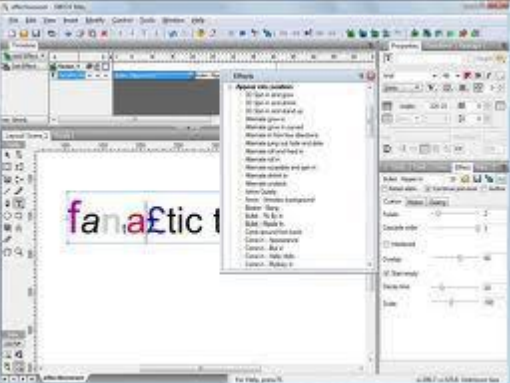

# **4. VALIDACIÓN**

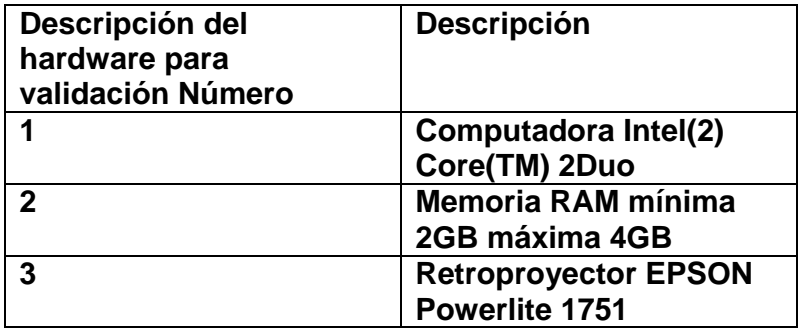

Luego de cumplir con todos los procesos en el desarrollo de la multimedia se procedió a ejecutarlo con autorización previa de la directora de la institución y la predisposición de los docentes y alumnos participantes, de la escuela

"Luis Urdaneta" del Cantón Pindal, el número significativo para la validación del software fue de 77 niños, del cuarto año de educación básica, se realizó la instalación del programa flash 8 a cada una de las maquinas del laboratorio de computación, y mediante el uso de un retroproyector se procedió la ejecución del mismo, se hizo la supervisión de control para que no exista confusión por parte de los alumnos y la validación fue realizada sin contratiempo alguno cumpliendo con los objetivos planteados desde el inicio del desarrollo del software.

Para determinar si el software fue ejecutado con éxito y cumpliendo con las necesidades requeridas por los docentes y alumnos se procedió a realizar las encuestas a los participantes. Por último se realizó la entrega del Cd que contiene el software, para que sea utilizado como herramienta de apoyo a favor de los estudiantes. (Ver anexo 5)

# **e. MATERIALES Y MÉTODOS**

Este proyecto de investigación es considerado una investigación práctica, donde se enmarca características que en una compilación (multimedia) se tratará de dar satisfacción a una necesidad encontrada en la Escuela Luis Urdaneta del cantón Pindal.

Todas las evidencias aportadas por el docente de Ciencias Naturales, la planificación curricular, herramientas multimedia, entre otras permitirán describir los aspectos más significativos que se manifiesten y se requiera en la institución, por otro lado, se pretende hacer uso de algunos métodos y técnicas, entre ellos se destaca los siguientes que permitirán desarrollar las temáticas planteadas.

## **MÉTODOS**

#### **CIENTÍFICO**

El método científico se lo utilizó como guía principal de toda la investigación, partiendo desde el momento mismo del primer acercamiento con los problemas de la realidad, y la elaboración de proyecto de investigación.

#### **DEDUCTIVO**

El método deductivo se lo utilizó para llegar a las conclusiones y recomendaciones, encontrar principios desconocidos, a partir de los conocidos, también servirá para descubrir consecuencias desconocidas, de principios conocidos.

#### **INDUCTIVO**

Este método va de lo particular a lo general, se lo empleó en el momento de establecer un principio general del estudio y análisis de los hechos y fenómenos de la incidencia de la utilización de la multimedia en la enseñanza aprendizaje de las ciencias naturales.

# **ANALÍTICO**

Para el desarrollo de la revisión de literatura se utilizó el método analítico el mismo que permitió la extracción de las partes de un todo, con el objeto de explicar y dar a conocer la teoría a utilizar.

# **METODOLOGÍA EN CASCADA**

Para el desarrollo de la multimedia se utilizó la metodología en cascada en vista que su esquema es fácil, esta metodología proporciona un conjunto de actividades a realizar, como son diseño, análisis y elaboración de la multimedia.

# **TÉCNICAS**

Las técnicas que se aplicaron son:

#### **LA ENTREVISTA**

Dirigida a los directivos de la Institución él Director y los docentes, información que ayudó a determinar la exigencias y necesidades del centro educativo así como contenidos del libro de Ciencias Naturales, el mismo que se realizó mediante el mecanismo de interacción verbal para determinar la necesidad de la aplicación multimedia.

# **LA ENCUESTA**

Dirigida a los estudiantes de cuarto año de Educación General Básica, para determinar la necesidad pedagógica y los temas a tratar en la multimedia, además servirá para determinar el diseño que les gustaría para aplicar a la multimedia.

## **LA FICHA**

Para evaluar la multimedia, que se aplicó a los usuarios y docentes de la escuela "Luis Urdaneta", Y determinar la evolución del aprendizaje en el desarrollo del proceso educativo.

# **POBLACIÓN**

# **Población Global:**

Como la población es pequeña no se trabajara con muestra. El total de población es de 80 personas, conformadas de la siguiente manera.

# **Población**

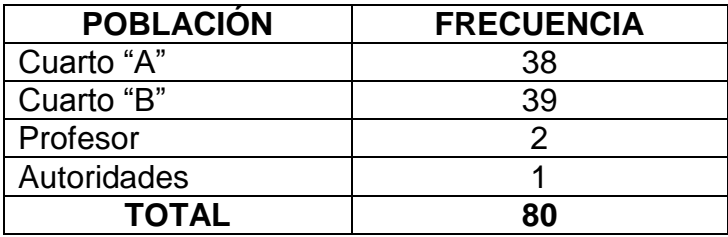

**Fuente:**Secreatría de la Escuela "Luis Urdaneta" del Cantón de Pindal 2012 – 2013. **Elaboración:** Mary Susana Calderon Vera.

# **f. RESULTADOS**

**RESULTADOS DE LA ENCUESTA DIRIGIDA A LOS ESTUDIANTES DE 4º AÑO DE EDUCACIÓN GENERAL BÁSICA, PARA DETERMINAR LA NECESIDAD PEDAGÓGICA Y DETERMINAR EL DISEÑO QUE LES GUSTARÍA PARA APLICAR A LA MULTIMEDIA.**

# **1. ¿Qué asignatura es más difícil de aprender?**

# **TABLA Nº 1.**

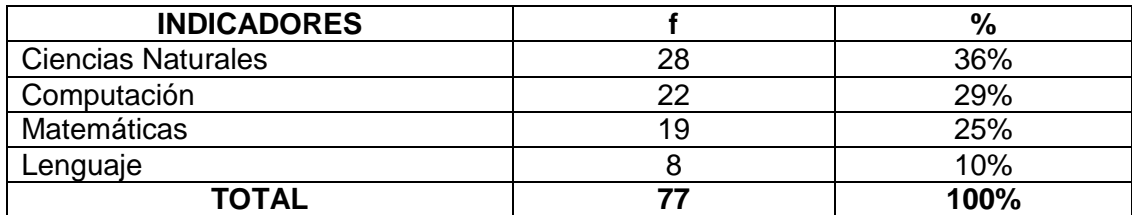

**Fuente:** Encuesta a estudiantes de cuarto año de la Escuela "Luis Urdaneta" **Autora:** Mary Susana Calderón Vera

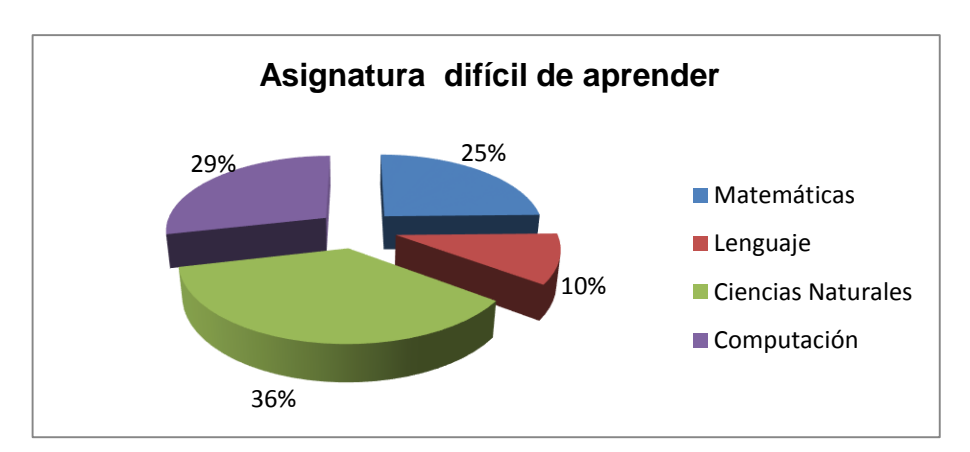

# **GRÁFICO Nº1**

# **ANÁLISIS E INTERPRETACIÓN**

Según los resultados obtenidos el 36% de niños y niñas encuestadas manifiestan que Ciencias Naturales es la asignatura más difícil de aprender, el 29% que corresponde a la asignatura de Computación, un 25% para la asignatura de Matemáticas, mientras que 10% de alumnos manifiesta que la asignatura más difícil es Lenguaje y Comunicación. Se puede observar que la asignatura de mayor dificultad para aprender de los niños es la Ciencias Naturales, siendo así un problema de mayor tracendencia para la institución, docente y estudiantes de la asignatura.

#### **2. ¿Cuál es su nivel de manejo de la computadora?**

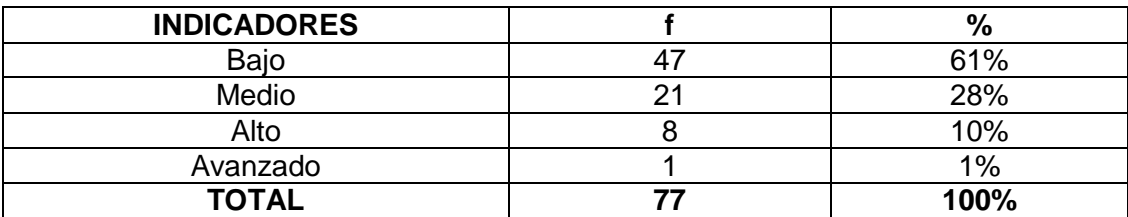

#### **TABLA Nº2**

**Fuente:** Encuesta a estudiantes de cuarto año de la Escuela "Luis Urdaneta" **Autora:** Mary Susana Calderón Vera

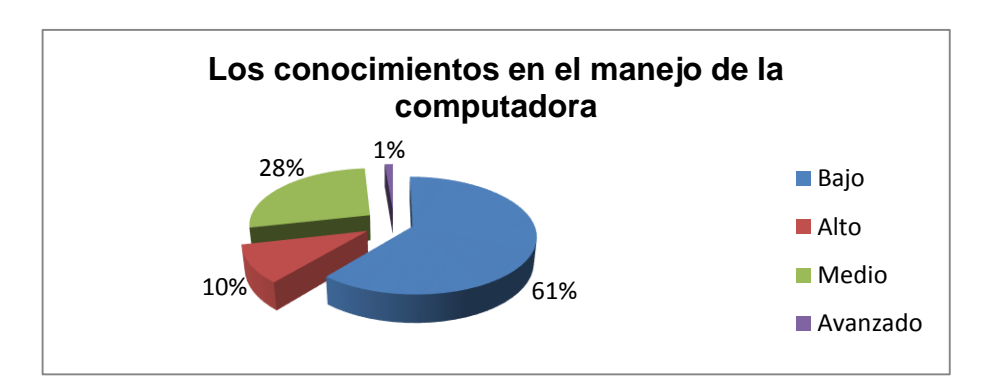

#### **Gráfico Nº 2**

# **ANÁLISIS E INTERPRETACIÓN**

El 61% de niños y niñas encuestadas manifiestan que tienen un nivel bajo de manejo de la computadora, el 28% indica que tiene un nivel medio, un 10% indica que posee un nivel alto, mientras que el 1% de alumnos manifiesta que cuenta con un nivel avanzado en el manejo de la computadora.

Podemos evidenciar que la mayoría de estudiantes, no saben manejar bien una computadora, esto se debe a que los docentes no la utilizan para enseñar sus asignaturas actualmente el mundo esta viviendo una serie de cambios tecnologicos y estos en su mayoría resultan indispensables de ahí nace la importancia de que los niños aprendan a manejar la tecnología desde muy temprana edad para no quedarse rezagados ante los nuevos adelantos.

## **3. ¿Ha utilizado alguna vez una Multimedia Educativa?**

#### **TABLA Nº3**

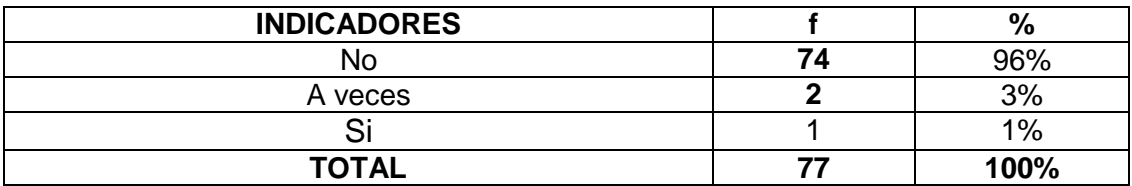

**Fuente:** Encuesta a estudiantes de cuarto año de la Escuela "Luis Urdaneta" **Autora:** Mary Susana Calderón Vera

#### **GRÁFICO Nº 3**

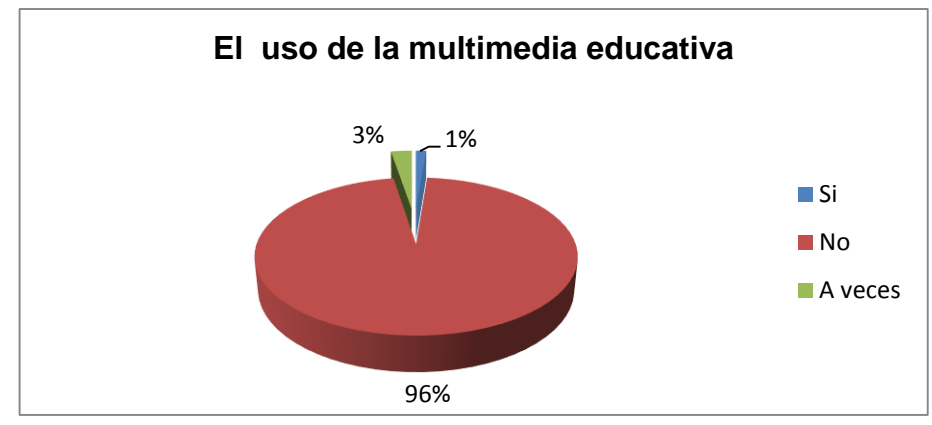

# **ANÁLISIS E INTERPRETACIÓN**

De acuerdo a los resultados obtenidos el 96% de niños y niñas encuestadas manifiestan que no han utilizado una Multimedia Educativa, el 3% indica que a veces utilizan una Multimedia Educativa, mientras que un 1% indica que si utilizan una Multimedia Educativa.

Se puede observar que la mayor parte de estudiantes casi en su totalidad, nunca han utilizado una multimedia educativa y tampoco tienen el conocimiento de lo que es, tomando en cuenta quel las multimedias educativas facilitan el proceso de enseñanza aprendizaje ya que no solo brindan información clara del tema a travez de medios mas explicativos como videos, graficos, actividades en fin un signumero de opciones, si no que ellos se involucran mas en las clases, despierta su interés, su participación y su capacidad de concentración.

# **4. El profesor utiliza materiales para explicar las clases de Ciencias Naturales, señala ¿Cuáles de los siguientes emplea?**

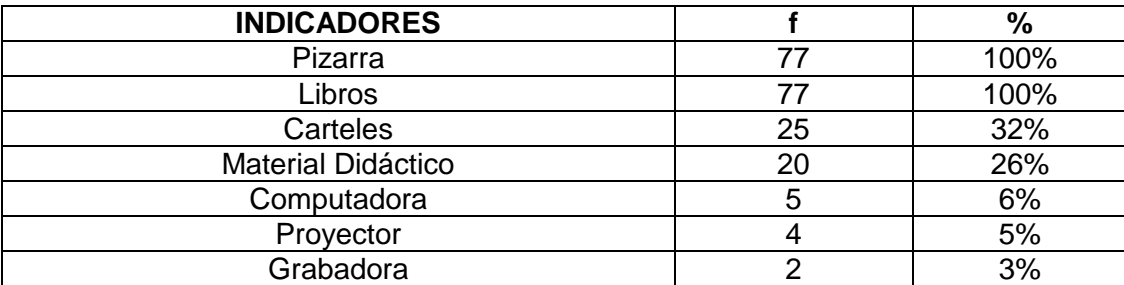

## **TABLA Nº4**

**Fuente:** Encuesta a estudiantes de cuarto año de la Escuela "Luis Urdaneta" **Autora:** Mary Susana Calderón Vera

## **GRÁFICO Nº 4**

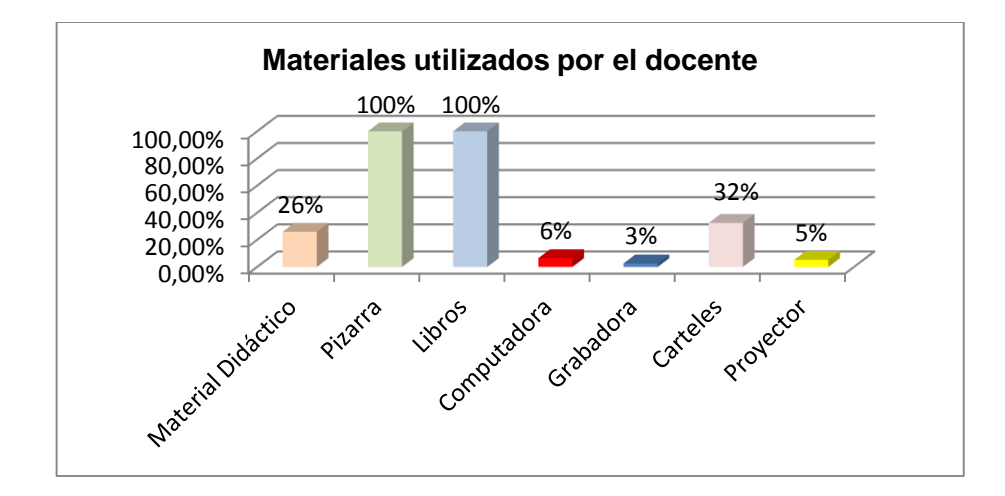

#### **ANÁLISIS E INTERPRETACIÓN**

En la presente interrogante el 100% de niños y niñas manifiestan que los materiales que utiliza su profesor son la pizarra y los libros, el 32% indica que el profesor utiliza carteles como material para la enseñanza, el 26% indica que utilizan material didáctico, el 6% indican que usan la computadora, el 5% manifiesta que utilizan el proyector, mientras que un 3% indica que utilizan una grabadora.Se puede evidenciar que la mayoría de docentes utilizan materiales comunes para la enseñanza, haciendo que los estudios siempre sean monótonos a pesar de contar con medios tecnológicos e innovadores para la enseñanza, como se puede observar un pequeñísimo porcentaje indica que su profesor utiliza la computadora y el infocus para este proceso por lo tanto podemos darnos cuenta que el establecimiento si cuenta con estos materiales pero lamentablemente los docentes no hacen uso de ellos.

59

#### **5. ¿Cómo son para ti las clases de Ciencias Naturales?**

## **TABLA Nº 5**

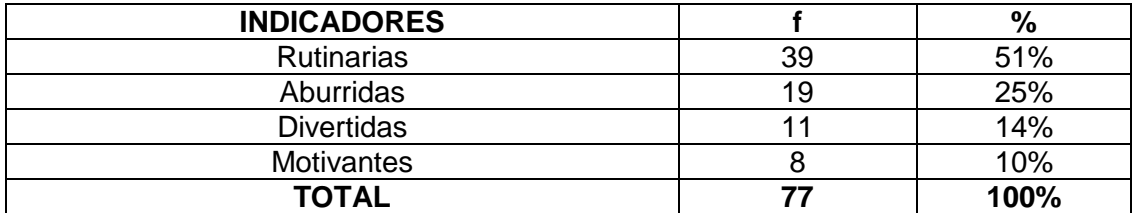

**Fuente:** Encuesta a estudiantes de cuarto año de la Escuela "Luis Urdaneta" **Autora:** Mary Susana Calderón Vera

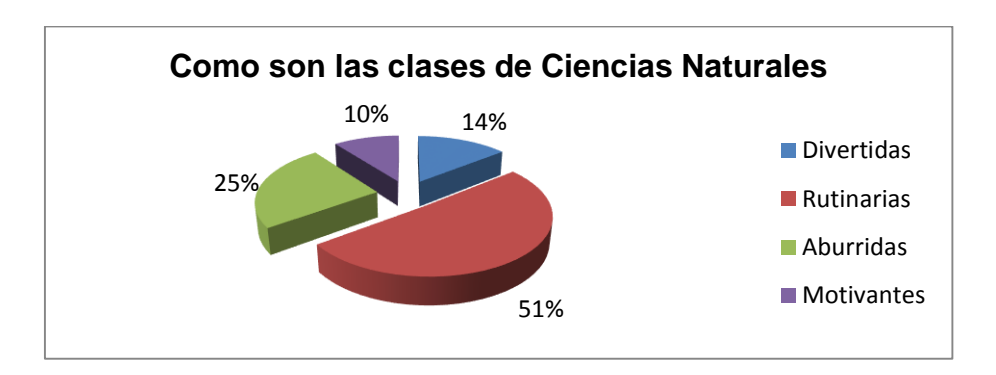

# **GRÁFICO Nº 5**

# **ANÁLISIS E INTERPRETACIÓN**

Según los resultados obtenidos el 51% de niños y niñas encuestadas manifiestan que las clases de Ciencias Naturales son rutinarias, el 25% indica que las clases son aburridas, el 14% indica que las clases son divertidas, y el 10% manifiesta que las clases de Ciencias Naturales son motivantes.Se pude evidenciar que la mayor parte de estudiantes no se sienten contentos en clases de Ciencias Naturales ya que manifiestan que estas son rutinarias y aburridas, esto depende solo del docente ya que debería buscar formas para hacer la clase motivante y no aburrir a sus estudiantes.

**6. ¿El profesor de Ciencias Naturales te ha dado clases utilizando la computadora?**

# **TABLA Nº 6**

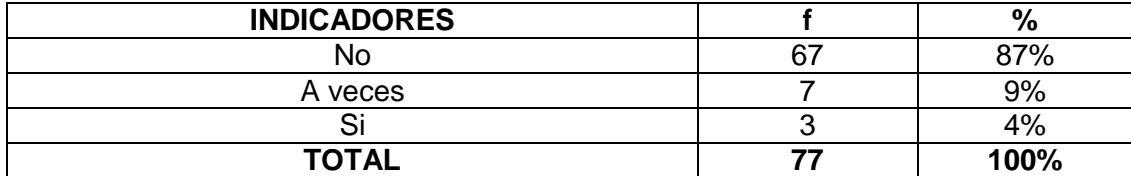

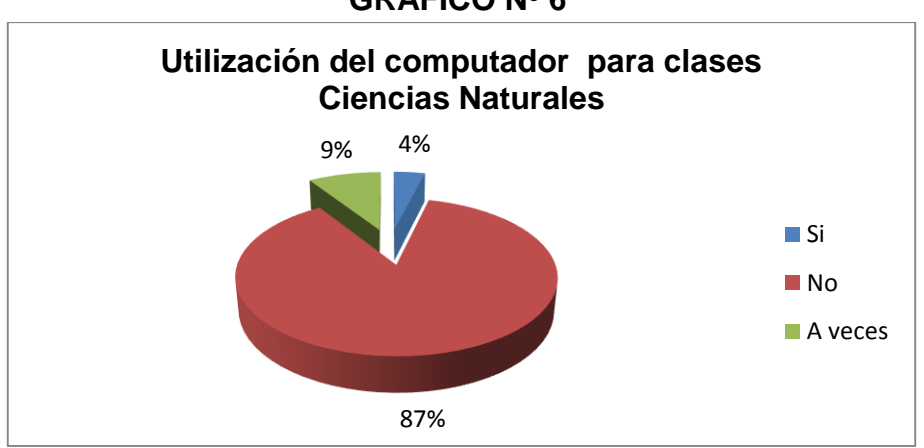

## **GRÁFICO Nº 6**

# **ANÁLISIS E INTERPRETACIÓN**

El 87% de niños y niñas encuestadas expreso que no han recibido clases de Ciencias Naturales utilizando la computadora, el 9% indica que a veces reciben clases con la computadora, mientras que el 4% indica si ha recibido clases de Ciencias Naturales utilizando la computadora. Como se puede ver la mayor parte de estudiantes encuestados manifiestan que nunca han recibido clases usando la computadora, lo que conlleva en los niños a un bajo rendimientoen la utilización de estos medios tecnológicos para su aprendizaje.

**7.¿Cree que la clase puede ser más interactiva con el uso de** 

**Multimedia Educativa en la asignatura de Ciencias Naturales?**

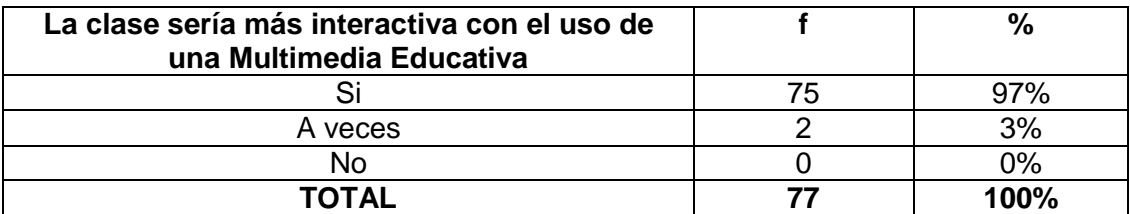

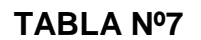

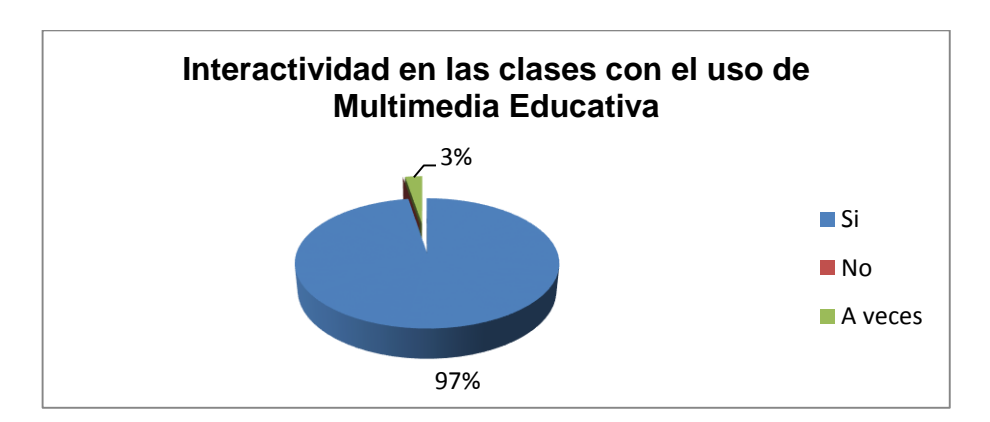

# **GRÁFICO Nº 7**

# **ANÁLISIS E INTERPRETACIÓN**

De acuerdo a los encuestados El 97% manifiestan que el uso de una Multimedia Educativa si haría más interactiva la clase, mientras que el 3% señala que a veces. Podemos eviddenciarque la mayor parte de estudiantes están de acuerdo que con la utilización de una multimedia que mejore el proceso de la educación ya que la misma permite un ambiente de trabajo difernte haciendo que el desarrollo de las clases sea motivador.para los estudiantes.

#### **8. ¿Crees que utilizando la computadora aprenderías mejor Ciencias**

#### **Naturales?**

#### **TABLA Nº 8**

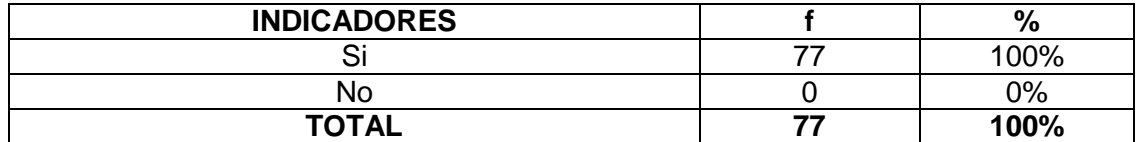

**Fuente:** Encuesta a estudiantes de cuarto año de la Escuela "Luis Urdaneta" **Autora:** Mary Susana Calderón Vera

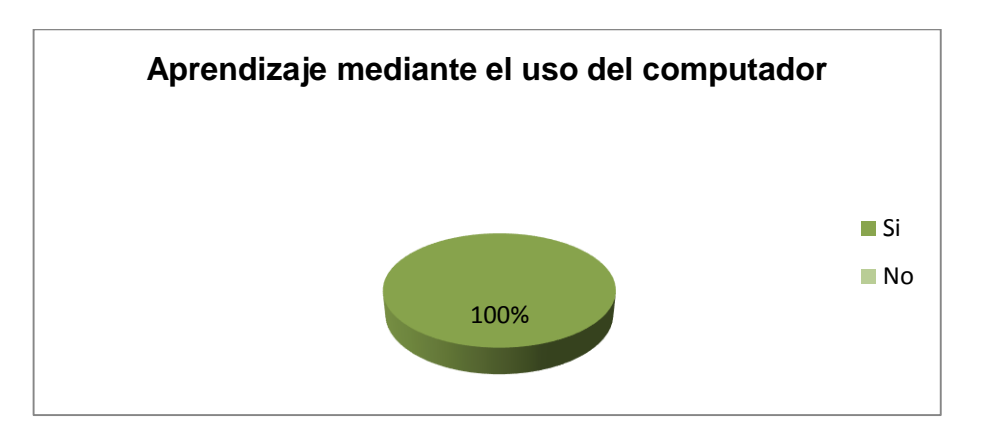

# **GRÁFICO Nº8**

## **ANÁLISIS E INTERPRETACIÓN**

El 100% de los estudiantes manifiestan que aprenderían mejor la materia de Ciencias Naturales si usaran la computadora.Se puede evidenciar que todos los estudiantes están muy interesados en que se den las clases de Ciencias Naturales usando la computadora, a todos los niños les llama la atención y les gusta manejar una computadora por lo tanto la utilización de esta seria de mucho beneficio en la educación, especialmente en este establecimiento y las clases de Ciencias Naturales.

#### **9. ¿Si se elaborara una multimedia de Ciencias Naturales cómo te**

#### **gustaría que sea?**

#### **TABLA Nº 9**

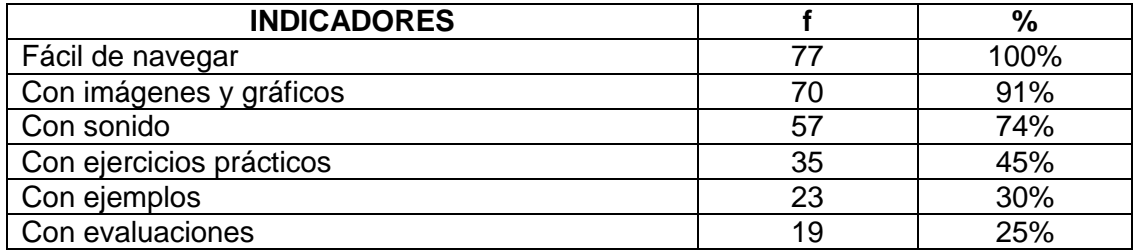

**Fuente:** Encuesta a estudiantes de cuarto año de la Escuela "Luis Urdaneta" **Autora:** Mary Susana Calderón Vera

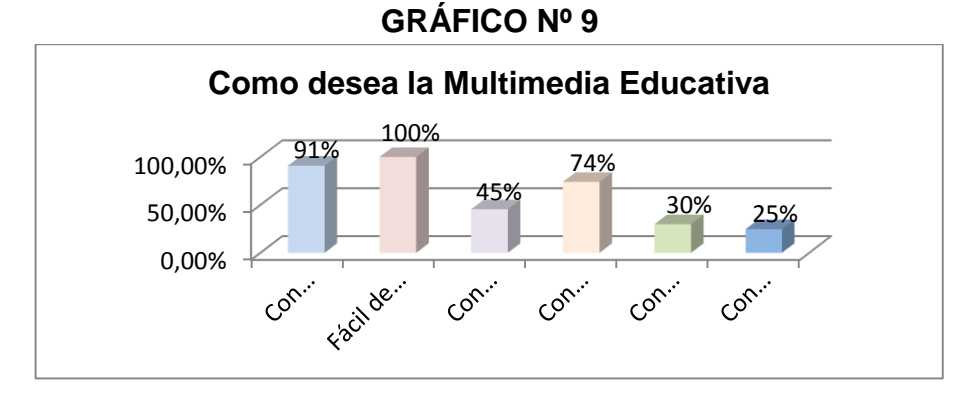

# **ANÁLISIS E INTERPRETACIÓN**

El 100% de niños y niñas encuestadas manifiestan que les gustaría que la Multimedia de Ciencias Naturales sea fácil de navegar, el 91% que tenga imágenes y gráficos, el 74% quisieran que tenga sonido, el 45% desearían que cuente con ejercicios prácticos, el 30% quisiera que tenga ejemplos, mientras que el 25% indica que cuente con evaluaciones.Como se puede observar la mayoría de estudiantes encuestados desean que la multimedia sea fácil de navegar una característica muy importante ya que todos los niños deben poder manejarla e ir entendiendo todo lo que esta en ella.

## **10.¿Tienes un color favorito, cuál?**

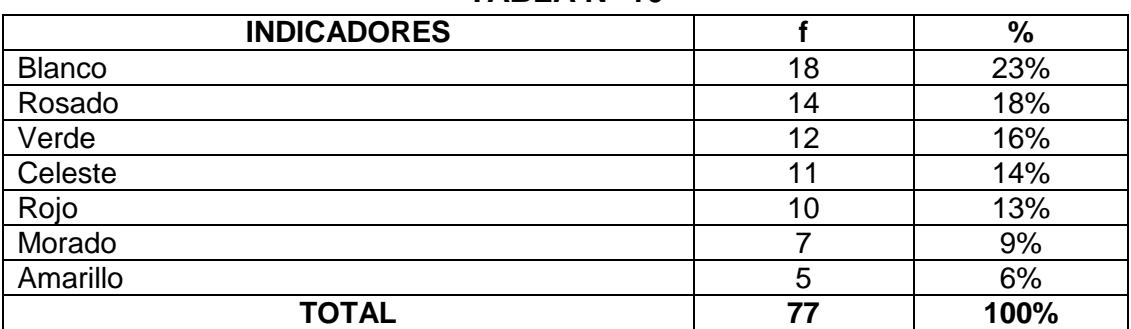

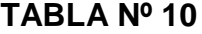

**Fuente:** Encuesta a estudiantes de cuarto año de la Escuela "Luis Urdaneta" **Autora:** Mary Susana Calderón Vera

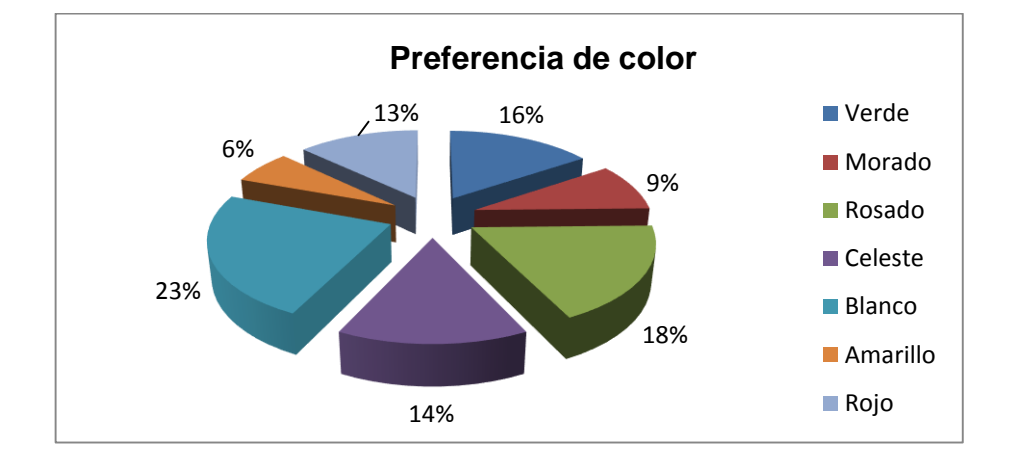

# **Gráfico 10**

# **ANÁLISIS E INTERPRETACIÓN**

Al cuestionar a los estudiantes el 23% manifiestan que su color favorito es el blanco, al 18% el color rosado, el 16% el verde, al 14% el color celeste, al 13% el color rojo, al 9% les gusta el color morado, mientras que el 6% indica que su color favorito es el amarillo.
Podemos observar que todos los niños tienen distintas opiniones pero la mayoría de encuestados manifiestan que su color favorito es el blanco, a los niños les gusta mucho los colores vivos y llamativos ya que estos logran llamar su atención.

# **11.¿Te gustaría que el profesor de Ciencias Naturales utilizara una multimedia para impartir sus clases?**

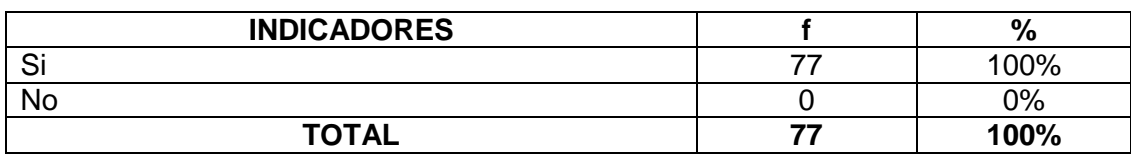

**Fuente:** Encuesta a estudiantes de cuarto año de la Escuela "Luis Urdaneta" **Autora:** Mary Susana Calderón Vera

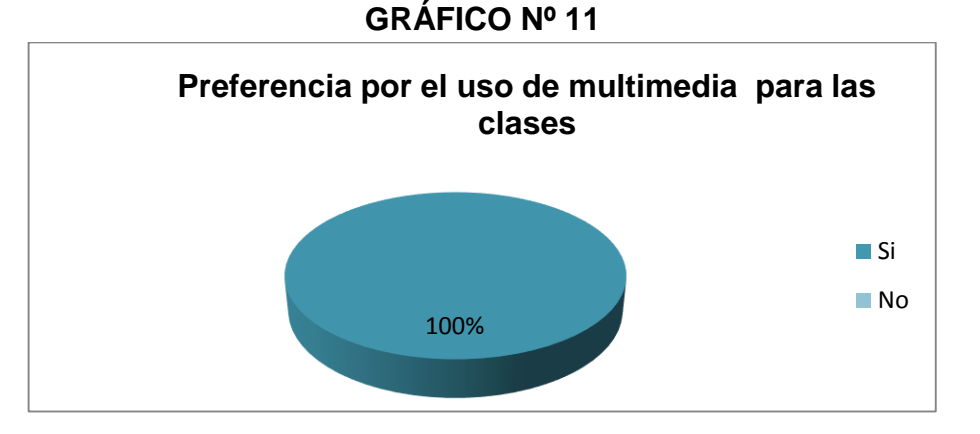

#### **TABLA Nº11.**

# **ANÁLISIS E INTERPRETACIÓN**

Del porcentaje observado en la tabla el 100% de estudiantes manifiestan que les gustaría que su profesor de Ciencias Naturales utilizara una Multimedia Educativa para impartir sus clases. Podemos ver que los niños están interesados en hacer uso de una multimedia para mejorar su aprendizaje en la asignatura de Ciencias Naturales.

#### **12.¿Te gustaría que te evalúen a través de una multimedia que tenga**

#### **ejercicios con niveles de complejidad?**

#### **TABLA Nº 12.**

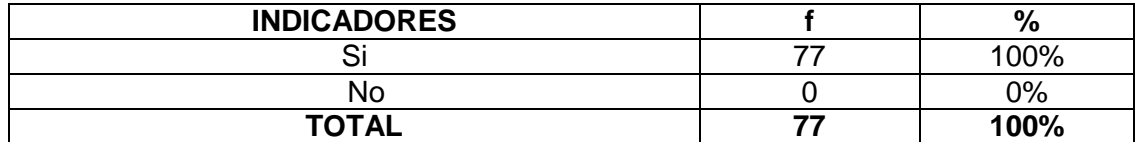

**Fuente:** Encuesta a estudiantes de cuarto año de la Escuela "Luis Urdaneta" **Autora:** Mary Susana Calderón Vera

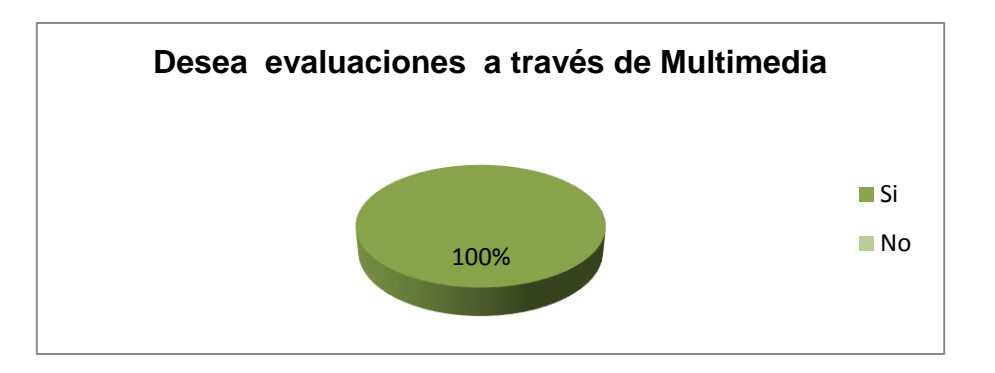

## **GRÁFICO Nº 12**

## **ANÁLISIS E INTERPRETACIÓN**

Según datos observables de la tabla el 100% de los encuestados manifiestan que si les gustaría que su profesor de Ciencias Naturales utilizara una Multimedia Educativa para evaluarlos y que a su vez tenga ejercicios con nivel de complejidad. Es evidente que todos los estudiantes encuestados desean que se les evalúe tomando en cuenta una multimedia ya que esta ofrece la posibilidad de seleccionar en función de los intereses, relevancia personal y necesidad de información.

#### **13 ¿Qué le gustaría que tenga el Software Educativo para tu clase?**

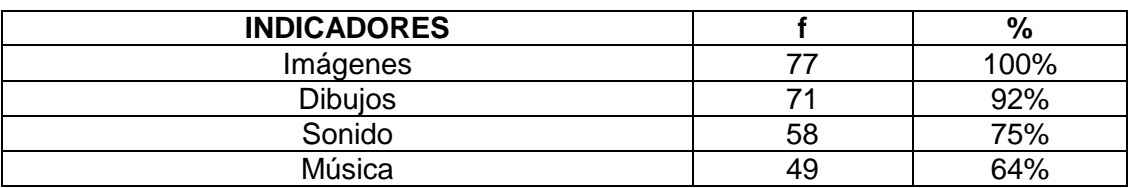

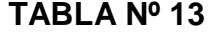

**Fuente:** Encuesta a estudiantes de cuarto año de la Escuela "Luis Urdaneta" **Autora:** Mary Susana Calderón Vera

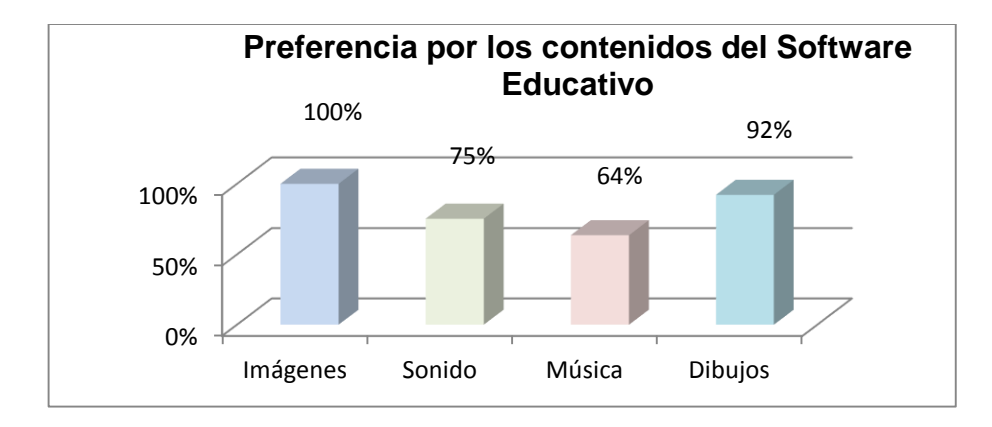

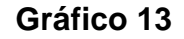

# **ANÁLISIS E INTERPRETACIÓN**

En la presente interrogante la mayoría de estudiantado representado por un 100% manifiestan que les gustaría que la Multimedia Educativa contenga imágenes, el 92% con dibujos, al 75% con sonidos, mientras que el 64% indica que desearían que la Multimedia contenga música.

La vista es un sentido muy importante al momento de aprender pues los niños casi siempre se dejan llevar por la primera impresión si la ilusión óptica que tienen de la multimedia es agradable se notara su gusto por ella de forma espontanea.

#### **14.Sobre que temas te gustaría aprender en la multimedia**

#### **TABLA Nº 14**

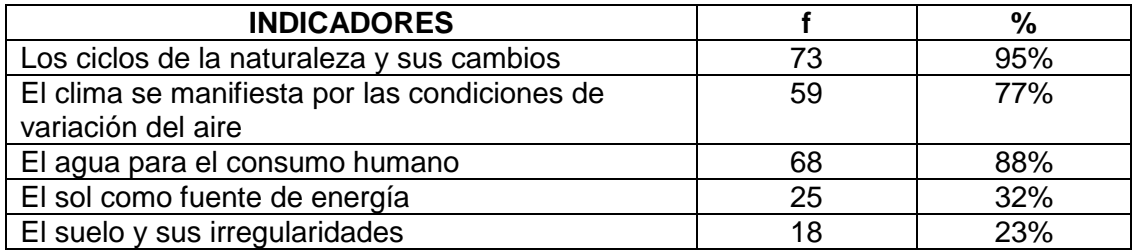

**Fuente:** Encuesta a estudiantes de cuarto año de la Escuela "Luis Urdaneta" **Autora:** Mary Susana Calderón Vera

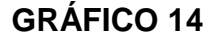

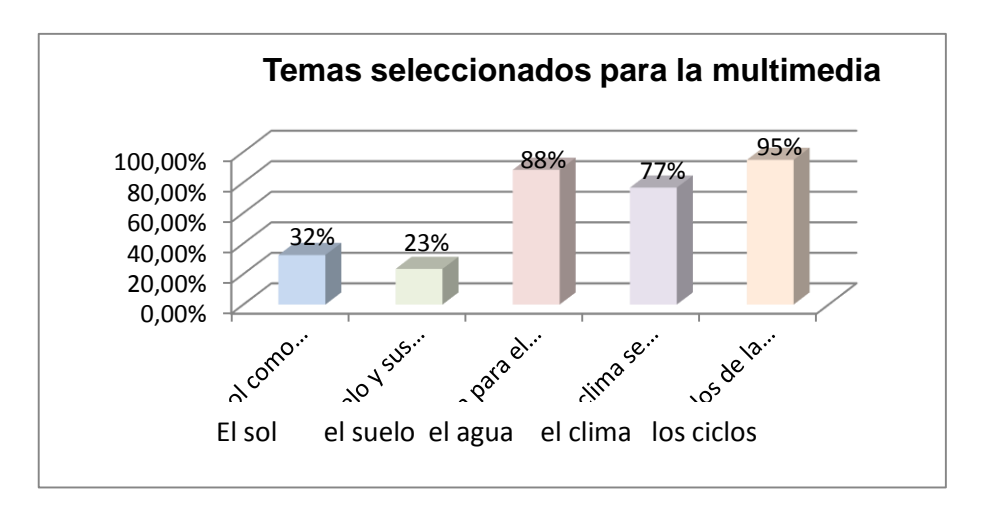

#### **ANÁLISIS E INTERPRETACIÓN**

Según datos anteriores el 95% manifiestan que les gustaría aprender en la Multimedia Educativa acerca de "Los ciclos de la naturaleza y sus cambios", el 88% sobre "El agua para el consumo humano", al 77% acerca de "El clima se manifiesta por las condiciones de variación del aire", el 32% sobre "El sol como fuente de energía", mientras que el 23% indica que desearían aprender sobre "El suelo y sus irregularidades". Se puede evidenciar que la mayoría de estudiantes desearía aprender acerca de "los ciclos de la naturaleza y sus cambios", nos podemos dar cuenta que todos los temas planteados son de mucha importancia pero evidentemente los temas referentes a la naturaleza son los que más llaman la atención de los estudiantes.

**RESULTADOS DE LA ENCUESTA DIRIGIDA A LA DIRECTORA DE LA ESCUELA "LUIS URDANETA" PARA OBTENER INFORMACIÓN REQUERIDA EN LA ELABORACIÓN Y APLICACIÓN DE LA MULTIMEDIA.**

**1. ¿Usted tiene conocimiento si los profesores del área de Ciencias Naturales cuentan con material necesario para la enseñanza de sus clases?**

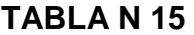

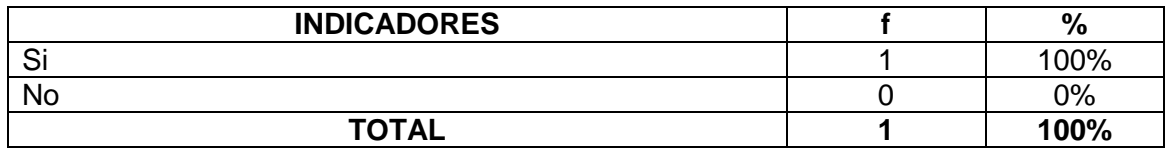

**Fuente:** Encuesta a directivos de la Escuela "Luis Urdaneta" **Autora:** Mary Susana Calderón Vera

#### **GRÁFICO Nº 15**

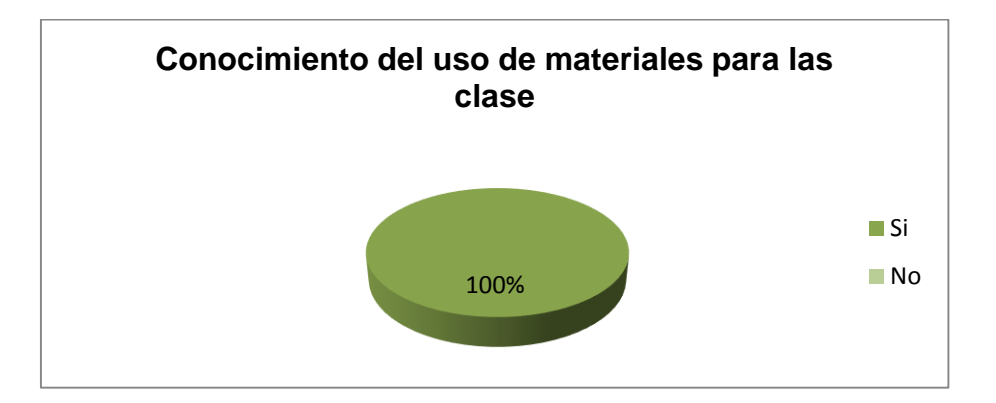

# **ANÁLISIS E INTERPRETACIÓN**

El 100% de encuestadas manifiestan que si tienen conocimiento que los docentes del área de Ciencias Naturales cuentan con el material necesario

para impartir sus clases. Podemos evidenciar que la autoridade del establecimiento está pendiente de la enseñanza que brindan los docentes a sus estudiantes, por lo que si tiene conocimiento de los materiales que existen en la escuela para la enseñanza de cada signatura.

# **2. ¿Le gustaría que los profesores de Ciencias Naturales cuenten con una aplicación multimedia?**

#### **TABLA Nº 16**

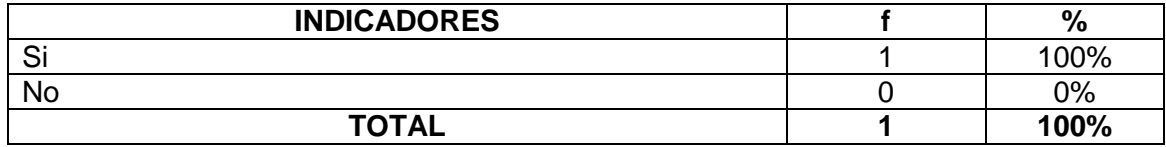

**Fuente:** Encuesta a directivos de la Escuela "Luis Urdaneta" **Autora:** Mary Susana Calderón Vera

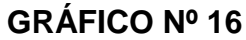

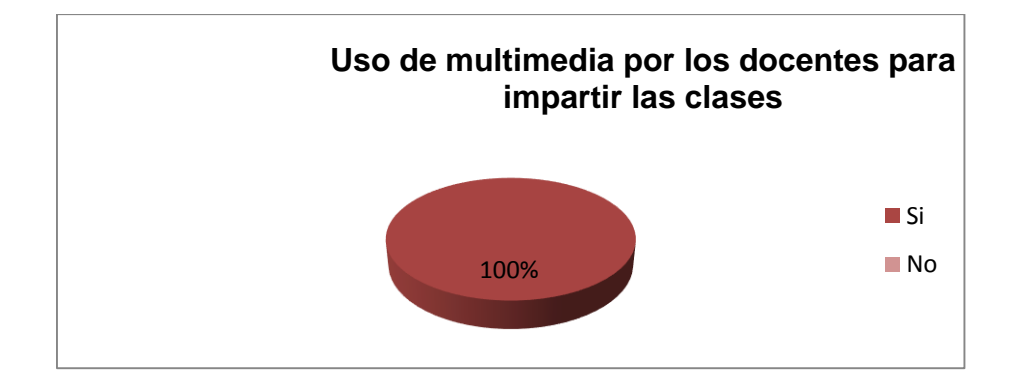

## **ANÁLISIS E INTERPRETACIÓN**

El 100% de autoridades encuestadas indican que si les gustaría que los profesores de Ciencias Naturales cuenten con una aplicación multimedia. Podemos evidenciar que la autoridad está totalmente de acuerdo con la elaboración de una multimedia educativa para que ayude a los docentes a

impartir sus clases y facilite la enseñanza y a su vez permita mejorar el aprendizaje de los estudiantes.

# **3. ¿Usted cree que en verdad la escuela necesita una multimedia**

**como medio facilitador en el proceso enseñanza aprendizaje?**

**TABLA Nº 17**

| <b>INDICADORES</b> | $\%$  |
|--------------------|-------|
| r.<br>.OI          | 100%  |
| <b>No</b>          | $0\%$ |
| <b>TOTAL</b>       | 100%  |

**Fuente:** Encuesta a directivos de la Escuela "Luis Urdaneta" **Autora:** Mary Susana Calderón Vera

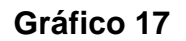

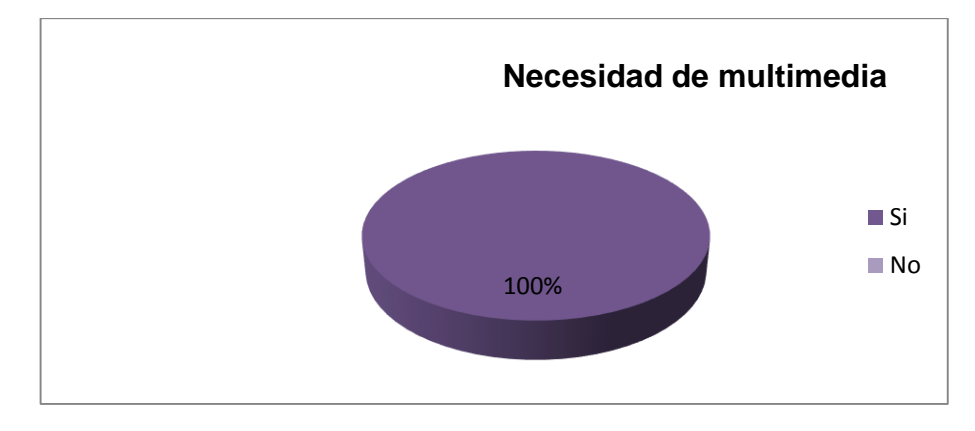

# **ANÁLISIS E INTERPRETACIÓN**

El 100% de autoridades encuestadas indican que si creen que la escuela necesita una multimedia para facilitar el proceso de enseñanza aprendizaje. Podemos evidenciar que la autoridad está interesada en mejorar este proceso en el establecimiento, por lo que está totalmente de acuerdo que con la elaboración de una multimedia educativa se mejoraría el proceso en la asignatura de Ciencias Naturales.

**4. ¿Si se accediera a una aplicación multimedia que finalidad tendría?**

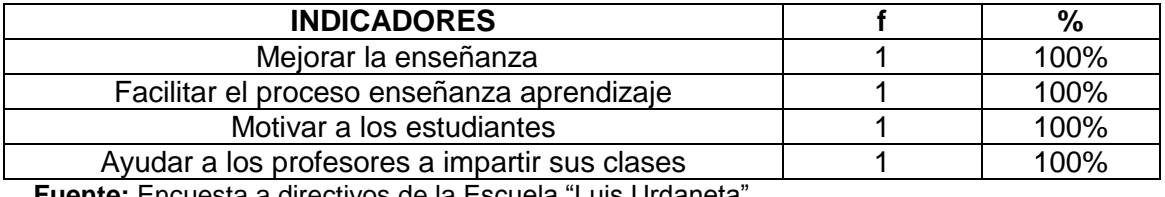

#### **TABLA Nº 18**

**Fuente:** Encuesta a directivos de la Escuela "Luis Urdaneta" **Autora:** Mary Susana Calderón Vera

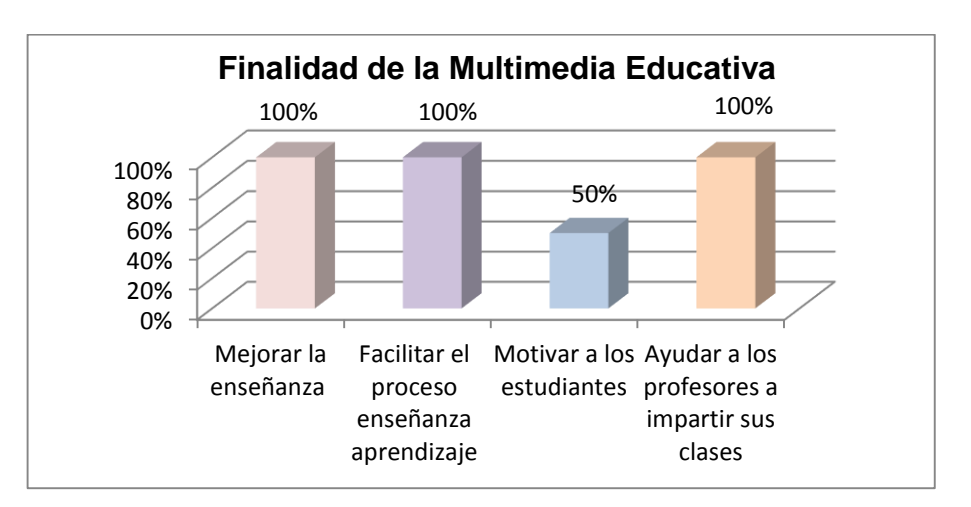

# **GRÁFICO Nº18**

## **ANÁLISIS E INTERPRETACIÓN**

El 100% indican que la finalidad de la multimedia sería mejorar la enseñanza, facilitar el proceso enseñanza – aprendizaje y ayudar a los profesores a impartir sus clases, asi mismo 100% indican que la finalidad sería motivar a los estudiantes. Podemos darnos cuenta que las finalidades de la multimedia son varias y muy importantes, pero el propósito que la autoridad consideran como primordial es mejorar la enseñanza.

#### **5. ¿Usted cree que la multimedia se debe ajustar a las**

**necesidades del profesor o del alumno?**

#### **TABLA Nº 19**

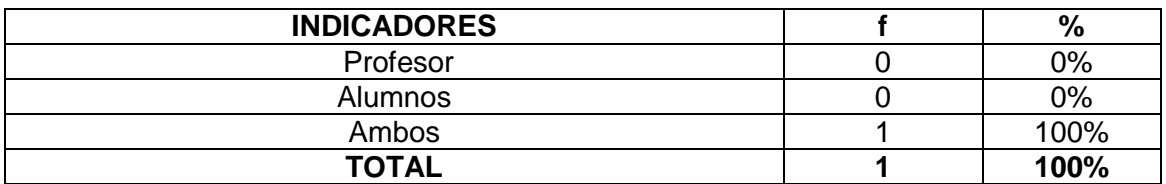

**Fuente:** Encuesta a directivos de la Escuela "Luis Urdaneta" **Autora:** Mary Susana Calderón Vera

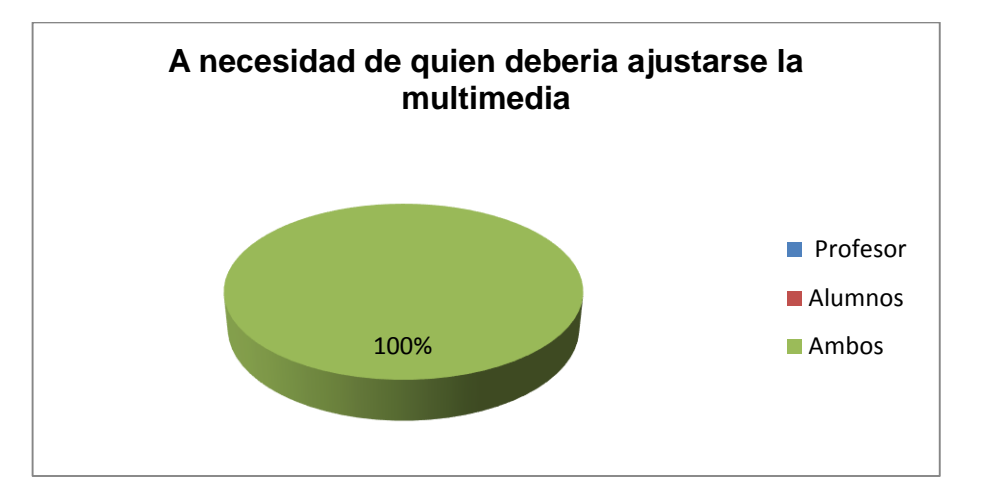

## **GRÁFICO Nº19**

# **ANÁLISIS E INTERPRETACIÓN**

El 100% de autoridades encuestadas manifiestan que la multimedia debería ajustarse a las necesidades de profesores y alumnos.Podemos darnos cuenta que la autoridad están totalmente de acuerdo en que la multimedia se ajuste a los beneficiarios, como son los docentes y estudiantes,ya que si solo se ajusta a uno de ellos no serviría mucho.

**6. ¿Usted cree que la multimedia debe tener evaluaciones para reforzar los conocimientos?**

| <b>INDICADORES</b> | $\%$  |
|--------------------|-------|
|                    | 100%  |
| No                 | $0\%$ |
| <b>TOTAL</b>       | 100%  |

**TABLA Nº 20**

**Fuente:** Encuesta a directivos de la Escuela "Luis Urdaneta" **Autora:** Mary Susana Calderón Vera

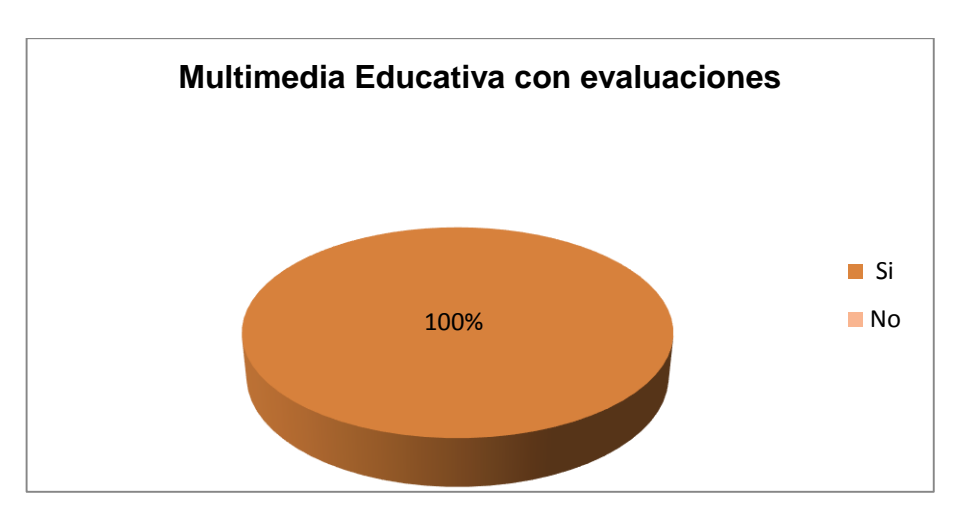

**Gráfico 20**

## **ANÁLISIS E INTERPRETACIÓN**

El 100% de autoridades encuestadas manifiestan que la multimedia debería contar con evaluaciones para reforzar los conocimientos de los estudiantes**.**Las evaluaciones son de mucha importancia para darse cuenta de los conocimientos que han logrado adquirir los estudiantes a lo largo de sus estudios por lo que la autoridade están de acuerdo en que la multimedia cuente con evaluaciones para evidenciar como ayudado a los estudiantes con respecto a su aprendizaje.

**7. La infraestructura institucional facilita la aplicación enseñanza** 

**de una multimedia.** 

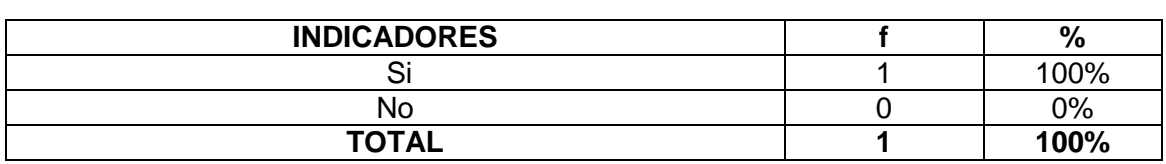

**TABLA Nº 21**

**Fuente:** Encuesta a directivos de la Escuela "Luis Urdaneta" **Autora:** Mary Susana Calderón Vera

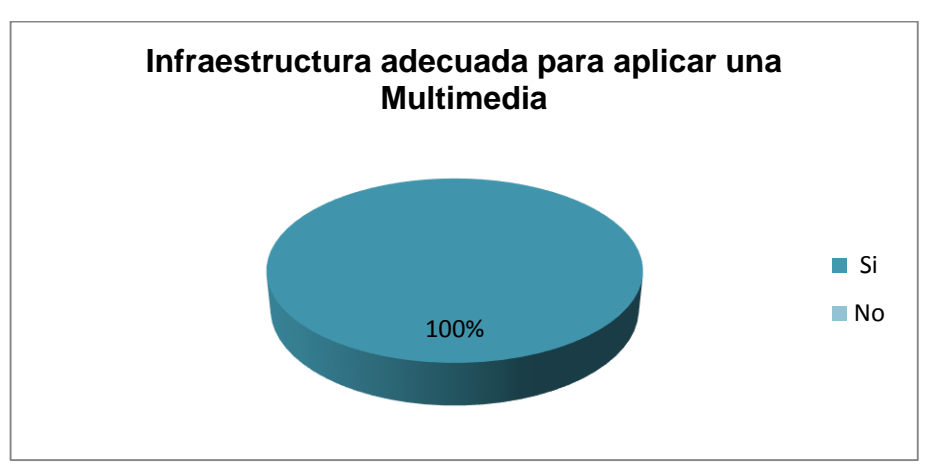

**Gráfico 21**

# **ANÁLISIS E INTERPRETACIÓN**

El 100% de autoridades encuestadas manifiestan que la institución cuenta con la infraestructura para facilitar la aplicación enseñanza de una multimedia.Se puede que si tienen la infraestructura, es decir cuentan con computadoras en las cuales se puede tener este software para que los estudiantes puedan manejarlo y aprender la asignatura de Ciencias Naturales.

**RESULTADOS DE LA ENTREVISTA DIRIGIDA A LOS DOCENTES DE CIENCIAS NATURALES DE LOS 4º AÑOS DE EDUCACIÓN GENERAL BÁSICA DE LA ESCUELA "LUIS URDANETA" PARA DETERMINAR LAS EXIGENCIAS Y NECESIDADES DEL CENTRO EDUCATIVO.** 

**1. ¿Ud. utiliza medios tecnológicos para impartir sus clases de Ciencias Naturales? ¿Cuáles?**

Muy pocas veces, cuando realmente es necesario utilizo la computadora.

**ANÁLISIS E INTERPRETACIÓN:** Podemos ver que el docente no le da la importancia necesaria a la utilización de materiales y medios tecnológicos para la enseñanza de su asignatura.

#### **2. ¿Qué recursos didácticos utiliza para impartir sus clases?**

Los recursos didácticos que utilizo son especialmente la pizarra e ilustraciones, también utilizo carteles, libros, recortes y collages.

**ANÁLISIS E INTERPRETACIÓN:** Podemos ver que el docente utiliza varios materiales para enseñar su asignatura, pero existen muchos materiales mas adecuados para la enseñanza de las Ciencias Naturales que el docente no utiliza.

#### **3. ¿Cuál es su nivel de manejo de la computadora?**

Tengo un nivel alto, pero siempre hay que estarse actualizando debido a que la tecnología avanza cada día, así que siempre estoy pendiente de nuevas cosas que salen para actualizarme continuamente y poder impartir nuevos conocimientos a mis estudiantes.

**ANÁLISIS E INTERPRETACIÓN:** Se evidencia que el docente se encuentra muy capacitado pero lamentablemente no hace uso de su conocimiento para la enseñanza de su materia ya que no utiliza la computadora para impartir clases.

# **4. ¿Estaría dispuesto a implementar un software educativo para la enseñanza de Ciencias Naturales?**

Claro que sí, sería un medio didáctico muy importante e interesante para los estudiantes que nunca lo han utilizado, la enseñanza y el aprendizaje de la asignatura de Ciencias Naturales se puede facilitar y mejorar utilizando un software educativo.

**ANÁLISIS E INTERPRETACIÓN:** Podemos observar que el docente esta de acuerdo con la implementación de un software educativo ya que este seria de mucha ayuda para él y para los estudiantes.

# **5. ¿Considera que con la Implementación de Software Educativo mejorará la motivación en los alumnos del cuarto año?**

Creo que sí, la mayoría de estudiantes nunca han utilizado un software por lo tanto les llamaría mucho la atención y los motivaría a estudiar y aprender de una mejor manera.

**ANÁLISIS E INTERPRETACIÓN:** Se evidencia que el docente esta de acuerdo que con la utilización de un software educativo mejoraría mucho la motivación de sus estudiantes por la asignatura y ayudaría en su aprendizaje.

# **6. ¿Qué bloques de la asignatura cree que son complicados para el aprendizaje de los estudiantes de cuarto año?**

Para cuarto año el bloque más complicado para que aprendan es el bloque número 5 que trata sobre "Los ciclos en la naturaleza y sus cambios", ya que a su vez este bloque se divide en más subtemas que son un poco complicados para el aprendizaje.

**ANÁLISIS E INTERPRETACIÓN:** Podemos ver que el docente tiene dificultad en el bloque número cinco para la enseñanza por lo tanto seria de mucha ayuda realizar la multimedia de este bloque ayudándole de manera especial a mejorar la enseñanza y facilitar el aprendizaje de los estudiantes.

# **7. ¿Facilitaría los contenidos planificados en el bloque cinco de Ciencias Naturales?**

La utilización de un software educativo si facilitaría la enseñanza de los contenidos del bloque cinco de la asignatura, debido a que con la utilización de esta sería mucho más sencillo que los estudiantes pongan atención y el aprendizaje sería más didáctico e interactivo.

**ANÁLISIS E INTERPRETACIÓN:** Se puede evidenciar que el docente esta de acuerdo con la utilización de un software educativo para facilitar y mejorar la enseñanza aprendizaje del bloque número 5 haciendo su clase motivante y didáctica.

# 8. **¿En caso de necesitar ayuda en la comprensión de los contenidos, me podría ayudar explicándome?**

Claro, yo podría ayudarle, esto será muy beneficioso para los estudiantes y con mucho gusto me ofrezco ha ayudarle en lo que usted necesite.

**ANÁLISIS E INTERPRETACIÓN:** El docente esta muy motivado con la elaboración de un software educativo, por lo que no tiene ningún inconveniente en ayudar con los temas que no se entiendan y lo que sea necesario para facilitar su elaboración.

#### **9. ¿Qué tipo de actividades deberá contener la multimedia?**

La multimedia debería tener actividades que permitan a los estudiantes aprender con teoría sencilla y específica, con juegos para que motive a los estudiantes, con sonidos de la naturaleza, videos que permitan a los estudiantes facilitar su aprendizaje.

**ANÁLISIS E INTERPRETACIÓN:** Se puede evidenciar que el docente quiere que la multimedia se ajuste a las necesidades de los estudiantes para que se les facilite el aprendizaje de la asignatura y los motive aprender y preguntar sus inquietudes.

**10. ¿Qué funciones de las siguientes le gustaría que logre la multimedia?Entrenar motivar Instruir experimentar Informar evaluar** 

Todas estas funciones son importantes, por lo que me gustaría que la multimedia lograra cumplirlas a todas.

**ANÁLISIS E INTERPRETACIÓN:** Podemos observar que el docente esta muy atento a las funciones de la multimedia por lo que le interesa que pudiera cumplir todas las planteadas para mejorar el proceso enseñanza aprendizaje.

# **11. ¿Le gustaría que cada actividad de la multimedia se evaluara para reforzar los conocimientos?**

Sería muy importante ir evaluando cada actividad para poder darnos cuenta como han evolucionado los estudiantes y si este método funciona en ellos y a su vez les servirá para ir reforzando cada vez más los conocimientos adquiridos.

**ANÁLISIS E INTERPRETACIÓN:** Podemos ver que el docente quiere que sus estudiantes se superen y entiendan sus clases por lo que piensa que es importante evaluar constantemente para observar si algún estudiante tiene algún problema con el aprendizaje y poder ayudarlo.

# **12. ¿Cree usted que con la creación de esta multimedia mejoraría la enseñanza – aprendizaje de los niños y niñas del cuarto año?**

Creo que la enseñanza aprendizaje mejoraría mucho con la utilización de una multimedia, este es un medio que ayudará tanto al profesor para enseñar de una mejor manera como a los estudiantes a los cuales se les facilitara el aprendizaje.

**ANÁLISIS E INTERPRETACIÓN:** Podemos ver que el docente esta de acuerdo que con la elaboración de la multimedia ayudaría mucho a estudiantes y a él, mejorando así el aprendizaje y la enseñanza.

# **13. ¿A usted le gustaría que la multimedia se ajuste a sus necesidades para impartir las clases?**

Me gustaría mucho que la multimedia se ajuste a mis necesidades para poder impartir los conocimientos que tengo a mis estudiantes, pero también sería importante que se ajuste a las necesidades de los alumnos.

**ANÁLISIS E INTERPRETACIÓN:** Se evidencia que el docente desea que la multimedia se ajuste tanto a sus necesidades como a la de sus alumnos ya que ambos serán beneficiarios de su elaboración.

# **14. ¿Usted quiere ir aportando ideas durante la elaboración de la multimedia?**

Si, me encantaría apoyar en este trabajo y que mejor manera si puedo contribuir con mis ideas para que esta multimedia sea un

medio muy útil e indispensable para impartir clases en la asignatura de Ciencias Naturales.

**ANÁLISIS E INTERPRETACIÓN:** Podemos ver que el docente desea que esta multimedia se desarrolle de la mejor manera por lo que esta de acuerdo en aportar las ideas necesarias, para que de esta forma el resultado final sea excelente y sirva de ayuda en el establecimiento.

#### **RESULTADOS DE LA VALIDACIÓN**

#### **Autora: Dora Magaly Rada Cadenas**

Para aplicar el instrumento es necesario llenar los espacios en blanco respondiendo a cada pregunta de dos formas: (a) mediante la expresión de la opinión en forma escrita y, (b) marcando una X debajo del criterio que mejor se adecue a la apreciación de quien hace la evaluación.

#### **I.- ASPECTOS GENERALES**

Nombre o Título del Programa: MULTIMEDIA EDUCATIVA PARA MEJORAR EL PROCESO DE ENSEÑANZA APRENDIZAJE DEL BLOQUE Nº 5 DEL AREA DE CIENCIAS NATURALES PARA LOS NIÑOS Y NIÑAS DE CUARTO AÑO DE EDUCACIÓN GENERAL BÁSICA DE LA ESCUELA "LUIS URDANETA" DEL CANTÓN PINDAL. PERIODO 2012-2013 Tipo de programa: MULTIMEDIA EDUCATIVA Autor(es): Mary Susana Calderón Vera Temática: BLOQUE Nº 5 DEL AREA DE CIENCIAS NATURALES Objetivos: EL OBJETIVO ES GENERAR UNA SOLUCIÓN TECNOLÓGICA Y PEDAGÓGICA AL ÁREA DE CIENCIAS NATURALES

Contenidos que aborda: LOS ORGANISMOS DE LA LOCALIDAD Y EL AMBIENTE. VARIEDAD DE LOS CICLOS DE VIDA EN LA LOCALIDAD. EL SER HUMANO SE RELACIONA CON OTROS SERES VIVOS: ÓRGANOS DE LOS SENTIDOS. SEMEJANZAS Y DIFERENCIAS ENTRE LA ALIMENTACIÓN DE LOS SERES HUMANOS Y OTROS ANIMALES. ANIMALES Y PLANTAS ÚTILES PARA EL SER HUMANO EN LA LOCALIDAD. CIENCIA, TECNOLOGÍA Y OTRAS MANIFESTACIONES SOCIOCULTURALES IMPACTAN EN LA LOCALIDAD Y EN LOS CICLOS DE LA NATURALEZA Destinatarios: NIÑOS Y NIÑAS DE CUARTO AÑO DE EDUCACIÓN GENERAL BÁSICA DE LA ESCUELA "LUIS URDANETA" DEL CANTÓN PINDAL. PERIODO 2012-2013 Adaptabilidad a distintos niveles educativos: SI Uso: Individual: \_\_\_\_\_\_\_\_\_\_\_\_\_\_\_ Grupal: \_\_\_\_\_\_\_\_\_\_ Ambos: X Incluye documentación complementaria: Si: \_\_\_\_\_\_\_\_\_\_ No:  $X$ 

#### **II.- ASPECTOS TÉCNICOS**

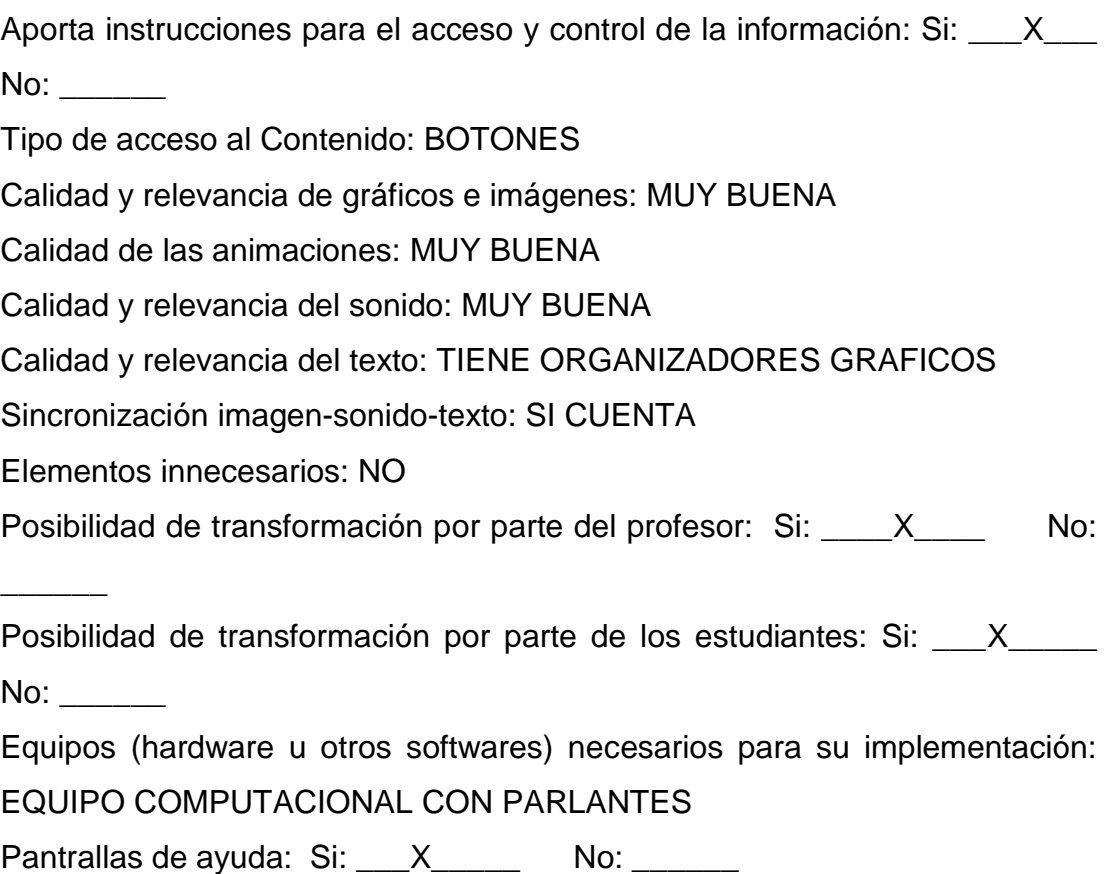

Presenta originalidad y uso de tecnología avanzada: Si: \_\_\_X\_\_\_\_\_ No:

Promueve el uso de otros materiales: libros, exposición del profesor: Si:  $X$  No:  $\_\_$ 

Facilidad o disponibilidad de soporte técnico: Si: \_\_\_\_X\_\_\_\_ No: \_\_\_\_\_

# **III ASPECTOS PEDAGÓGICOS**

 $\overline{\phantom{a}}$ 

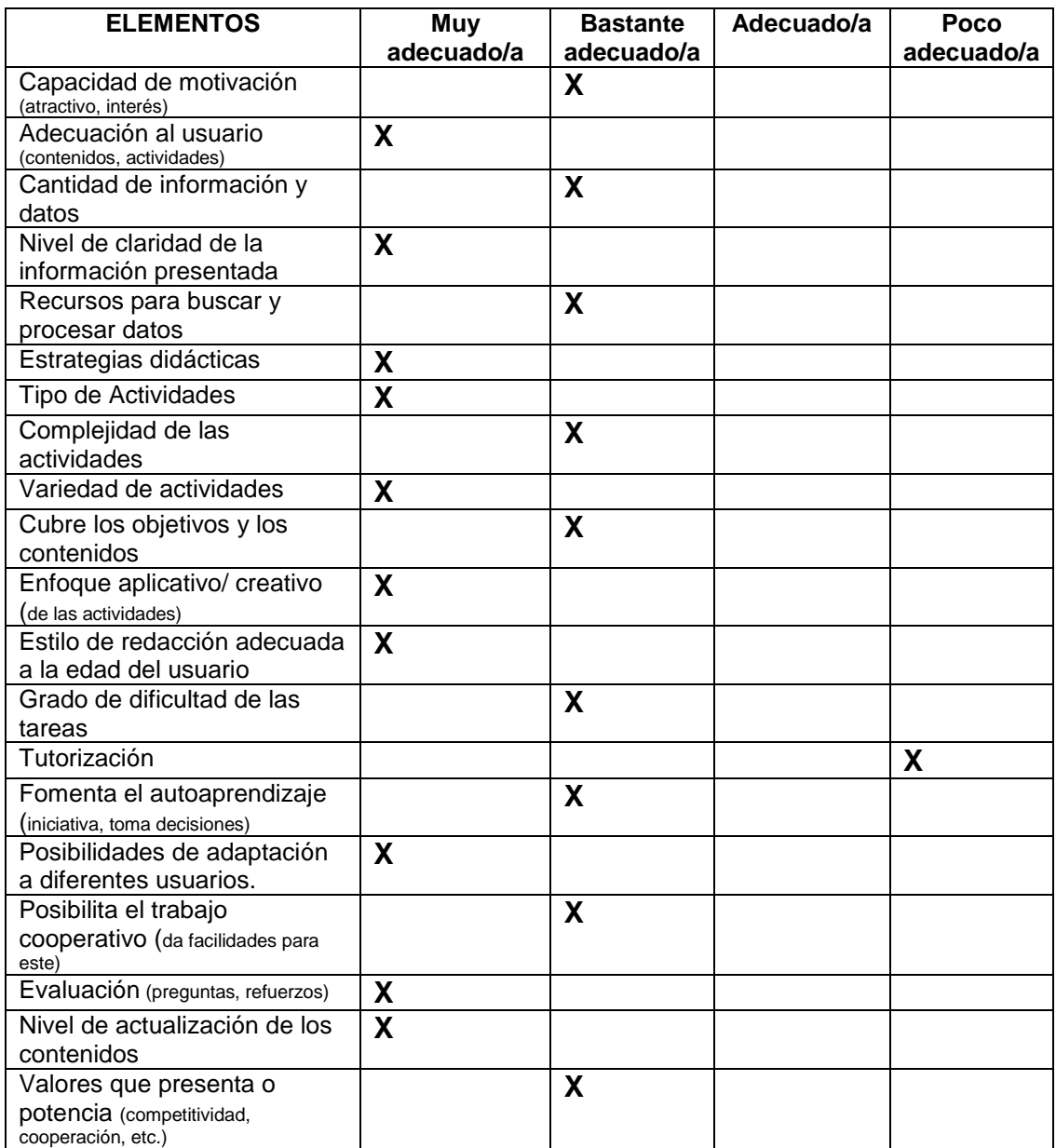

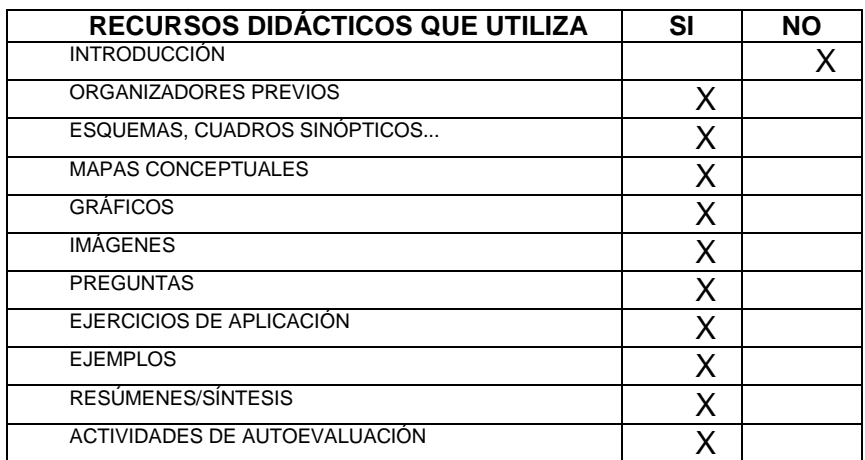

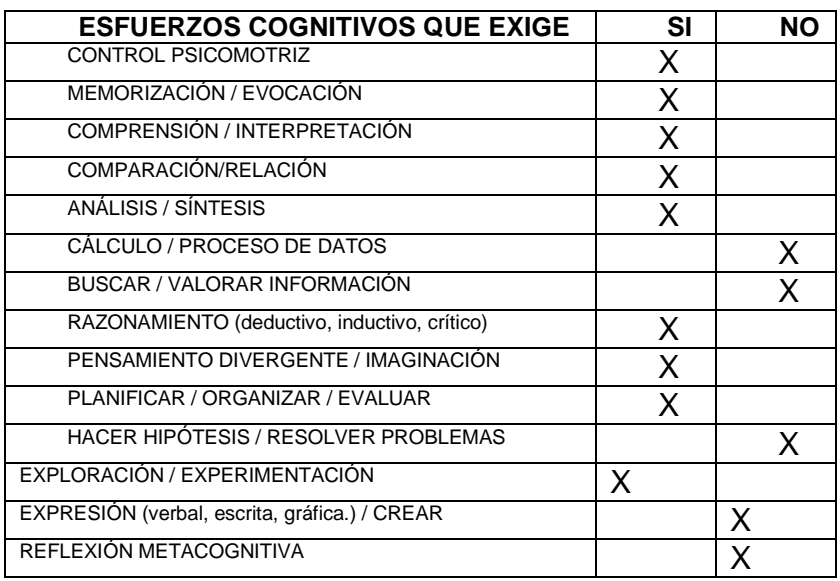

#### **IV OBSERVACIONES Y RECOMENDACIONES**:

Una vez obtenidos los resultados de la ficha para la evaluación de la multimedia, podemos argumentar que la Multimedia Educativa cuenta con los requerimientos solicitados por los alumnos y se adecua perfectamente a los intereses de los mismos, permitiendo la evolución del aprendizaje en el desarrollo del proceso educativo.

Se recomienda enlazar a otras páginas donde se pueda ampliar la información, si es posible.

La certificación correspondiente a esta validación se adjunta en el anexo 5

#### **g. DISCUSIÓN**

El Objetivo General que fue diseñar una Multimedia para mejorar el proceso de Enseñanza Aprendizaje del Bloque N° 5 del Área de Ciencias Naturales, para los cuartos años de Educación General Básica de la Escuela "Luis Urdaneta" de la ciudad de Pindal, Provincia de Loja, periodo 2014 -2015, se cumple basado a los resultados obtenidos en la encuesta realizada a los alumnos de la Escuela "Luis Urdaneta" en la pregunta numero 7 Cree que la clase es más interactiva con el uso de multimedia, donde el 97% de los alumnos manifiesta que seria mucho más motivante, tambien se contó con la predisposición de los docentes de incorporar la multimedia como herramienta didáctica de trabajo para la enseñanza aprendizaje de los estudiantes y por parte de los estudiantes se pudo observar que esta herramienta causó gran impacto mejorando su aprendizaje.

La recolección de la información necesaria para diseñar y elaborar la Multimedia, se pudo efectuar ya que existió la colaboración de la profesora del área, así como de la información del libro guía de Ciencias Naturales de cuarto año, también se contó con la opinión de los niños y niñas quienes a través de la pregunta 9 si se elabora una Multimedia de Ciencas Naturales cómo te gustaría que sea, el 100% desean que la multimedia sea de fácil navegación con imágenes gráficos y sonidos y en la pregunta 13 que le gustaría que tenga el Software Educativo para tu clase, manifestaron que contengan imágenes, sonido, musica y dibujos.

El diseño de la Multimedia Educativa cumplió con los requerimientos de los niños y niñas de los cuartos años de Educación General Básica, donde se tomó en cuenta los elementos principales como son contenidos, imágenes, sonidos, videos de acuerdo a las temáticas abordadas en este año escolar, además desean una fácil navegación, con ejecicios prácticos.

Se llevó acabo la socialización y validación del Software Educativo en la Escuela Luis Urdaneta de la ciudad de Pindal, el día 18 de febrero del presente año, en el cual en primera instancia se proyectó la Multimedia y se procedió a dar las pautas de su dinámica, luego de ello se instaló en los computadores y se dejó que naveguen los niños y niñas, con lo que se identificó que la Multimedia si incidió en el aprendizaje de los alumnos porque al hacer preguntas supieron responder al instante.

Se concluye que la Multimedia es una herramienta didáctica que puede utilizarse en la clase o como medio de consulta en casa, puesto que los niños y niñas aducen que son las clases rutinarias según gráfico 5, e indican que las mismas serian más interactivas con una multimedia según gráfico 7.

#### **h. CONCLUSIONES**

- Según resultados de la encuesta el 100% de los estudiantes estan de acuerdo con el uso de Multimedia para la clase, por lo que el uso insuficiente de este Recurso Educativo en la enseñanza de Ciencias Naturales se hace evidente en esta institución.
- $\triangleright$  En un 61% de la encuesta los estudiantes manifestaron que tinen un nivel bajo en el manejo del computador, esta dificultad debe ser corregida para que la interacción de los estudiantes mediante el uso de software sea de manera general.
- Según resultados de la entrevista aplicada a los Directivos de la institución en un 100% están de acuerdo con la implementación de un Software, por lo que se hace notoria la necesidad de este tipo de recursos didácticos para la Institución
- La Implementacion de la Multimedia Educativa incidió positivamente en el proceso de Enseñanza-Aprendizaje porque se ajusto en base a las necesidades detectadas y requeridas por los estudiantes, esto se pudo evidenciar a través de la validación favorable que otorgaron las profesoras y en el interés que mantuvieron los niños y niñas por el contenido, los videos y las actividades presentadas.

#### **i. RECOMENDACIONES**

- Los docentes de Ciencias Naturales de esta institución deben considerar dentro de su Planificación Curicular como recurso didáctico el uso de software educativo para mejorar y captar más eficientemente la atención de los estudiantes, esto debido a que su uso genera más interacción de los educandos.
- La Directora de la Institución Educativa debería contar con docente graduado en Informática Educativa para capacitar de manera integral a los estudiantes en el uso del computador, esto debido a las falencias existentes en este sentido, que no permiten la interacción total de los estudiantes.
- La Directora y Docentes de la escuela "Luis Urdaneta", deben consolidar el desarrollo de sus clases mediante el uso de multimedia como un recurso didáctico de apoyo al docente, para que el proceso de enseñanza aprendizaje sea más interactivo.

# **j. BIBLIOGRAFIA**

- A. ON·TORIA / J.P.R. GÓMEZ / A. MOLINA: potenciar la Capacidad de Aprender a Aprender. Narcea, S.A. de Ediciones. Madrid España
- DONALD H. SANDERS: Informática Presente y Futuro. Naucalpan de Juarez, Edo. de México.
- FRANCISCO PAVÓN RABASCO / NURIA HURTADO RODRÍGUEZ / GONZALO RUIZ CAGIGAS: Análisis de una experiencia en producción multimedia. Universidad de Cádiz (1997)
- M. CALERO: Educar Jugando. Editorial San Marcos. Lima. Perú. (1998)
- PAÚL PERRY: Guía para desarrollar la Multimedia. Indianapolis Indiana.
- Pere Marquès Universidad Autónoma de Barcelona
- [http://es.wikipedia.org/wiki/Video\\_educativo](http://es.wikipedia.org/wiki/Video_educativo)

## **WEBGRÁFIA**

← Procesos Educasionales.

[http://www.criandomibebe.com/PROCESOS\\_EDUCACIONALES/educ](http://www.criandomibebe.com/PROCESOS_EDUCACIONALES/educacion_i_objetivos.html) [acion\\_i\\_objetivos.html.](http://www.criandomibebe.com/PROCESOS_EDUCACIONALES/educacion_i_objetivos.html) Última visita: 11/Nov/2012/ 15h34

Douglas Francisco Zambrano Rodriguez.

Multimedia[.http://www.monografias.com/trabajos10/mmedia/mmedia.s](http://www.monografias.com/trabajos10/mmedia/mmedia.shtml) [html.](http://www.monografias.com/trabajos10/mmedia/mmedia.shtml) Última visita: 15/Feb/2012/22h11.

Computación (2012).

Monteshttp://www.manelich.com/compuCGM/flash/fla01introduccion.h tm. Última visita: 03/Jun/2012/09h48

- Blog sobre Animación y Diseño Web. [http://juanelanalista.wordpress.com/about/.](http://juanelanalista.wordpress.com/about/) Última visita: 22/May/2012
- $\bullet$  Taller de Flash (2006).

[http://www.uniajc.edu.co:8090/uniajc/hermesoft/portal/home\\_1/rec/arc](http://www.uniajc.edu.co:8090/uniajc/hermesoft/portal/home_1/rec/arc_968.pdf) [\\_968.pdf.](http://www.uniajc.edu.co:8090/uniajc/hermesoft/portal/home_1/rec/arc_968.pdf) Última Visita: 03/Jun/2011/14h51

 Animaciones y Movimiento (2003). [http://www.aulaclic.es/flashMX/t\\_13\\_1.htm.](http://www.aulaclic.es/flashMX/t_13_1.htm) Última visita:

10/11/2012/18h30

## **k. ANEXOS**

# **PROYECTO DE TESIS** Universidad Nacional de Loja

## **MODALIDAD DE ESTUDIOS A DISTANCIA CARRERA DE INFORMÁTICA EDUCATIVA**

"DESARROLLO DE UNA APLICACION MULTIMEDIA PARA MEJORAR EL PROCESO DE ENSEÑANZA-APRENDIZAJE DEL BLOQUE N° 5 DEL ÁREA DE CIENCIAS NATURALES PARA LOS NIÑOS Y NIÑAS DE CUARTO AÑO DE EDUCACIÓN GENERAL BÁSICA DE LA ESCUELA "LUIS URDANETA" DEL CANTÓN PINDAL DE LA PROVINCIA DE LOJA. PERIODO 2014-2015"

> **PROYECTO DE TESIS PREVIO A LA OBTENCIÓN DEL GRADO DE LICENCIADA EN CIENCIAS DE LA EDUCACION, MENCION: INFORMATICA EDUCATIVA.**

**AUTORA**

MARY SUSANA CALDERON VERA

**LOJA – ECUADOR 2014**

**a. TEMA**

DESARROLLO DE UNA APLICACIÓN MULTIMEDIA PARA MEJORAR EL PROCESO DE ENSEÑANZA-APRENDIZAJE DEL BLOQUE N° 5 DEL ÁREA DE CIENCIAS NATURALES PARA LOS NIÑOS Y NIÑAS DE CUARTO AÑO DE EDUCACIÓN GENERAL BÁSICA DE LA ESCUELA "LUIS URDANETA" DEL CANTÓN PINDAL DE LA PROVINCIA DE LOJA. PERIODO 2014-2015"

## **b. PROBLEMÁTICA**

En la actualidad, del presupuesto general del estado el 12.5% se destina a la educación básica, superior y universitaria. A pesar que el presupuesto es superior a otros gobiernos, existen diversas propuestas académicas, mejoras de infraestructura en las instituciones, implementación de laboratorios tecnológicos y libros para todos los niños, la educación continua con severos retrocesos académicos a falta de materiales didácticos y recursos apropiados a la edad, asignatura y período en curso.

Una educación para toda la vida con sus ventajas de flexibilidad, diversidad y accesibilidad en el espacio y en el tiempo, que vaya más allá de la distinción entre educación básica y educación permanente y proporcione a los individuos competencias de orden genérico adaptables a los cambios en los entornos tanto productivos como cotidianos, es una de las llaves del siglo XXI. La educación de hoy debe responder a la realidad de la tecnología y dotar a las generaciones jóvenes del repertorio de capacidades que les permitan desempeñarse con propiedad en la sociedad económica – productiva del ecuador y del mundo.

Las nuevas tecnologías, aunque debemos reconocer que somos consumidores de los avances extranjeros, se las ha adquirido con el único fin de prosperar y sobresalir en el ámbito académico y profesional, pero se debe tomar en cuenta que para recibir estos grandes avances tecnológicos,

debemos tener una preparación, desde el inicio, durante y fin del período educativo.

Las Nuevas Tecnologías de Información y Comunicación (TIC) han llegado a ser una de las columnas primordiales de la sociedad y hoy es necesario proporcionar una educación acorde a esta realidad.

Para conocimiento y uso de la TIC´s, se debe considerar las necesidades actuales sobre las que se forman los niños de ahora, hay que reconocer que como el mundo está cambiando rápidamente, ha cambiado la forma de actuar y de pensar de la sociedad actual. Es por ello que la educación actual se debe enfocar en otorgar a los niños, niñas, un mínimo de conocimientos de cultura informática y puedan entenderla, transformarla y transmitirla, a sus iguales. La Informática no es sólo un instrumento técnico, sino también es un modelo de razonamiento, con identidad, con método pedagógico que ve la enseñanza de forma de teoría, abstracción, diseño y experimentación. También, para aprender y para enseñar cualquier materia o habilidad se puede facilitar mediante las TIC´s y, en particular, mediante Internet, aplicando las técnicas metodológicas adecuadas.

No es fácil cultivar una enseñanza de las Nuevas Tecnologías de Información y Comunicación (TIC) que solucione todos las dificultades que se presentan en el camino del aprendizaje, pero hay que tratar de desarrollar sistemas de enseñanza que relacionen los distintos aspectos de la

Informática y de la transmisión de información, siendo al mismo tiempo lo más constructivos que sea posible desde el punto de vista metodológico.

El auge de la sociedad de la información, el fenómeno de la globalización y los procesos derivados de la investigación científica y el desarrollo tecnológico están transformando los modos de organizar el aprendizaje y de generar y transmitir el conocimiento, generando escasos estímulos en el aprendizaje, lo cual ha permitido la creación de obras cada día más completas en materia educativa, lo cual ha ayudado mucho en las tácticas metodológicas de profesores, haciendo que las clases no sean cansinas y/o aburridas, pero que, por su costo elevado no son accesibles para la economía familiar. Con la multimedia, los niños y niñas accederán a la información en forma diferente; descubrirán videos, [mapas,](http://www.monografias.com/trabajos11/cartuno/cartuno.shtml) animaciones y otros [documentos,](http://www.monografias.com/trabajos14/comer/comer.shtml) que le ayudaran a relacionar y a comprender mejor la información.

Como se indicó al inicio de esta problemática, la falta de recursos materiales, económicos y herramientas metodológicas en la educación son el principal retroceso académico, problema que se intensifica en el sector rural. Pues el accionar del Ministerio de Educación ha sido muy limitado e insignificante en desarrollar programas o proyectos para implementar las nuevas Tecnologías de Información y Comunicación, para docentes y dicentes de nuestra provincia. Problemas con que cuenta la escuela Luis Urdaneta del cantón Pindal de la provincia de Loja y que detallo a continuación.

La escuela Luis Urdaneta se encuentra ubicada en la Ciudad de Pindal, Cantón Pindal, Provincia de Loja; al centro educativo asisten trescientos niños y niñas en todos los niveles educativos, y de todos los estratos sociales.

La institución cuenta con muchas necesidades, en lo referente a infraestructura puesto que la población estudiantil crece año tras año, en cuanto a equipamiento de nuevas tecnologías sólo cuenta con un infocus, un DVD y cinco computadoras en el Laboratorio de computación tomando en cuenta que es para toda la escuelita, por tanto, es muy poca la capacidad instalada para tanto alumnado. La falta de equipos informáticos, es uno de los retos del gobierno para con la educación, brindando a los alumnos urbanos y rurales las mismas posibilidades. Los profesores deben plantearse el papel de la tecnología y, en especial, las nuevas tecnologías de la información en los procesos curriculares, en todos los rincones de la patria.

En el ámbito educativo la enseñanza trata de clarificar qué aspectos de los procesos educativos pueden delegarse eficazmente en las herramientas tecnológicas y cuáles deben quedar en el ámbito del contacto humano personal.

La Escuela "Luis Urdaneta" a igual que otras instituciones del sector rural, cuenta con infraestructura poco adecuada, no cuenta con biblioteca para el fácil acceso de libros, no cuenta con herramientas pedagógicas en las

diferentes áreas de estudio y no cuenta con un Laboratorio de Ciencias Naturales que le permita al alumnado conocer, estudiar y experimentar por medio de los diferentes instrumentos científicos como el microscopio, pipetas, vasos de precipitación, tubos de ensayo, placas, entre otros, dentro de sus aulas escolares; los instrumentos científicos de laboratorio ayudan a que las diferentes actividades propias de las ciencias naturales sean interesantes y generen expectativas de investigar en los niños y niñas, buscando la causa y efecto de porqué de las cosas del mundo en que vivimos, mejorando la calidad de la enseñanza y aprendizaje. La necesidad es imperiosa de dotarles de estos equipos, pero los recursos económicos son escasos para adquirirlos.

Los alumnos de Cuarto Año de Educación General Básica muestran un bajo rendimiento en los conocimientos de Ciencias Naturales, podría decir que poseen poco dominio de los contenidos teóricos y prácticos. Por tal motivo creó necesario implementar acciones que permitan superar las deficiencias académicas en la asignatura de Ciencias Naturales al igual que las demás asignaturas, es necesaria para la vida. Es por eso que considerando que la computadora se ha convertido en una herramienta de mucha demanda en la mayoría de hogares y que ha demostrado despertar mucho interés en la sociedad, más aún donde hay estudiantes. Frente a esta problemática se plantea desarrollar una multimedia para apoyar el proceso de enseñanza aprendizaje de los niños y niñas de Cuarto Año de Educación General
Básica de la Escuela "Luis Urdaneta" de la ciudad de Pindal, en Área de Ciencias Naturales.

Proporcionándole al profesor y a los niños y niñas, una herramienta metodológica, de fácil uso y con los contenidos pertinentes a la asignatura de Bloque Nº 5 de Ciencias Naturales, generando un entorno de autoaprendizaje e interés en la clase de Ciencias Naturales y así adquirir las competencias que demanda promoverse al grado posterior.

En tal virtud se ha creído conveniente elaborar el siguiente problema como objeto de estudio:

**LA FALTA DE UNA APLICACIÓN MULTIMEDIA PARA MEJORAR EL PROCESO DE ENSEÑANZA-APRENDIZAJE DEL BLOQUE N° 5 DEL ÁREA DE CIENCIAS NATURALES PARA LOS CUARTOS AÑOS DE EDUCACION BÁSICA A Y B DE LA ESCUELA "LUIS URDANETA" DE LA CIUDAD DE PINDAL, PROVINCIA DE LOJA, PERIODO 2014 -2016.**

### **c. JUSTIFICACIÓN**

La Universidad Nacional de Loja en su afán de vincular a sus estudiantes en la problemática social, exige buscar la problemática en los lugares donde reside el alumno y resolverla de la mejor forma posible. Es por ello que el elaborar una Multimedia en el Área de Ciencias Naturales con los temas pertinentes, metodología y pedagogía adecuada, contribuiría al desarrollo y proceso de mejora continua de la enseñanza – aprendizaje de la Escuelita en mención.

La presente investigación se efectuará con la finalidad de conocer la realidad educativa actual en la Escuela Luis Urdaneta de la ciudad de Pindal y proceder a desarrollar una herramienta útil y pedagógica para niños y niñas de Cuarto año de Educación General Básica en el Área de Ciencias Naturales. Justificándose en los siguientes aspectos.

#### **Justificación Académica**

La Universidad Nacional de Loja a través de los años ha querido mejorar la calidad profesional de quienes se educan en este importante centro de estudios de Nivel Superior, el cual brinda a los estudiantes la oportunidad de adentrarse a la realidad a la que están inmersos cada uno de los diferentes campos profesionales.

103

#### **Justificación Económica**

El tema de investigación tiene la factibilidad económica ya que los costos de desarrollo y creación de la Multimedia serán asumidos por el investigador en su totalidad.

#### **Justificación Social**

Los sectores sociales y productivos en la actualidad exigen contar con profesionales especializados en las diferentes ramas educacionales, es por ello que mi aporte a la escuelita "Luis Urdaneta" debe ser profesional y de calidad, fortaleciendo el proceso enseñanza – aprendizaje de los niños y niñas de los Cuartos años de EGB, de esa forma defenderé mis conocimientos adquiridos a lo largo de mi carrera educativa.

Los beneficiarios serán los profesores del área de Ciencias Naturales y los niños y niñas, indirectamente los padres de familia quienes no tendrán que adquirir un material adicional para la educación de sus hijos.

El presente trabajo de investigación se lo realizará con el fin de poner en práctica todos los conocimientos adquiridos dentro de la Carrera de Informática Educativa, la cual ha venido fortaleciendo el desarrollo intelectual, tecnológico y científico del futuro profesional. Además cuento con el recurso económico suficiente así como con el apoyo y colaboración de las autoridades y personal de la institución donde se realizará la investigación.

104

#### **d. OBJETIVOS**

#### **GENERAL:**

 Diseñar una multimedia para mejorar el proceso de enseñanza aprendizajedel Bloque N° 5 del Área de Ciencias Naturales, para los cuartos años de Educación General Básica de la Escuela "Luis Urdaneta" de la ciudad de Pindal,provincia de Loja, periodo 2013 - 2014.

### **ESPECÍFICOS**:

- Recolectar la información necesaria para diseñar y elaborar la multimedia.
- Diseñar la multimedia educativa con los requerimientos de los niños y niñas de los cuartos años de Educación General Básica, tomando en cuenta los elementos principales como son contenidos, imágenes, sonidos, videos.
- Socializar y Validar la multimedia educativa en la Escuela Luis Urdaneta de la ciudad de Pindal.
- > Identificar el grado de incidencia del Software Educativo luego de su implementación

#### **e. MARCO TEÓRICO**

### **5.1. EDUCACIÓN**

#### **CONCEPTO:**

"La educación es un proceso de socialización y enculturación de las personas a través del cual se desarrollan capacidades físicas e intelectuales, habilidades, destrezas, técnicas de estudio y formas de comportamiento ordenadas con un fin social (valores, moderación del diálogo-debate, jerarquía, trabajo en equipo, regulación fisiológica, cuidado de la imagen,  $etc.$ )." $1$ 

En muchos países occidentales la educación escolar o reglada es gratuita para todos los estudiantes. Sin embargo, debido a la escasez de escuelas públicas, también existen muchas escuelas privadas y parroquiales. En nuestro país la educación es gratuita y obligatoria desde primero a decimo de básica. Sin embargo, la educación de calidad es muy difícil de encontrar cuando existe una docente para 35 a 40 alumnos. Encontrando métodos tradicionales y poco didácticos en la enseñanza y aprendizaje de los niños y niñas. Por lo que la educación de calidad en el ecuador se ha vuelto un negocio, donde la educación pagada presenta a la sociedad jóvenes altamente capacitados y dispuestos a desenvolverse en la sociedad.

 $\overline{a}$ 

<sup>1</sup> Lusisa (2008); Procesos Educasionales;

http://www.criandomibebe.com/PROCESOS\_EDUCACIONALES/educacion\_i\_objetivos.html

### **FUNCIÓN:**

"Es un ingrediente fundamental en la vida del ser humano y la sociedad y se remonta a los orígenes mismos del ser humano. La educación es lo que transmite la cultura, permitiendo su evolución." <sup>2</sup>

La función de la educación es ayudar y orientar al educando para conservar y utilizar los valores de la cultura que se le imparte, fortaleciendo la identidad nacional. Estoy muy de acuerdo, cultivar los valores dentro y fuera del aula es indispensable para el fortalecimiento de la identidad y desarrollo socioafectivo de los niños y niñas. Creando niños seguros de actuar e interrelacionarse con los demás.

#### **OBJETIVOS:**

- $\triangleright$  Incentivar el proceso de estructuración del pensamiento, de la imaginación creadora, las formas de expresión personal y de comunicación verbal y gráfica.
- Favorecer el proceso de maduración de los niños y niñas en lo sensorio-motor, la manifestación lúdica y estética, la iniciación deportiva y artística, el crecimiento socio afectivo, y los valores éticos.
- Estimular hábitos de integración social, de convivencia grupal, de solidaridad y cooperación y de conservación del medio ambiente.

 $\overline{\phantom{a}}$ 

<sup>2</sup> Lusisa (2008); Procesos Educasionales;

http://www.criandomibebe.com/PROCESOS\_EDUCACIONALES/educacion\_i\_obietivos.html

- Desarrollar la creatividad del individuo.
- Fortalecer la vinculación entre la institución educativa y la familia.
- $\triangleright$  Prevenir y atender las desigualdades físicas, psíquicas y sociales originadas en diferencias de orden biológico, nutricional, familiar y ambiental mediante programas especiales y acciones articuladas con otras instituciones comunitarias.

### **5.1.1. EDUCACIÓN BÁSICA:**

Comprende el nivel preescolar, educación desde el primer año hasta el décimo año de Educación General Básica es la etapa de formación de los individuos en la que se desarrollan las habilidades del pensamiento y las competencias básicas para favorecer el aprendizaje sistemático y continuo, así como las disposiciones y actitudes que regirán su vida. "Lograr que todos los niños, niñas y adolescentes del país tengan las mismas oportunidades de cursar y concluir con éxito la Educación General Básica y que logren los aprendizajes que se establecen para cada grado y nivel son factores fundamentales para sostener el desarrollo de la nación"<sup>3</sup>.

En la actualidad el Ministerio de Educación es el encargado de realizar o modificar los nuevos diseños curriculares en la educación, y por ende es el encargado de entregar los recursos materiales y económicos para que las

 $\overline{\phantom{a}}$ 

<sup>3</sup> Lusisa (2008); Procesos Educasionales;

http://www.criandomibebe.com/PROCESOS\_EDUCACIONALES/educacion\_i\_objetivos.html

instituciones educativas brinden educación de calidad, creando alumnos proactivos y con conocimiento científico.

### **5.2. MULTIMEDIA**

#### **5.2.1. CONCEPTO**

Es cualquier combinación de texto, arte gráfico, sonido, animación y vídeo que llega a nosotros por computadora u otros medios electrónicos. Es un tema presentado con lujos de detalles.

"Multimedia se compone, como ya se describió, de combinaciones entrelazadas de elementos de texto, arte gráfico, sonido, animación y vídeo" 4 .

### **5.2.2. CLASIFICACIÓN:**

#### **Multimedia Interactiva**

Es cuando se le permite al usuario final, el observador de un proyecto multimedia - controlar ciertos elementos de cuándo deben presentarse.

#### **Hipermedia**

 $\overline{\phantom{a}}$ 

"Es cuando se proporciona una estructura ligados a través de los cuales el usuario puede navegar, entonces, multimedia interactiva de convierte en Hipermedia" <sup>5</sup>

<sup>4</sup>Douglas Francisco Zambrano Rodriguez; Multimedia (2000); http://www.monografias.com/trabajos10/mmedia/mmedia.shtml

### **5.2.3. APLICACIONES MULTIMEDIA PARA LA ENSEÑANZA**

Las aplicaciones orientadas hacia la enseñanza y la recreación ocupan también un lugar importante. Entre estas están los discos compactos, con capacidad de almacenar datos y un sinnúmero de información la misma que puede seraudiovisual, ilustrando gráficos, sonidos, vídeos, animaciones, etc. Y estos serían los materiales multimedia educativos.

En términos generales el aporte de la multimedia a la enseñanza se manifiesta en los siguientes aspectos:

- Se presta a enfoques educativos que permiten la explotación de la libre asociación de ideas característica del pensamiento humano.
- En la enseñanza, con la incorporación de los nuevos planes de estudio, el sistema de créditos, el grado creciente de libertad del estudiante para configurar su propio currículum permiten un aprendizaje más heterogéneo y no presencial.
- Programas que se adaptan mejor al aprendizaje abierto, y a los alumnos de acuerdo a las necesidades y exigencias que se presentan en su entorno.

La Multimedia le ofrece la posibilidad de seleccionar en función de los intereses, relevancia personal y necesidades de información. Dentro de

<sup>5</sup>Douglas Francisco Zambrano Rodriguez; Multimedia (2000);

 $\overline{\phantom{a}}$ 

http://www.monografias.com/trabajos10/mmedia/mmedia.shtml

este programa vamos a incluir algunos modelos eminentemente informativos así como los diseños basados en casos y problemas.

### **5.3. HERRAMIENTAS**

#### **5.3.1. PROGRAMA FLASH**:

**CONCEPTO: "**Flash es la tecnología más comúnmente utilizada en el Web que permite la creación de animaciones vectoriales" 6 . El interés en el uso de gráficos vectoriales es que éstos permiten llevar a cabo animaciones de poco peso, es decir, que tardan poco tiempo en ser cargadas por el navegador, existen dos tipos de gráficos:

 **Los gráficos vectoriales**: en los cuales una imagen es representada a partir de líneas (o vectores) que poseen determinadas propiedades (color, grosor). La calidad de este tipo de gráficos no depende del zoom o del tipo de resolución con el cual se esté mirando el gráfico. Por mucho que nos acerquemos, el gráfico no se pixeliza, ya que el ordenador traza automáticamente las líneas para ese nivel de acercamiento.

 **Las imágenes en mapa de bits**: Este tipo de gráficos se asemejan a una especie de cuadrícula en la cual cada uno de los cuadrados (píxeles)

l

<sup>6</sup> Profr. Pedro Manelich Osorio: Computación. (2012):

Monteshttp://www.manelich.com/compuCGM/flash/fla01introduccion.htm

muestra un color determinado. La información de estos gráficos es guardada individualmente para cada píxel y es definida por las coordenadas y color de dicho píxel. Este tipo de gráficos son dependientes de la variación del tamaño y resolución, pudiendo perder calidad al modificar sucesivamente sus dimensiones.

Esta optimización del espacio que ocupan las animaciones, combinada con la posibilidad de cargar la animación al mismo tiempo que ésta se muestra en el navegador (técnica denominada *[streaming](http://www.desarrolloweb.com/articulos/482.php?manual=15)*), permite aportar elementos visuales que dan vida a una web sin que para ello el tiempo de carga de la página se prolongue hasta límites insoportables por el visitante.

Además de este aspecto meramente estético, Flash introduce en su entorno la posibilidad de interaccionar con el usuario. Para ello, Flash invoca un lenguaje de programación llamado Action Script. Orientado a objetos, este lenguaje tiene claras influencias del Javascript y permite, entre otras muchas cosas, gestionar el relleno de formularios, ejecutar distintas partes de una animación en función de eventos producidos por el usuario, saltar a otras páginas, etc.

112

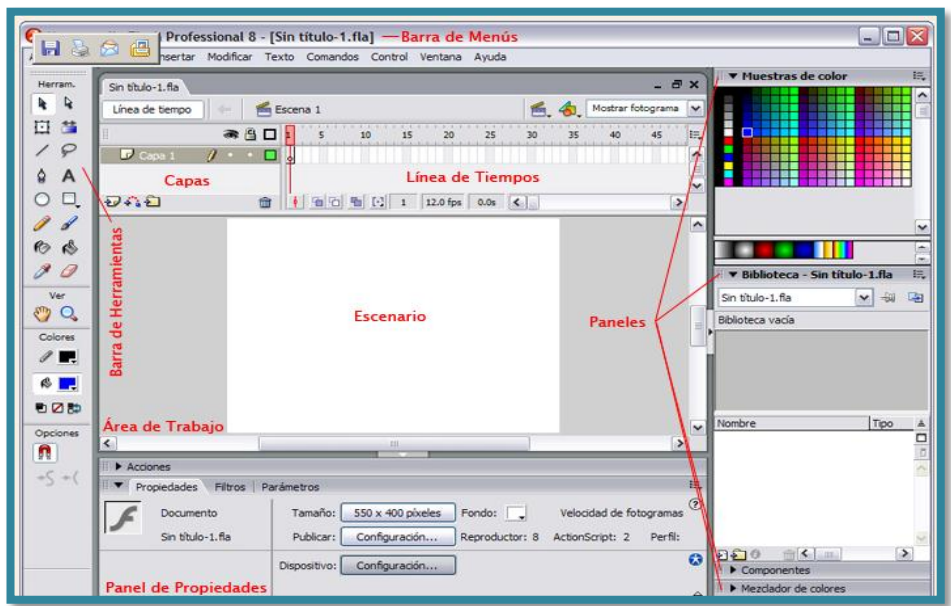

### **ENTORNO DE TRABAJO DE FLASH**

Figura # 1. Entorno de trabajo de Flash

### **a. La barra de menús**

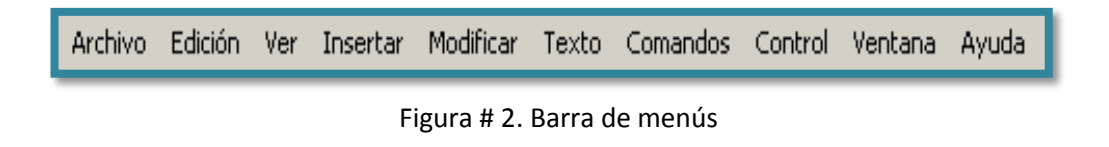

La Barra de Menús tiene como propósito facilitar el acceso a las distintas utilidades del programa. Es similar a la de cualquier otro programa de diseño web o gráfico. Los principales submenús a los que se pueden acceder:

 **Archivo**: Permite crear nuevos archivos, abrirlos, guardarlos, configurar la impresión de las páginas e imprimirlas.

 **Edición**: Permite cortar, copiar, pegar tanto objetos o dibujos como fotogramas, etc.

 **Ver**: Además de los típicos zooms, permite moverse por los fotogramas y por las escenas.

 **Insertar**: Permite insertar objetos en la película, así como nuevos fotogramas, capas, acciones, escenas...

 **Modificar**: La opción transformar permite modificar los gráficos existentes en la película, y la opción trazar mapa de bits convierte los gráficos en mapas vectoriales.

**Texto**: Sus contenidos afectan a la edición de texto.

 **Comandos:** Permite administrar los comandos que se han almacenado en la animación, obtener nuevos de la página de Macromedia o ejecutar los que ya tengamos.

 **Control**: Permite modificar las propiedades de reproducción de la película. reproducir, rebobinar, probar película.

114

 **Ventana**: Permite distribuir las ventanas, también incluye accesos directos a todos los paneles.

 **Ayuda**: Desde aquí podemos acceder a toda la ayuda que nos ofrece Macromedia, desde el manual existente, hasta el diccionario de Action Script, pasando por tutoriales, lecciones quiadas etc.<sup>7</sup>

#### **b. Escenario**

 $\overline{a}$ 

"La parte más importante es el escenario**,** sobre el escenario dibujaremos y colocaremos los diferentes elementos de la película que estemos realizando." <sup>8</sup> El escenario tiene unas propiedades muy importantes, ya que coinciden con las propiedades del documento**.**

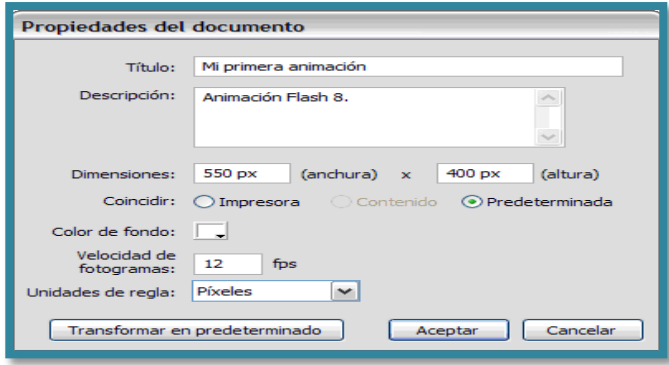

**Escenario**

Figura # 3. Propiedades del documento

El Área de trabajo consta de numerosas partes:

Título y descripción, dimensiones, coincidir, color de fondo, velocidad

de fotogramas, unidades de regla, transformar en predeterminado**.**

<sup>7</sup> BRUSCO, Ariel: Blog sobre Animación y Diseño Web[. http://juanelanalista.wordpress.com/about/](http://juanelanalista.wordpress.com/about/)

<sup>8</sup> BRUSCO, Ariel: Blog sobre Animación y Diseño Web.<http://juanelanalista.wordpress.com/about/>

#### **a. Panel de propiedades**

"El Panel de propiedadescontiene las principales propiedades de todos los objetos que empleemos durante nuestra película, de modo que si seleccionamos un texto, podremos ver en él todo lo que nos hace falta conocer sobre nuestro texto." 9

### **Panel de Control**

|    | k.<br>Texto estático |            |    | Α     | Tahoma      |                  | 29<br>$\ddot{\phantom{0}}$ | VRBISET #                  |                   |  |
|----|----------------------|------------|----|-------|-------------|------------------|----------------------------|----------------------------|-------------------|--|
|    |                      |            |    |       | AV          | 0<br>Normal<br>M | $\ddot{\phantom{0}}$       | Suavizado para legibilidad |                   |  |
| ĥ, |                      | An.: 241.9 | X: | 18.1  | $\boxed{A}$ |                  | AB.                        | Ë<br>$\leftrightarrow$     | Ajuste automático |  |
|    | AI.:                 | 39.0       | Y: | 121.7 | ø           |                  |                            |                            | Destino:          |  |

Figura # 4. Panel de propiedades

Los elementos que forman parte del panel de propiedades son los siguientes:

 Fuente, altura, dirección de texto, ajuste automático entre caracteres, posición, URL, destino, tipo de línea, configuración, otras propiedades.

### **b. Línea de tiempo**

 $\overline{\phantom{a}}$ 

"La Línea de tiempo organiza y controla el contenido de una película a través del tiempo, en capas y fotogramas" 10 . Los componentes principales

<sup>9</sup> BRUSCO, A riel.Blog sobre Animación y Diseño Web. http://juanelanalista.wordpress.com/about/

<sup>&</sup>lt;sup>10</sup> BRUSCO, A riel.Blog sobre Animación y Diseño Web.<http://juanelanalista.wordpress.com/about/>

de la Línea de tiempo son las capas, los fotogramas y la cabeza lectora, La parte izquierda, donde podremos organizar las capas y la parte de la derecha que queda reservada para el uso de los fotogramas.

| Línea de Tiempo   |                                        |  |  |  |  |  |  |  |  |  |
|-------------------|----------------------------------------|--|--|--|--|--|--|--|--|--|
|                   | Cabeza lectora                         |  |  |  |  |  |  |  |  |  |
| ínea de tiempo.   |                                        |  |  |  |  |  |  |  |  |  |
|                   | ₹A<br>30<br>35<br>15<br>20<br>25<br>10 |  |  |  |  |  |  |  |  |  |
| Capa 2<br>Tweened | ΙO<br>ı                                |  |  |  |  |  |  |  |  |  |
| K,                | 12.0 fps<br>0.3s                       |  |  |  |  |  |  |  |  |  |

Figura # 5. Línea de tiempo

#### **c. Capas**

El concepto de capaes fundamental para manejar Flash de forma eficiente. Las capas de una película aparecen en una columna situada a la izquierda de la Línea de tiempo, como lo hemos visto en la gráfica anterior.

"Una capa se puede definir como una película independiente de un único nivel. Es decir, una capa contiene su propia línea de tiempo (con infinitos fotogramas)." 11

Los objetos que estén en una determinada capa comparten fotograma y por tanto, pueden "mezclarse" entre sí. Esto es interesante a menudo, pero otras veces es conveniente separar los objetos de modo que no interfieran entre sí. Para ello, crearemos tantas capas como sea necesario. El uso de múltiples capas además, da lugar a películas bien ordenadas y de fácil

 11 BRUSCO, A riel.Blog sobre Animación y Diseño Web. http://juanelanalista.wordpress.com/about/

manejo (es conveniente colocar los sonidos en una capa independiente llamada "Sonidos").

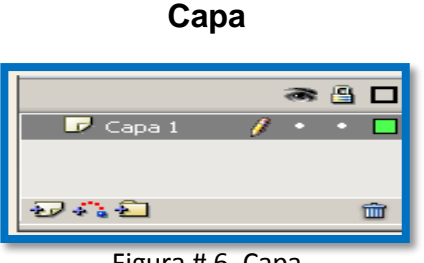

Figura # 6. Capa

#### **d. Fotogramas**

"Un fotograma representa el contenido de la película en un instante de tiempo. Por tanto, una animación no es más que una sucesión de fotogramas. Todo esto se puede controlar desde la línea de tiempo**,** pero no todos los fotogramas tienen el mismo comportamiento ni se tratan igual. Veamos qué tipos de fotogramas hay y cuáles son sus rasgos."<sup>12</sup>

- **Fotograma Clave.-** Son fotogramas con un contenido específico, se identifican por tener un punto negro en el centro y cuando esté vacío se le diferencia por una línea negra vertical.
- **Fotograma Normal (Normal Frame):** Estos fotogramas siempre siguen a los fotogramas clave, no representan contenido nuevo y son de color gris.
- **Fotograma Contenedor:** No son fotogramas propiamente dichos, sino que representan un lugar dentro de la Línea de Tiempo en la que se puede insertar uno.

 $\overline{a}$ 

<sup>12</sup> Wikipedia; Taller de Flash (2006);

http://www.uniajc.edu.co:8090/uniajc/hermesoft/portal/home\_1/rec/arc\_968.pdf

- **Fotograma Vacío:** Son fotogramas sin contenido, Su color es blanco.
- **Fotograma Etiquetado (LabelFrame):** Contiene en la parte superior una "bandera" roja que indica que tienen un nombre asociado.
- **Fotograma con Acciones asociadas:** Contienen en la parte superior una "a" que indica que tienen una acción asociada. Estos fotogramas son especialmente importantes, pues estas acciones, en principio "ocultas" (para verlas hay que acceder al Panel Acciones) pueden cambiar el comportamiento de la película.
- **Fotogramas Animados:** Pueden ser de 2 tipos:

**5.3.2. Fotogramas de Animación de Movimiento: "**Este programa básicamente está orientado a la animación, de ahí la gran importancia de este tema. No obstante, para ir creando animaciones cada vez más complicadas se necesita, sobre todo, mucha práctica"<sup>13</sup>.

Este tema y los sucesivos mostraremos las técnicas básicas de animación en Flash. La unión de estas técnicas será la que nos permita crear las más variadas y vistosas animaciones.

La animación, Flash ofrece unas facilidades muy grandes, consiguiendo efectos que normalmente requieren muchos conocimientos y espacio de

 $\overline{\phantom{a}}$ 

 $13$  Animaciones y Movimiento (2003); http://www.aulaclic.es/flashMX/t 13 1.htm.

almacenamiento para ser creados, como es el caso por ejemplo de los GIF animados o lenguajes de programación como Java, de una manera muy sencilla, sin necesidad de excesivos conocimientos y ocupando muy poco espacio en disco.

**5.3.3. Fotogramas de animación de Forma:** Permite desplazar un símbolo Flash de un lugar a otro del escenario, siendo necesarios únicamente dos fotogramas, lo que optimiza mucho el rendimiento de la película.

Es importante destacar que para que una Interpolación de movimiento se ejecute correctamente aquellos objetos que intervengan deberán haber sido previamente convertidos a símbolo.

También se debe tener cuidado al realizar una Interpolación con dos símbolos que se encuentren en la misma capa, ya que el motor de animación los agrupará como uno sólo y el resultado no será el esperado. Por esto es conveniente asegurarse de dos cosas:

**1)** Separar en distintas capas los objetos fijos y los que estarán animados.

**2)** Poner también en distintas capas objetos que vayan a ser animados con direcciones o formas distintas.

#### **5.4. BLOQUE TEMÁTICO N° 5**

Este bloque corresponde a la temática "Los ciclos de la naturaleza y sus cambios", su tratamiento se divide en las siguientes etapas del conocimiento:

120

### **2. Los organismos de la localidad y el ambiente**

- Organismos que conforman el ecosistema
- Relación de los organismos con el ecosistema
- Influencia del ser humano en los ecosistemas
- Formas de evitar la desaparición de los ecosistemas

### **3. Variedad de los ciclos de vida en la localidad**

- Ciclo de vida de plantas
- Ciclo de vida de animales
- Ciclo de vida de los seres humanos

# **4. El ser humano se relaciona con otros seres vivos: órganos de los sentidos.**

- Los sentidos (tacto, la vista, el oído, degustación, el olfato)
- Los órganos de los sentidos

# **5. Semejanzas y diferencias entre la alimentación de los seres humanos y otros animales**

- Los herbívoros
- Los carnívoros
- Omnívoros
- Insectívoros
- Tipos de alimentos
- Alimentos de origen animal
- Alimentos de origen vegetal

- Alimentos de origen mineral

### **6. Animales y plantas útiles para el ser humano en la localidad.**

- Animales domésticos
- Animales silvestres
- Las plantas y el proceso de la fotosíntesis
- Clasificación de las plantas por su utilidad
- Plantas medicinales
- Plantas alimenticias
- Plantas ornamentales
- Plantas industriales

# **7. Ciencia, tecnología y otras manifestaciones socioculturales impactan en la localidad y en los ciclos de la naturaleza**

- Técnicas de producción a gran escala.
- Cuidado y prevención de enfermedades.
- A culturización de los grupos étnicos de la localidad.

### **f. METODOLOGÍA**

Este proyecto de investigación es considerado una investigación práctica, donde se enmarca características que en una compilación (multimedia) se tratará de dar satisfacción a una necesidad encontrada en la Escuela Luis Urdaneta del cantón Pindal.

Todas las evidencias aportadas por el docente de Ciencias Naturales, la planificación curricular, herramientas multimedia, entre otras permitirán describir los aspectos más significativos que se manifiesten y se requiera en la institución, por otro lado, se pretende hacer uso de algunos métodos y técnicas, entre ellos se destaca los siguientes que permitirán desarrollar las temáticas planteadas.

### **MÉTODOS**

### **CIENTÍFICO**

El método científico se lo utilizará como guía principal de toda la investigación, partiendo desde el momento mismo del primer acercamiento con los problemas de la realidad, y la elaboración de proyecto de investigación.

#### **DEDUCTIVO**

El método deductivo se lo utilizará para llegar a las conclusiones y recomendaciones, encontrar principios desconocidos, a partir de los

123

conocidos, también servirá para descubrir consecuencias desconocidas, de principios conocidos.

### **INDUCTIVO**

Este método va de lo particular a lo general, se lo empleará en el momento de establecer un principio general del estudio y análisis de los hechos y fenómenos de la incidencia de la utilización de la multimedia en la enseñanza aprendizaje de las ciencias naturales.

#### **ANALÍTICO**

Para el desarrollo de la revisión de literatura se utilizará el método analítico el mismo que permitirá la extracción de las partes de un todo, con el objeto de explicar y dar a conocer la teoría a utilizar.

### **METODOLOGÍA EN CASCADA**

Para el desarrollo de la multimedia se utilizará la metodología en cascada en vista que su esquema es fácil, esta metodología proporciona un conjunto de actividades a realizar, como son diseño, análisis y elaboración de la multimedia.

### **TÉCNICAS**

Las técnicas a aplicarse son:

### **ENTREVISTA**

dirigida a dos directivos de la Institución él Director y los docentes, información que ayudará a determinar la exigencias y necesidades del centro educativo así como contenidos del libro de Ciencias Naturales, el mismo que se realizará mediante el mecanismo de interacción verbal para determinar la necesidad de la aplicación multimedia.

#### **ENCUESTA**

Dirigida a los estudiantes de cuarto año de Educación General Básica, para determinar la necesidad pedagógica y los temasa tratar en la multimedia, además servirá para determinar el diseño que les gustaría para aplicar a la multimedia.

### **FICHA**

Para evaluar la multimedia, que se aplicará a los usuarios y docentes de la escuelita "Luis Urdaneta".

### **POBLACIÓN**

### **Población Global:**

Como la población es pequeña no se trabajara con muestra. El total de población es de 80 personas, conformadas de la siguiente manera.

### **Población**

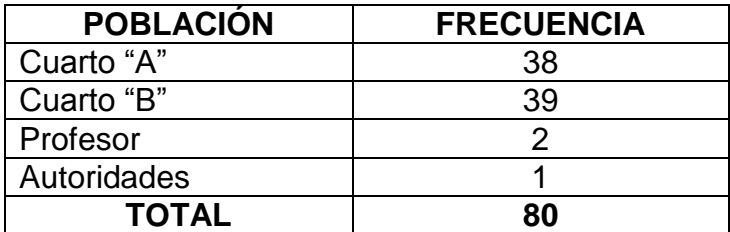

Fuente: Escuelita "Luis Urdaneta" de la ciudad de Pindal 2012 – 2013

# **g. CRONOGRAMA**

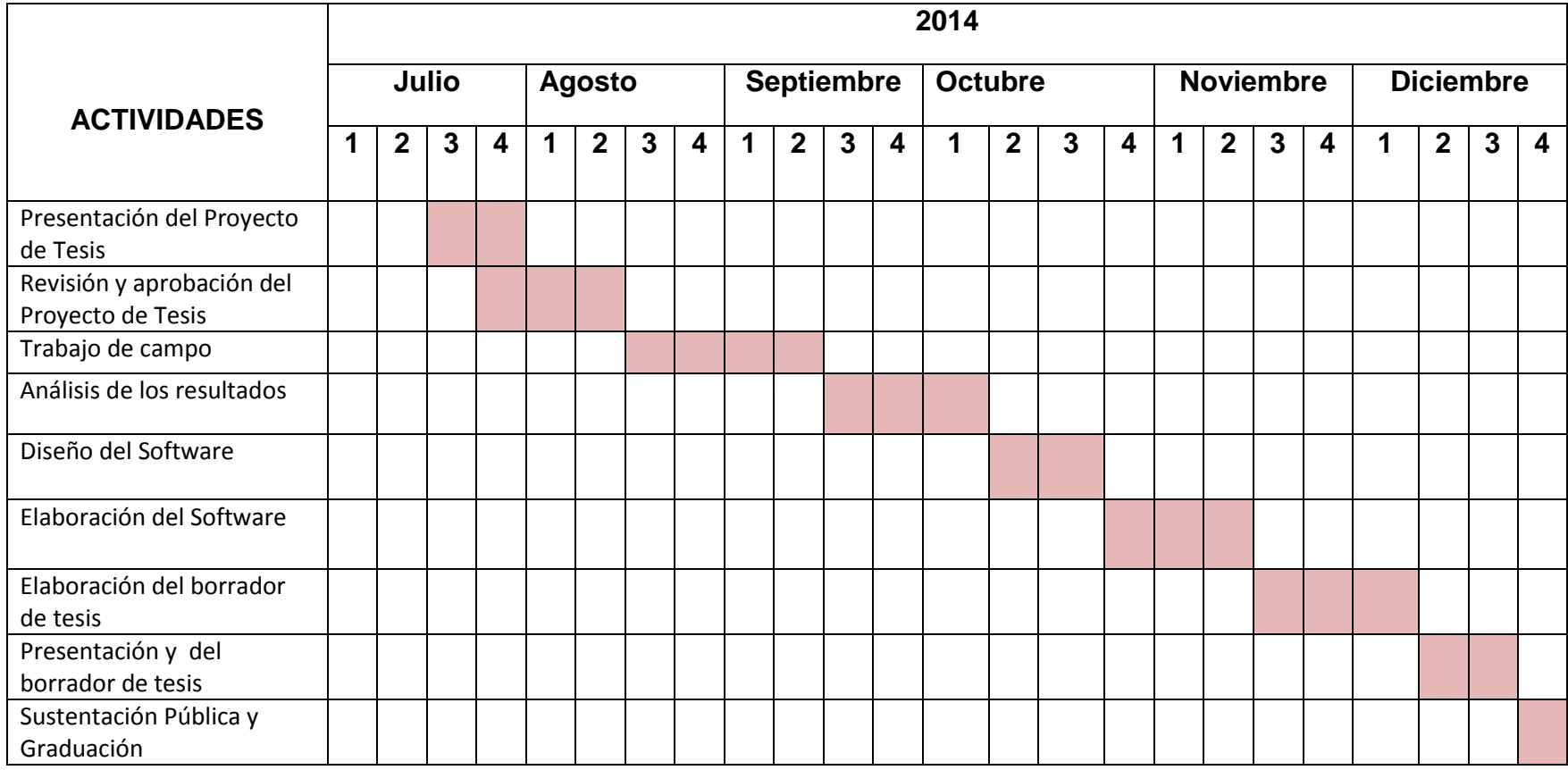

### **h. PRESUPUESTO Y FINANCIAMIENTO**

A continuación se describen los gastos en los que se incurrirá durante el desarrollo del trabajo investigativo.

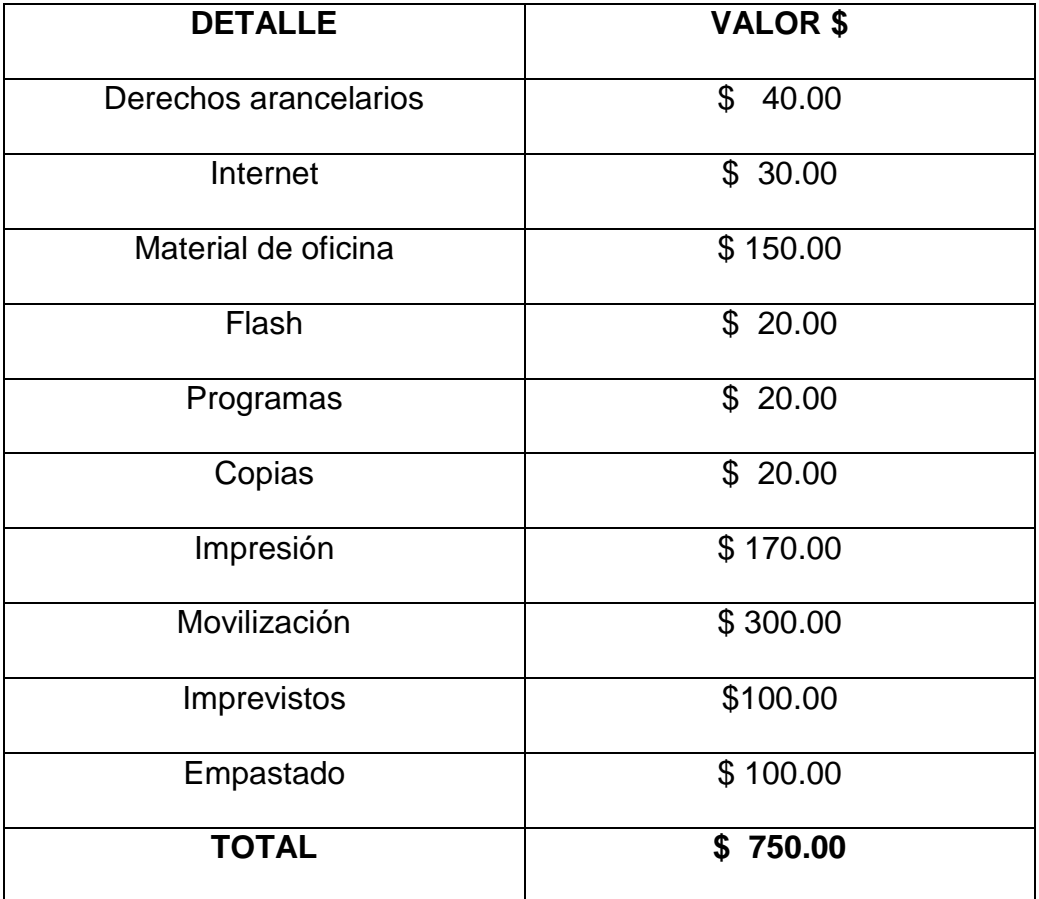

### **PRESUPUESTO**

El financiamiento será asumido por la investigadora.

### **RECURSOS**

### **Talento Humano.**

- a. Docente Director de Tesis
- b. Investigadora Srta. Mary Calderón
- c. Profesor de Ciencias Naturales 4ºs años de EBG de la Escuela Luis Urdaneta
- d. Alumnos de 4ºs años de la Escuela Luis Urdaneta

### **Materiales.**

- **1.** Equipo de computación
- **2.** Tinta para la impresión
- **3.** Carpetas
- **4.** Esferos
- **5.** CDS, flash memory con un considerable número de hojas
- **6.** Muebles y Enseres
- **7.** Útiles de escritorio
- **8.** Bibliografía básica y especializada

### **i. BIBLIOGRAFÍA**

- A. ON·TORIA / J.P.R. GÓMEZ / A. MOLINA: potenciar la Capacidad de Aprender a Aprender. Narcea, S.A. de Ediciones. Madrid España
- DONALD H. SANDERS: Informática Presente y Futuro. Naucalpan de Juarez, Edo. de México.
- FRANCISCO PAVÓN RABASCO / NURIA HURTADO RODRÍGUEZ / GONZALO RUIZ CAGIGAS: Análisis de una experiencia en producción multimedia. Universidad de Cádiz (1997)
- M. CALERO: Educar Jugando. Editorial San Marcos. Lima. Perú. (1998)
- ← PAÚL PERRY: Guía para desarrollar la Multimedia. Indianapolis Indiana.
- Pere Marquès Universidad Autónoma de Barcelona
- [http://es.wikipedia.org/wiki/Video\\_educativo](http://es.wikipedia.org/wiki/Video_educativo)

### **WEBGRÁFIA**

 $\leftarrow$  Procesos Educasionales.

[http://www.criandomibebe.com/PROCESOS\\_EDUCACIONALES/e](http://www.criandomibebe.com/PROCESOS_EDUCACIONALES/educacion_i_objetivos.html) [ducacion\\_i\\_objetivos.html.](http://www.criandomibebe.com/PROCESOS_EDUCACIONALES/educacion_i_objetivos.html) Última visita: 11/Nov/2012/ 15h34

Douglas Francisco Zambrano Rodriguez.

Multimedia[.http://www.monografias.com/trabajos10/mmedia/mmedi](http://www.monografias.com/trabajos10/mmedia/mmedia.shtml) [a.shtml.](http://www.monografias.com/trabajos10/mmedia/mmedia.shtml) Última visita: 15/Feb/2012/22h11.

Computación (2012).

Monteshttp://www.manelich.com/compuCGM/flash/fla01introduccio n.htm. Última visita: 03/Jun/2012/09h48

Blog sobre Animación y Diseño Web.

[http://juanelanalista.wordpress.com/about/.](http://juanelanalista.wordpress.com/about/) Última visita:

22/May/2012

 $\bullet$  Taller de Flash (2006).

[http://www.uniajc.edu.co:8090/uniajc/hermesoft/portal/home\\_1/rec/](http://www.uniajc.edu.co:8090/uniajc/hermesoft/portal/home_1/rec/arc_968.pdf) [arc\\_968.pdf.](http://www.uniajc.edu.co:8090/uniajc/hermesoft/portal/home_1/rec/arc_968.pdf) Última Visita: 03/Jun/2011/14h51

Animaciones y Movimiento (2003).

[http://www.aulaclic.es/flashMX/t\\_13\\_1.htm.](http://www.aulaclic.es/flashMX/t_13_1.htm) Última visita:

10/11/2012/18h30

### **ANEXO 2: INSTRUMENTOS**

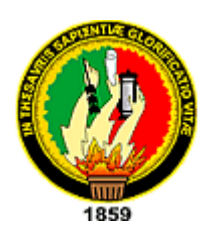

# **UNIVERSIDAD NACIONAL DE LOJA**

### **MODALIDAD DE ESTUDIOS A DISTANCIA**

### **CARRERA DE INFORMATICA EDUCATIVA**

### **ENCUESTA DIRIGIDA A LOS ESTUDIANTES DE CUARTO AÑO DE EDUCACIÓN BÁSICA**

**e. ¿Qué asignatura es más difícil de aprender?**

Matemáticas ( )

Lenguaje ( )

Ciencias Naturales ( )

Computación ( )

### **f. ¿Cuál es su nivel de manejo de la computadora?**

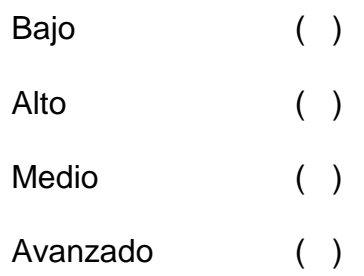

### **g. ¿Ha utilizado alguna vez Multimedia Educativa?**

Si ( ) No ( ) A veces ( )

**h. ¿Si tu profesor utiliza materiales para explicarte las clases de Ciencias Naturales, señala cuáles de las siguientes empleas?**

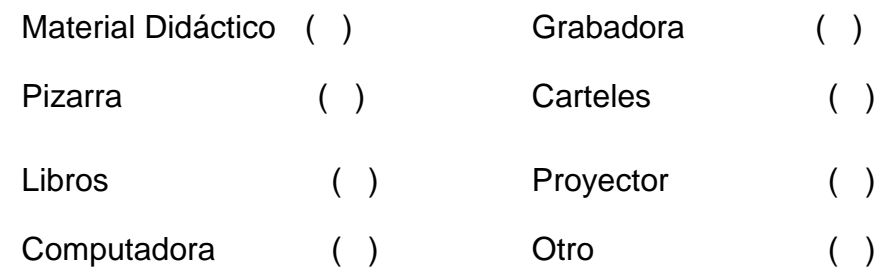

Indique\_\_\_\_\_\_\_\_\_\_\_\_\_\_\_\_\_\_\_\_\_\_\_\_\_\_\_\_\_\_\_\_\_\_\_\_\_\_\_\_\_\_\_\_\_\_\_\_

**i. ¿Cómo son para ti las clases de Ciencias Naturales?**

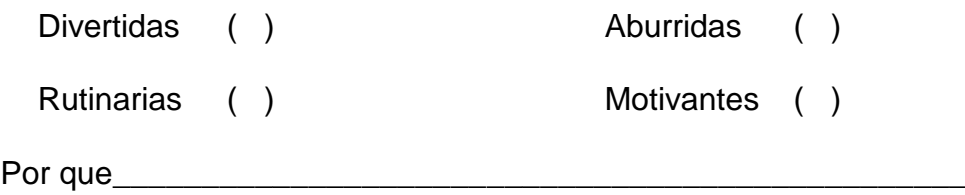

- **j. ¿El profesor de Ciencias Naturales te ha dado clases utilizando la computadora?**
	- Si ( ) No ( ) A veces ( )
- **k. ¿Cree que la clase puede ser más interactiva con el uso de Multimedia Educativa en la asignatura de Ciencias Naturales?**
	- $Si$  ( ) No ( )
- **l. ¿Crees que utilizando la computadora aprenderías mejor Ciencias Naturales?**

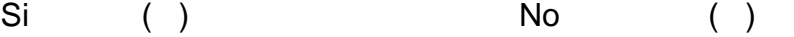

Por que

# **m. ¿Si se elaborara una multimedia de Ciencias Naturales cómo te**

### **gustaría que sea?**

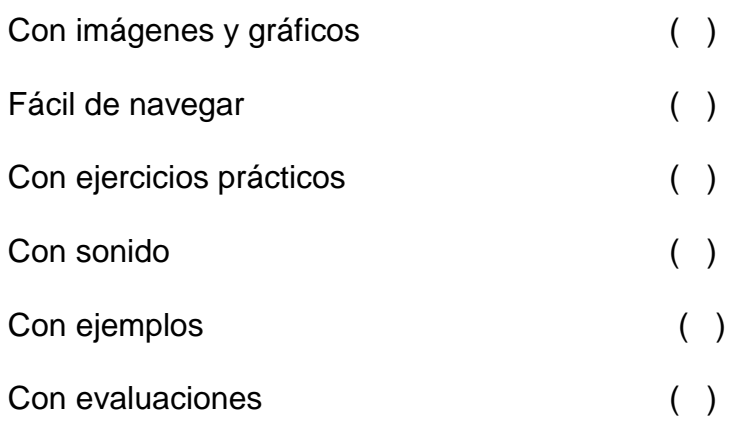

# **n. ¿Tienes un color favorito, cuál?**

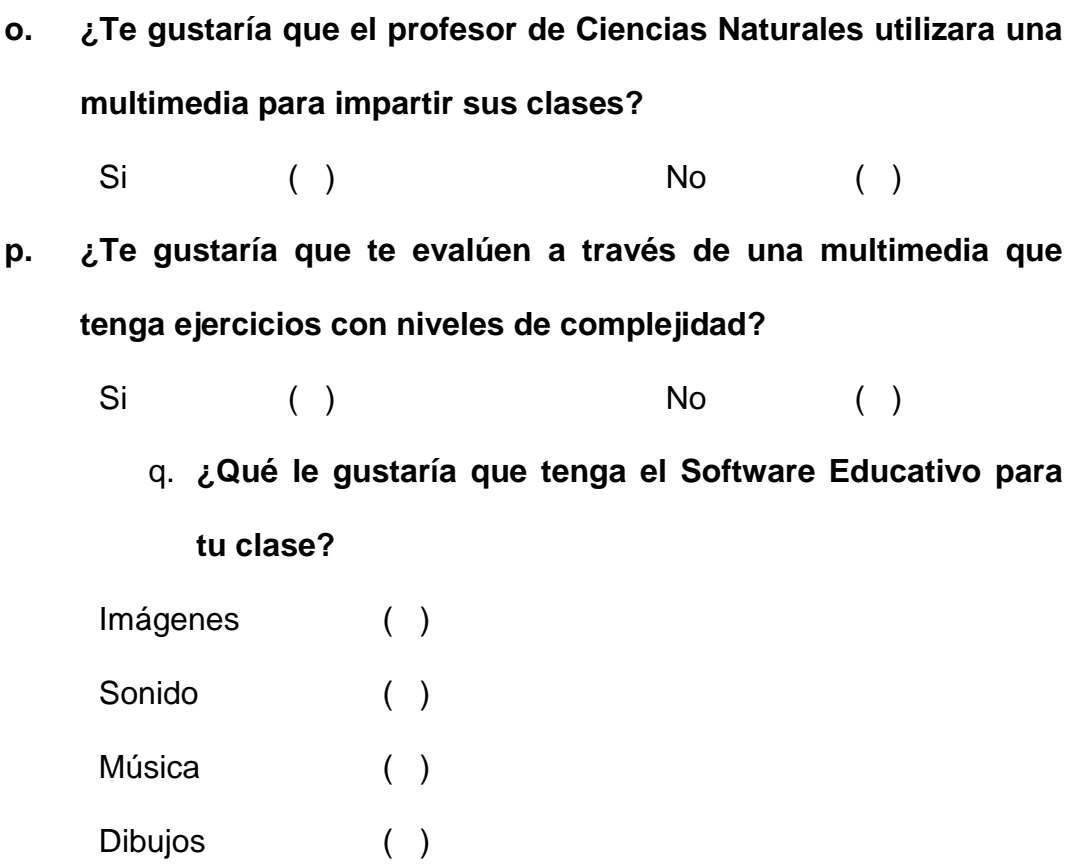

**\_\_\_\_\_\_\_\_\_\_\_\_\_\_\_\_\_\_\_\_\_\_\_\_\_\_\_\_\_\_\_\_\_\_\_\_\_\_\_\_\_\_\_\_\_\_\_\_\_\_\_\_\_\_\_\_**

# **r. Sobre qué temas te gustaría aprender en la multimedia**

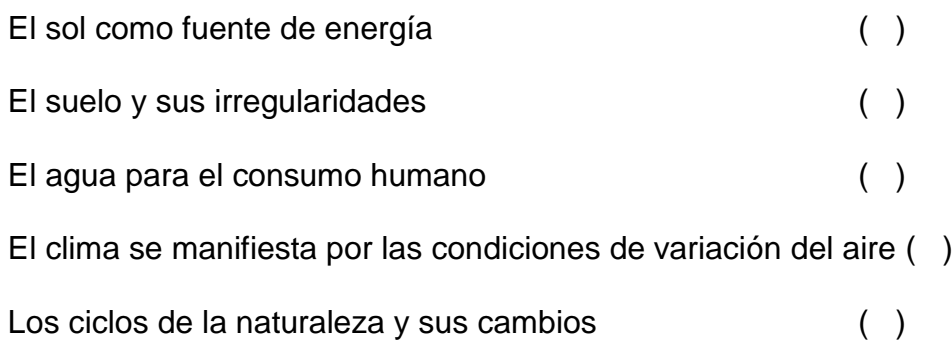

### **GRACIAS POR SU COLABORACIÓN**

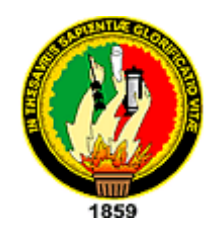

### **UNIVERSIDAD NACIONAL DE LOJA**

### **MODALIDAD DE ESTUDIOS A DISTANCIA**

### **CARRERA DE INFORMATICA EDUCATIVA**

### **ENTREVISTA DIRIGIDA A LOS DIRECTIVOS DE LA ESCUELA LUIS URDNETA**

#### **BUENOS DIAS**

- **8. ¿Usted tiene conocimiento si los profesores del área de Ciencias Naturales cuentan con material necesario para la enseñanza de sus clases?**
- **9. ¿Le gustaría que los profesores de Ciencias Naturales cuenten con una aplicación multimedia?**
- **10. ¿Usted cree que en verdad la escuela necesita una multimedia como medio facilitador en el proceso enseñanza aprendizaje?**
- **11. ¿Si se accediera a una aplicación multimedia que finalidad tendría?**
- **12. ¿Usted cree que la multimedia se debe ajustar a las necesidades del profesor o del alumno?**
- **13. ¿Usted cree que la multimedia debe tener evaluaciones para reforzar los conocimientos?**
- **14. La infraestructura institucional facilita la aplicación enseñanza de una multimedia. Explíquelo:**

**GRACIAS POR SU COLABORACIÓN**

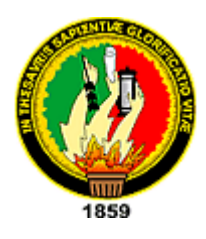

## **UNIVERSIDAD NACIONAL DE LOJA**

### **MODALIDAD DE ESTUDIOS A DISTANCIA**

### **CARRERA DE INFORMATICA EDUCATIVA**

### **ENTREVISTA DIRIGIDA AL PROFESOR DE CIENCIAS NATURALES DE LOS CUARTOS AÑOS DE EDUCACIÓN BÁSICA**

#### **BUENOS DIAS**

- **15. ¿Ud. utiliza medios tecnológicos para impartir sus clases de Ciencias Naturales? ¿Cuáles?**
- **16. ¿Qué recursos didácticos utiliza para impartir sus clases?**
- **17. ¿Cuál es su nivel de manejo de la computadora?**
- **18. ¿Estaría dispuesto a implementar un software educativo para la enseñanza de Ciencias Naturales?**
- **19. ¿Considera que con la Implementación de Software Educativo mejorará la motivación en los alumnos del cuarto año?**
- **20. ¿Qué bloques de la asignatura cree que son complicados para el aprendizaje de los estudiantes de cuarto año?**
- **21. ¿Facilitaría los contenidos planificados en el bloque cinco de Ciencias naturales?**
- **22. ¿En caso de necesitar ayuda en la comprensión de los contenidos, me podría ayudar explicándome?**
- **23. ¿Qué tipo de actividades deberá contener la multimedia?**
- **24. ¿Qué funciones de las siguientes le gustaría que logre la multimedia? Entrenar motivar Instruir experimentar Informar evaluar**
- **25. ¿Le gustaría que cada actividad de la multimedia se evaluara para reforzar los conocimientos?**
- **26. ¿Cree usted que con la creación de esta multimedia mejoraría la enseñanza – aprendizaje de los niños y niñas del cuarto año?**
- **27. ¿A usted le gustaría que la multimedia se ajuste a sus necesidades para impartir las clases?**
- **28. ¿Usted quiere ir aportando ideas durante la elaboración de la multimedia?**

#### **GRACIAS POR SU COLABORACIÓN**

## **ANEXO 3: MANUAL DE USUARIO**

# Manual de Usuario

# **APLICACIÓN MULTIMEDIA PARA EL CUARTO AÑO DE EDUCACIÓN BÁSICA DEL LIBRO DE CIENCIAS NATURALES DEL BLOQUE 5.**

Esta Aplicación Multimedia tiene la función de dar a conocer el proceso de enseñanza aprendizaje del libro de Ciencias Naturales del Bloque 5.

**REQUISITOS MÍNIMOS DEL HARDWARE PARA EL USO DE LA APLICACIÓN.**

- $\Rightarrow$  Computadora Pentium IV
- $\Rightarrow$  Memoria RAM de 256 MB
- $\Rightarrow$  Monitor de 14" o más
- $\Rightarrow$  Tarjeta de video
- $\Rightarrow$  Parlantes
- $\Rightarrow$  Teclado
- $\Rightarrow$  Mouse

## **REQUISITOS DEL SOFTWARE PARA EL USO DE LA APLICACIÓN.**

Sistema operativo:

 $\Rightarrow$  Windows XP en adelante

Los programas necesarios son:

- $\Rightarrow$  Flash Player
- $\Rightarrow$  Camtacia
- $\Rightarrow$  Total Coverter
- $\Rightarrow$  Controladores de video y sonido

#### **1. Ingreso al software**

Se debe insertar el CD de instalación de la Aplicación Multimedia y se ejecutará automáticamente.

Para ingresar a la Aplicación Multimedia es necesario ejecutar el iconoejecutable de flash.

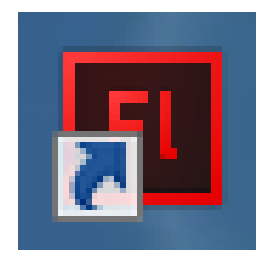

## **NAVEGACIÓN DE LA APLICACIÓN MULTIMEDIA**

La Aplicación Multimedia trabaja similar a una web site, tiene indicadores que le permitirán trasladarse de una escena a otra durante la navegación.

La Aplicación Multimedia tiene una página inicial que les permitirá dar inicio a la navegación, comprende de tres botones principales como son: autora, entrar, salir.

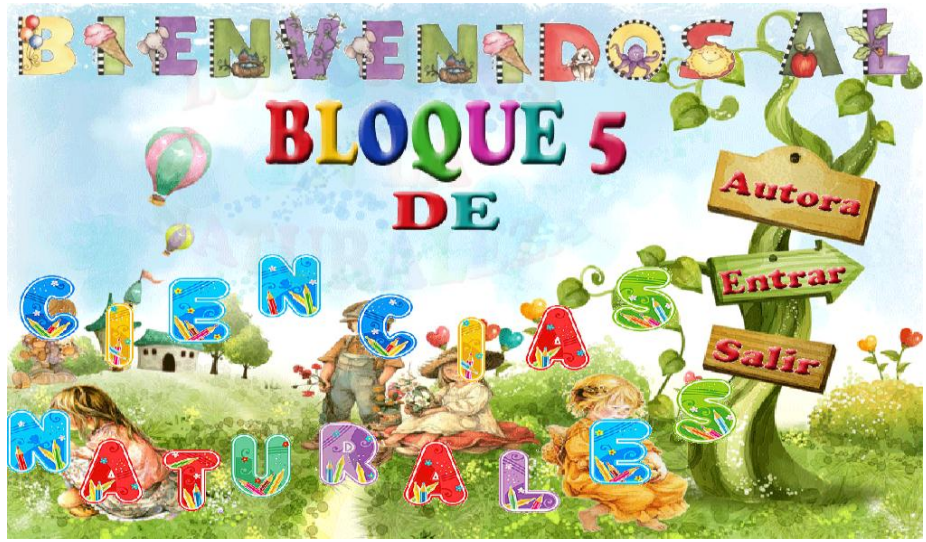

**Figura 1.** Página inicial

Una vez que se ingresa a la multimedia podrá observar el menú principal que le permitirá dirigirse a los diferentes temas que contiene la aplicación multimedia, como son:

#### **Menú principal**

- Los organismos y el ambiente · Ciclos de vida
- 
- Animales y plantas útiles **·** Ciencia y Tecnología
- 
- Órganos de los sentidos **Calcelas Semejanzas y diferencias** 
	-

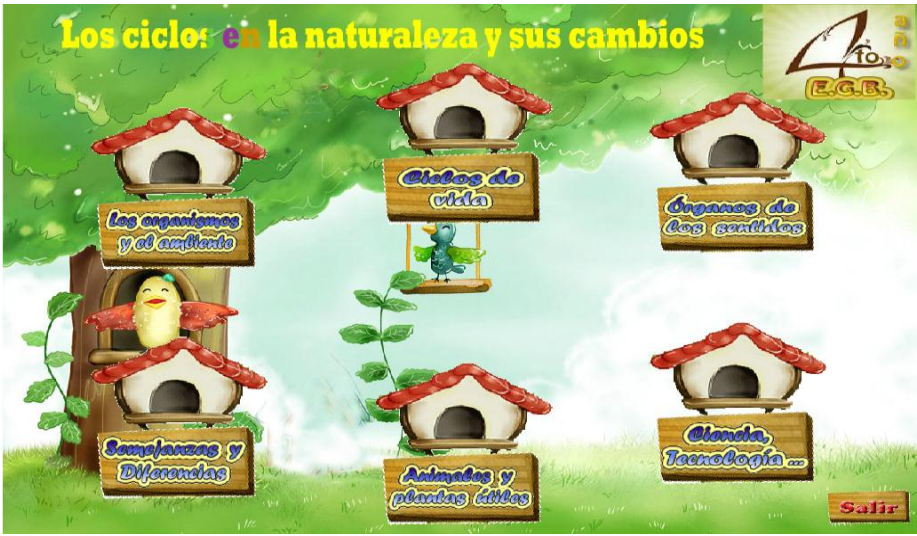

**Figura 2.** Menú Principal

### **MENÚ PRINCIPAL**

Al hacer clic en cada uno de los botones que tienen forma de casas ingresará a cada uno de los temas que se encuentran descritos en la Aplicación Multimedia.

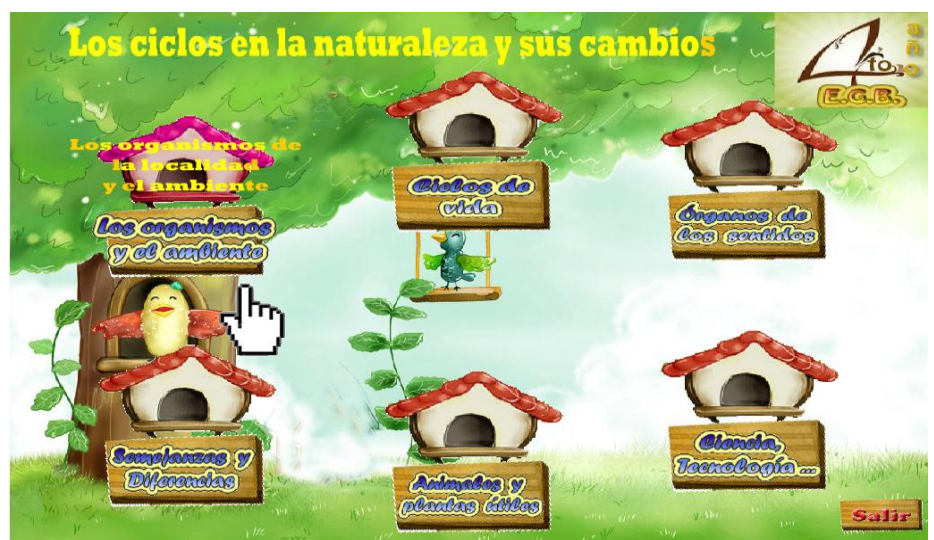

**Figura 3.** Menú Principal (Selección del botón)

Cuando se haya ingresado, se mostrara los sub menús del tema:

#### **Submenú**

- 
- Influencia del Ser Humano **·** Evitar desaparición
- Organismos del Sistema **Calcación** el ecosistema
	-

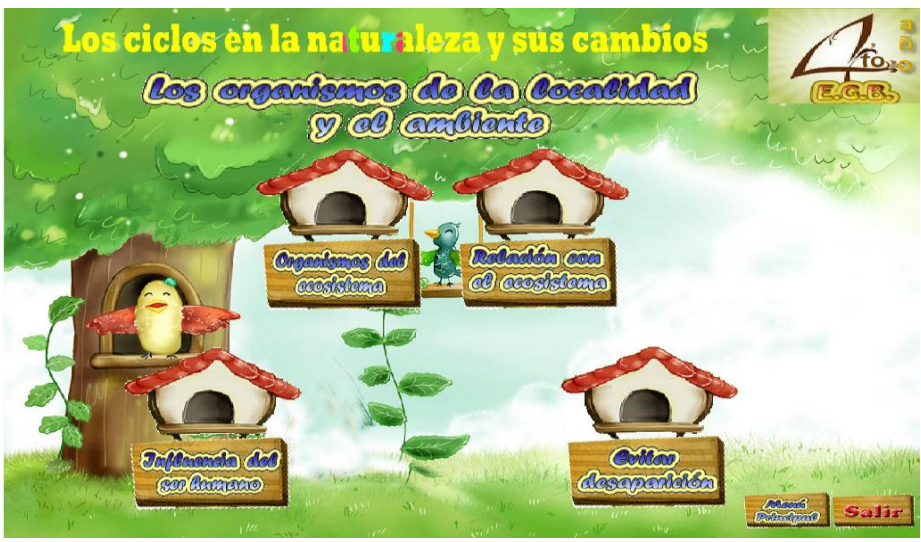

**Figura 4.** Sub menú

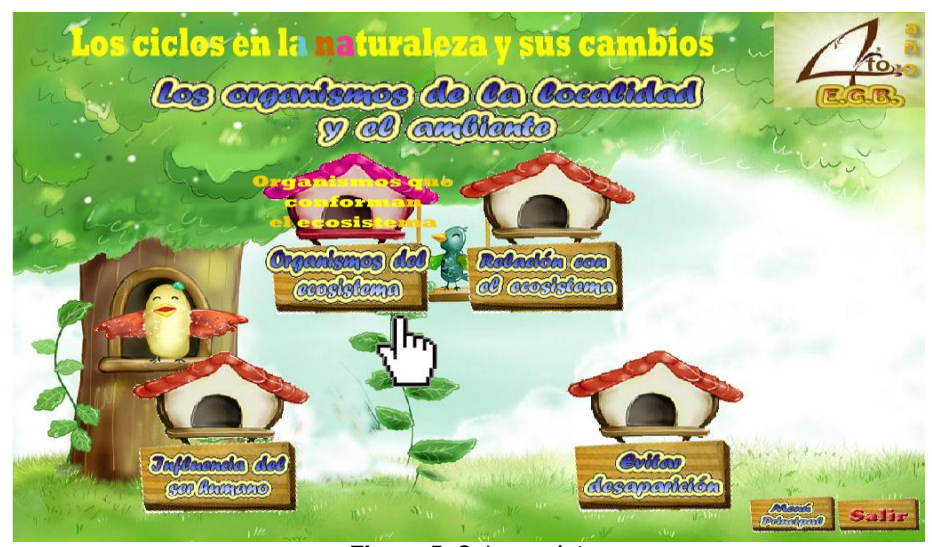

Al hacer clic en **Organismos del Sistema**:

**Figura 5.** Sub menú 1

Aparecerá la pantalla, con las diferentes opciones que debe escoger para empezar el aprendizaje del libro de Ciencias Naturales del bloque 5, posee tres botones los cuales son:

- ⇒ Submenú 1
- Contenido
- Actividades
- Video

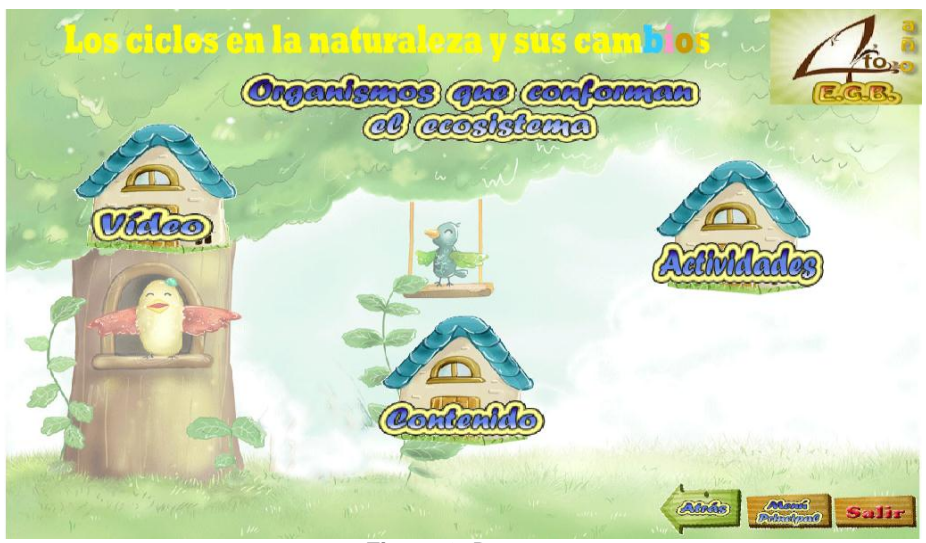

**Figura 6.** Botones

**Al hacer clic en Contenidos:** 

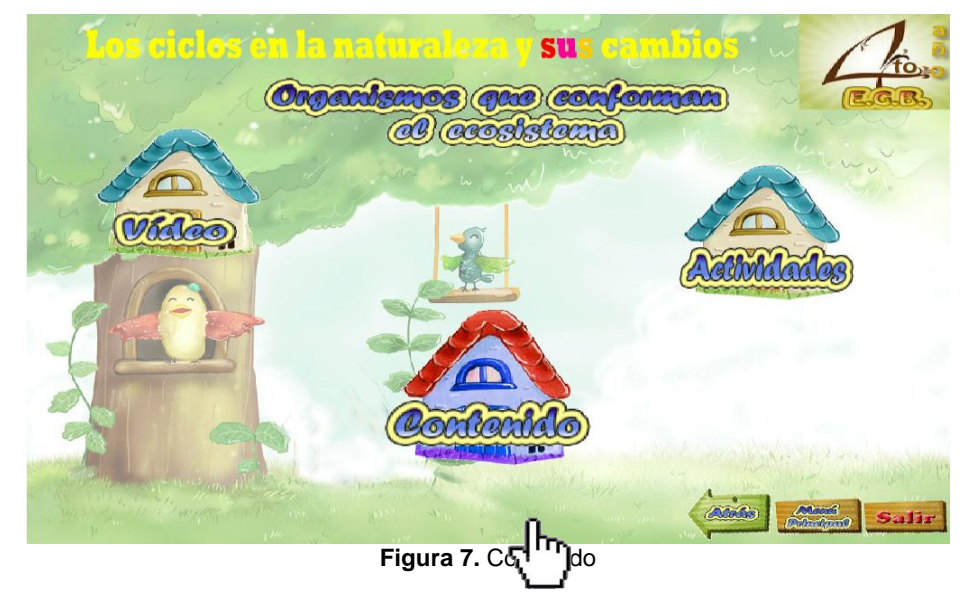

Aparecerá la pantalla, con la información del tema que se describió en el Sub menú 1.

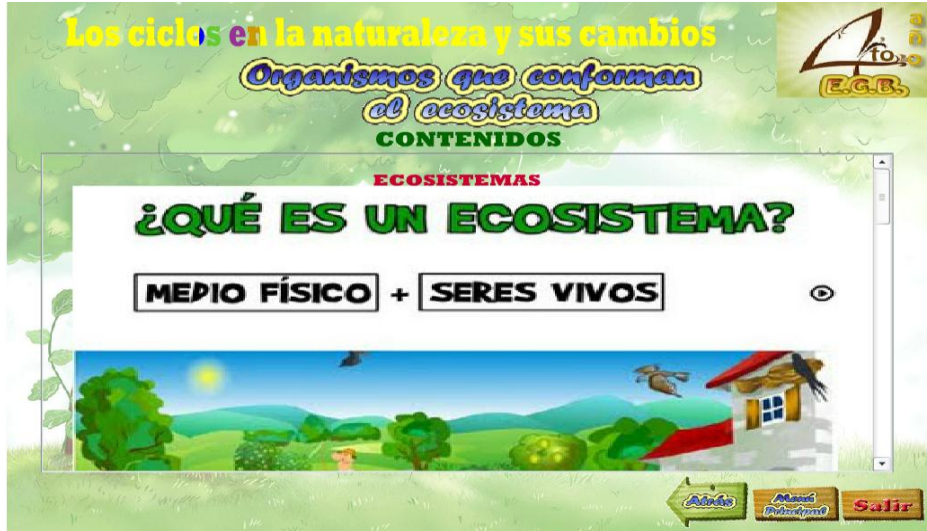

**Figura 8.** Contenido (Tema)

**Al hacer clic en Actividades:** 

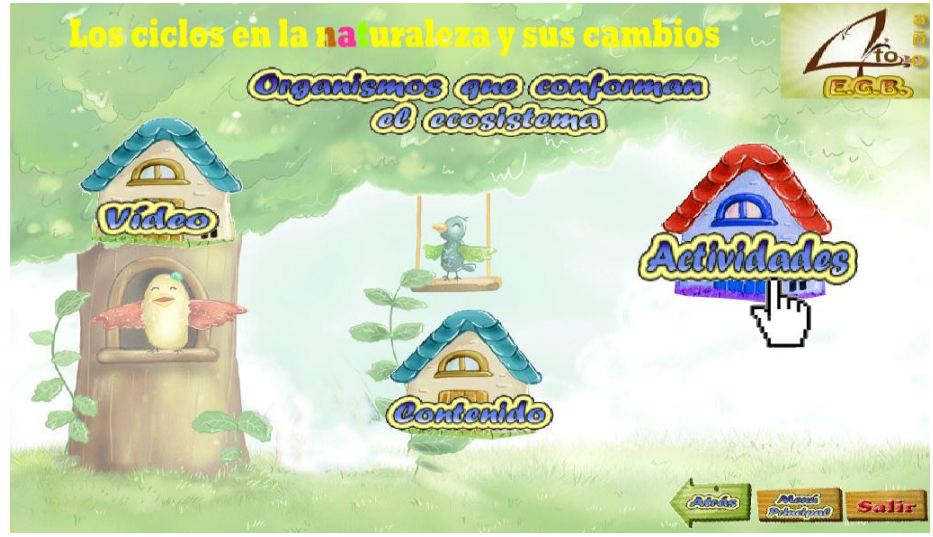

**Figura 9.** Actividades

Aparecerá la pantalla, con las diferentes actividades que podrá realizar, dentro de esta escena existen tres ACTIVIDADES.

En esta Aplicación Multimedia existen varias actividades que consisten en:

- seleccionar
- arrastrar
- unir
- escoger
- completar

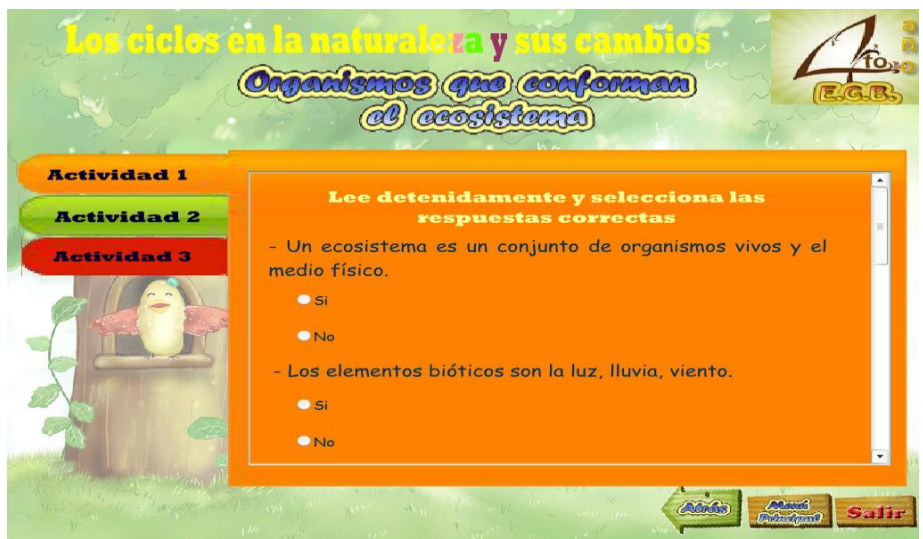

**Figura 10.** Actividad 1

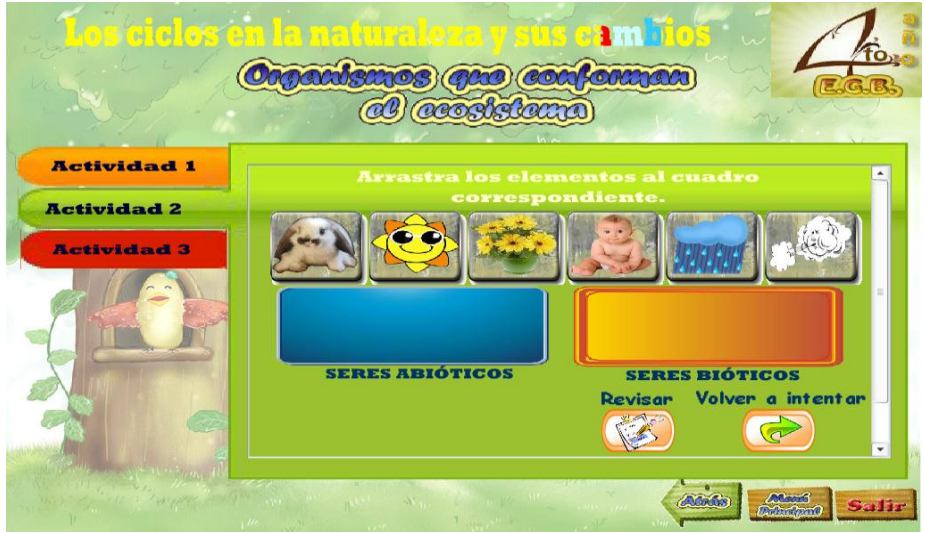

**Figura 11.** Actividad 2

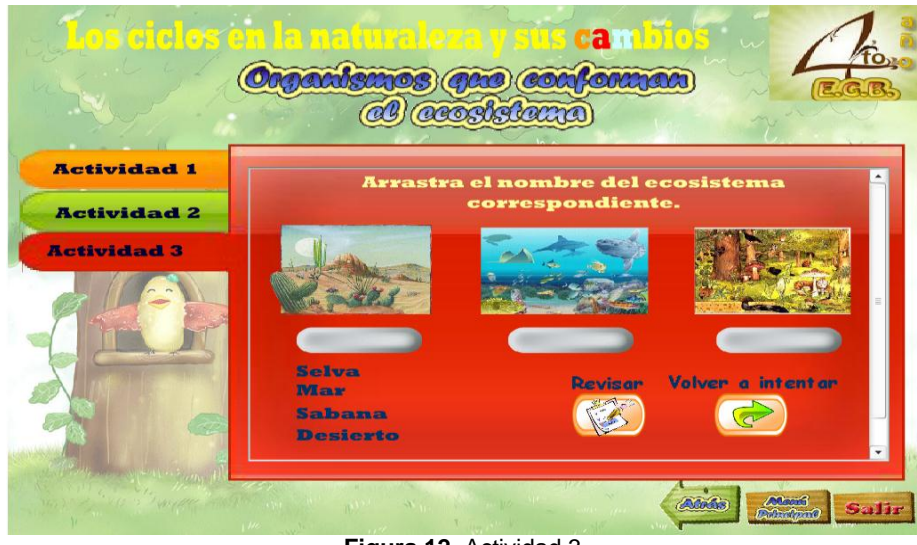

**Figura 12.** Actividad 3

Al hacer clic en **Video**:

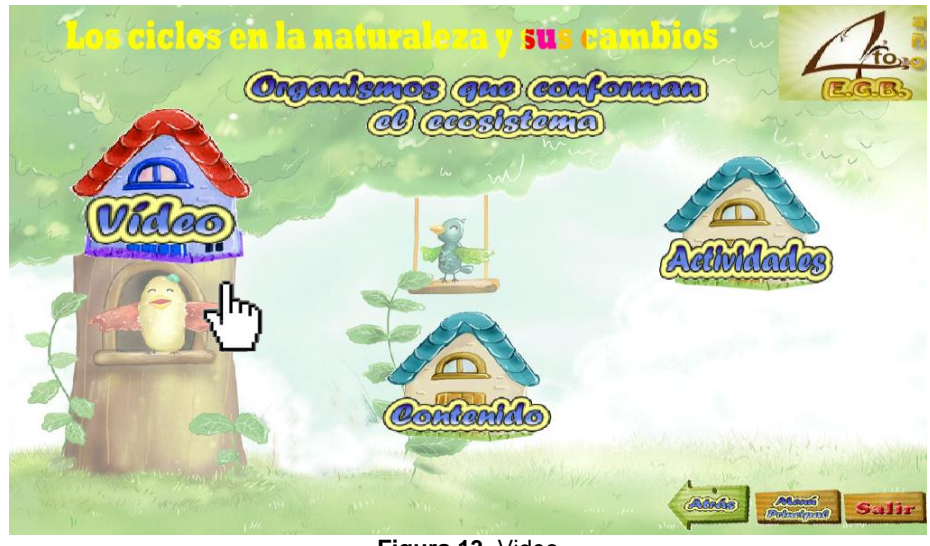

**Figura 13.** Video

Aparecerá la pantalla, con el correspondiente video del tema que se describió anteriormente.

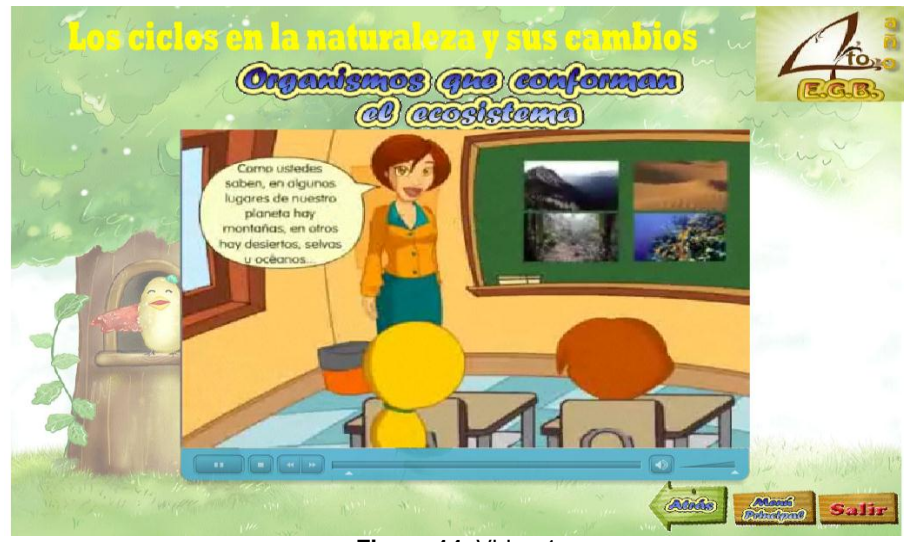

**Figura 14.** Video 1

- En esta Aplicación Multimedia la forma de la navegación para los demás temas que se encuentran en cada escena, es de la misma manera que se ha descrito en este manual de usuario.
	- Al hacer clic en **Autora**:

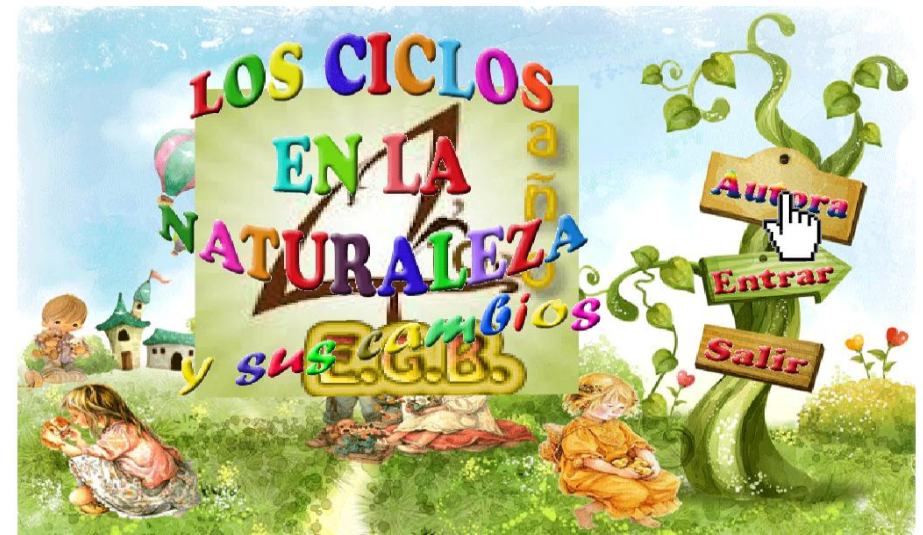

**Figura 15.** Página inicial (Datos Autora)

Aparecerá la pantalla, con los datos de la Autora.

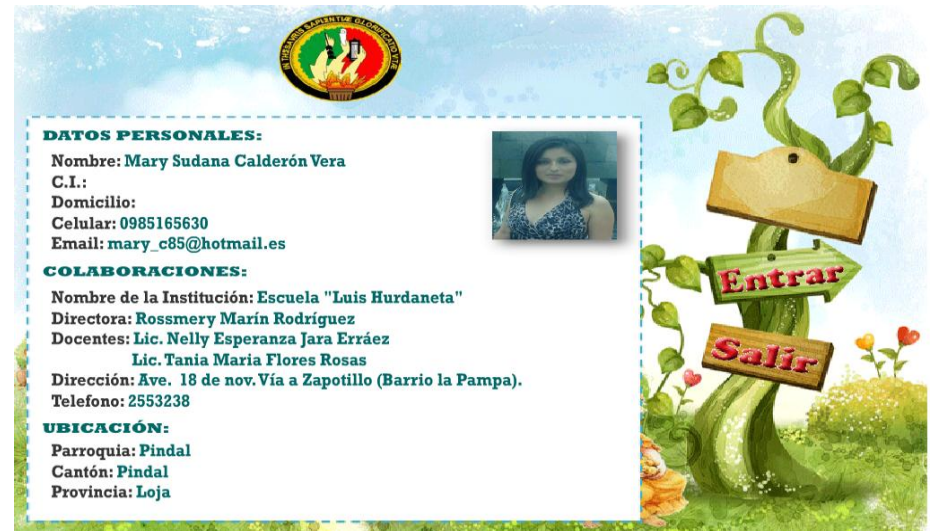

**Figura 16.** Datos Autora

**F** Y al hacer clic en Salir ya sea en la parte inicial o al navegar dentro de la multimedia se podrá terminar con la exploración al momento de hacer clic en este botón: SALIR.

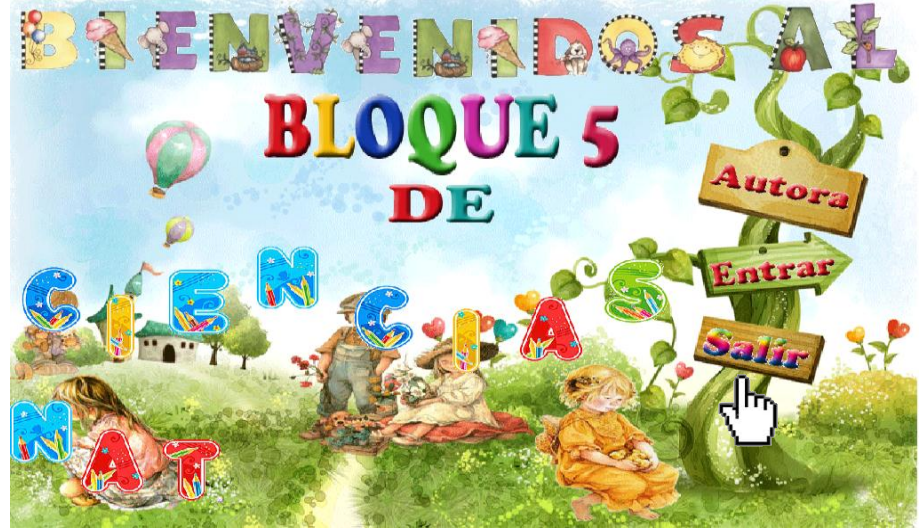

**Figura 17.** Salir

De esta manera se sale de la navegación de la Aplicación Multimedia.

# **ANEXO 4: MANUAL DEL PROGRAMADOR**

# Manual del Programador

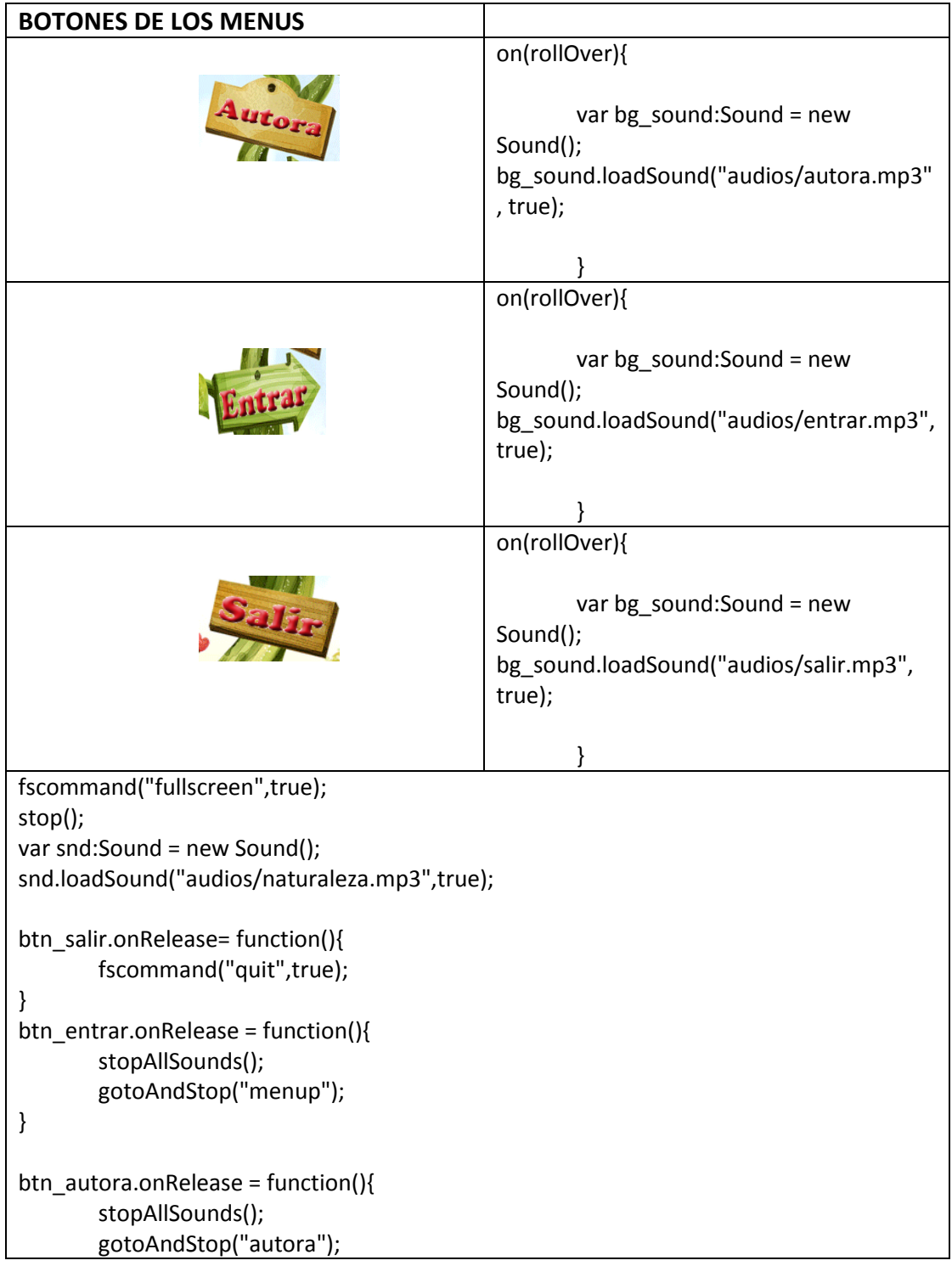

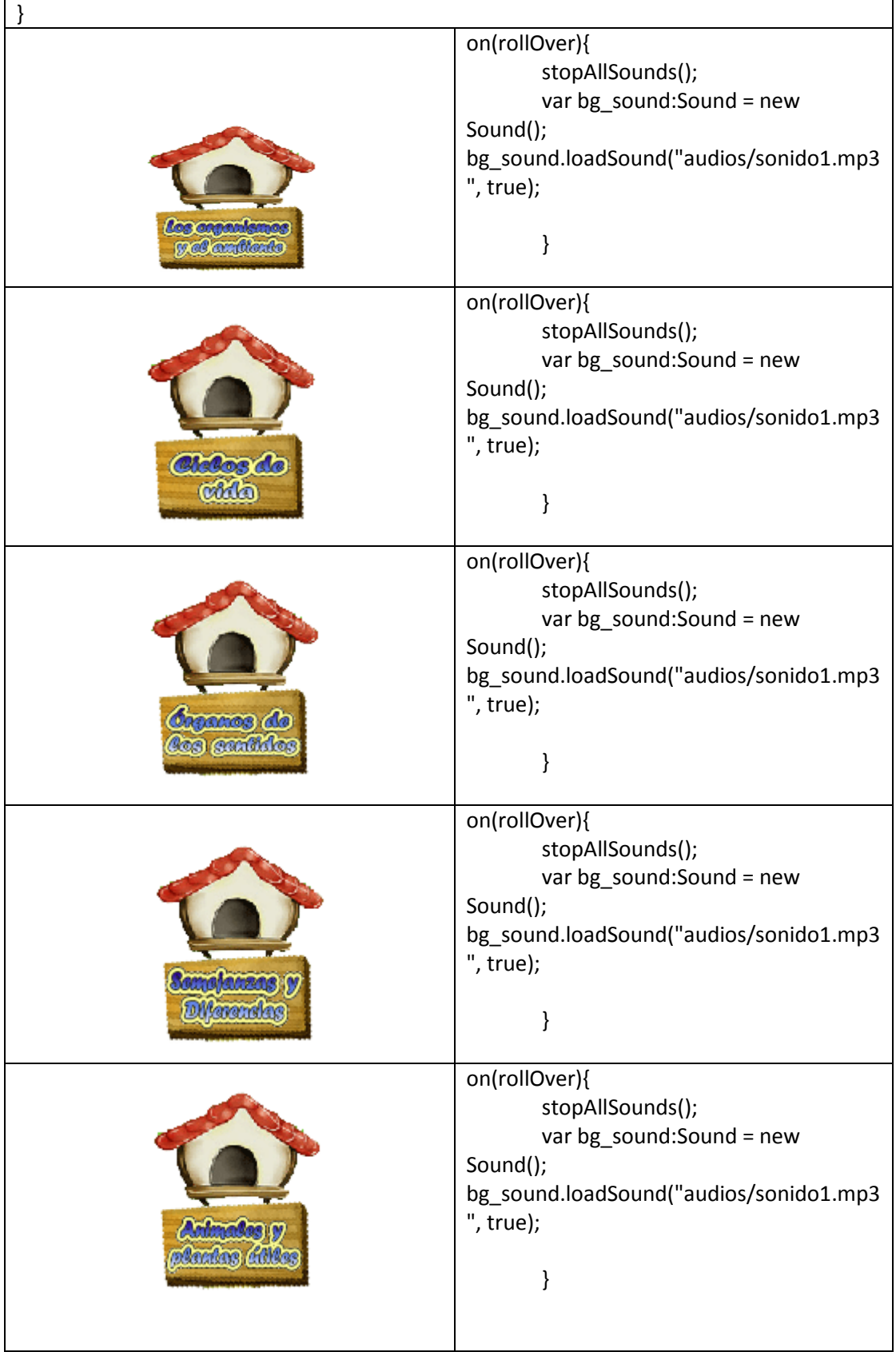

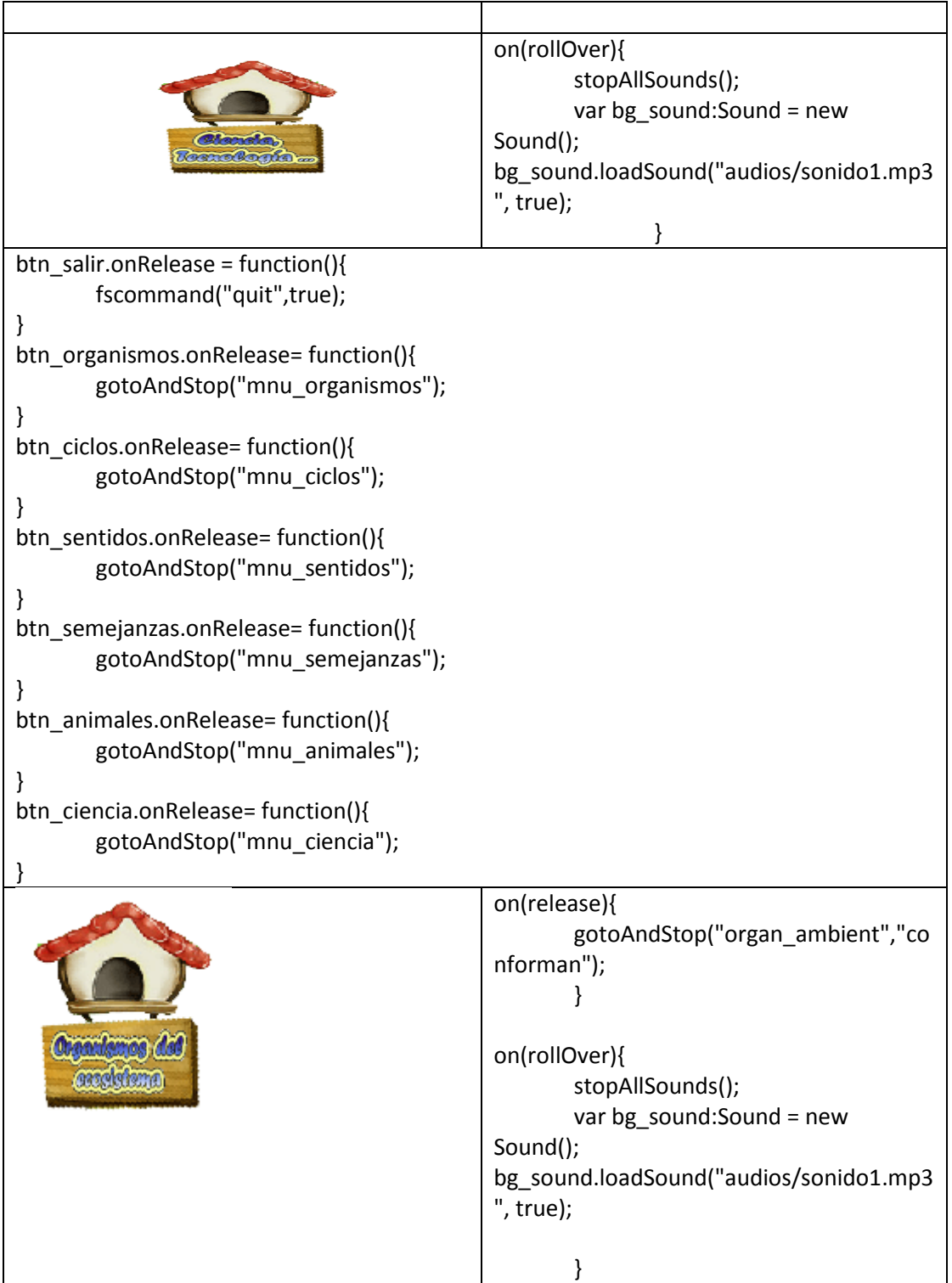

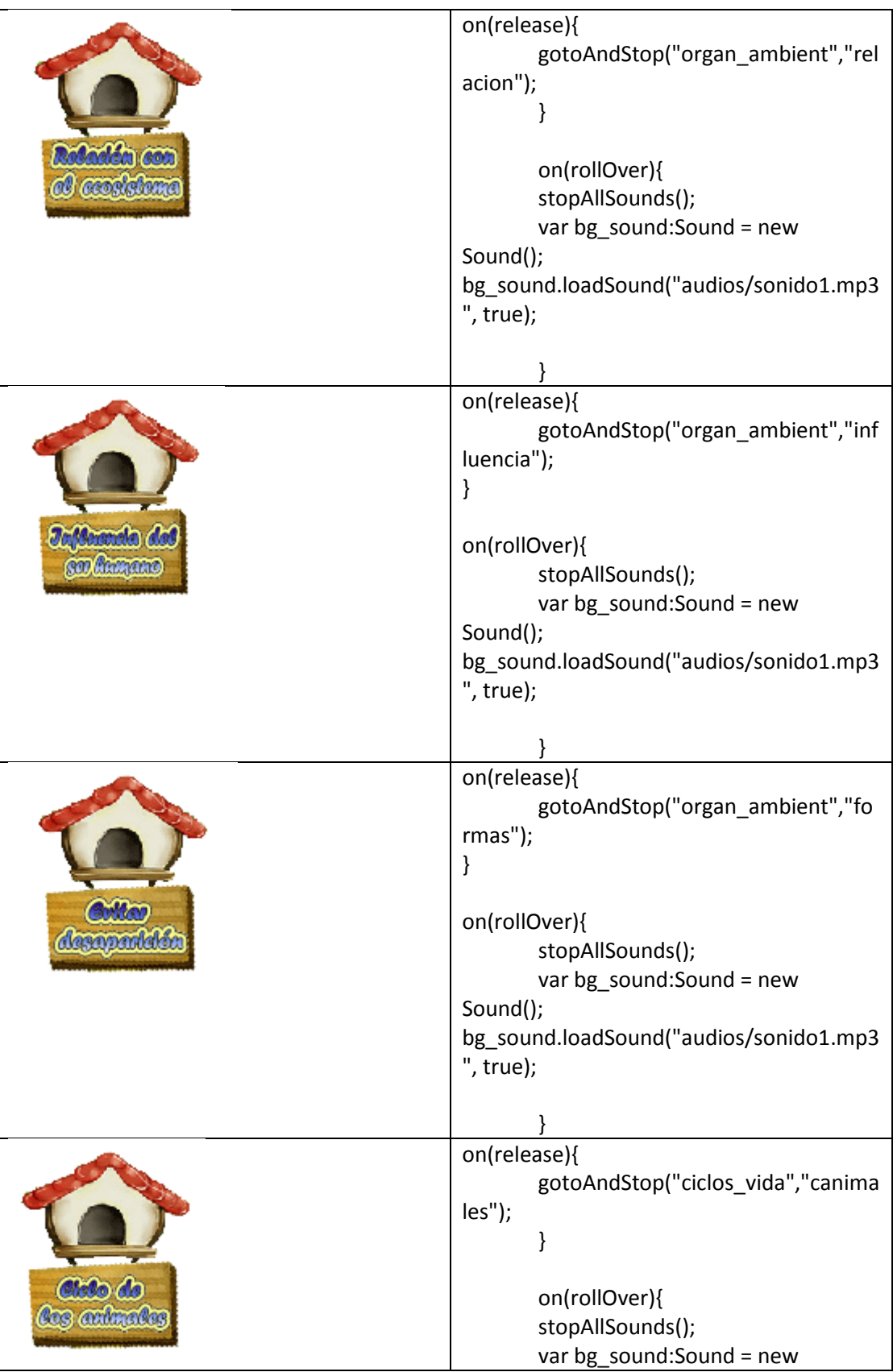

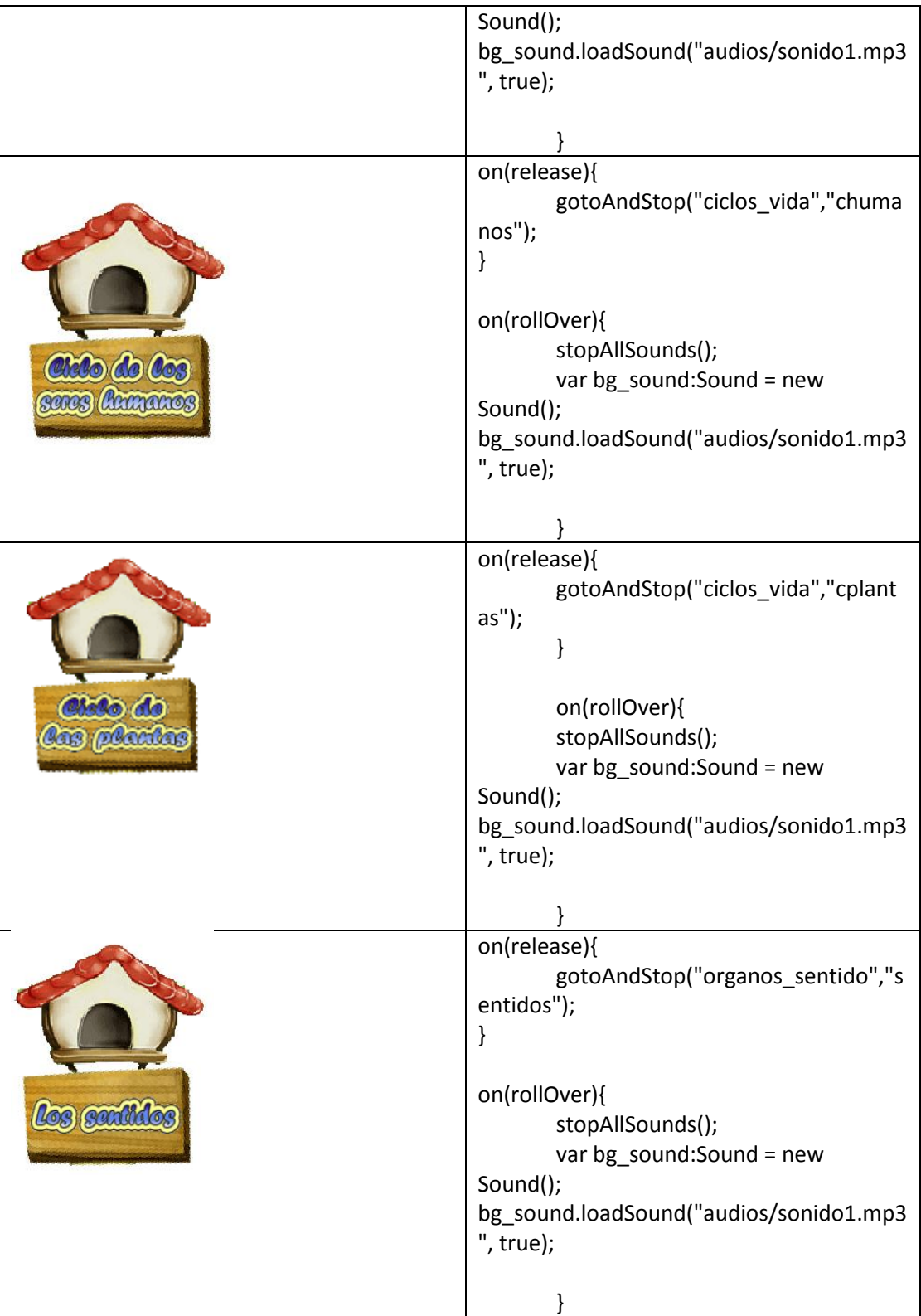

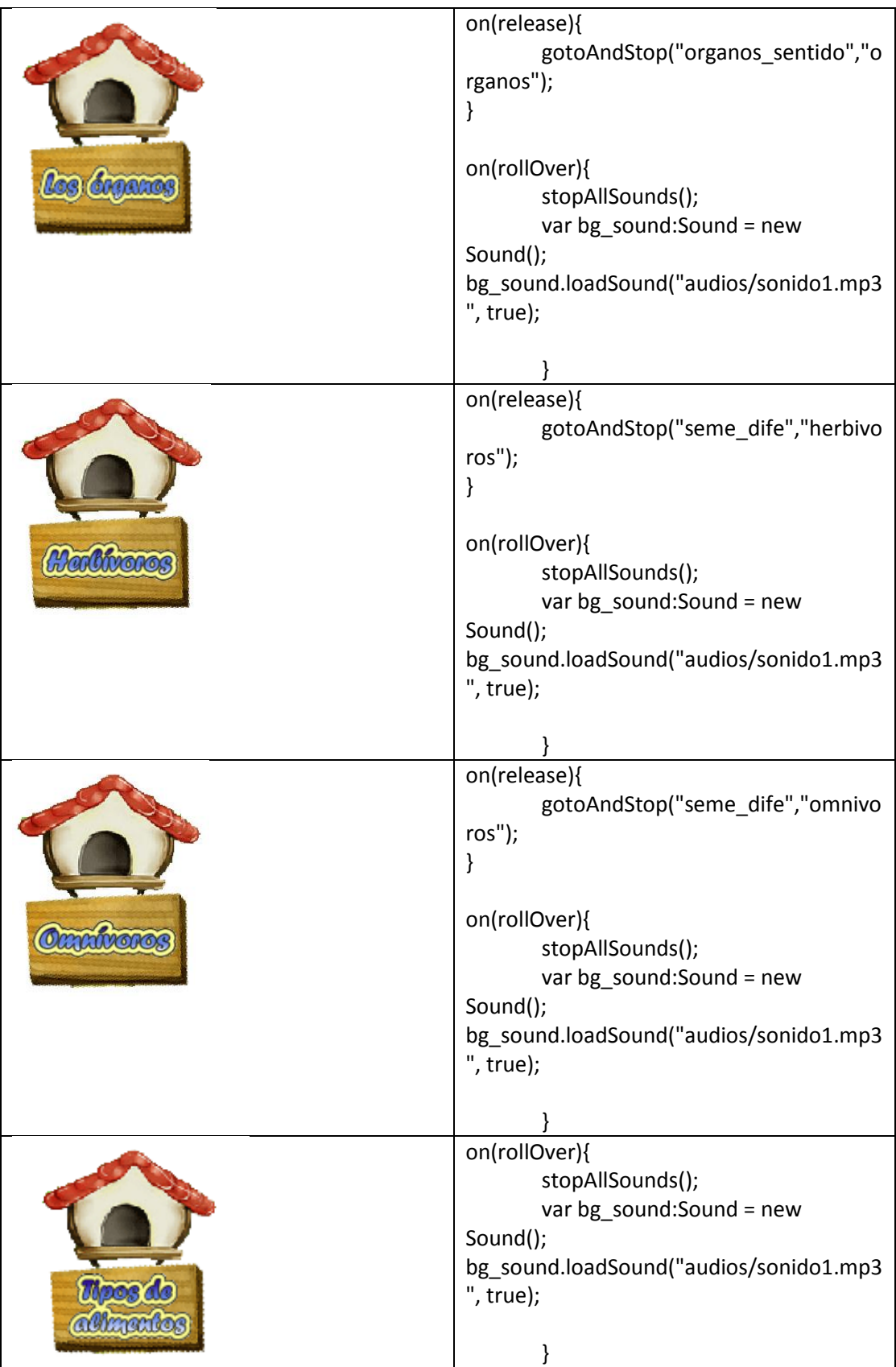

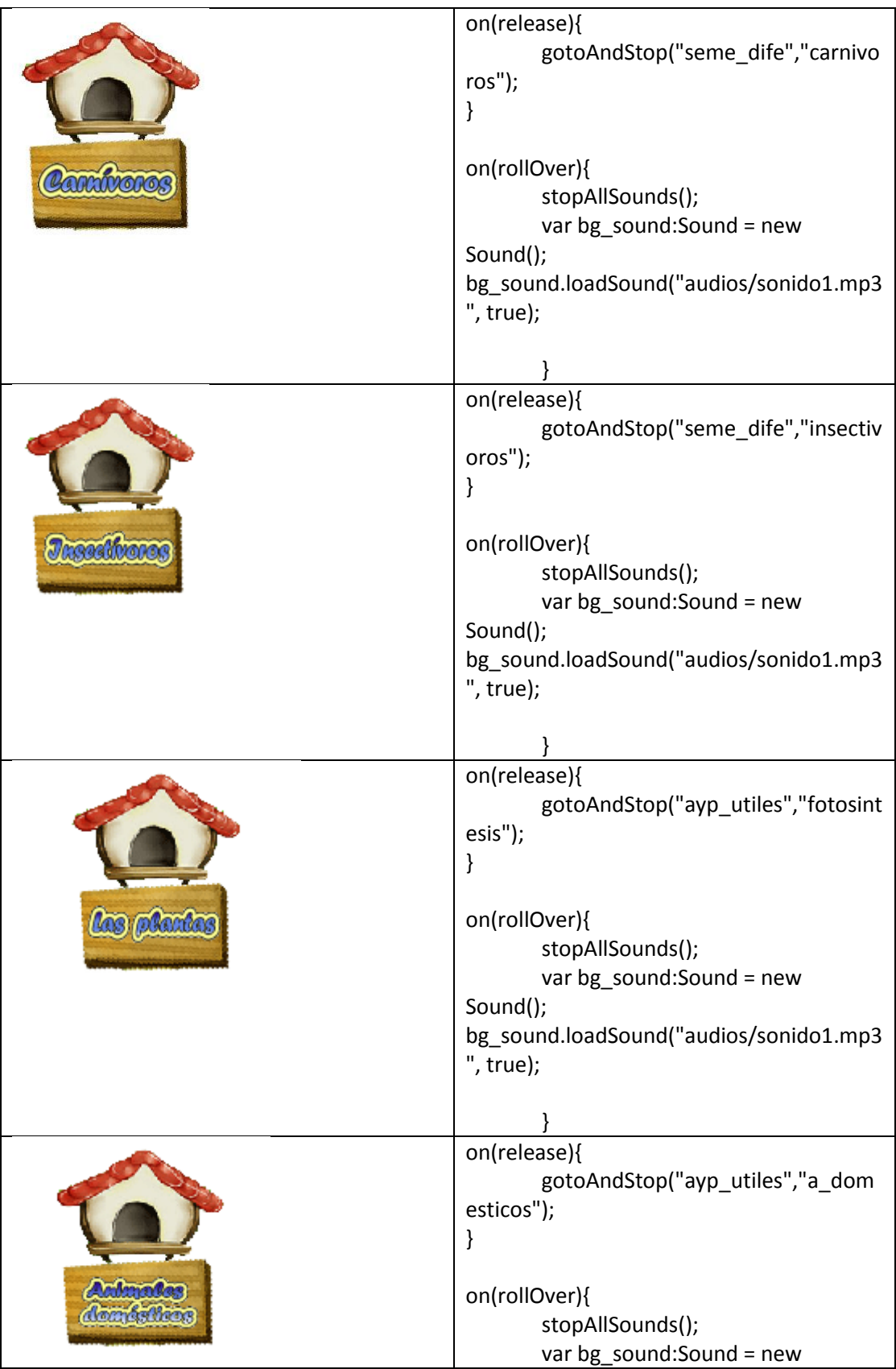

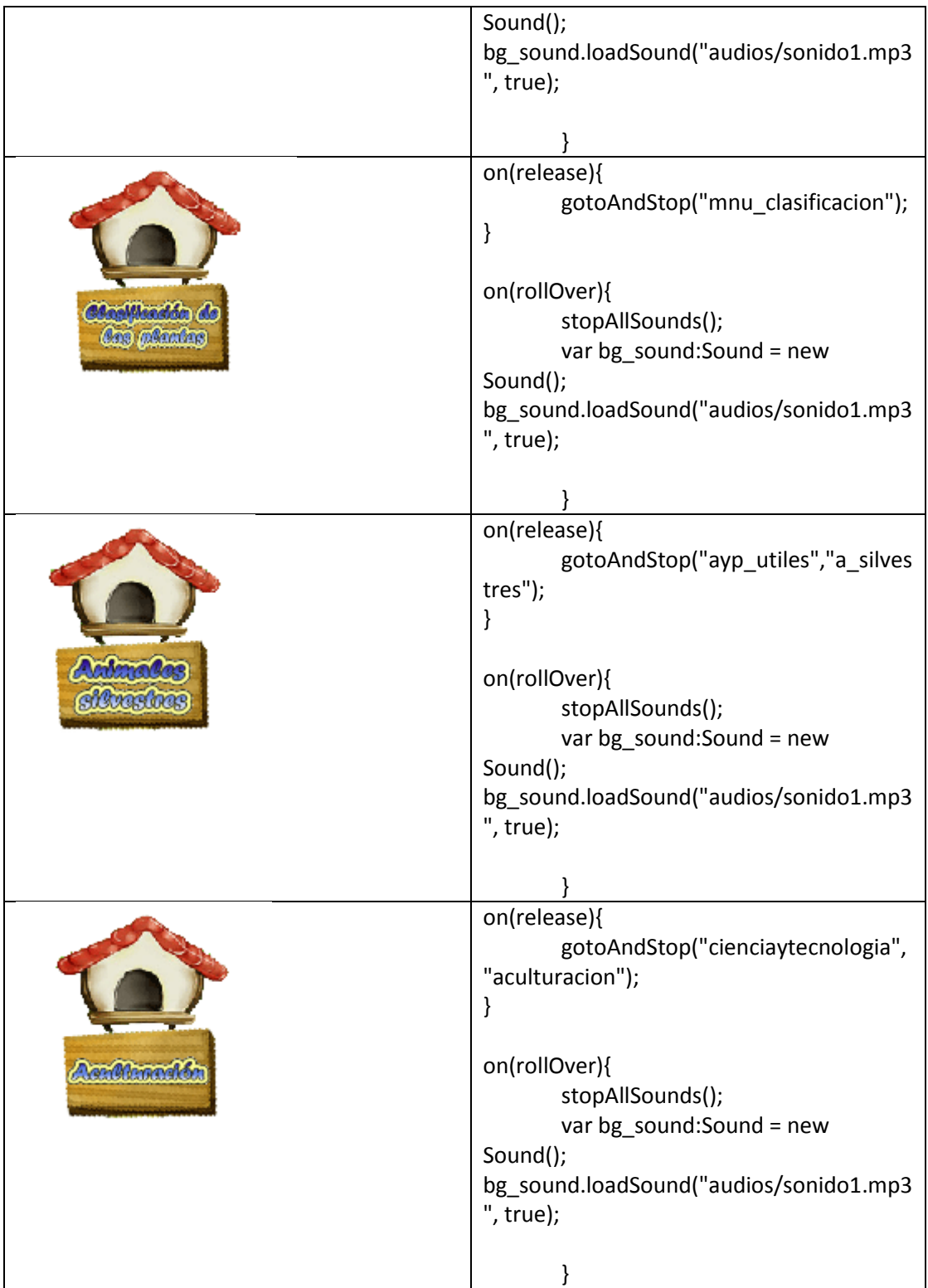

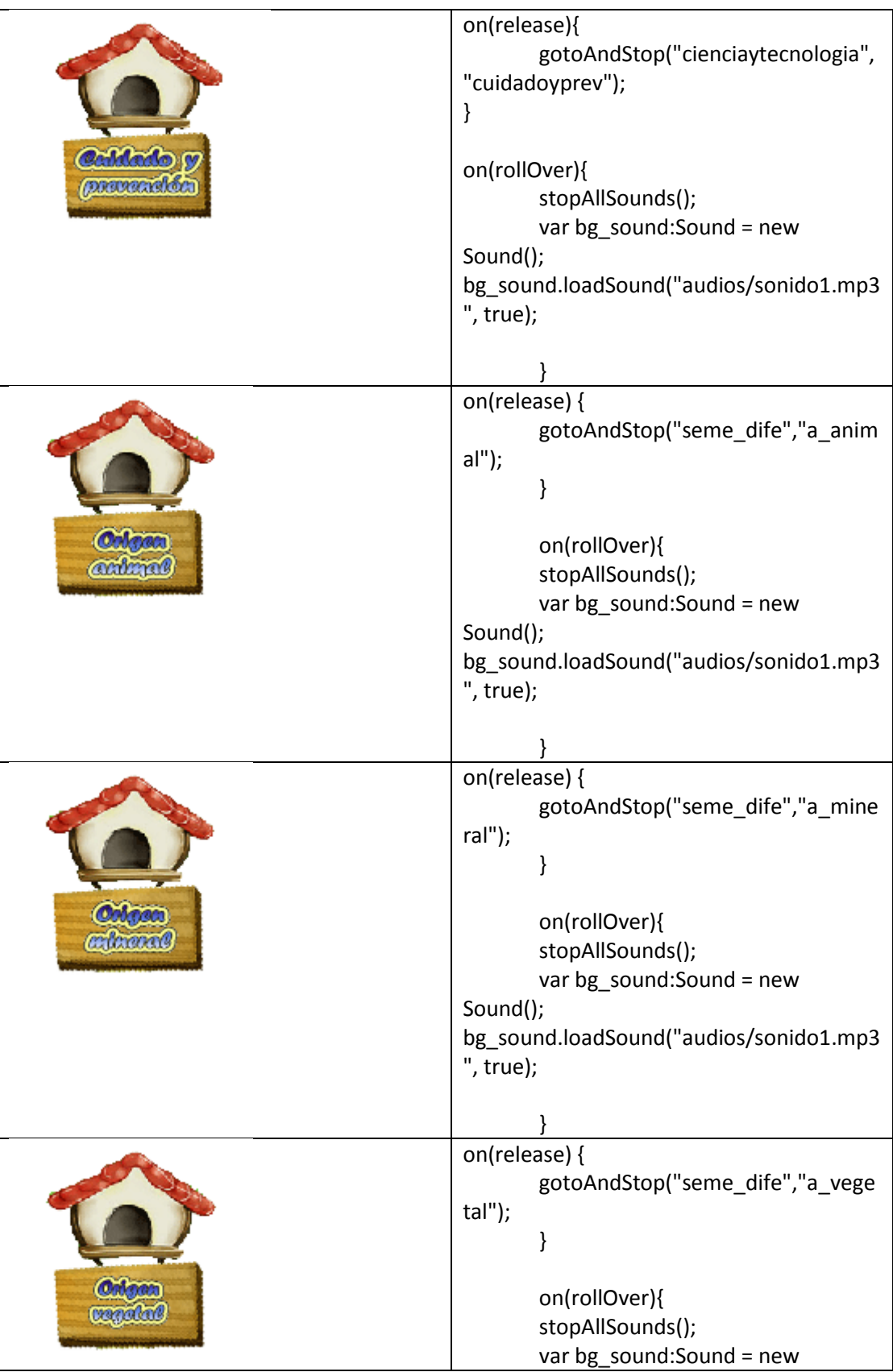

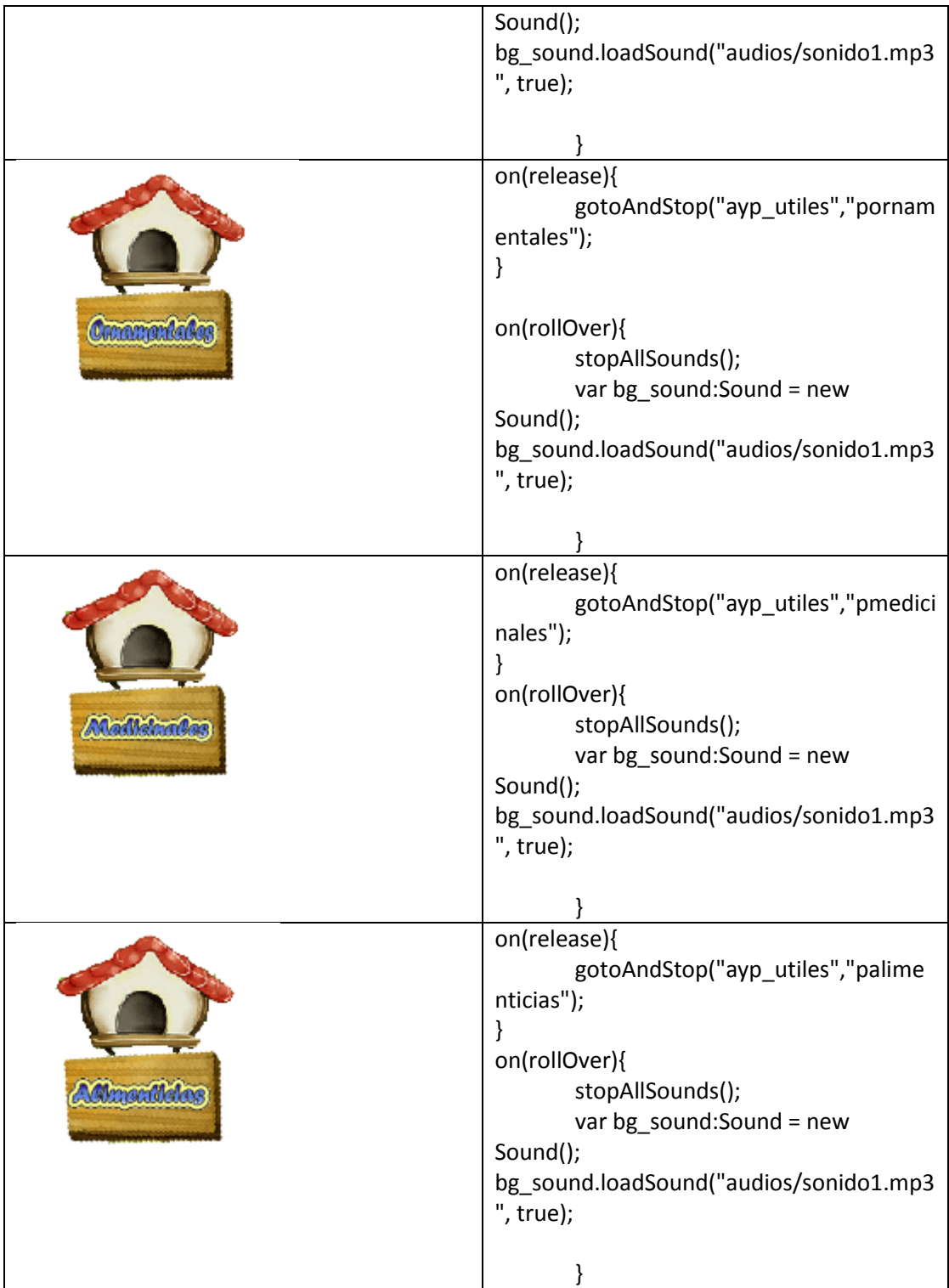

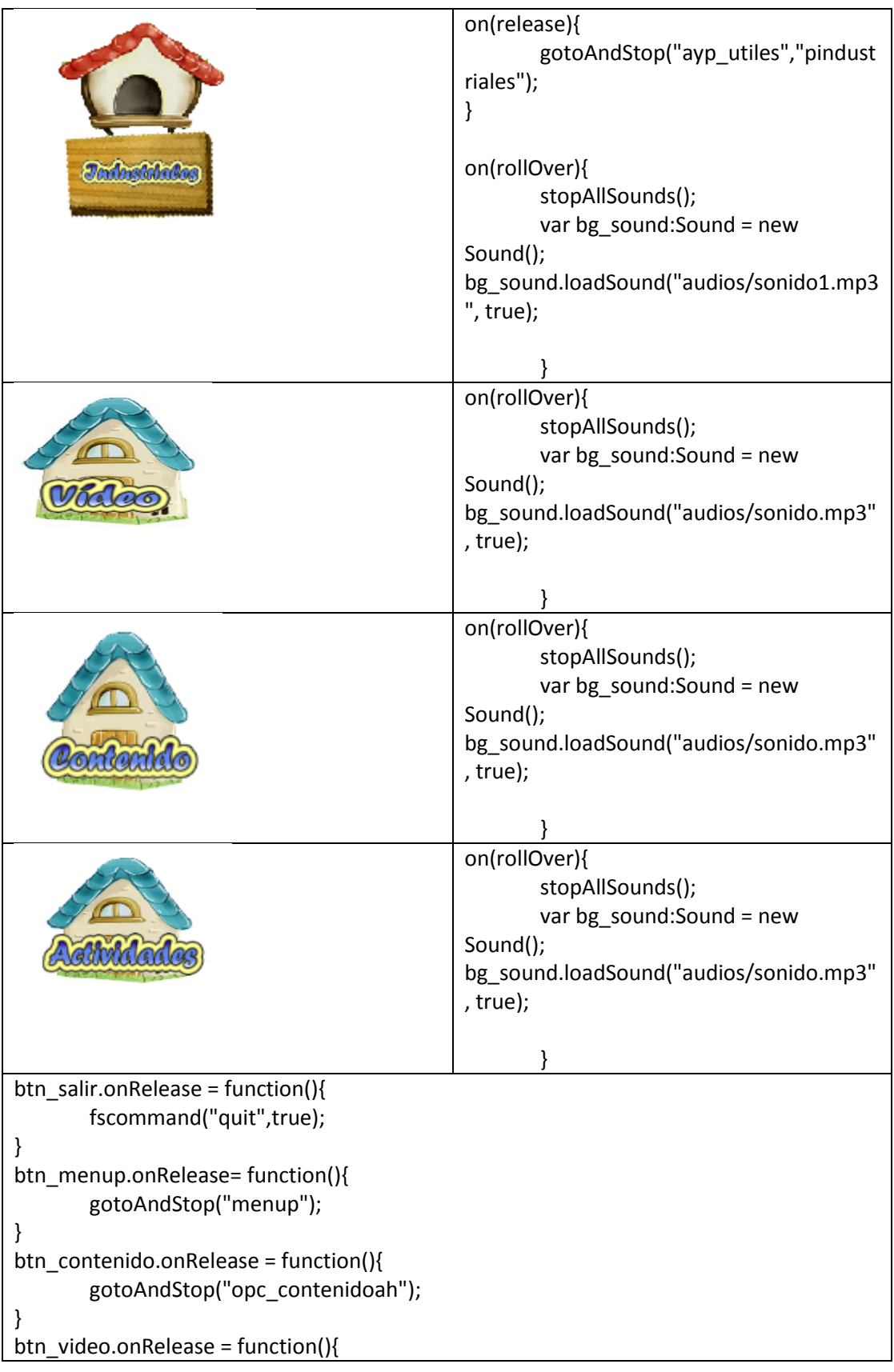

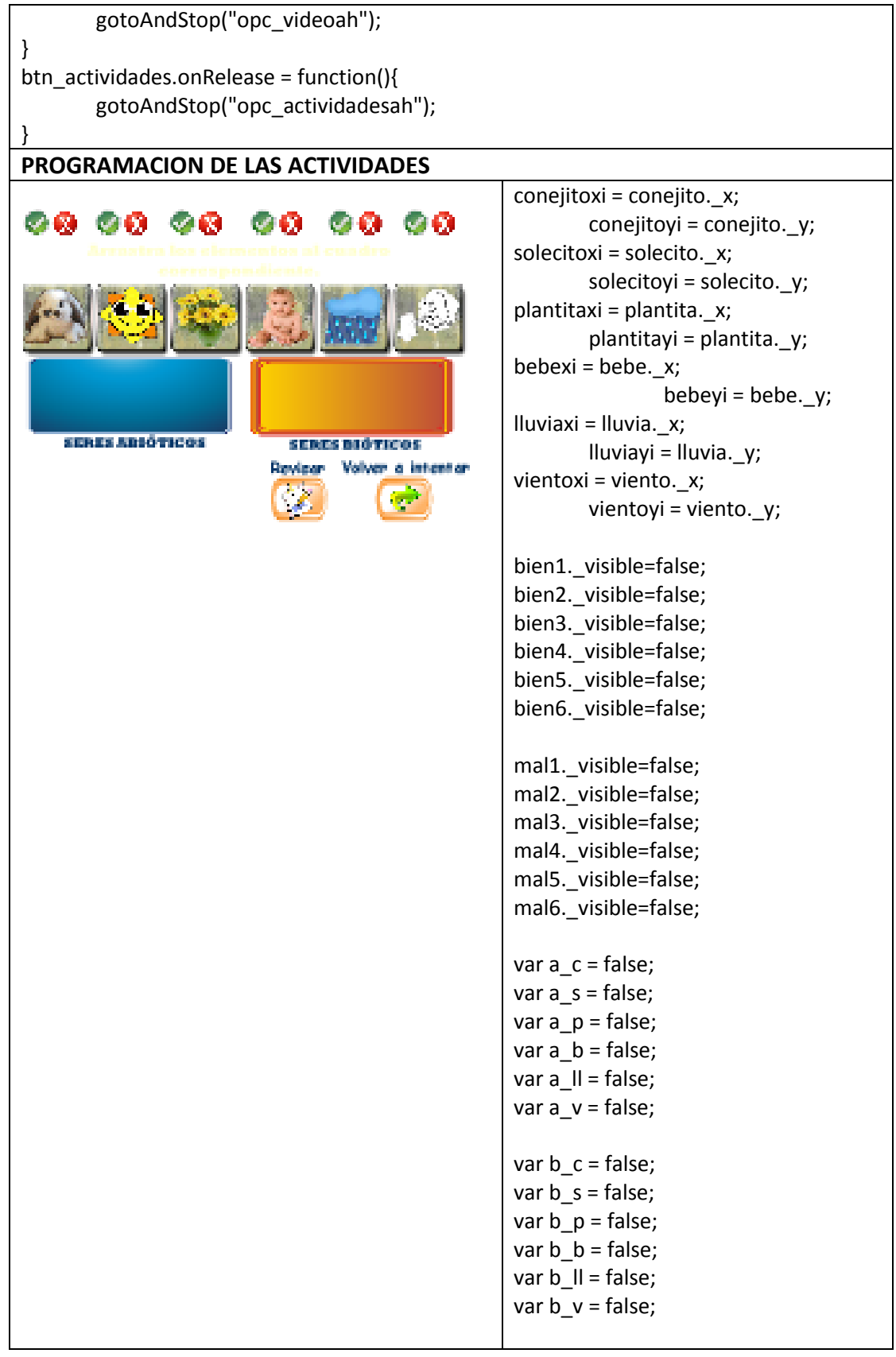

```
var r_conejito = 0;
var r_solecito = 0;
var r_plantita = 0;
var r bebe = 0;
var r lluvia = 0;
var r viento = 0;
seres_abioticos.onEnterFrame=functio
n(){
        a_c = this.hitTest(conejito);
        a_s = this.hitTest(solecito);
        a p = this.hitTest(plantita);
        a_b = this.hitTest(bebe);
        a_ll = this.hitTest(lluvia);
        a_v = this.hitTest(viento);
}
seres_bioticos.onEnterFrame=functio
n(){
        b_c = this.hitTest(conejito);
        b_s = this.hitTest(solecito);
        b p = this.hitTest(plantita);
        b_b = this.hitTest(bebe);
        b_ll = this.hitTest(lluvia);
        b_v = this.hitTest(viento);
}
conejito.onPress= function(){
        this.startDrag(false);
        updateAfterEvent();
}
conejito.onRelease= function(){
        this.stopDrag();
        if(b_c == true){
                bien1. x= conejito. x;
                bien1._y= conejito._y;
                r_conejito = 1;
        }
        else {
                         mal1.x=conejito._x;
                         mal1._y= 
conejito._y;
                         r_conejito = 2;
                }
}
solecito.onPress= function(){
```

```
this.startDrag(false);
        updateAfterEvent();
}
solecito.onRelease= function(){
        this.stopDrag();
        if(a_s == true)bien2._x= solecito._x;
                bien2._y= solecito._y;
                r_solecito = 1;
        }
        else {
                        mal2.x=solecito._x;
                        mal2._y= 
solecito._y;
                        r_solecito = 2;
                }
}
plantita.onPress= function(){
        this.startDrag(false);
        updateAfterEvent();
}
plantita.onRelease= function(){
        this.stopDrag();
        if(b_p == true){
                bien3._x= plantita._x;
                bien3._y= plantita._y;
                r_plantita = 1;
        }
        else {
                        mal3.x=plantita._x;
                        mal3.y=plantita._y;
                        r_plantita = 2;
                }
}
bebe.onPress= function(){
        this.startDrag(false);
        updateAfterEvent();
}
bebe.onRelease= function(){
        this.stopDrag();
        if(b_b == true){
                bien4._x= bebe._x;
                bien4._y= bebe._y;
```

```
r_bebe = 1;
        }
        else {
                        mal4.x=bebe._x;
                        mal4._y= 
bebe._y;
                        r_bebe = 2;}
}
lluvia.onPress= function(){
        this.startDrag(false);
        updateAfterEvent();
}
lluvia.onRelease= function(){
        this.stopDrag();
        if(a_ll ==true){
                bien5._x= lluvia._x;
                bien5._y= lluvia._y;
                r_lluvia = 1;
        }
        else {
                        mal5._x= 
lluvia._x;
                        mal5._y= 
lluvia._y;
                        r_lluvia = 2;
                }
}
viento.onPress= function(){
        this.startDrag(false);
        updateAfterEvent();
}
viento.onRelease= function(){
        this.stopDrag();
        if(a_v ==true){
                bien6._x= viento._x;
                bien6._y= viento._y;
                r_viento = 1;
        }
        else {
                        mal6.x=viento._x;
                        mal6._y= 
viento._y;
                        r_viento = 2;
```

```
}
}
btn_revisar.onRelease = function(){
        if (r_conejito == 1){
                 bien1._visible = true;
        }
        else {
                         mal1._visible = 
true;
        }
        if (r_solecito == 1)\{bien2._visible = true;
        }
        else {
                         mal2._visible = 
true;
        }
        if (r_plantita == 1){
                 bien3._visible = true;
        }
        else {
                         mal3._visible = 
true;
        }
        if (r_bebe == 1){
                 bien4._visible = true;
        }
        else {
                          mal4._visible = 
true;
        }
        if (r_lluvia == 1)\{bien5._visible = true;
        }
        else {
                         mal5._visible = 
true;
        }
        if (r<sub>_viento</sub> == 1}{
                 bien6._visible = true;
        }
        else {
                          mal6._visible = 
true;
        }
        conejito.enabled = false;
```

```
plantita.enabled = false;
        solecito.enabled = false;
        viento.enabled = false;
        lluvia.enabled = false;
        bebe.enabled = false;
}
btn_intentar.onRelease=function(){
        conejito._x = conejitoxi;
                conejito._y = 
conejitoyi;
        solecito._x = solecitoxi;
        solecito. y = solecitoyi;
        plantita._x = plantitaxi;
        plantita._y = plantitayi;
        bebe._x = bebexi;
                        bebe.y =bebeyi;
        lluvia._x = lluviaxi;
                lluvia._y = lluviayi;
        viento._x = vientoxi;
                viento._y = vientoyi;
        bien1._visible=false;
        bien2._visible=false;
        bien3. visible=false;
        bien4. visible=false;
        bien5. visible=false;
        bien6._visible=false;
        mal1. visible=false;
        mal2._visible=false;
        mal3._visible=false;
        mal4._visible=false;
        mal5. visible=false;
        mal6._visible=false;
        r_conejito = 0;
        r solecito = 0;
        r plantita = 0;
        r_bebe = 0;
        r_Iluvia = 0;
        r_viento = 0;
        conejito.enabled = true;
        plantita.enabled = true;
        solecito.enabled = true;
        viento.enabled = true;
        lluvia.enabled = true;
```
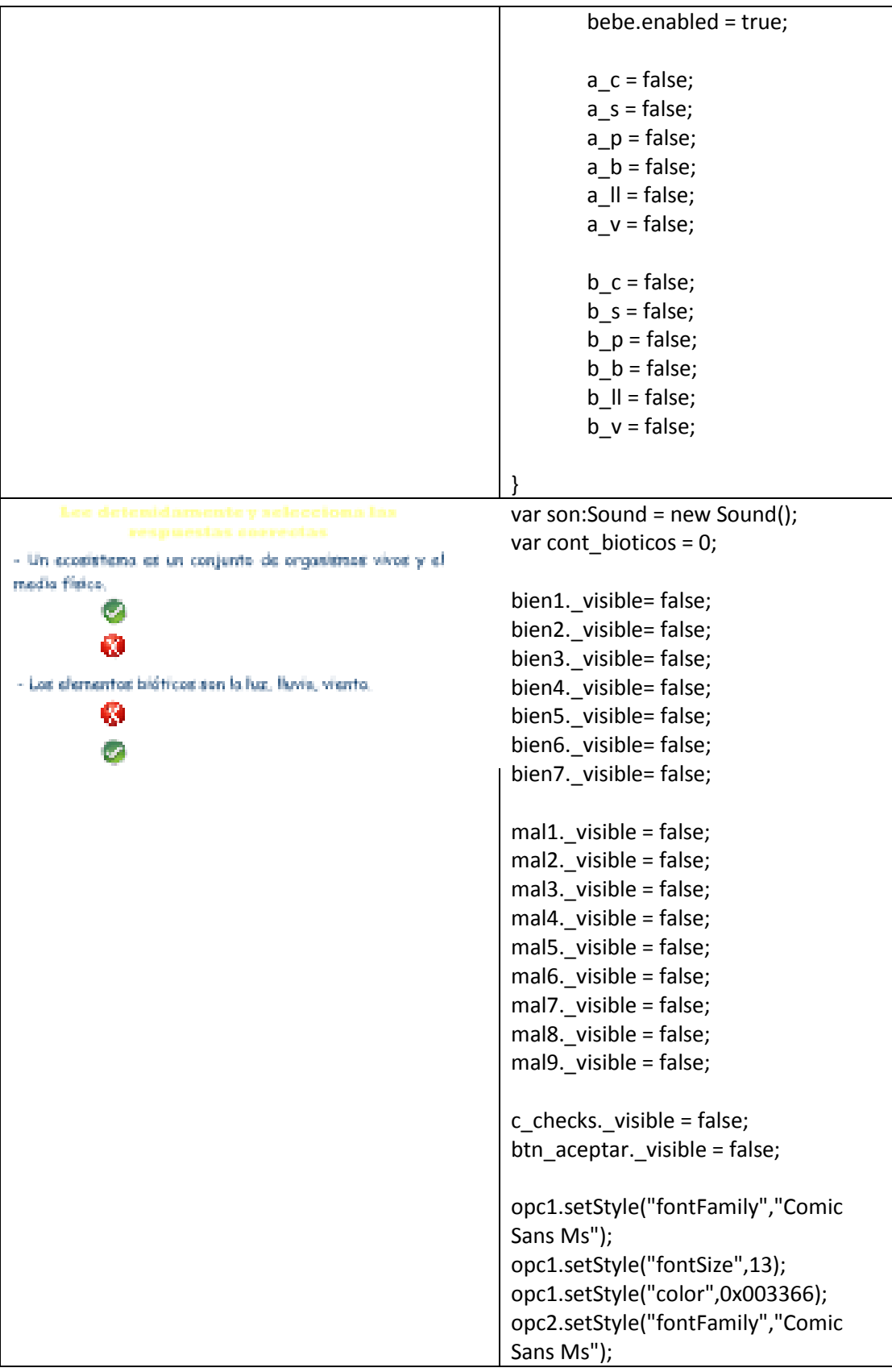

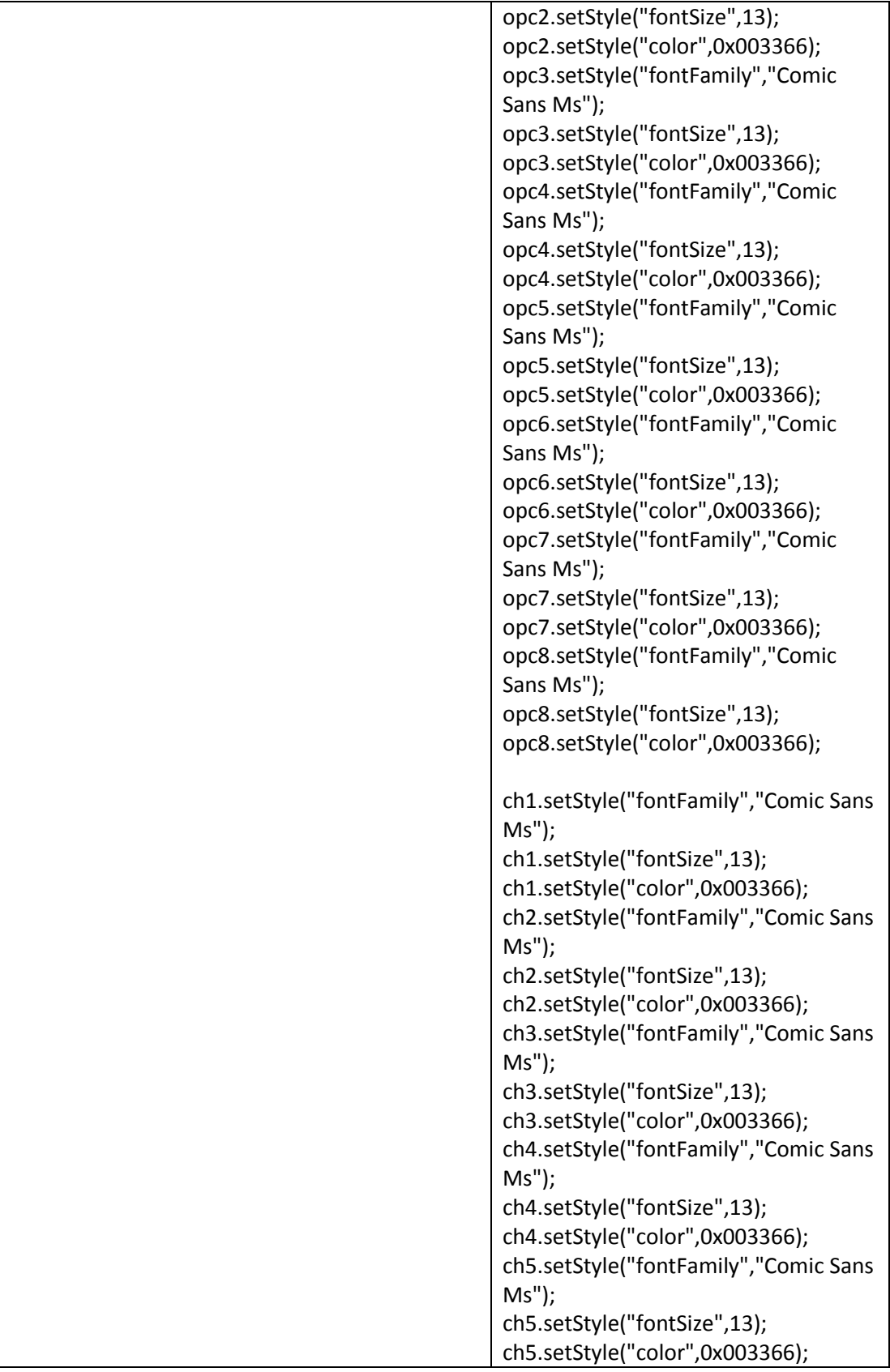

```
ch6.setStyle("fontFamily","Comic Sans 
Ms");
ch6.setStyle("fontSize",13);
ch6.setStyle("color",0x003366);
ch7.setStyle("fontFamily","Comic Sans 
Ms");
ch7.setStyle("fontSize",13);
ch7.setStyle("color",0x003366);
btn_revisar.onRelease=function(){
        if (opc1.selected){
                bien1._visible = true;
        }
        if (opc2.selected){
                mal1._visible = true;
        }
        if (opc3.selected){
                mal2._visible = true;
        }
        if (opc4.selected){
                bien2._visible = true;
        }
        if (opc5.selected){
                bien3._visible = true;
        }
        if (opc6.selected){
                mal3._visible = true;
        }
        if (ch1.selected){
                bien4._visible = true;
                cont_bioticos= 
cont_bioticos + 1;
        }
        if (ch2.selected){
                mal4._visible = true;
        }
        if (ch3.selected){
                mal5._visible = true;
        }
        if (ch4.selected){
                bien5._visible = true;
                cont_bioticos= 
cont_bioticos + 1;
        }
        if (ch5.selected){
                bien6._visible = true;
                cont_bioticos=
```

```
cont_bioticos + 1;
        }
        if (ch6.selected){
                mal6. visible = true;
        }
        if (ch7.selected){
                mal7._visible = true;
        }
        if (opc7.selected){
                mal9._visible = true;
        }
        if (opc8.selected){
                bien7._visible = true;
        }
        if(cont_bioticos < 3){
                //mensaje: falta 
seleccionar opciones
                c_checks._visible = 
true;
                btn_aceptar._visible = 
true;
        }
        opc1.enabled = false;
        opc2.enabled = false;
        opc3.enabled = false;
        opc4.enabled = false;
        opc5.enabled = false;
        opc6.enabled = false;
        opc7.enabled = false;
        opc8.enabled = false;
        ch1.enabled = false;
        ch2.enabled = false;
        ch3.enabled = false;
        ch4.enabled = false;
        ch5.enabled = false;
        ch6.enabled = false;
        ch7.enabled = false;
}
btn_intentar.onRelease = function(){
        bien1._visible= false;
        bien2._visible= false;
        bien3._visible= false;
        bien4._visible= false;
        bien5._visible= false;
```
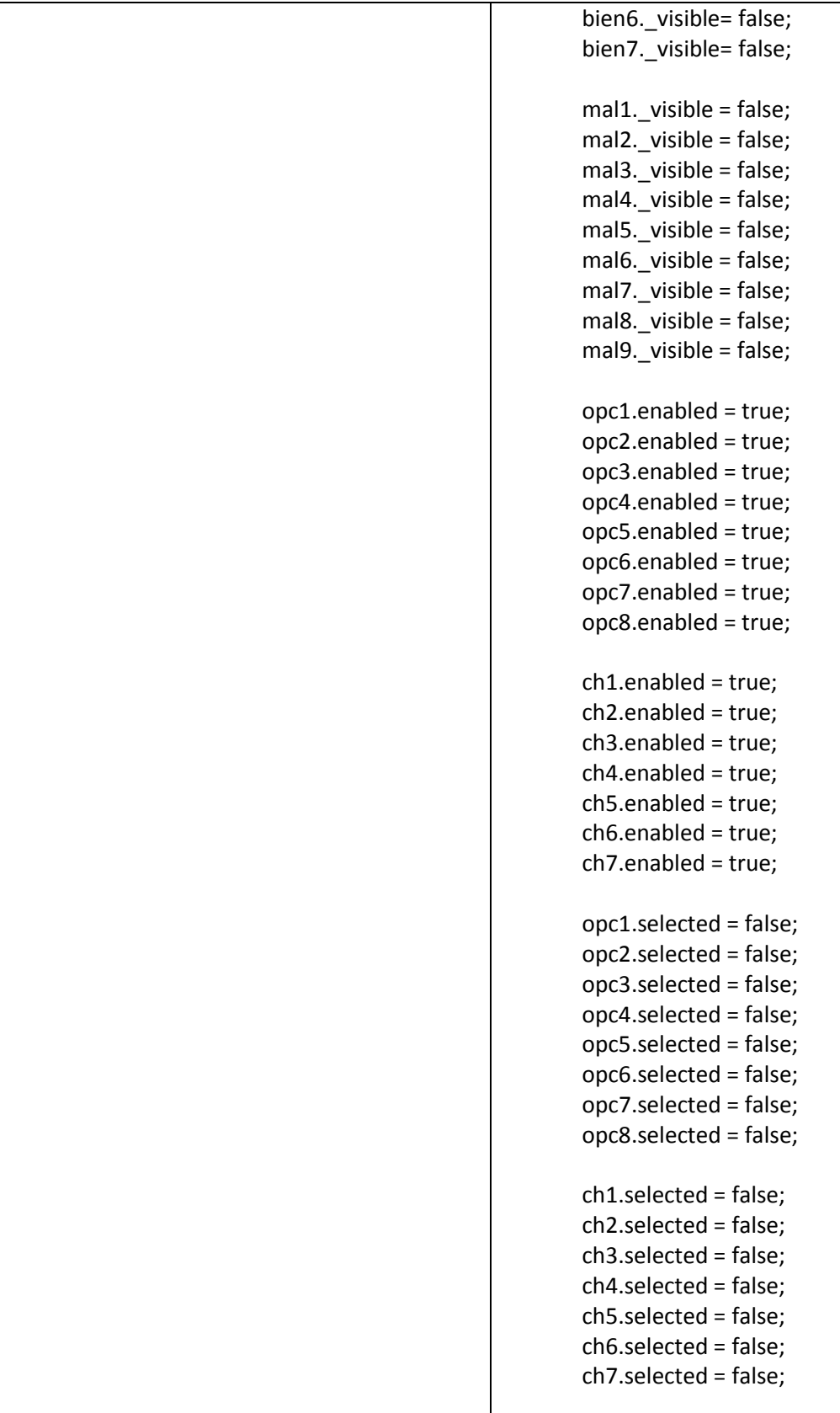

```
}
 38 39 39 38
                                                 p_selvaxi = p_selva._x;
                                                         p_selvayi = p_selva._y;
                                                 p marxi = p mar. x;
                                                                 p_maryi = p_mar._y;
                                                 p_desiertoxi = p_desierto._x;
                                                         p_desiertoyi = p_desierto._y;
                                                 p_sabanaxi = p_sabana._x;
                                                         p_sabanayi = p_sabana._y;
Salva
                                                 bien1. visible = false;
                              Yelver a intentar
id an
                                                 bien2. visible = false;
Kedhaansen
                                                 bien3. visible = false;
Beskerto
                                                 mal1._visible = false;
                                                 mal2._visible = false;
                                                 mal3. visible = false;
                                                 mal4._visible = false;
                                                 var v_selva1 = false;
                                                 var v mar1 = false;var v sabana1 = false;var v desierto1 = false;
                                                 var v selva2 = false;var v mar2 = false;
                                                 var v_sabana2 = false;
                                                 var v_desierto2 = false;
                                                 var v_selva3 = false;
                                                 var v_mar3 = false;
                                                 var v_sabana3 = false;
                                                 var v_desierto3 = false;
                                                 var r selva = 0;
                                                 var r mar = 0;
                                                 var r_desierto = 0;
                                                 var r_sabana = 0;
                                                 desierto.onEnterFrame= function(){
                                                         v_selva1= 
                                                 this.hitTest(p_selva);
                                                         v_mar1= this.hitTest(p_mar);
                                                         v_sabana1= 
                                                 this.hitTest(p_sabana);
                                                         v desierto1=
                                                 this.hitTest(p_desierto);
```

```
}
mar.onEnterFrame= function(){
       v_selva2= 
this.hitTest(p_selva);
       v_mar2= this.hitTest(p_mar);
        v_sabana2= 
this.hitTest(p_sabana);
       v_desierto2= 
this.hitTest(p_desierto);
}
selva.onEnterFrame= function(){
        v_selva3 = 
this.hitTest(p_selva);
       v_mar3= this.hitTest(p_mar);
        v_sabana3= 
this.hitTest(p_sabana);
       v desierto3=
this.hitTest(p_desierto);
}
p_selva.onPress=function(){
        this.startDrag(false);
        updateAfterEvent();
}
p_selva.onRelease=function(){
       this.stopDrag();
        if(v_selva3 == true){
               bien1._x = p_selva._x;bien1.y = p_selva.y;
               r_selva = 1;
        }
       else {
                       r_selva = 2;
                       mal1. x =p_selva._x;
                       mal1.y =p_selva._y;
       }
}
p_mar.onPress=function(){
        this.startDrag(false);
        updateAfterEvent();
}
p_mar.onRelease=function(){
       this.stopDrag();
        if(v_mar2 == true){
```
```
bien2.x = p_mar.x;
               bien2.y = p mar.y;
               r_{max} = 1;
       }
       else {
                       r_mar = 2;
                       mal2.x =p_mar._x;
                       mal2.y =p_mar._y;
       }
}
p_sabana.onPress=function(){
       this.startDrag(false);
       updateAfterEvent();
}
p_sabana.onRelease=function(){
       this.stopDrag();
       if((v_sabana1==true)||(v_saba
na2==true)||(v_sabana3==true)){
               mal4.x =p_sabana._x;
               mal4._y =
p_sabana._y;
               r_sabana=1;
       }
}
p_desierto.onPress=function(){
       this.startDrag(false);
       updateAfterEvent();
}
p_desierto.onRelease=function(){
       this.stopDrag();
       if(v_desierto1 == true){
               bien3. x =p_desierto._x;
               bien3. y =p_desierto._y;
               r_desierto = 1;
       }
       else {
                       r_desierto = 2;
                       mal3.x =p_desierto._x;
                       mal3.y =p_desierto._y;
        }
```

```
}
btn_revisar.onRelease=function(){
        if(r_selva ==1){
                bien1. visible = true;
        }
        else {
                mal1._visible = true;
        }
        if(r_mar == 1)bien2._visible = true;
        }
        else {
                mal2._visible = true;
        }
        if(r_desierto ==1){
                bien3._visible = true;
        }
        else {
                mal3._visible = true;
        }
        if(r_sabana==1){
                mal4._visible = true;
        }
        p_selva.enabled = false;
        p_mar.enabled = false;
        p_desierto.enabled = false;
        p_sabana.enabled = false;
        btn_revisar.enabled = false;
}
btn_intentar.onRelease=function(){
        bien1._visible = false;
        bien2._visible = false;
        bien3. visible = false;
        mal1._visible = false;
        mal2._visible = false;
        mal3._visible = false;
        mal4. visible = false;p_selva._x = p_selvaxi; 
                p_selva._y= p_selvayi;
        p_mar._x = p_marxi;
                        p_mar._y= 
p_maryi;
        p_desierto._x = p_desiertoxi; 
                p_desierto._y=
```
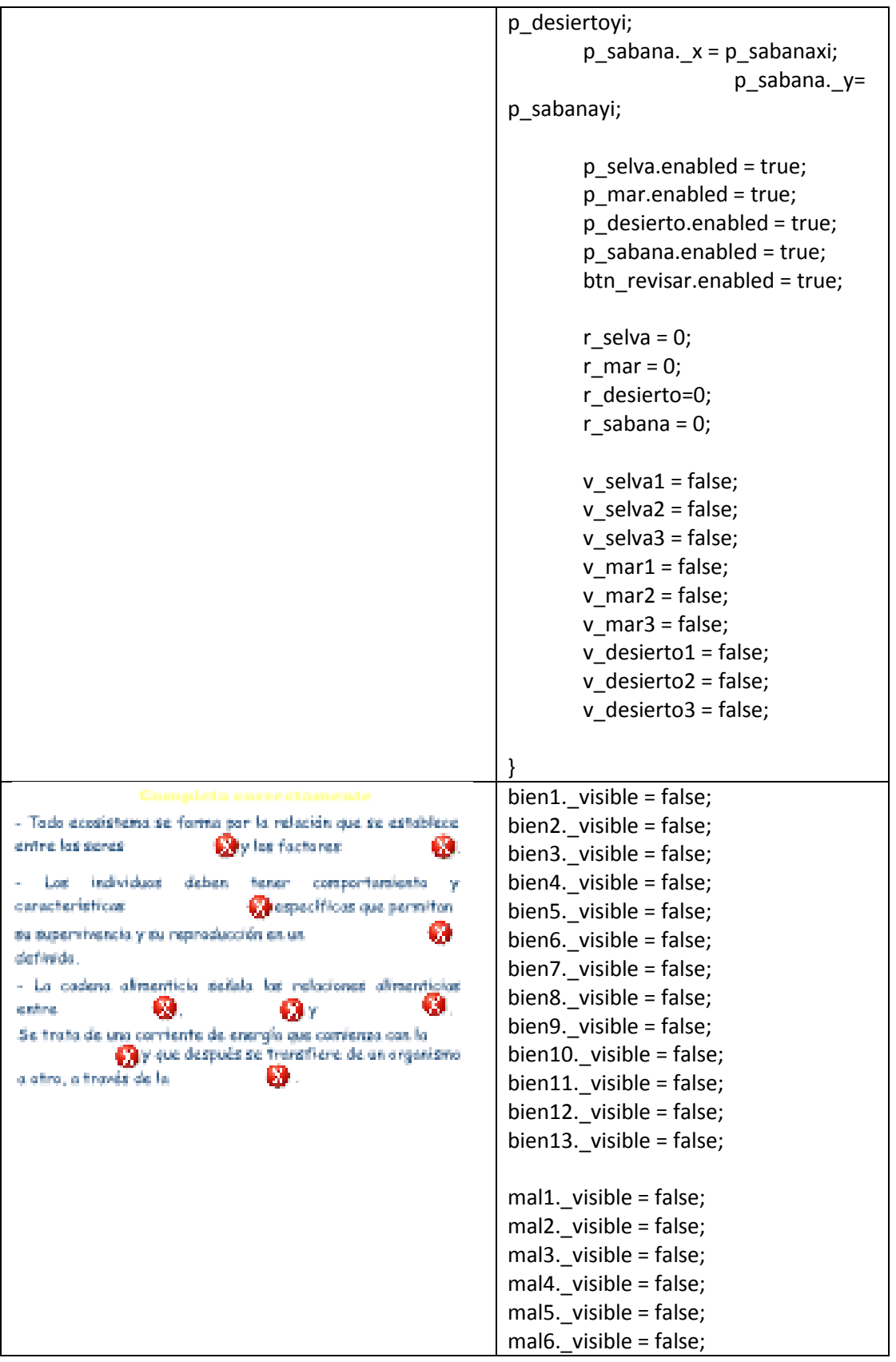

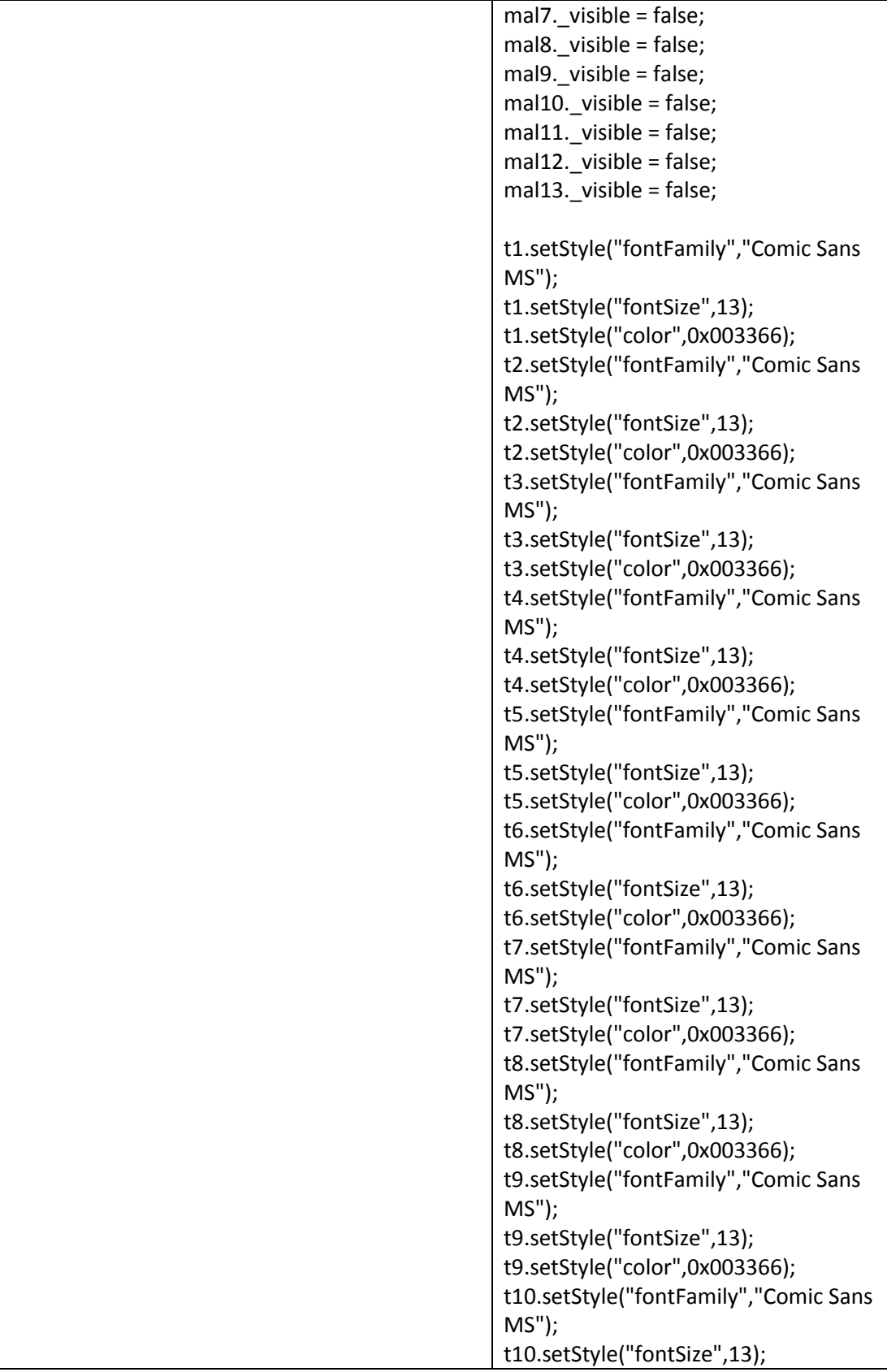

```
t10.setStyle("color",0x003366);
t11.setStyle("fontFamily","Comic Sans 
MS");
t11.setStyle("fontSize",13);
t11.setStyle("color",0x003366);
t12.setStyle("fontFamily","Comic Sans 
MS");
t12.setStyle("fontSize",13);
t12.setStyle("color",0x003366);
t13.setStyle("fontFamily","Comic Sans 
MS");
t13.setStyle("fontSize",13);
t13.setStyle("color",0x003366);
var r1: String ="";
var r2: String ="";
var r3: String ="";
var r4: String ="";
var r5: String ="";
var r6: String ="";
var r7: String ="";
var r8: String ="";
var r9: String ="";
var r10: String ="";
var r11: String ="";
var r12: String ="";
var r13: String ="";
btn_revisar.onRelease=function(){
        r1 = t1.text;
        r2 = t2.text;
        r3 = t3.text;
        r4 = t4.text;
        r5 = t5.text;
        r6 = t6.text;
        r7 = t7.text;
        r8 = t8.text;
        r9 = t9.text;
        r10 = t10.text;
        r11 = t11.text;
        r12 = t12.text;
        r13 = t13.text;
        if(r1.toUpperCase()=="BIÓTIC
OS"){
                bien1._visible= true;
        }
        else {
```

```
mal1._visible = true;
       }
       if(r2.toUpperCase()=="ABIÓTI
COS"){
               bien2._visible= true;
       }
       else {
               mal2._visible = true;
       }
       if(r3.toUpperCase()=="FISIOLÓ
GICAS"){
               bien3._visible= true;
       }
       else {
               mal3._visible = true;
       }
       if(r4.toUpperCase()=="AMBIE
NTE"){
               bien4._visible= true;
       }
       else {
               mal4._visible = true;
       }
       if(r5.toUpperCase()=="PRODU
CTORES"){
               bien5._visible= true;
       }
       else {
               mal5._visible = true;
       }
       if(r6.toUpperCase()=="CONSU
MIDORES"){
               bien6._visible= true;
       }
       else {
               mal6._visible = true;
       }
       if(r7.toUpperCase()=="DESCO
MPONEDORES"){
               bien7._visible= true;
       }
       else {
               mal7._visible = true;
       }
       if(r8.toUpperCase()=="FOTOSÍ
NTESIS"){
               bien8._visible= true;
```

```
}
        else {
                mal8._visible = true;
        }
        if(r9.toUpperCase()=="NUTRIC
IÓN"){
                bien9._visible= true;
        }
        else {
                mal9._visible = true;
        }
        if(r10.toUpperCase()=="PLANT
AS"){
                bien10._visible= true;
        }
        else {
                mal10. visible = true;
        }
        if(r11.toUpperCase()=="HERBÍ
VOROS"){
                bien11._visible= true;
        }
        else {
                mal11._visible = true;
        }
        if(r12.toUpperCase()=="PLANT
AS''}{
                bien12._visible= true;
        }
        else {
                mal12._visible = true;
        }
        if(r13.toUpperCase()=="ANIM
ALES"){
                bien13._visible= true;
        }
        else {
                mal13._visible = true;
        }
       t1.enabled = false;
        t2.enabled = false;
        t3.enabled = false;
        t4.enabled = false;
        t5.enabled = false;
        t6.enabled = false;
        t7.enabled = false;
        t8.enabled = false;
```
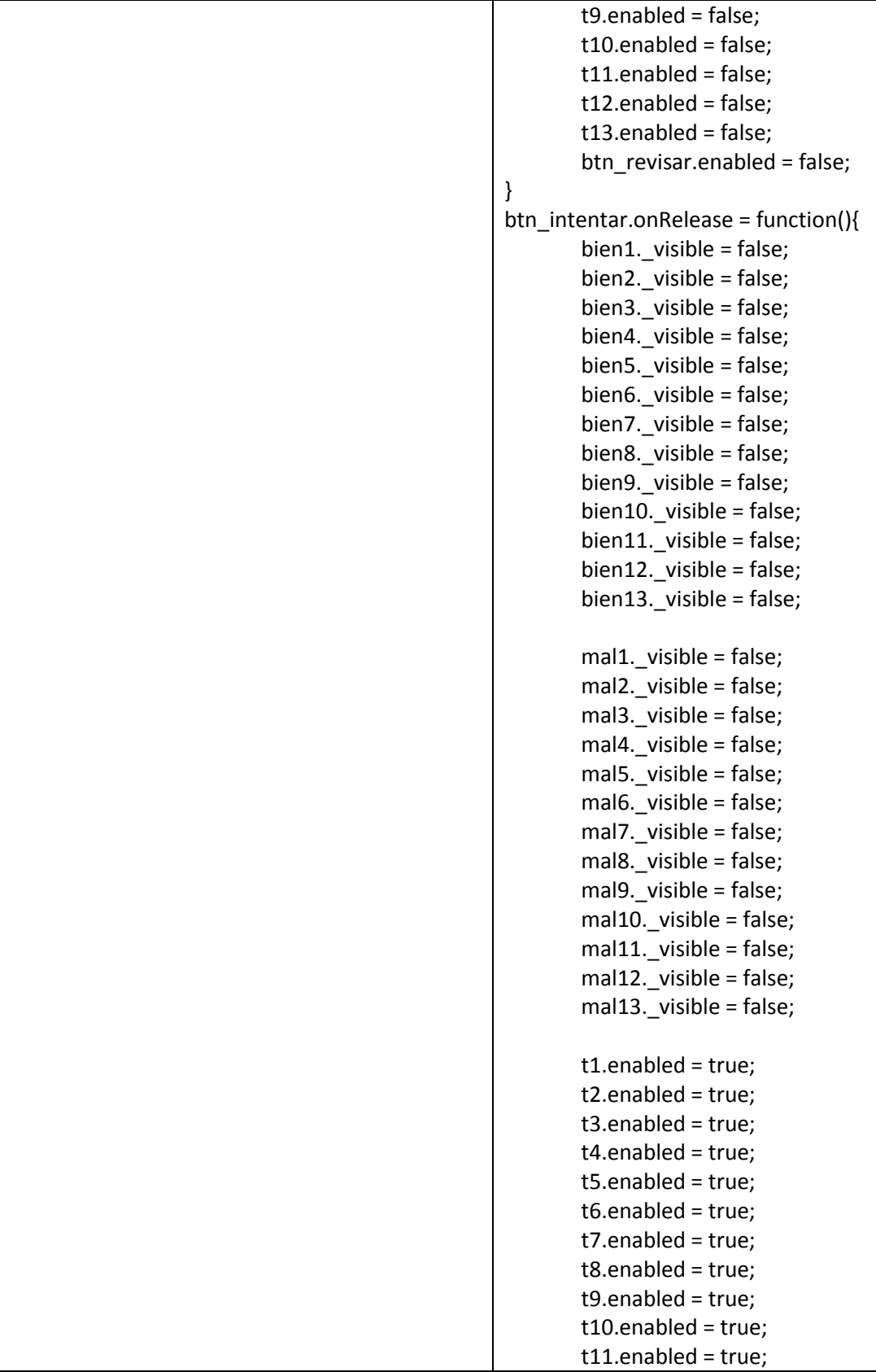

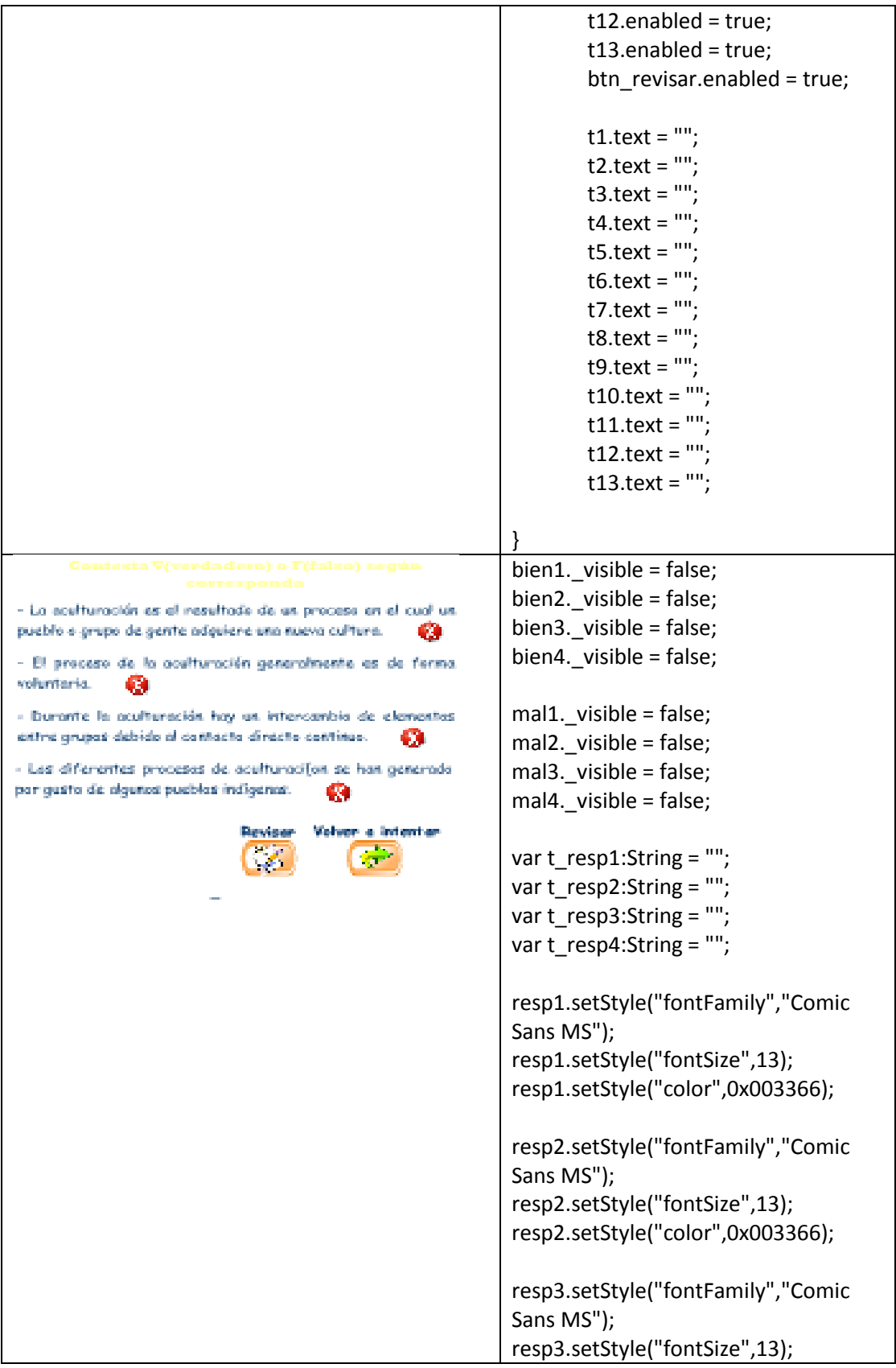

```
resp3.setStyle("color",0x003366);
resp4.setStyle("fontFamily","Comic 
Sans MS");
resp4.setStyle("fontSize",13);
resp4.setStyle("color",0x003366);
btn_revisar.onRelease = function(){
        t_resp1 = resp1.text;
        t_resp2 = resp2.text;
        t_resp3 = resp3.text;
        t_resp4 = resp4.text;if(t_resp1.toUpperCase()=="V"
){
                bien1. visible = true;
        }
        else {
                        mal1._visible = 
true;
                }
        if(t_resp2.toUpperCase()=="F"
){
                bien2._visible = true;
        }
        else {
                        mal2._visible = 
true;
                }
        if(t_resp3.toUpperCase()=="V"
){
                bien3._visible = true;
        }
        else {
                        mal3. visible =
true;
                }
        if(t_resp4.toUpperCase()=="F"
){
                bien4. visible = true;
        }
        else {
                        mal4._visible = 
true;
                }
        resp1.enabled = false;
        resp2.enabled = false;
        resp3.enabled = false;
```
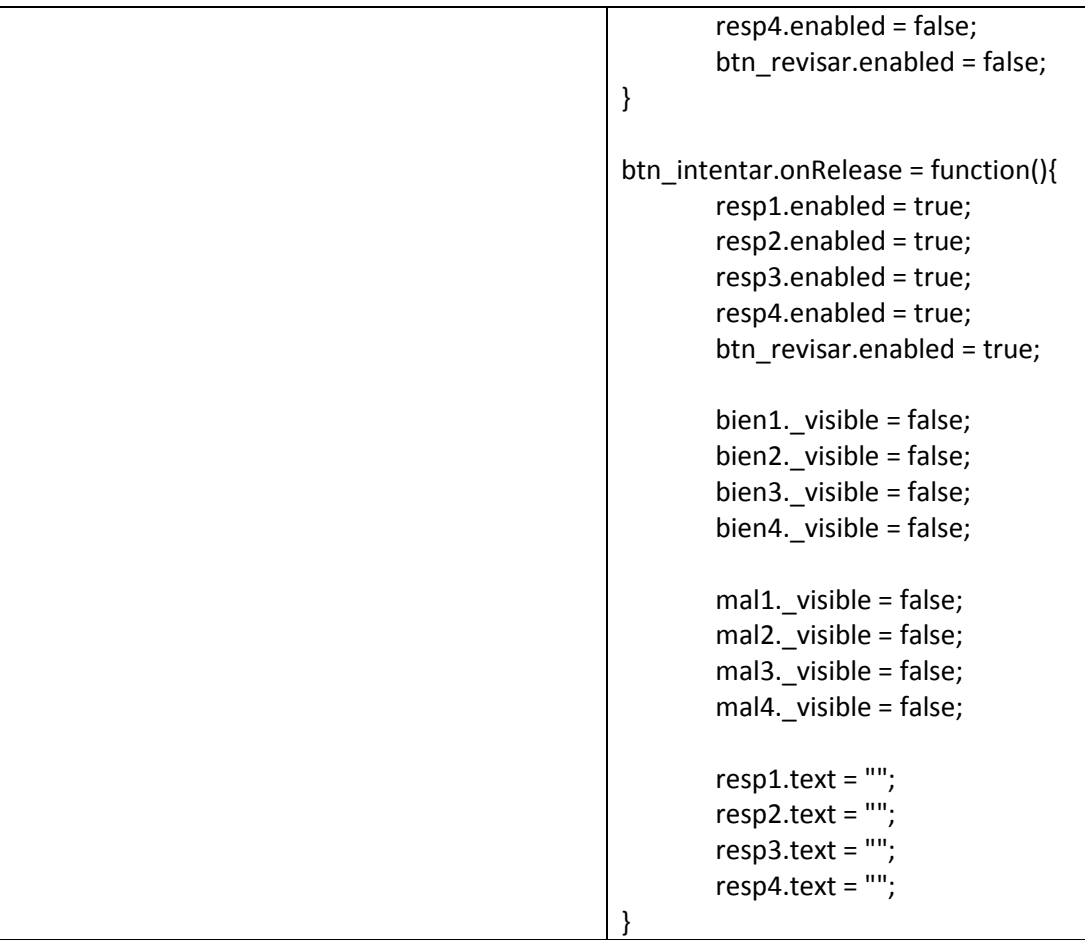

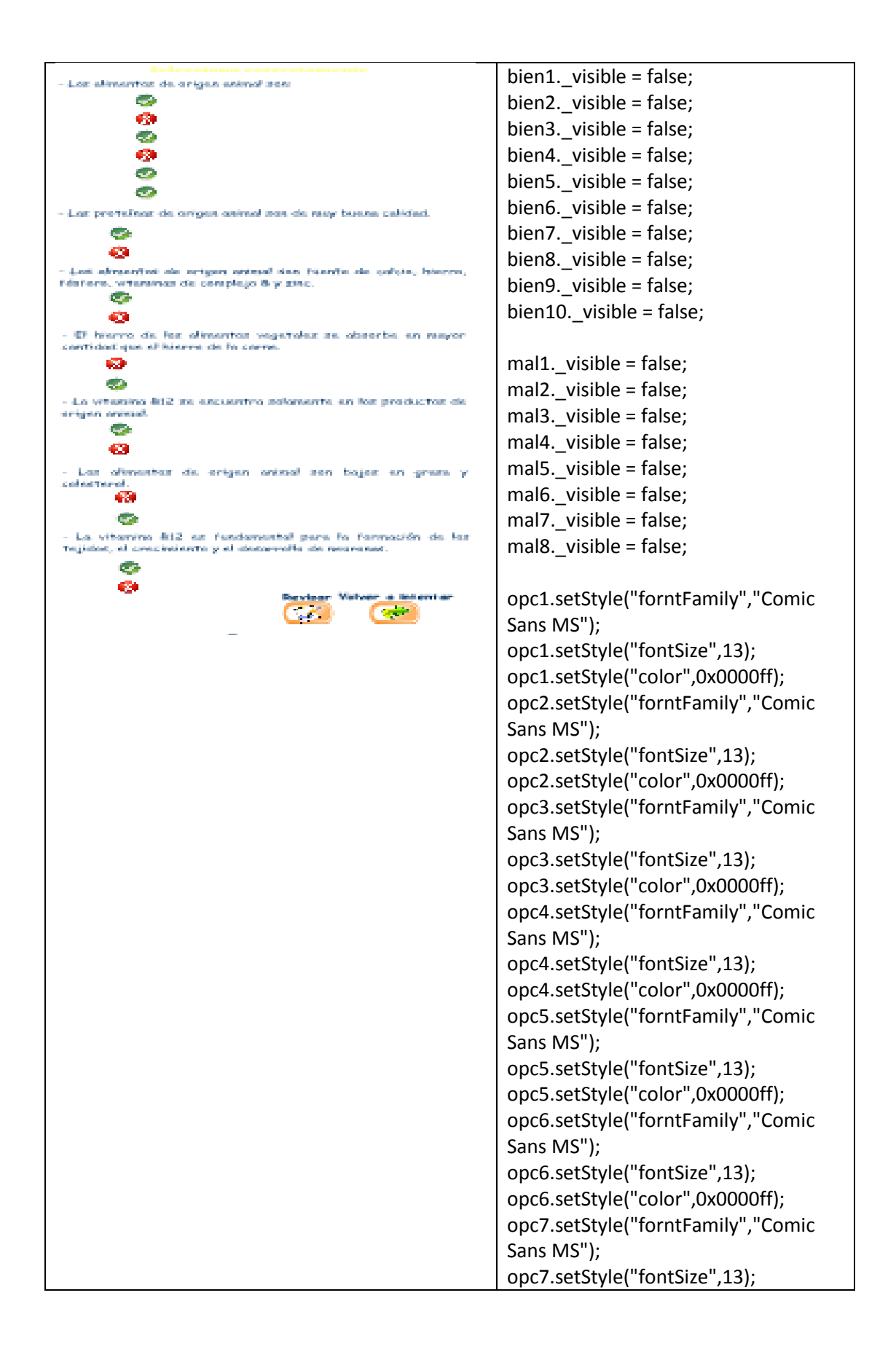

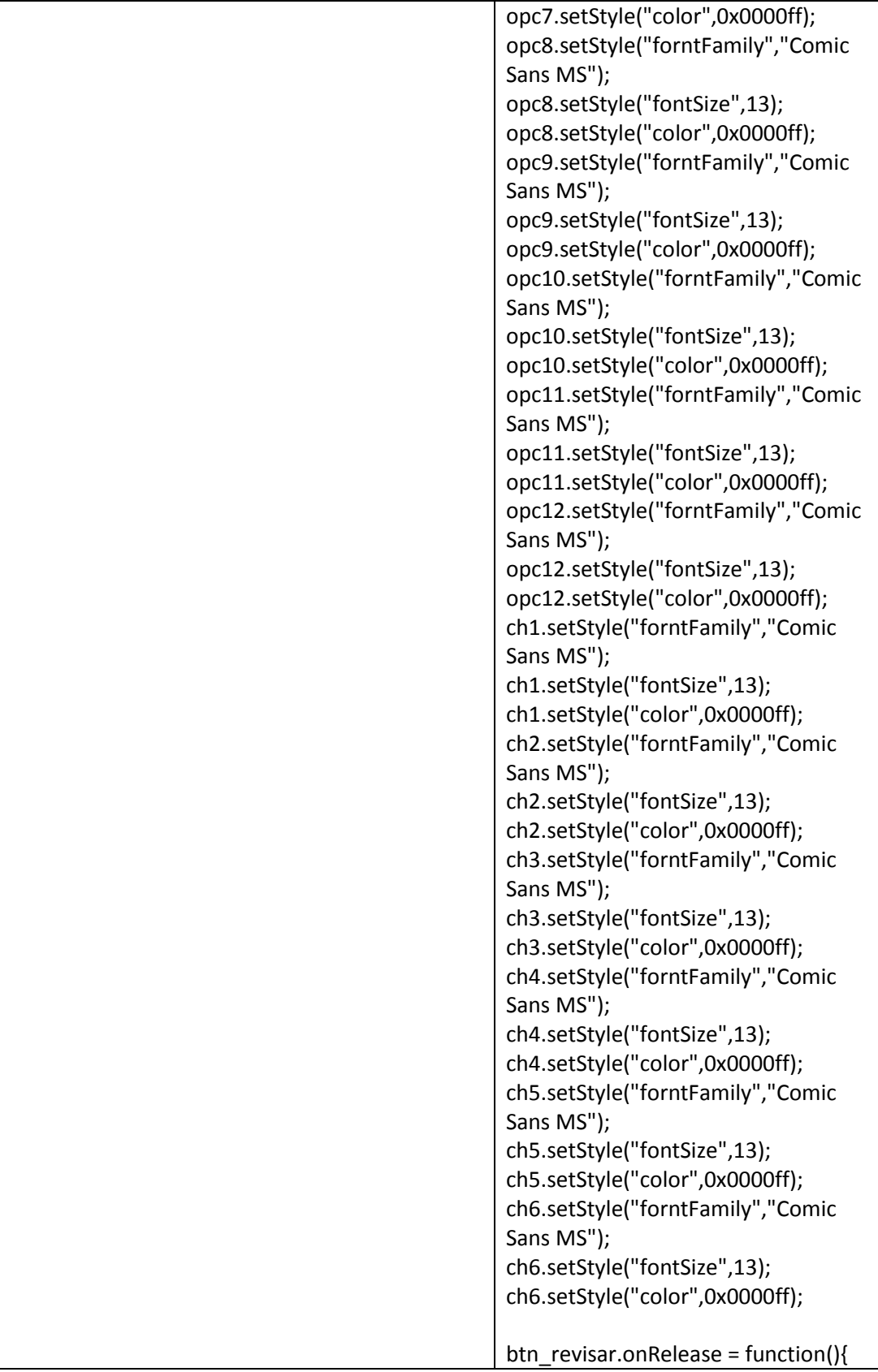

```
if(opc1.selected){
        bien1._visible = true;
}
if(opc2.selected){
        mal1._visible = true;
}
if(opc3.selected){
        bien2._visible = true;
}
if(opc4.selected){
        mal2._visible = true;
}
if(opc5.selected){
        mal3._visible = true;
}
if(opc6.selected){
        bien3._visible = true;
}
if(opc7.selected){
        bien4._visible = true;
}
if(opc8.selected){
        mal4._visible = true;
}
if(opc9.selected){
        mal5._visible = true;
}
if(opc10.selected){
        bien5._visible = true;
}
if(opc11.selected){
        bien6._visible = true;
}
if(opc12.selected){
        mal6._visible = true;
}
if(ch1.selected){
        bien7._visible = true;
}
if(ch2.selected){
        mal7._visible = true;
}
if(ch3.selected){
        bien8._visible = true;
}
if(ch4.selected){
        mal8._visible = true;
```

```
}
       if(ch5.selected){
               bien9._visible = true;
       }
       if(ch6.selected){
               bien10. visible = true;
       }
       opc1.enabled = false;
       opc2.enabled = false;
       opc3.enabled = false;
       opc4.enabled = false;
       opc5.enabled = false;
       opc6.enabled = false;
       opc7.enabled = false;
       opc8.enabled = false;
       opc9.enabled = false;
       opc10.enabled = false;
       opc11.enabled = false;
       opc12.enabled = false;
       ch1.enabled = false;
       ch2.enabled = false;
       ch3.enabled = false;
       ch4.enabled = false;
       ch5.enabled = false;
       ch6.enabled = false;
       btn_revisar.enabled = false;
}
btn_intentar.onRelease = function(){
       opc1.enabled = true;
       opc2.enabled = true;
       opc3.enabled = true;
       opc4.enabled = true;
       opc5.enabled = true;
       opc6.enabled = true;
       opc7.enabled = true;
       opc8.enabled = true;
       opc9.enabled = true;
       opc10.enabled = true;
       opc11.enabled = true;
       opc12.enabled = true;
       ch1.enabled = true;
       ch2.enabled = true;
       ch3.enabled = true;
       ch4.enabled = true;
       ch5.enabled = true;
```
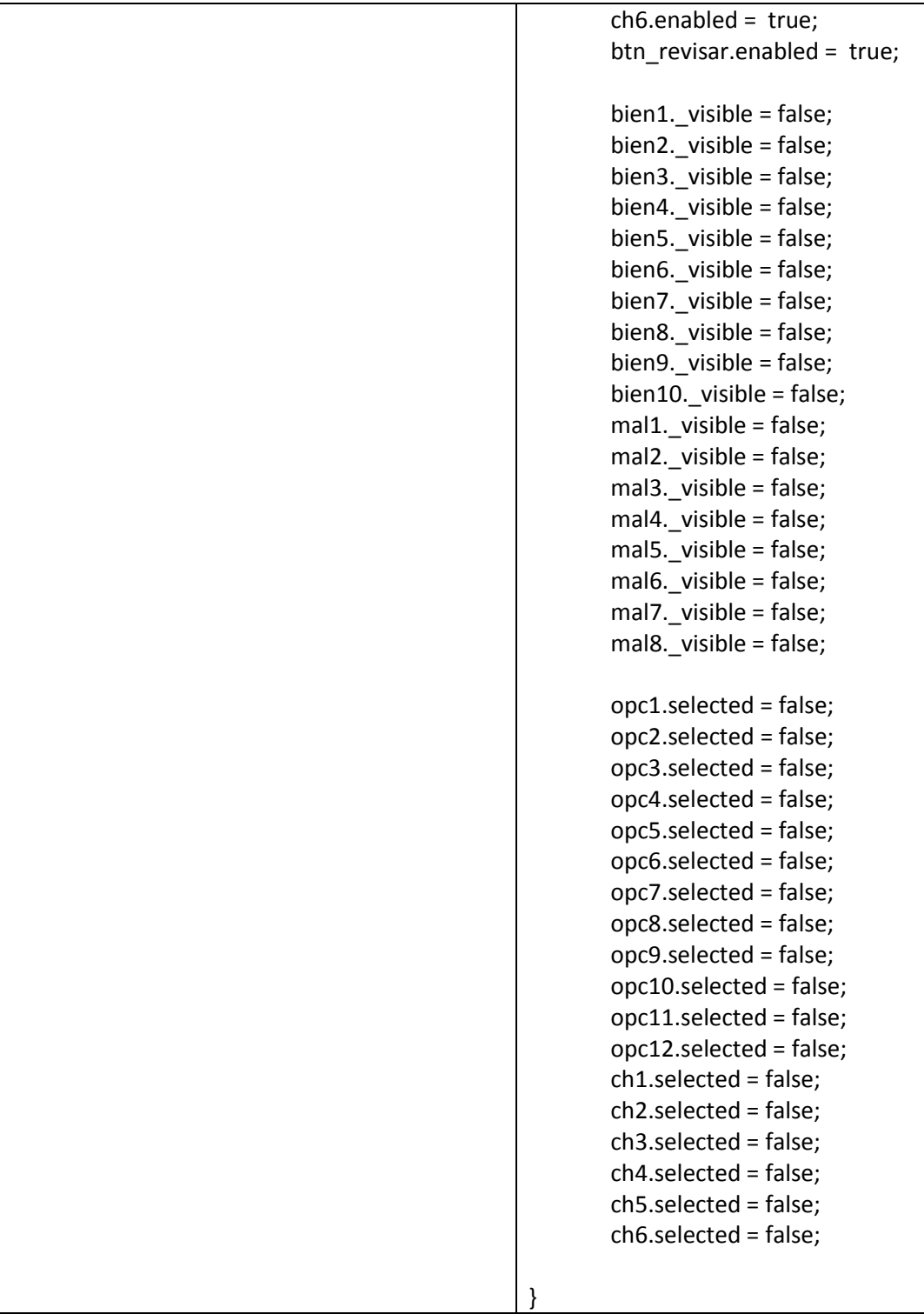

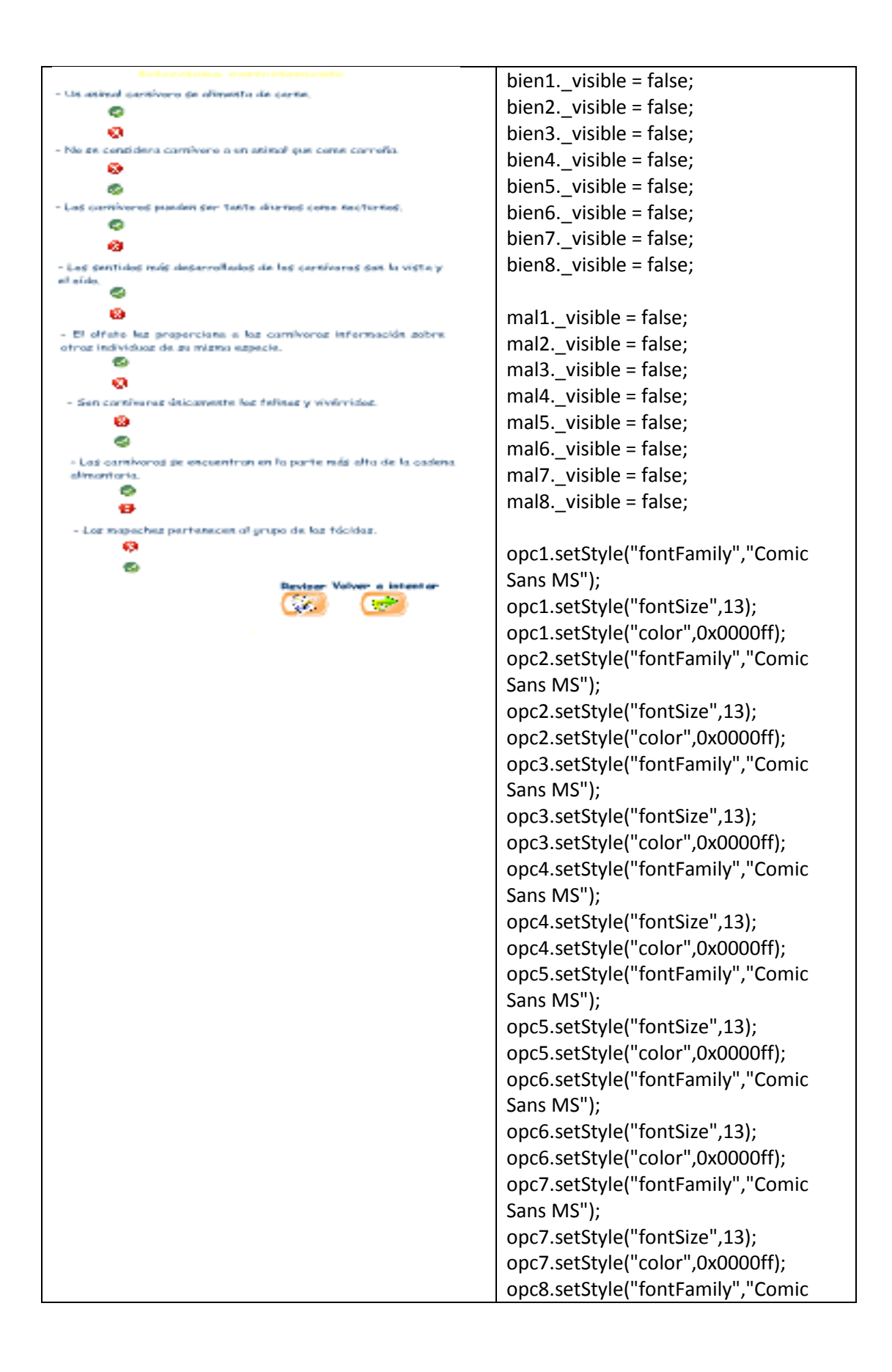

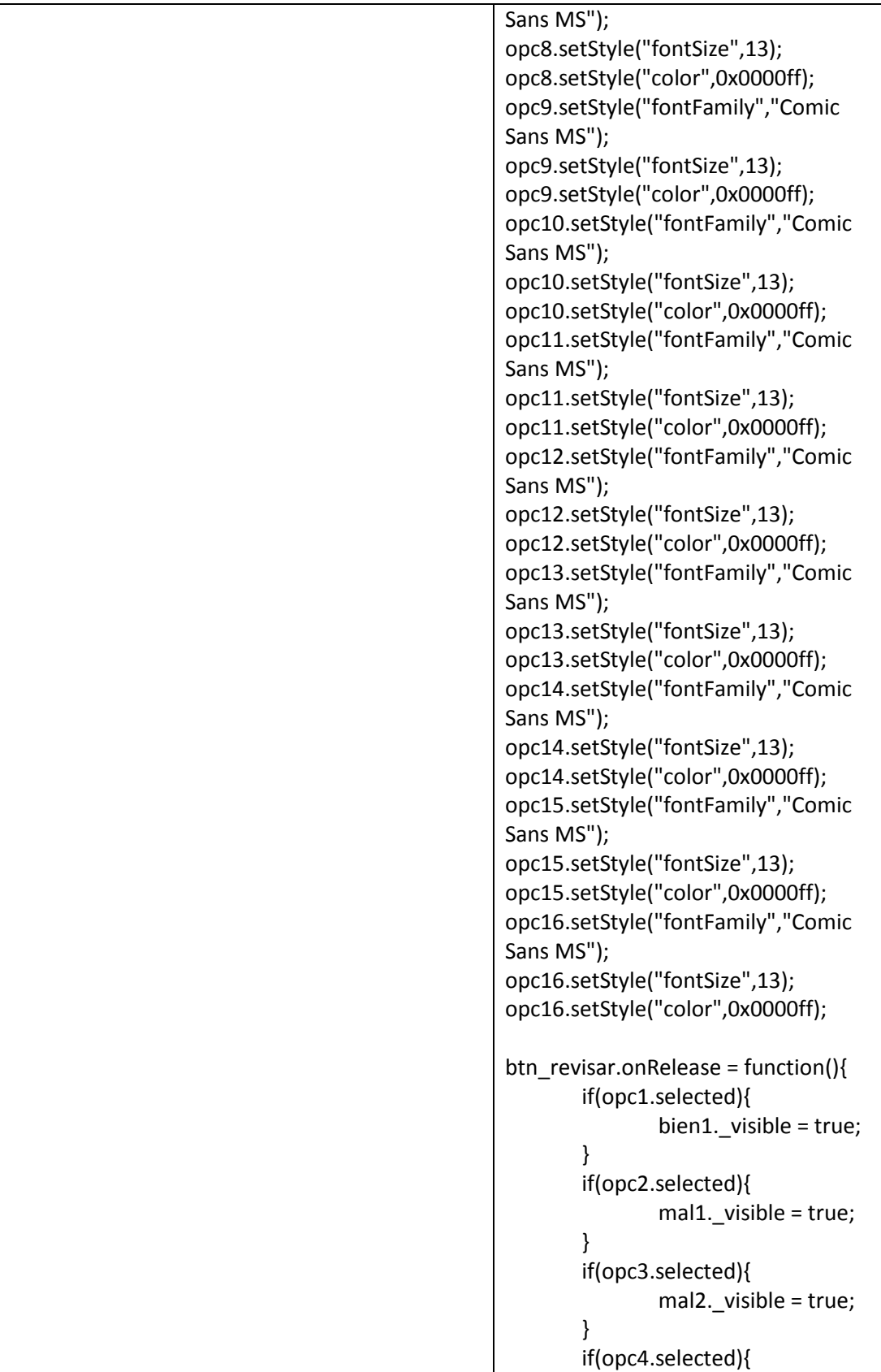

```
bien2._visible = true;
}
if(opc5.selected){
        bien3._visible = true;
}
if(opc6.selected){
        mal3._visible = true;
}
if(opc7.selected){
        bien4._visible = true;
}
if(opc8.selected){
        mal4._visible = true;
}
if(opc9.selected){
        bien5._visible = true;
}
if(opc10.selected){
        mal5._visible = true;
}
if(opc11.selected){
        mal6._visible = true;
}
if(opc12.selected){
        bien6._visible = true;
}
if(opc13.selected){
        bien7._visible = true;
}
if(opc14.selected){
        mal7._visible = true;
}
if(opc15.selected){
        mal8._visible = true;
}
if(opc16.selected){
        bien8._visible = true;
}
opc1.enabled = false;
opc2.enabled = false;
opc3.enabled = false;
opc4.enabled = false;
opc5.enabled = false;
opc6.enabled = false;
opc7.enabled = false;
opc8.enabled = false;
opc9.enabled = false;
```
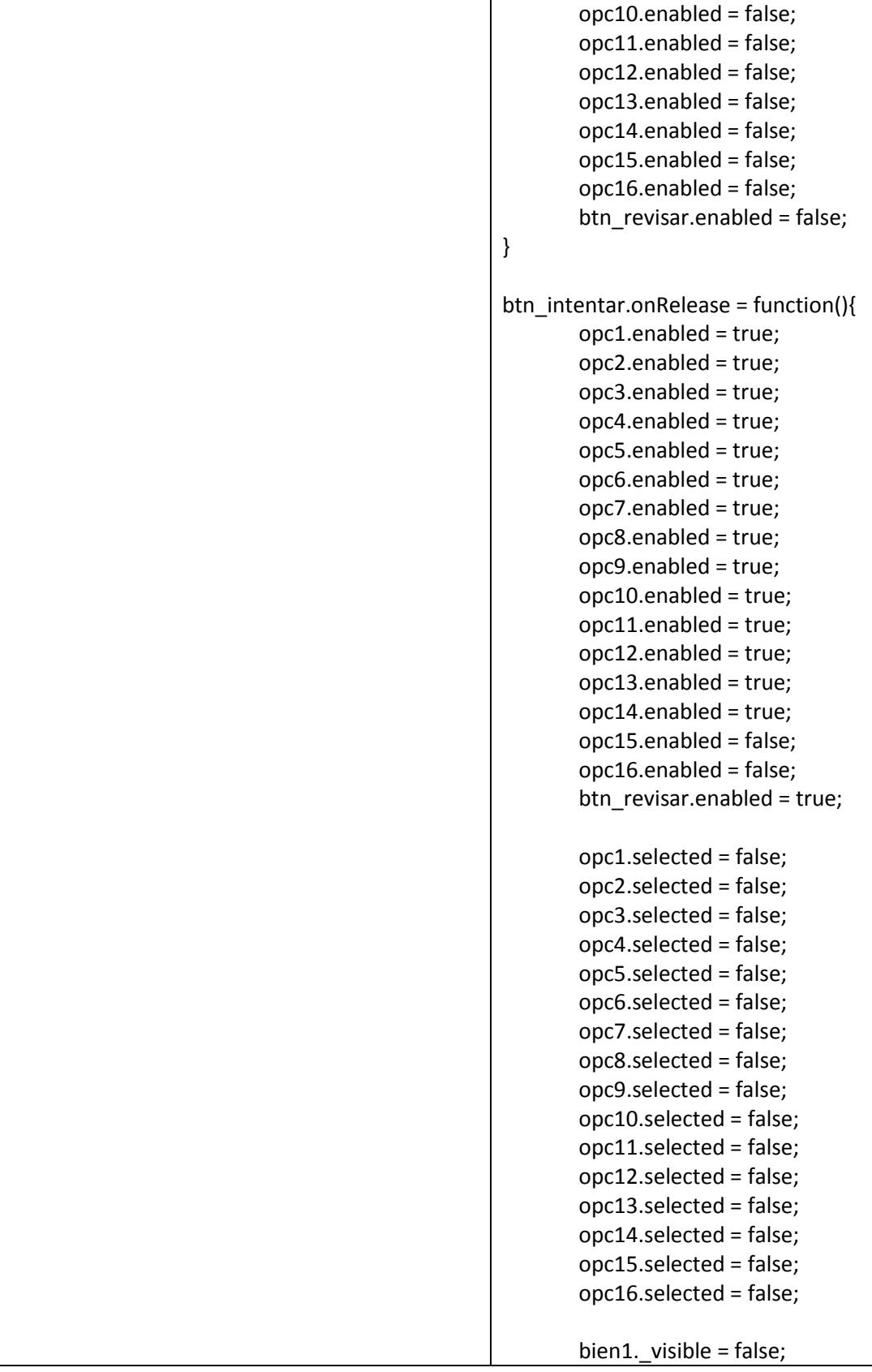

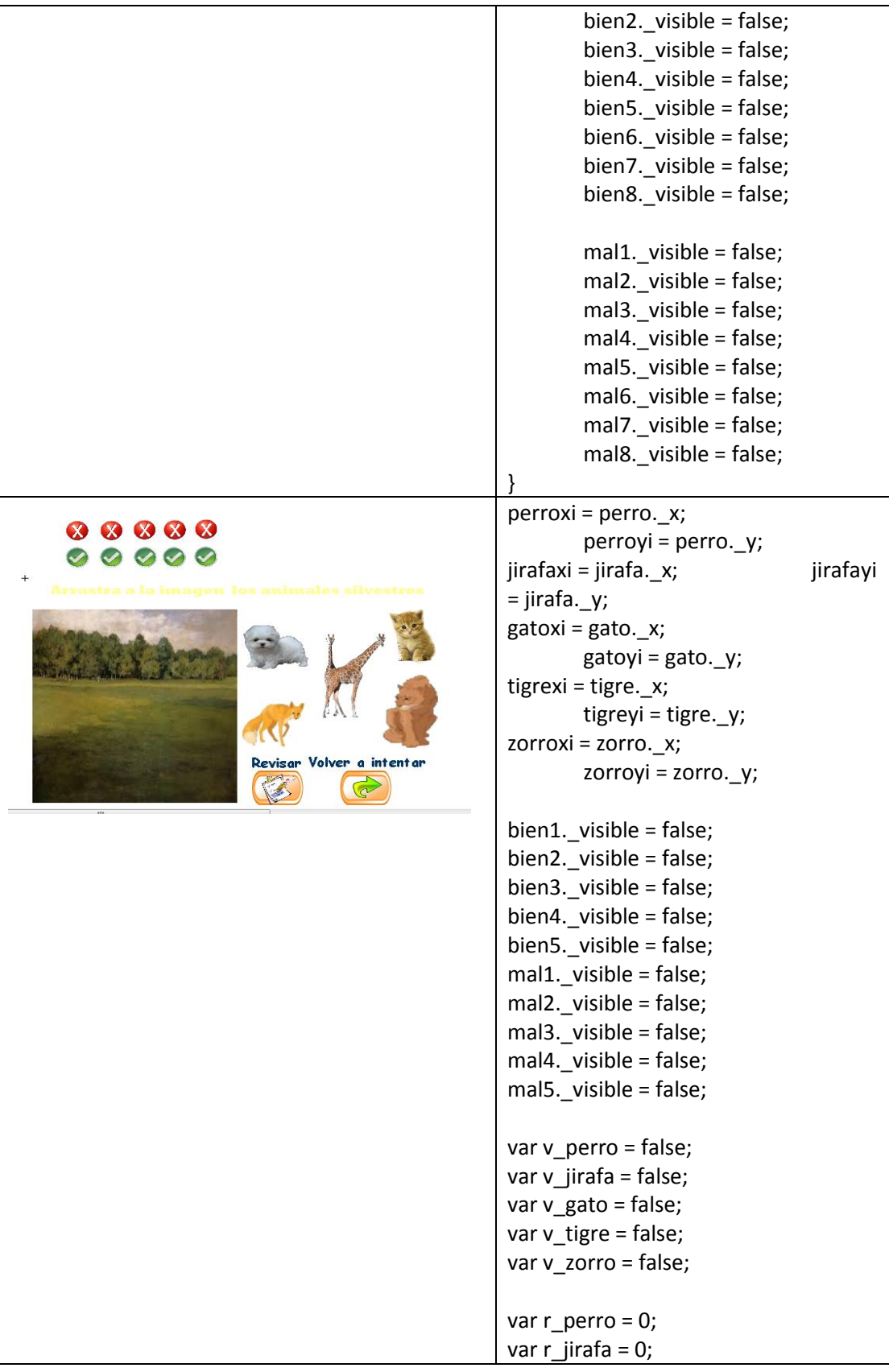

```
var r_gato = 0;
var r_tigre = 0;
var r_zorro = 0;
campo.onEnterFrame = function(){
        v perro = this.hitTest(perro);
        v_jirafa = this.hitTest(jirafa);
        v_gato = this.hitTest(gato);
        v_tigre = this.hitTest(tigre);
        v_zorro = this.hitTest(zorro);
}
perro.onPress= function(){
        this.startDrag(false);
        updateAfterEvent();
}
perro.onRelease= function(){
        this.stopDrag();
        if(v_perro ==true){
                r\_perro = 2;mal1.x =this.x;
                mal1.y =this.y;
        } 
}
jirafa.onPress= function(){
        this.startDrag(false);
        updateAfterEvent();
}
jirafa.onRelease= function(){
        this.stopDrag();
        if(v_jirafa ==true){
                r jirafa = 1;
                bien2.x =this.x;
                bien2.y =this.-y;
        } else {
                        r_jirafa = 2;
                        mal2. x =this._x;
                        mal2._y =this._y;
                }
}
gato.onPress= function(){
        this.startDrag(false);
        updateAfterEvent();
```

```
}
gato.onRelease= function(){
        this.stopDrag();
        if(v_gato ==true){
                rgato = 2;
                mal3.x = this.x;
                mal3.y = this.} 
}
tigre.onPress= function(){
        this.startDrag(false);
        updateAfterEvent();
}
tigre.onRelease= function(){
        this.stopDrag();
        if(v_tigre ==true){
                r_tigre = 1;bien4.x =this.\frac{1}{x};
                bien4.y =this.-y;
        } else {
                        r_tigre = 2;
                        mal4.x =this._x;
                        mal4.y =this._y;
                }
}
zorro.onPress= function(){
        this.startDrag(false);
        updateAfterEvent();
}
zorro.onRelease= function(){
        this.stopDrag();
        if(v_zorro == true){
                r_zorro = 1;
                bien5.x =this.x;
                bien5. y = \text{this}.} else {
                        r_zorro = 2;
                        mals_x =this._x;
                        mal5.y =this._y;
                }
}
btn_revisar.onRelease = function(){
        if(r\_perro == 1){
```

```
bien1._visible = true;
        } else if(r_perro == 2){
        mal1. visible = true;
                }
        if(r_jirafa == 1){
                bien2._visible = true;
        \} else if(r_jirafa == 2){
        mal2._visible = true;
                }
        if(r\_gato == 1)bien3._visible = true;
        } else if(r_gato == 2){
        mal3._visible = true;
                }
        if(r\_tigre == 1){
                bien4._visible = true;
        } else if(r_tigre == 2){
        mal4._visible = true;
                }
        if(r_2^{\prime\prime}) = 1bien5._visible = true;
        } else if(r_zorro == 2){
        mal5._visible = true;
                }
        perro.enabled = false;
        jirafa.enabled = false;
        gato.enabled = false;
        tigre.enabled = false;
        zorro.enabled = false;
        btn_revisar.enabled = false;
}
btn_intentar.onRelease = function(){
        perro.enabled = true;
        jirafa.enabled = true;
        gato.enabled = true;
        tigre.enabled = true;
        zorro.enabled = true;
        btn_revisar.enabled = true;
        bien1._visible = false;
        bien2._visible = false;
        bien3._visible = false;
```
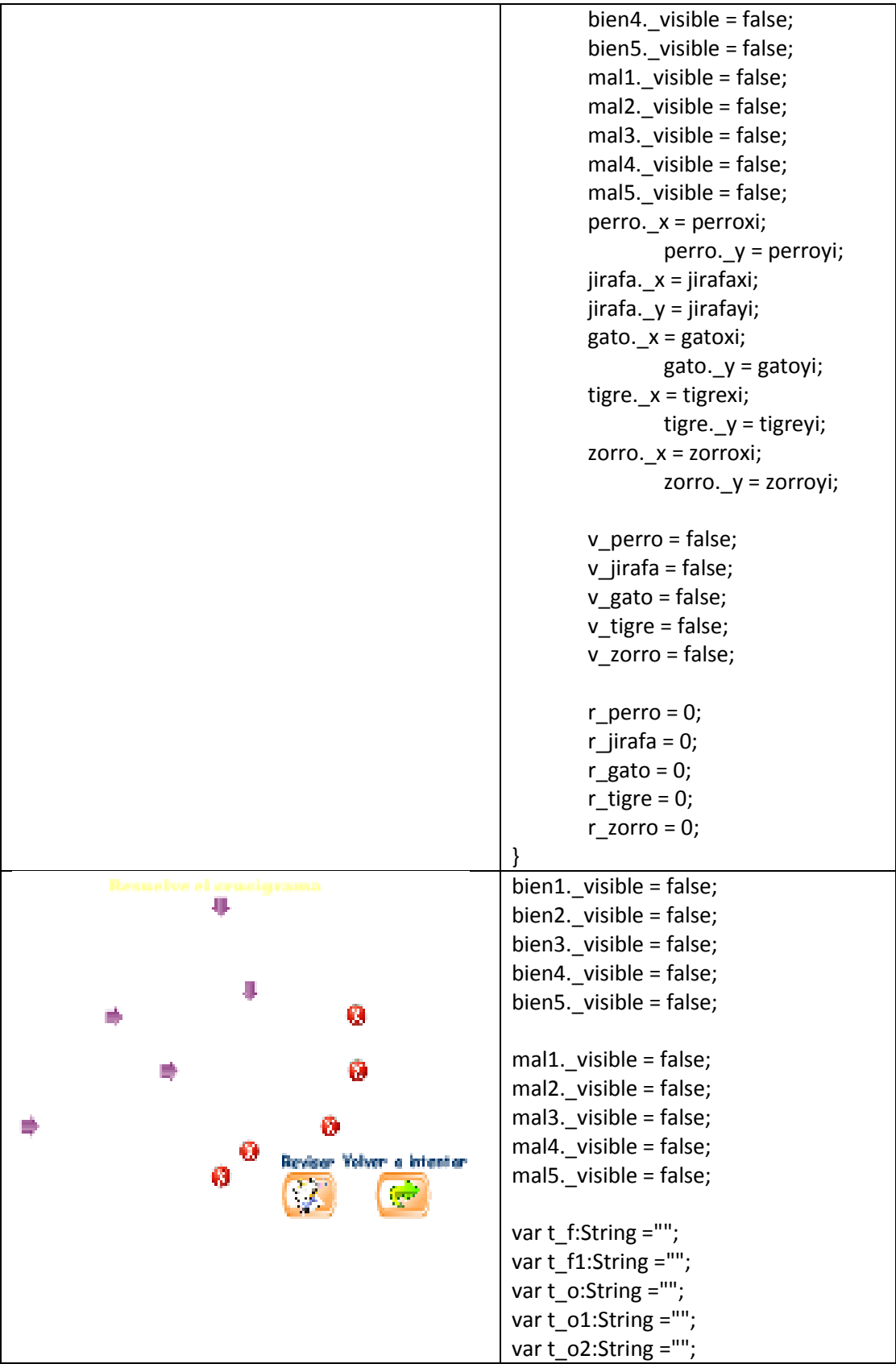

```
var t_o3:String ="";
var t_o4:String ="";
var t_o5:String ="";
var t_l:String ="";
var t_i:String ="";
var t_i1:String ="";
var t_v:String ="";
var t_v1:String ="";
var t_r:String ="";
var t_r1:String ="";
var t_r2:String ="";
var t_r3:String ="";
var t_s:String ="";
var t_s1:String ="";
var t_s2:String ="";
var t_u:String ="";
var t_u1:String ="";
var t_m:String ="";
var t_a:String ="";
var t_n:String ="";
var t_n1:String ="";
var t_t:String ="";
var t_e:String ="";
var t_e1:String ="";
var t_j:String ="";
var t_g:String ="";
var t_c:String ="";
f.setStyle("fontFamily","Comic Sans
MS");
f.setStyle("fontSize",14);
f.setStyle("",0x0000ff);
f.setStyle("textAlign","center");
f1.setStyle("fontFamily","Comic Sans 
MS");
f1.setStyle("fontSize",14);
f1.setStyle("",0x0000ff);
f1.setStyle("textAlign","center");
o.setStyle("fontFamily","Comic Sans 
MS");
o.setStyle("fontSize",14);
o.setStyle("",0x0000ff);
o.setStyle("textAlign","center");
o1.setStyle("fontFamily","Comic Sans 
MS");
o1.setStyle("fontSize",14);
o1.setStyle("",0x0000ff);
```
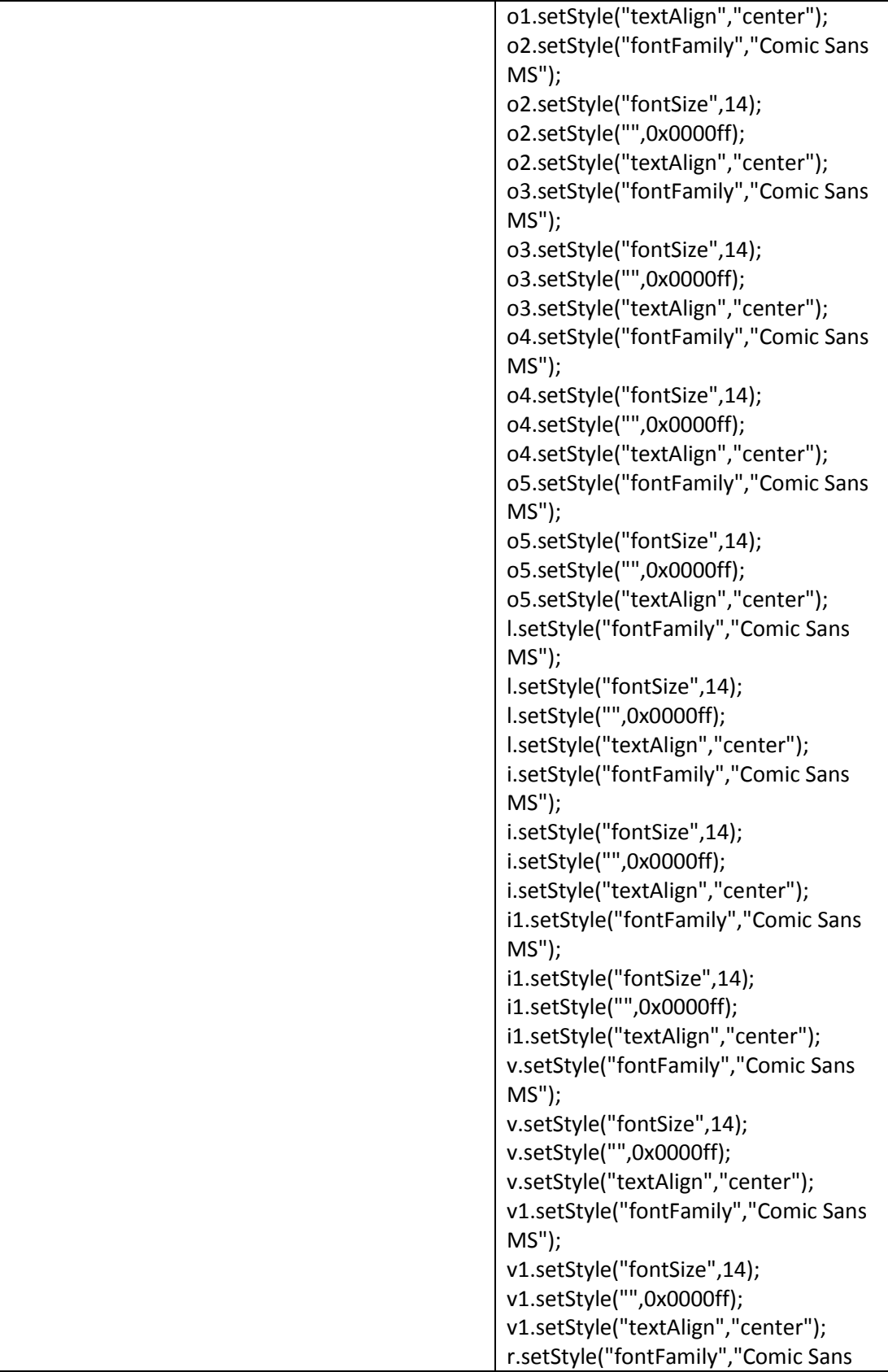

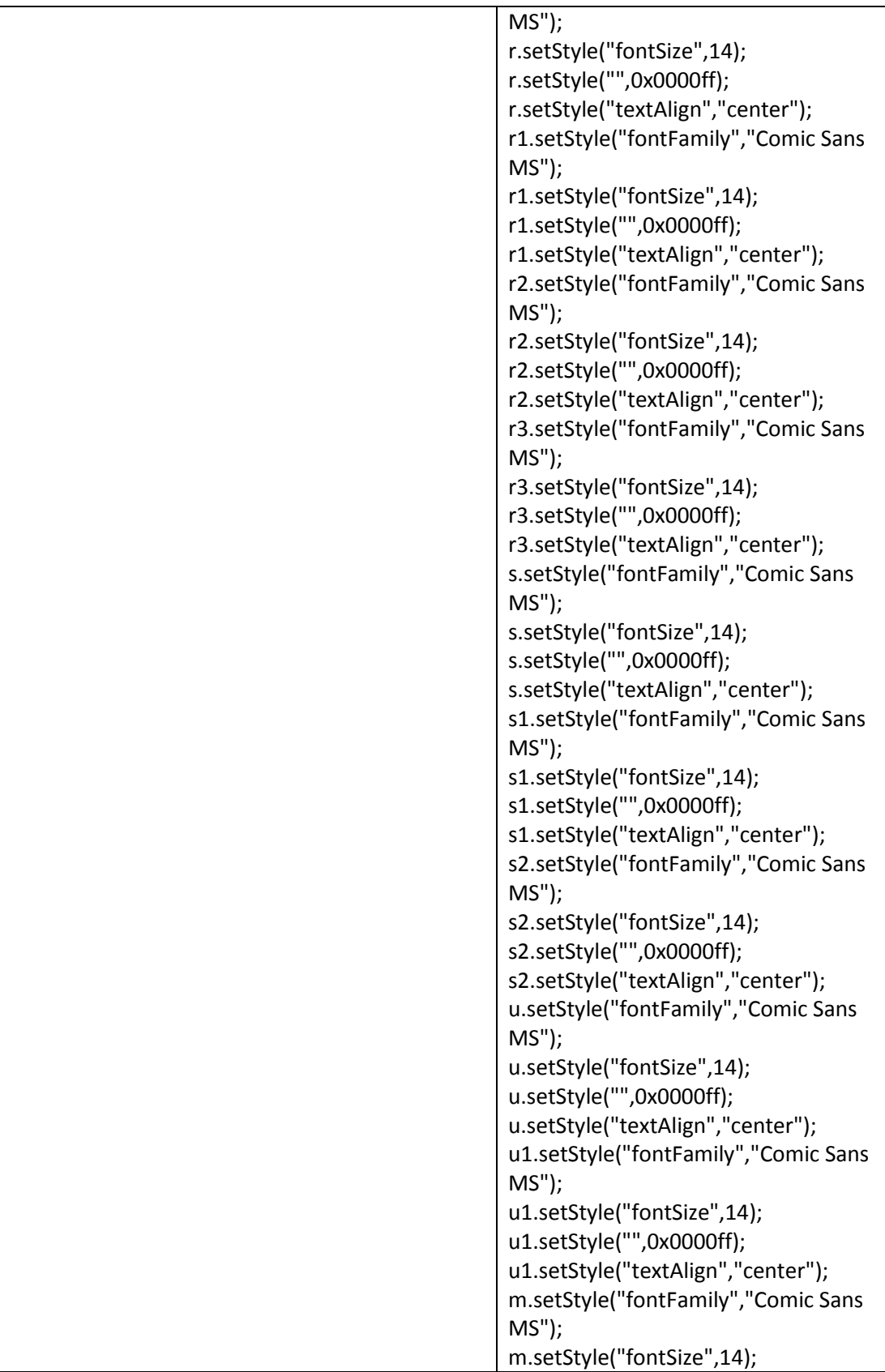

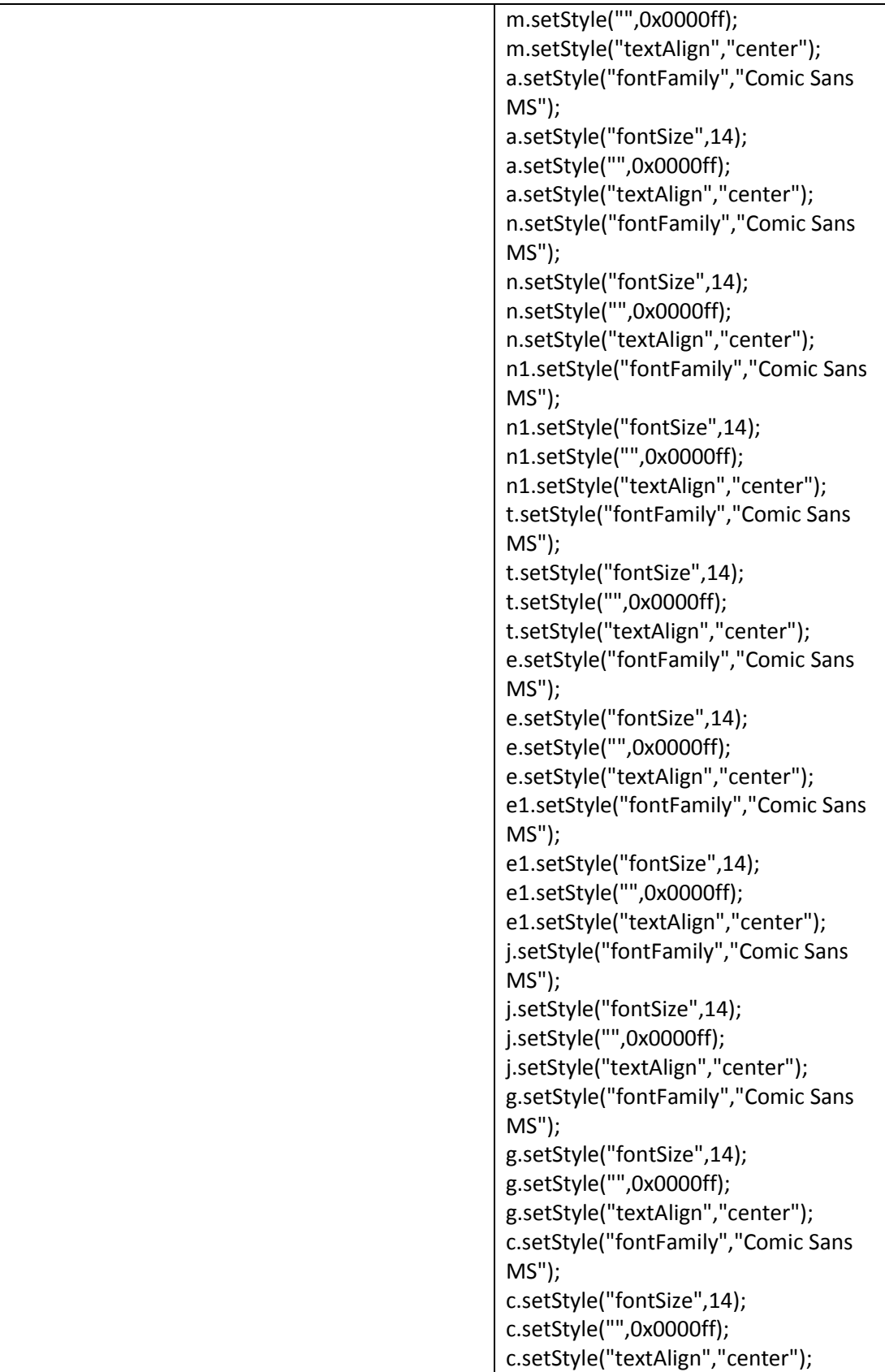

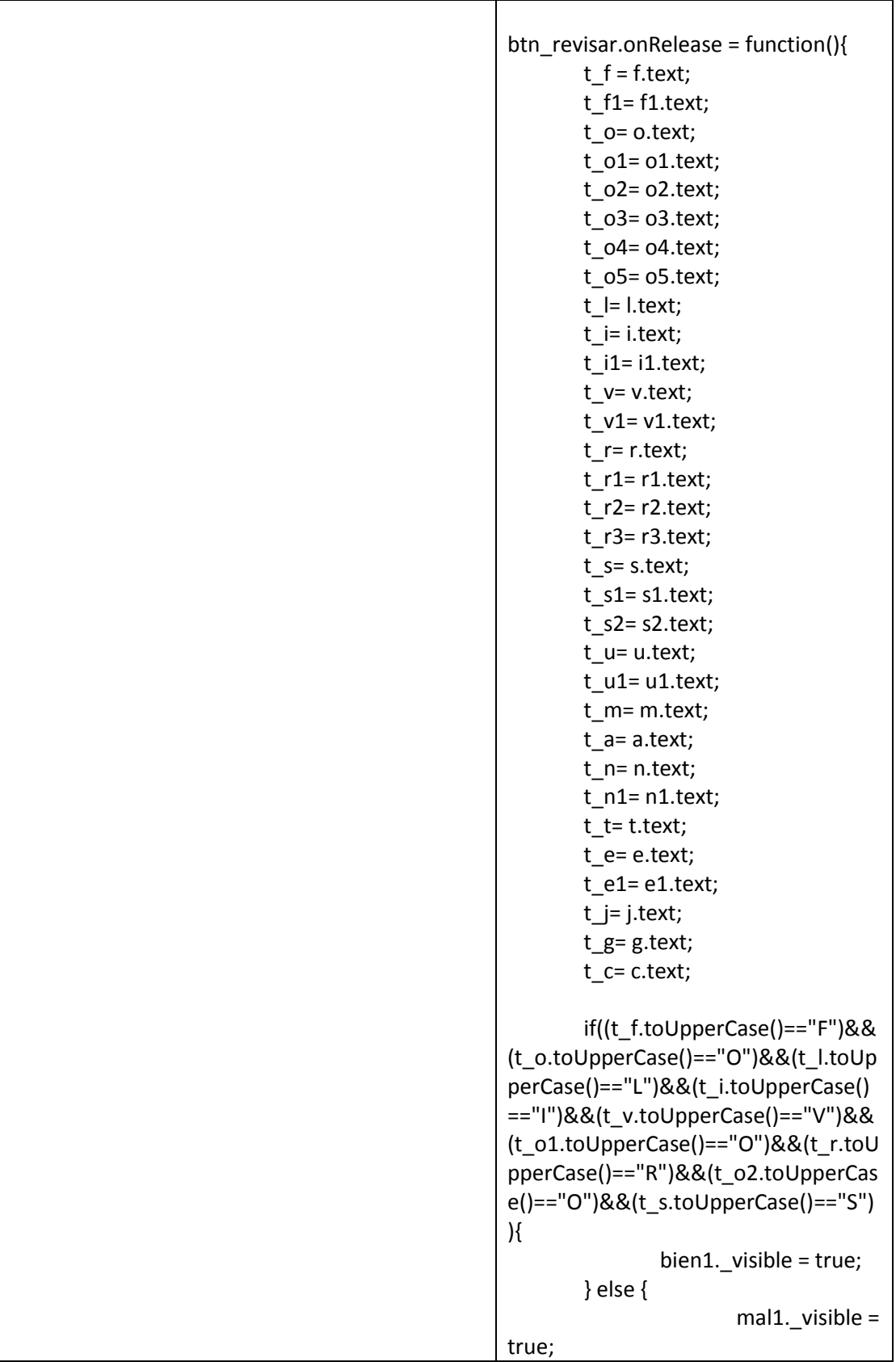

```
}
       if((t_f1.toUpperCase()=="F")&
&(t_r2.toUpperCase()=="R")&&(t_u1.t
oUpperCase()=="U")&&(t_g.toUpperC
ase()=="G")&&(t_i1.toUpperCase()=="I
")&&(t_v1.toUpperCase()=="V")&&(t_
o2.toUpperCase()=="O")&&(t_r3.toUp
perCase()=="R")&&(t_o5.toUpperCase
()=="O")&&(t_s2.toUpperCase()=="S")
){
               bien2._visible = true;
       } else {
                      mal2._visible = 
true;
               }
       if((t_a.toUpperCase()=="A")&
&(t_s1.toUpperCase()=="S")&&(t_n1.t
oUpperCase()=="N")&&(t_o3.toUpper
Case()=="O")){
               bien3._visible = true;
       } else {
                      mal3._visible = 
true;
               }
       if((t_r1.toUpperCase()=="R")&
&(t_u.toUpperCase()=="U")&&(t_m.to
UpperCase()=="M")&&(t_i.toUpperCa
se()=="I")&&(t_a.toUpperCase()=="A")
&&(t_n.toUpperCase()=="N")&&(t_t.t
oUpperCase()=="T")&&(t_e.toUpperC
ase()=="E")){
               bien4._visible = true;
       } else {
                      mal4. visible =
true;
               }
       if((t_c.toUpperCase()=="C")&
&(t_o1.toUpperCase()=="O")&&(t_n1.
toUpperCase()=="N")&&(t_e1.toUppe
rCase()=="E")&&(t_j.toUpperCase()=="
J")&&(t_o4.toUpperCase()=="O")){
               bien5._visible = true;
       } else {
                      mal5._visible = 
true;
               }
```
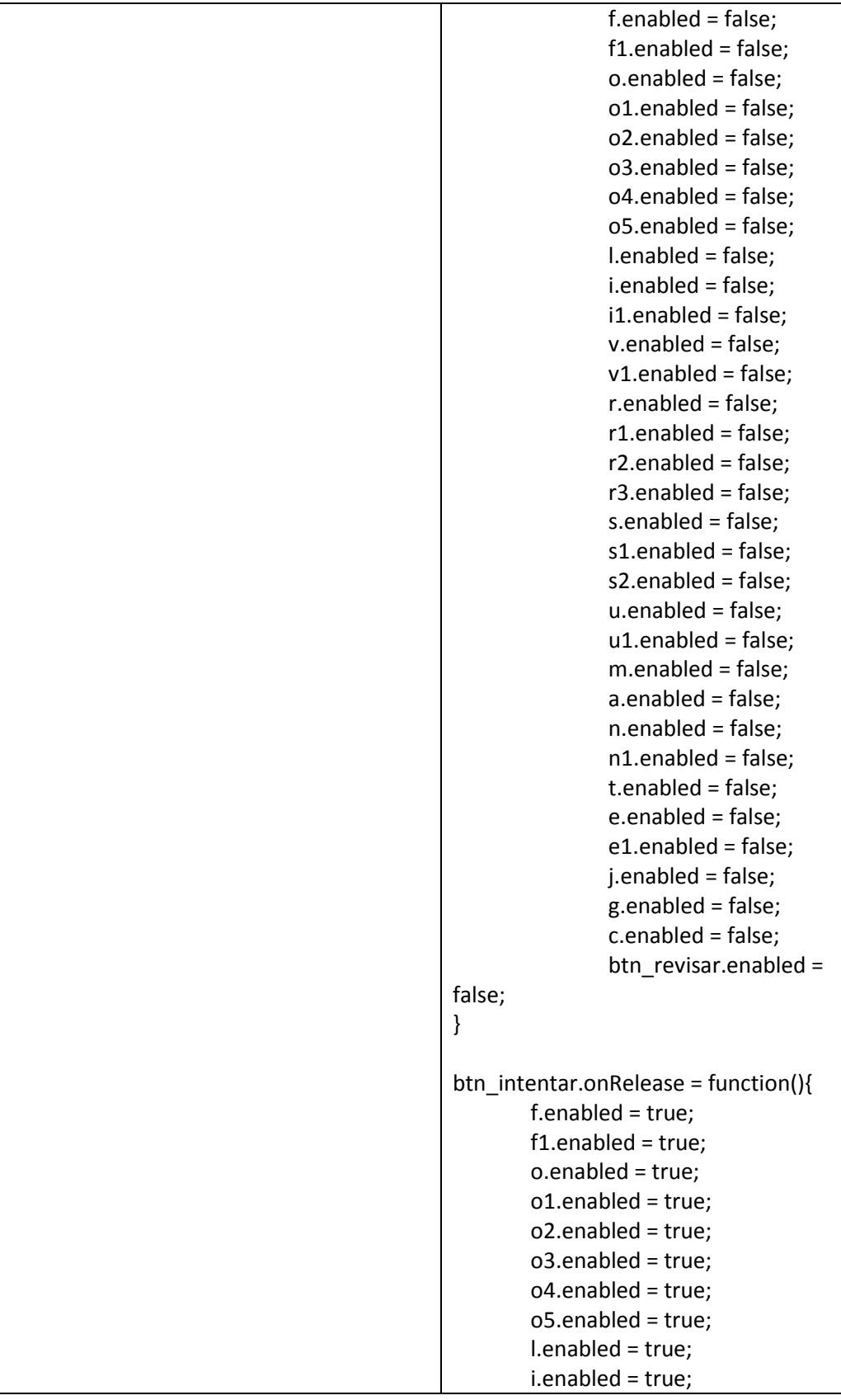

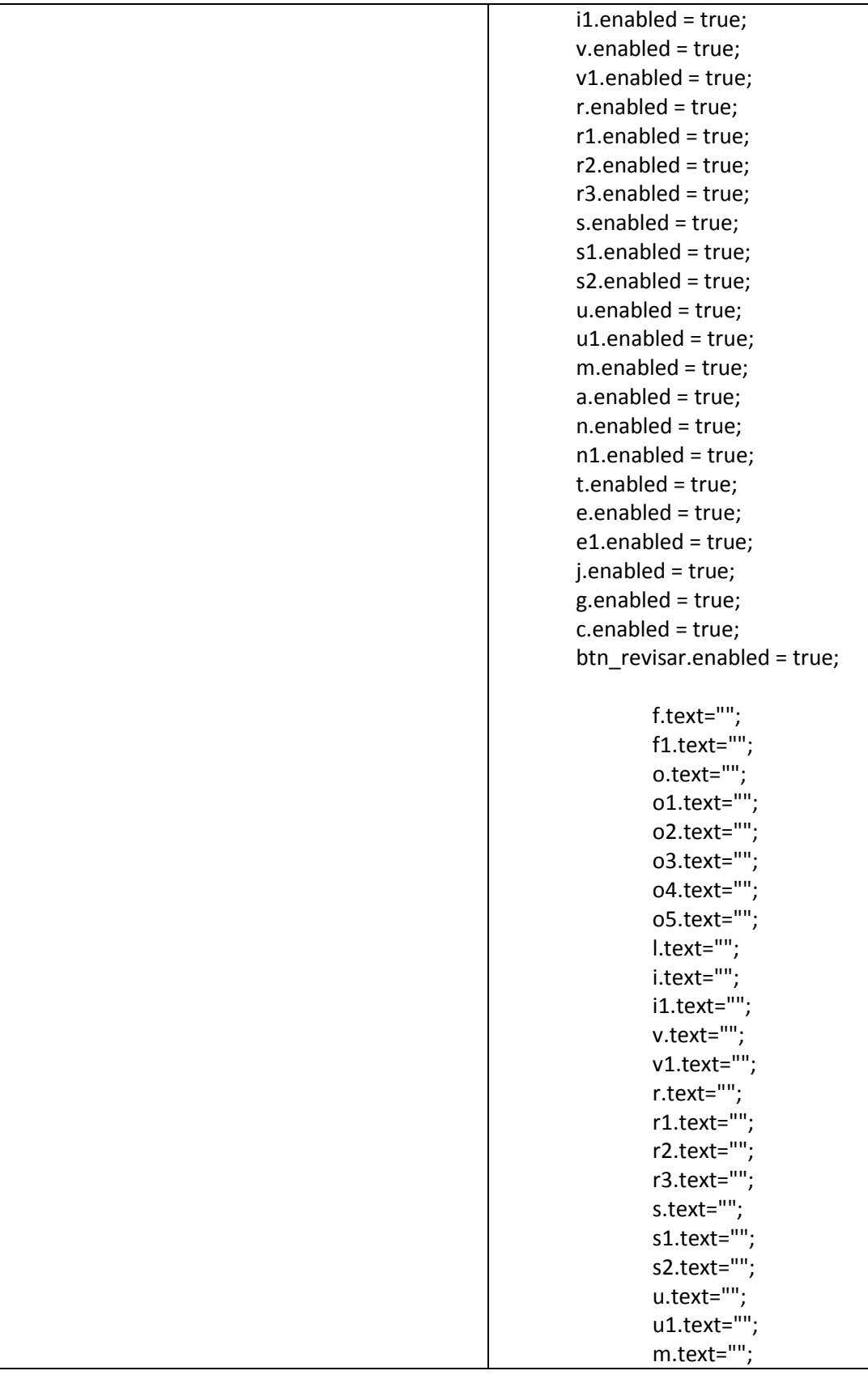

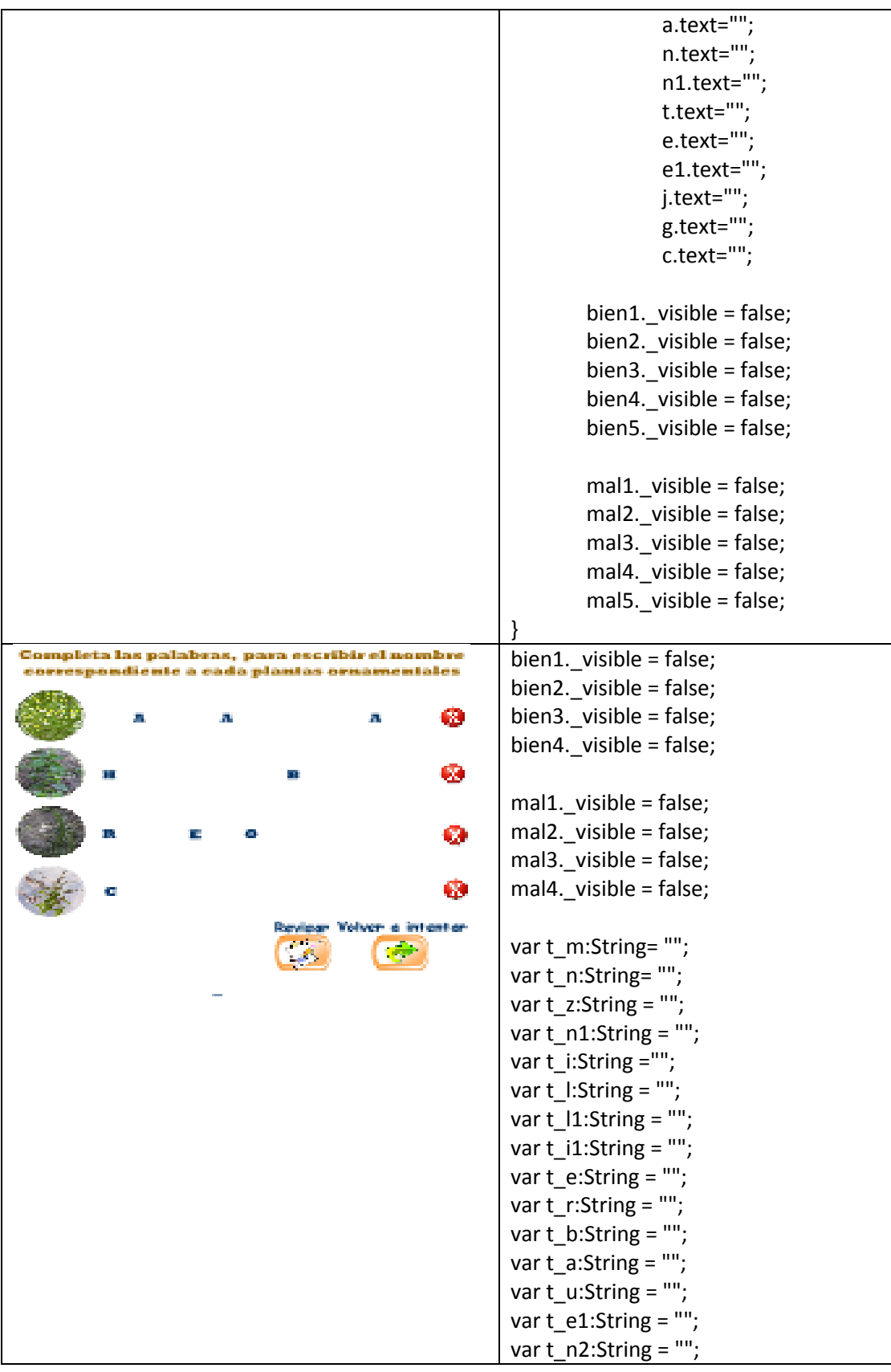

```
var t_a1:String = "";
var t_o:String = "";
var t_m1:String = "";
var t_r1:String = "";
var t e2:String = "";
var t_d:String = "";
var t_r2:String = "";
var t_o1:String = "";
var t_n3:String = "";
m.setStyle("fontFamily","Rockwell 
Extra Bold");
m.setStyle("fontSize",16);
m.setStyle("color",0x0000ff);
m.setStyle("textAlign","center");
n.setStyle("fontFamily","Rockwell 
Extra Bold");
n.setStyle("fontSize",16);
n.setStyle("color",0x0000ff);
n.setStyle("textAlign","center");
z1.setStyle("fontFamily","Rockwell 
Extra Bold");
z1.setStyle("fontSize",16);
z1.setStyle("color",0x0000ff);
z1.setStyle("textAlign","center");
n1.setStyle("fontFamily","Rockwell 
Extra Bold");
n1.setStyle("fontSize",16);
n1.setStyle("color",0x0000ff);
n1.setStyle("textAlign","center");
i.setStyle("fontFamily","Rockwell Extra 
Bold");
i.setStyle("fontSize",16);
i.setStyle("color",0x0000ff);
i.setStyle("textAlign","center");
l.setStyle("fontFamily","Rockwell Extra 
Bold");
l.setStyle("fontSize",16);
l.setStyle("color",0x0000ff);
l.setStyle("textAlign","center");
l1.setStyle("fontFamily","Rockwell 
Extra Bold");
l1.setStyle("fontSize",16);
l1.setStyle("color",0x0000ff);
l1.setStyle("textAlign","center");
i1.setStyle("fontFamily","Rockwell
```
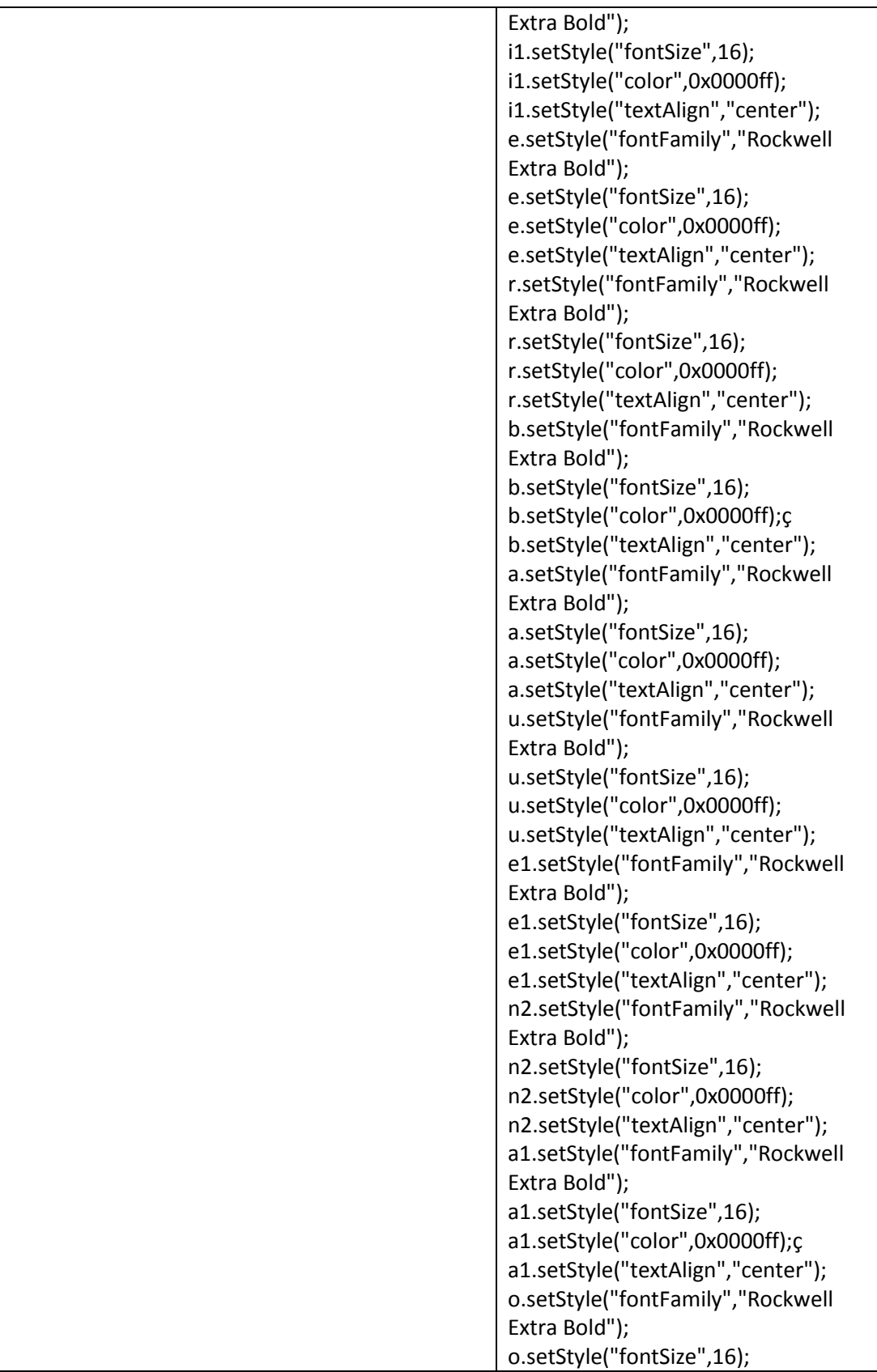
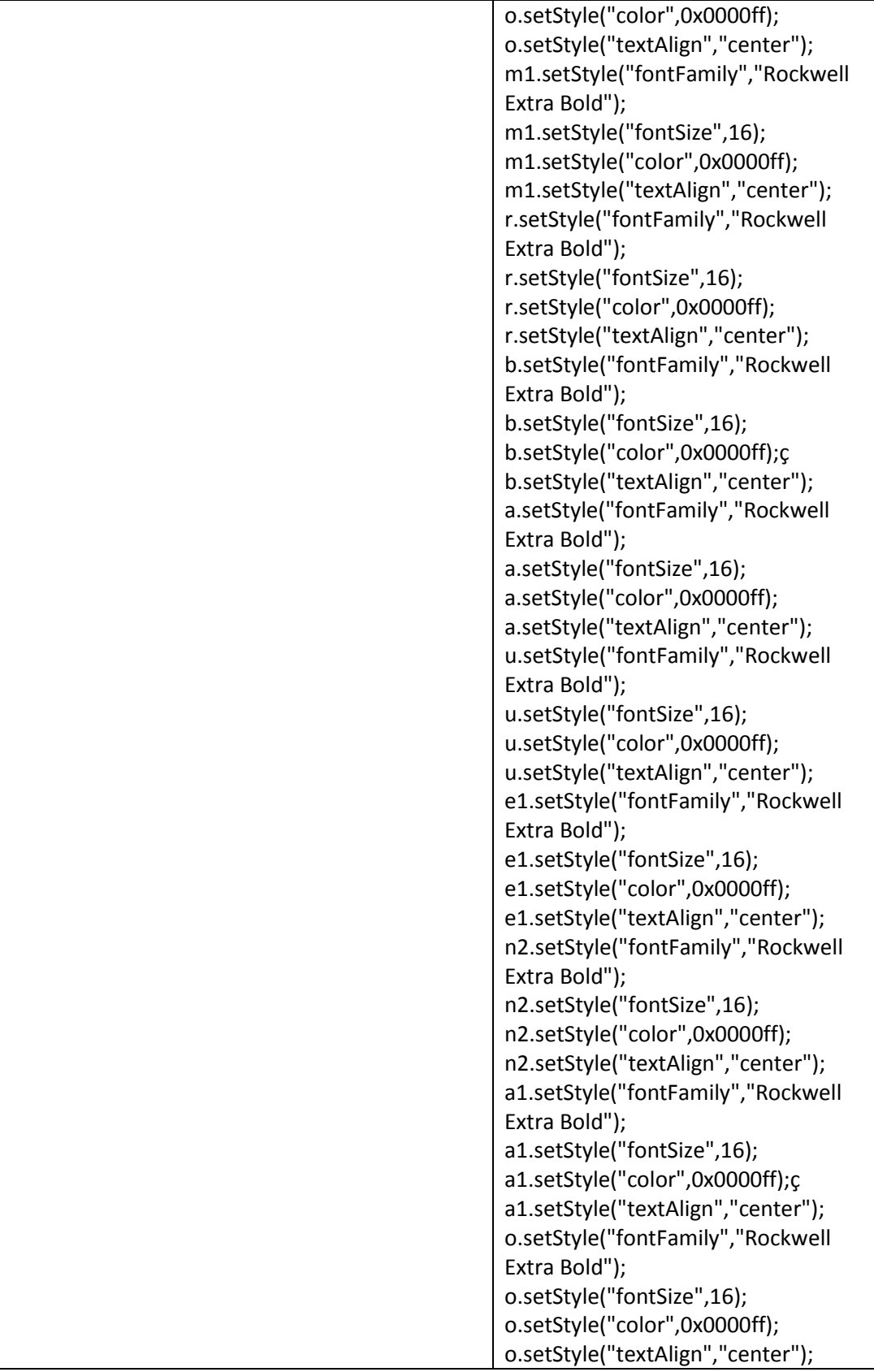

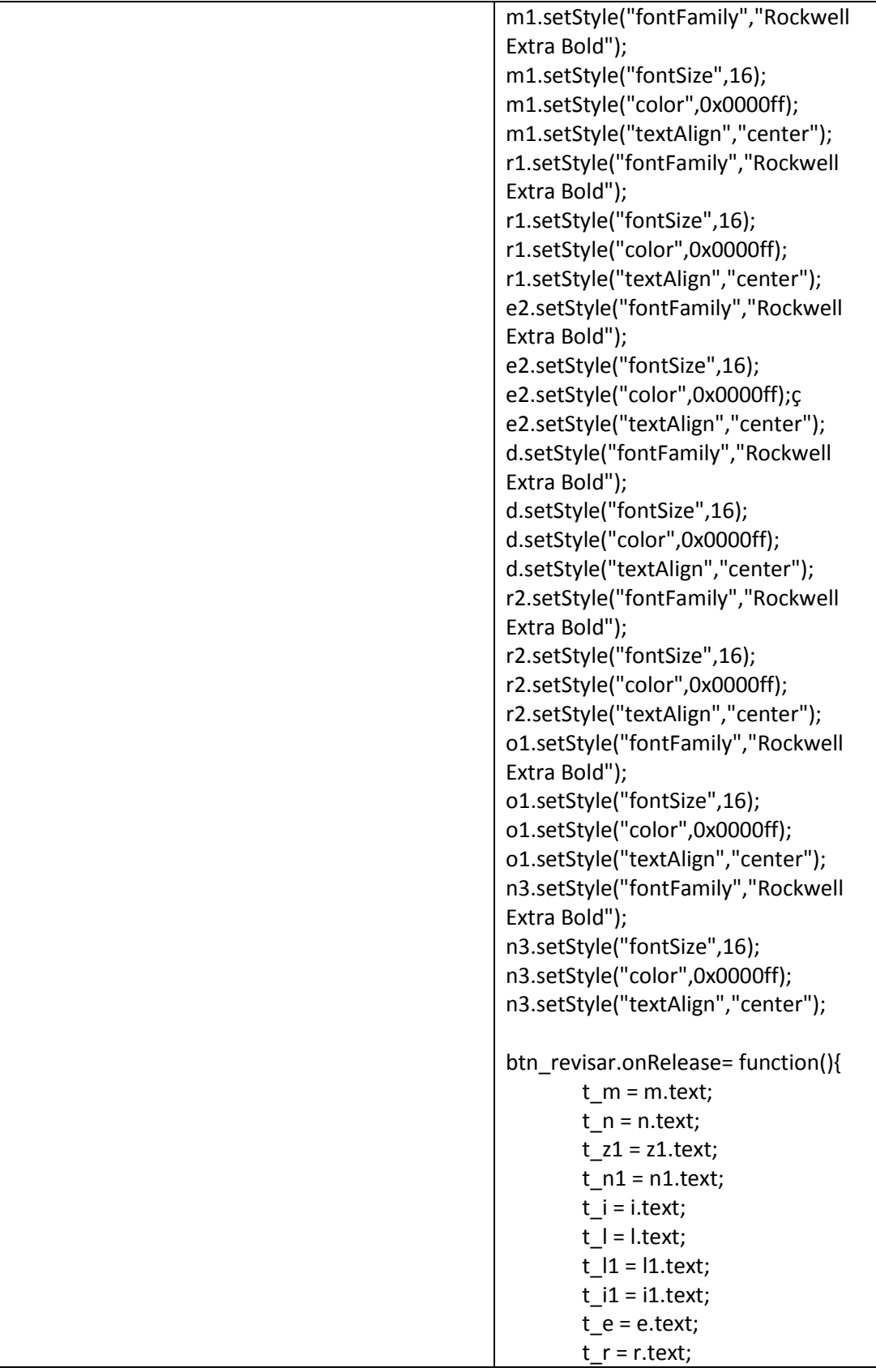

```
t_b = b.test;t_a = a.text;t_u = u.text;t_e1 = e1.text;t_n2 = n2.text;
        ta1 = a1.text;
        t_0 = 0.text;
        t_m1 = m1.text;
        t_r1 = r1.text;
        t<sup>e2 = e2.text;</sup>
        t_d = d.text;tr2 = r2.text;
        t_01 = 01.text;
        t_n3 = n3.text;
        if((t_m.toUpperCase)) =="M")&&(t_n.toUpperCase() == 
"N")&&(t_z1.toUpperCase() == 
"Z")&&(t_n.toUpperCase() == 
"N")&&(t_i.toUpperCase() == 
"I")&&(t_l.toUpperCase() == 
"L")&&(t_l1.toUpperCase() == "L")){
               bien1._visible = true;
       } else {
                       mal1._visible = 
true;
               }
        if((t_i1.toUpperCase() == 
"I")&&(t_e.toUpperCase() == 
"E")&&(t_r.toUpperCase() == 
"R")&&(t_b.toUpperCase() == 
"B")&&(t_a.toUpperCase() == 
"A")&&(t_u.toUpperCase() == 
"U")&&(t_e1.toUpperCase() == 
"E")&&(t_n2.toUpperCase() == 
"N")&&(t_a1.toUpperCase() == "A")){
               bien2._visible = true;
        } else {
                       mal2. visible =
true;
               }
        if((t_o.toUpperCase() == 
"O")&&(t_m1.toUpperCase() == 
"M")&&(t_r1.toUpperCase() == "R")){
               bien3._visible = true;
        } else {
                       mal3._visible =
```

```
true;
                }
       if((t_e2.toUpperCase()=="E")&
&(t_d.toUpperCase()=="D")&&(t_r2.to
UpperCase()=="R")&&(t_o1.toUpperC
ase()=="O")&&(t_n3.toUpperCase()==
"N")){
               bien4._visible = true;
       } else {
                       mal4._visible = 
true;
               }
       m.enabled = false;
       n.enabled = false;
       z1.enabled = false;
       n1.enabled = false;
       i.enabled = false;
       l.enabled = false;
       l1.enabled = false;
       i1.enabled = false;
       e.enabled = false;
       r.enabled = false;
       b.enabled = false;
       a.enabled = false;
       u.enabled = false;
       e1.enabled = false;
       n2.enabled = false;
       a1.enabled = false;
       o.enabled = false;
       m.enabled = false;
       r1.enabled = false;
       e2.enabled = false;
       d.enabled = false;
       r2.enabled = false;
       o1.enabled = false;
       n3.enabled = false;
       btn_revisar.enabled = false;
}
btn_intentar.onRelease = function(){
       m.enabled = true;
       n.enabled = true;
       z1.enabled = true;
       n1.enabled = true;
       i.enabled = true;
       l.enabled = true;
       l1.enabled = true;
```
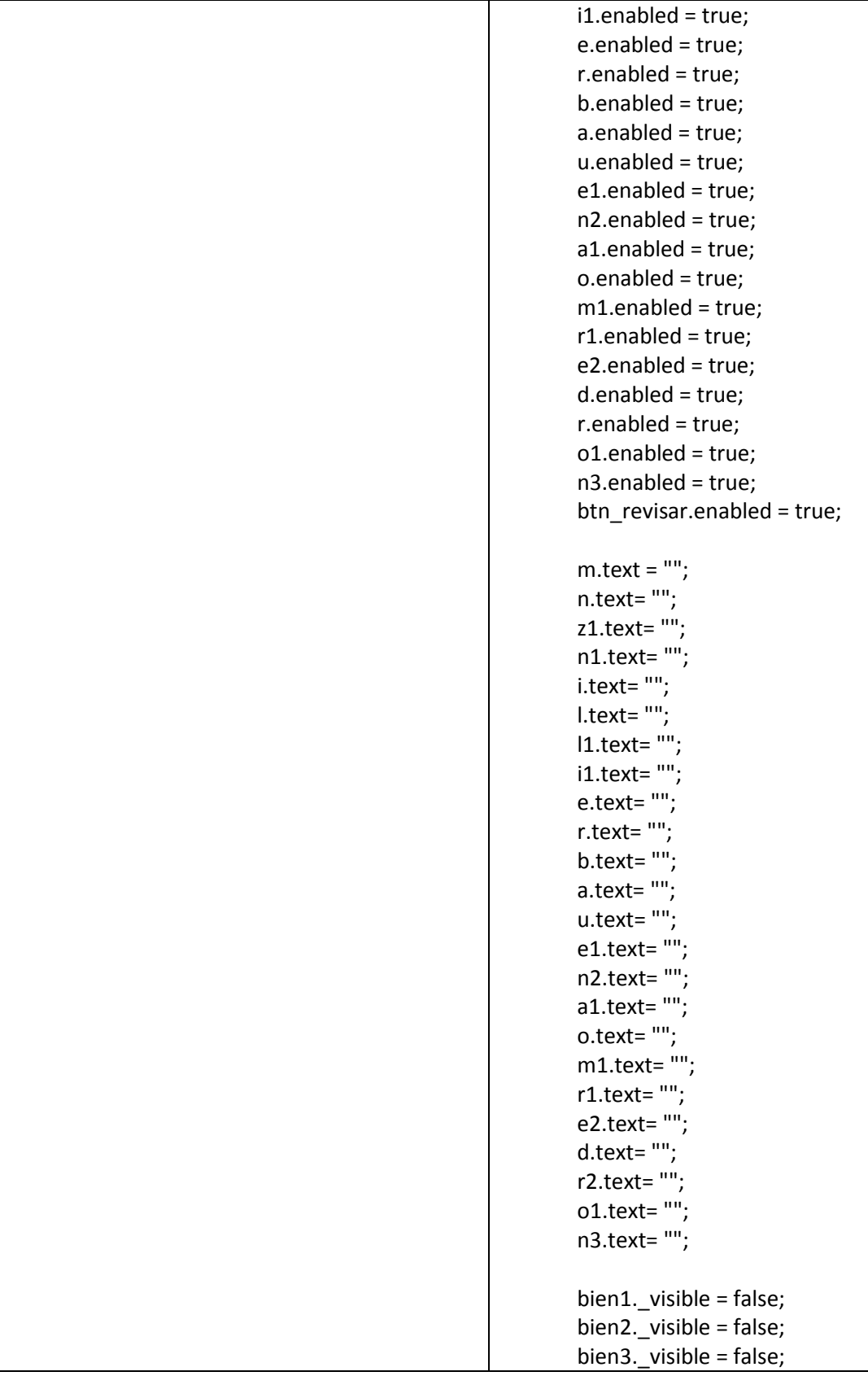

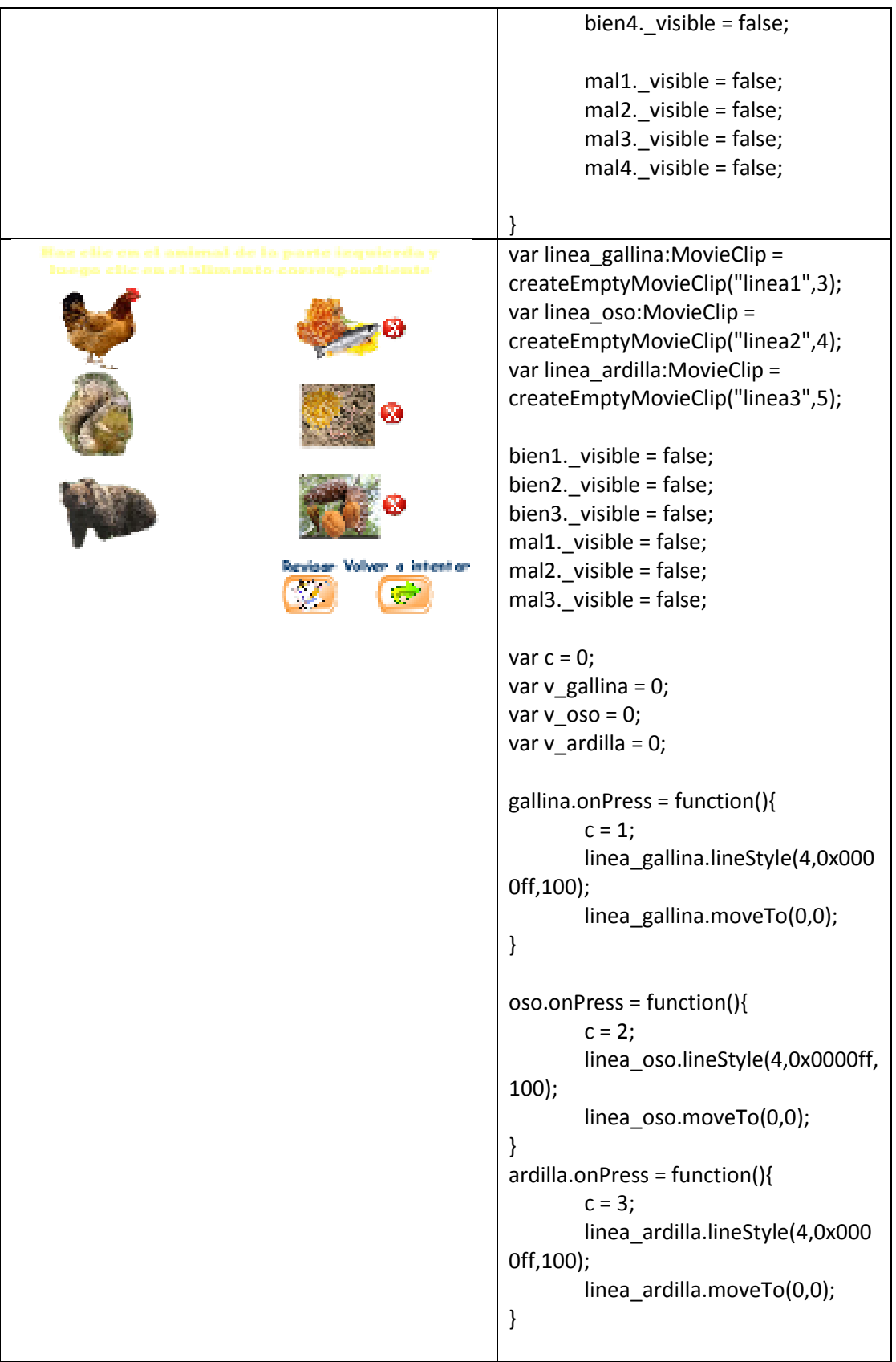

```
mielysalmon.onRelease= function(){
        switch(c){
                case 1:
        linea_gallina.lineTo(270,0);
        linea_gallina._x = gallina._x;
        linea_gallina._y = gallina._y;
        gallina.enabled = false;
                                break;
                case 2:
        linea_oso.lineTo(250,-250);
        linea_0so.x = 0so.x;
        linea_0so._y = oso._y;
        oso.enabled = false;
                                v_oso 
= 1;break;
                case 3:
        linea_ardilla.lineTo(280,-100);
        linea_ardilla._x = ardilla._x;
        linea_ardilla._y = ardilla._y;
        ardilla.enabled.false;
                                break;
                default:
                                break;
        }
        this.enabled = false;
}
maizylombrices.onRelease = 
function(){
        switch(c){
                case 1:
        linea_gallina.lineTo(280,110);
```

```
linea_gallina._x = gallina._x;
        linea_gallina._y = gallina._y;
        v_gallina = 1;
        gallina.enabled = false;
                                break;
                case 2:
        linea_oso.lineTo(250,-130);
        linea_0so._x = oso.x;linea_0so._y = oso._y;
        oso.enabled = false;
                                break;
                case 3:
        linea_ardilla.lineTo(270,0);
        linea_ardilla._x = ardilla._x;
        linea_ardilla._y = ardilla._y;
        ardilla.enabled.false;
                                break;
                default:
                                break;
        }
        this.enabled = false;
}
nuecesypajaro.onRelease= function(){
        switch(c){
                case 1:
        linea_gallina.lineTo(260,250);
        linea_gallina._x = gallina._x;
        linea_gallina._y = gallina._y;
        gallina.enabled = false;
                                break;
                case 2:
```

```
linea_oso.lineTo(270,0);
        linea_0so.x = 0so.x;
        linea_0so._y = oso._y;
        oso.enabled = false;
                                 break;
                 case 3:
        linea_ardilla.lineTo(260,120);
        linea_ardilla._x = ardilla._x;
        linea_ardilla._y = ardilla._y;
        v_ardilla = 1;
        ardilla.enabled.false;
                                 break;
                 default:
                                 break;
        }
        this.enabled = false;
}
btn_revisar.onRelease = function(){
        if(v_gallina == 1){
                 bien2._visible = true;
        } else {
                         mal2._visible = 
true;
                }
        if(v_oso == 1){
                 bien1._visible = true;
        } else {
                         mal1._visible = 
true;
                }
        if(v<sub>_</sub>ardilla == 1){
                 bien3._visible = true;
        } else {
                         mal3._visible = 
true;
                 }
        btn_revisar.enabled = false;
}
```
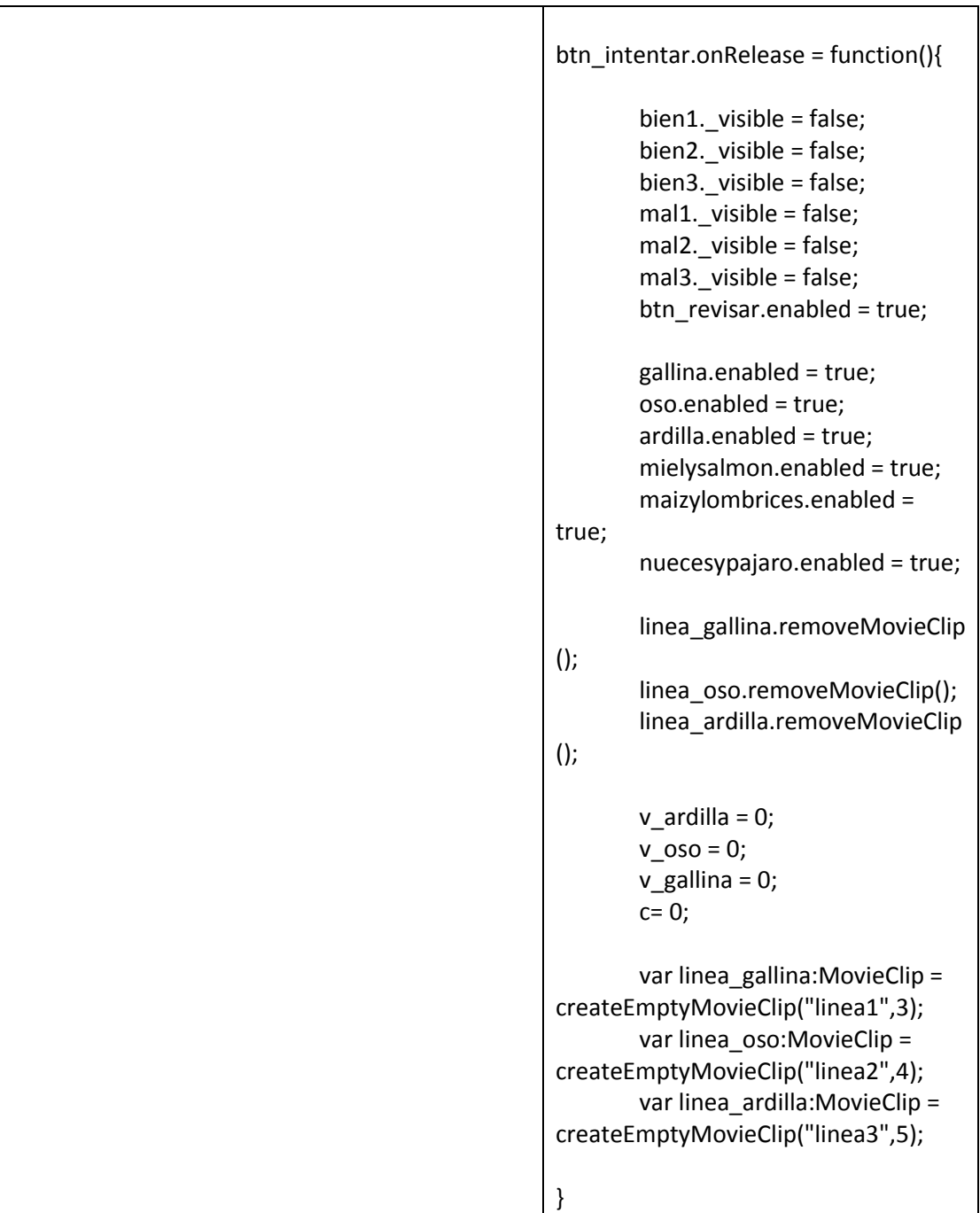

```
p_lzxi = p_luz._x;p_luzyi= p_luz._y;
- En el entimite encontramos - Hay cinco sentidas humanos vista.<br>farmas, - sanidas, - adamas, - alfanogasto, tacto y.
                                                           p_{calor}i = p_{calor}. x;
tertural Company
                                                                     p_caloryi= p_calor._y;
- Las popilas gustotivas, son de - - El santido dal queto funcione an-
                                                           p_aguaxi = p_agua._x;
treat
     classer Calle/Formes, countingcton can el pentido del
                                                                     p_aguayi= p_agua._y;
functionway. 1989
                                        COMPANY
                                                   m
                                                           p_sueloxi = p_suelo._x;
  Separa
                                                                     p_sueloyi= p_suelo._y;
  ilen er
                           Reviser Valver a intentar
  Basello
                                          Гeн
                             <u>ا عنا</u>
  Calor
                                                           bien1._visible = false;
                                                           bien2. visible = false;
                                                           bien3._visible = false;
                                                           bien4._visible = false;
                                                           mal1. visible = false;
                                                           mal2. visible = false;
                                                           mal3._visible = false;
                                                           mal4._visible = false;
                                                           var v |uz1 = false;var v_calor1 = false;
                                                           var v_agua1 = false;
                                                           var v_suelo1 = false;
                                                           var v|uz2 = false;var v_calor2 = false;
                                                           var v_agua2 = false;
                                                           var v_suelo2 = false;
                                                           var v_luz3 = false;
                                                           var v_calor3 = false;
                                                           var v_agua3 = false;
                                                           var v suelo3 = false;var v_luz4 = false;
                                                           var v_calor4 = false;
                                                           var v agua4 = false;
                                                           var v suelo4 = false;
                                                           var r_lluz = 0;
                                                           var r_calor = 0;
                                                           var r_agua = 0;
                                                           var r_sueldo = 0;
                                                           luz.onEnterFrame= function(){
                                                                     v_l = this.hitTest(p_l);
```

```
v_{cal}calor1 =
this.hitTest(p_calor);
       v_agua1 =
this.hitTest(p_agua);
       v suelo1 =
this.hitTest(p_suelo);
}
calor.onEnterFrame = function(){
       v_luz2 = this.hitTest(p_luz);
        v_{cal}calor2 =
this.hitTest(p_calor);
        v agua2 =
this.hitTest(p_agua);
       v_suelo2 = 
this.hitTest(p_suelo);
}
agua.onEnterFrame = function(){
       v_luz3 = this.hitTest(p_luz);
       v_calor3 = 
this.hitTest(p_calor);
       v_agua3 = 
this.hitTest(p_agua);
       v_suelo3 = 
this.hitTest(p_suelo);
}
suelo.onEnterFrame = function(){
       v_luz4 = this.hitTest(p_luz);
       v_calor4 = 
this.hitTest(p_calor);
       v_agua4 =
this.hitTest(p_agua);
       v_suelo4 = 
this.hitTest(p_suelo);
}
p_luz.onPress = function(){
        this.startDrag(false);
        updateAfterEvent();
}
p_luz.onRelease = function(){
        this.stopDrag();
        if(v_luz1 == true)r_l = 1;
                bien1.x = p luz.x +45;
                bien1.y = p_luz.y;
        }
        else {
```

```
r_l = 2;mal1._x = p_luz._x +
45;
                mal1.y = p luz.y;
        }
}
p_calor.onPress = function(){
        this.startDrag(false);
        updateAfterEvent();
}
p_calor.onRelease = function(){
       this.stopDrag();
        if(v\_calor2 == true){
                r<sub>_calor</sub> = 1;
                bien2.x = p_calor.x+45;
                bien2.y = p_calor.y;
        }
        else {
                r<sub>calor</sub> = 2;
                mal2.x = p_calor.x +45;
                mal2._y = p_calor.}
}
p_agua.onPress = function(){
        this.startDrag(false);
        updateAfterEvent();
}
p_agua.onRelease = function(){
        this.stopDrag();
        if(v_agua3 == true){
                r_agua = 1;
                bien3.x = p_agua.x +45;
                bien3. y = p_agua._y;
        }
        else {
                r_agua = 2;
                mal3. x = p_a gua. x +45;
                mal3.y = pagua.y;
        }
}
```

```
p_suelo.onPress = function(){
        this.startDrag(false);
        updateAfterEvent();
}
p_suelo.onRelease = function(){
        this.stopDrag();
        if(v_suelo4 == true){
                r_suelo = 1;
                bien4.x = p_suelo.x+ 45;
                bien4.y = p_suelo.y;
        }
        else {
                r_suelo = 2;
                mal4. x = p_suelo.x +45;
                mal4._y = p_suelo._y;
        }
}
btn_revisar.onRelease = function(){
        if(r_luz == 1)bien1._visible = true;
        }
        else {
                        mal1._visible = 
true;
                }
        if(r\_calor == 1){
                bien2._visible = true;
        }
        else {
                        mal2._visible = 
true;
                }
        if(r\_agua == 1){
                bien3._visible = true;
        }
        else {
                        mal3._visible = 
true;
                }
        if(r\_suelo == 1){
                bien4._visible = true;
        }
        else {
                        mal4._visible =
```
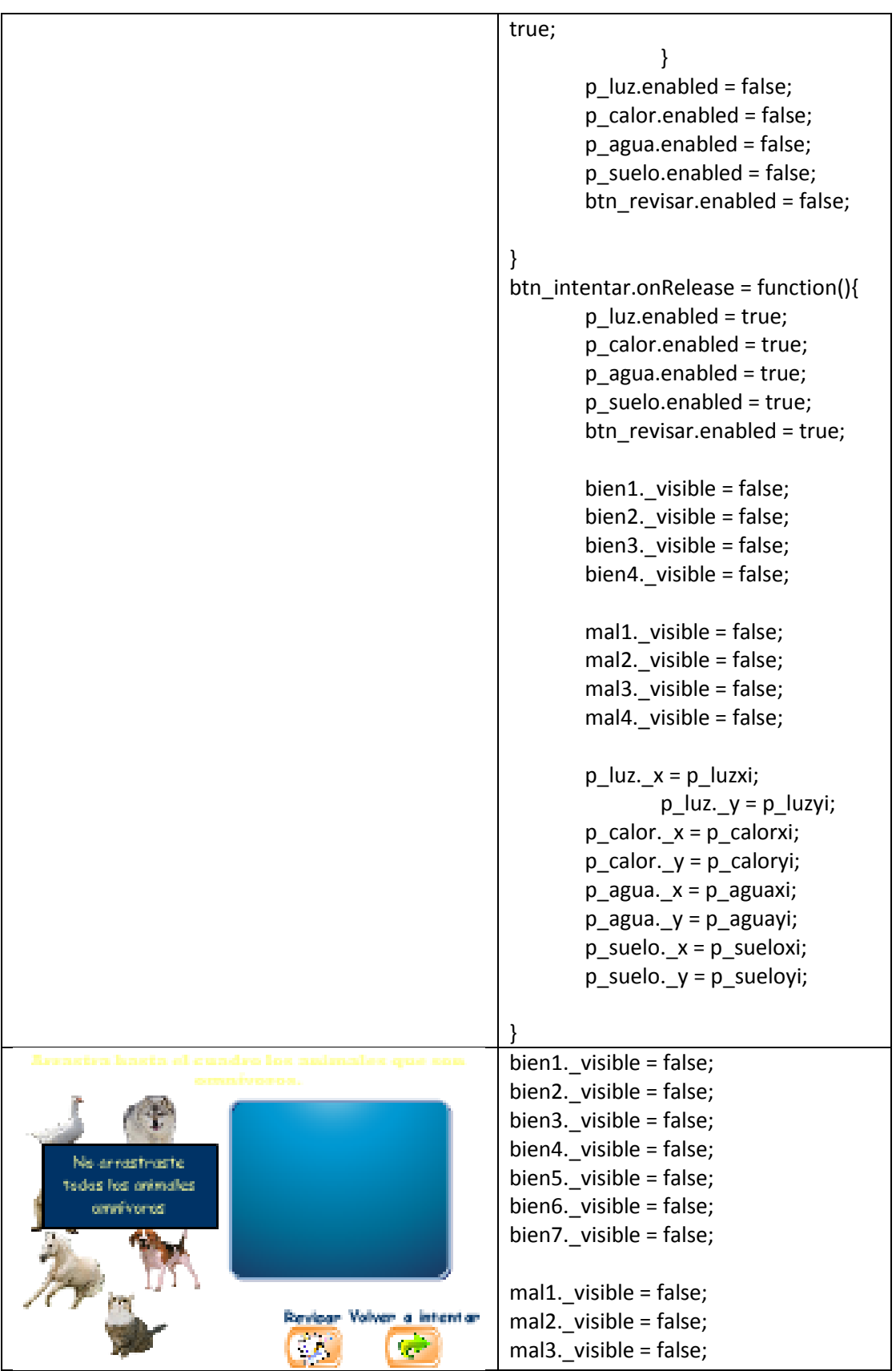

```
mal4._visible = false;
mal5._visible = false;
mal6._visible = false;
mal7. visible = false;
mensaje. visible = false;
gansoxi = ganso.x;
        gansoyi = ganso._y;
ardillaxi = ardilla._x;
        ardillayi = ardilla._y;
\text{loboxi} = \text{lobo. } x;loboyi = lobo. y;cerdoxi = cerdo.\chi;
        cerdoyi = cerdo. y;
caballoxi = caballo. x;
        caballoyi = caballo. y;
perroxi = perro._x;
        perroyi = perro._y;
gatoxi = gato._x;
        gatoyi = gato.y;
var v_ganso = false;
var v_ardilla = false;
var v\log lobo = false;
var v_cerdo = false;
var v caballo = false;
var v_perro = false;
var v_gato = false;
var r_ganso =0;
var r_ardilla = 0;
var r lobo = 0;
var r cerdo = 0;
var r_caballo = 0;
var r perro = 0;
var r_gato = 0;
var cont = 0;
cuadro.onEnterFrame= function(){
        v_ganso = this.hitTest(ganso);
        v_ardilla = this.hitTest(ardilla);
        v_lobo = this.hitTest(lobo);
        v_cerdo = this.hitTest(cerdo);
        v_caballo = 
this.hitTest(caballo);
        v_perro = this.hitTest(perro);
        v_gato = this.hitTest(gato);
```

```
}
ganso.onPress=function(){
        this.startDrag(false);
        updateAfterEvent();
}
ganso.onRelease=function(){
        this.stopDrag();
        if(v_ganso == true){
                r_ganso = 1;
                bien1.x =this.-x;
                bien1. y = this. y;} else {
                        r_ganso = 2;
                        mall. x =this._x;
                        mal1. y =this._y;
                }
}
ardilla.onPress=function(){
        this.startDrag(false);
        updateAfterEvent();
}
ardilla.onRelease=function(){
        this.stopDrag();
        if(v_ardilla == true){
                r_ardilla = 1;
                bien2.x =this.x;
                bien2.y =this.-y;
        } else {
                        r_ardilla = 2;
                        mal2.x =this._x;
                        mal2.y =this._y;
                }
}
lobo.onPress=function(){
        this.startDrag(false);
        updateAfterEvent();
}
lobo.onRelease=function(){
        this.stopDrag();
        if(v_l)obo == true){
                r_{\perp}lobo = 1;
                mal3.x = \text{this}.x;
```

```
mal3.y = this.} 
}
cerdo.onPress=function(){
        this.startDrag(false);
        updateAfterEvent();
}
cerdo.onRelease=function(){
        this.stopDrag();
        if(v\_cerdo == true){
                r_cerdo = 1;
                bien4.x =this.x;
                bien4.y =this.-y;
        } else {
                        r<sub>_cerdo</sub> = 2;
                        mal4.x =this._x;
                        mal4._y =
this._y;
                }
}
caballo.onPress=function(){
        this.startDrag(false);
        updateAfterEvent();
}
caballo.onRelease=function(){
        this.stopDrag();
        if(v_caballo == true){
                r_caballo = 1;
                mal5.x = \text{this}.
                mal5.y = this.} 
}
perro.onPress=function(){
        this.startDrag(false);
        updateAfterEvent();
}
perro.onRelease=function(){
        this.stopDrag();
        if(v_perro == true){
                r_perro = 1;
                bien6.x =this.-x;
                bien6.y =this.-y;
        } else {
                        r_perro = 2;
                        mal6. x =this._x;
```

```
mal6._y =
this._y;
                }
}
gato.onPress=function(){
        this.startDrag(false);
        updateAfterEvent();
}
gato.onRelease=function(){
        this.stopDrag();
        if(v_gato == true){
                r_gato = 1;
                mal7.x =this.x;
                mal7.y = this.y;} 
}
btn_revisar.onRelease=function(){
        if(r_ganso==1){
                bien1._visible= true;
                cont = cont + 1;} else {
                        mal1._visible= 
true;
                }
        if(r_ardilla ==1){
                bien2._visible= true;
                cont = cont + 1;} else {
                        mal2._visible= 
true;
                }
        if(r_lobo == 1)mal3._visible= true;
        } 
        if(r\_cerdo == 1)bien4._visible= true;
                cont = cont + 1;} else {
                        mal4._visible= 
true;
                }
        if(r_caballo ==1){
                mal5._visible= true;
        }
```

```
if(r\_perro == 1)bien6._visible= true;
                cont = cont + 1;} else {
                        mal6._visible= 
true;
                }
        if(r_gato ==1){
                mal7._visible= true;
        } 
        if (cont < 4){
                mensaje._visible = 
true;
        }
        ganso.enabled = false;
        ardilla.enabled = false;
        lobo.enabled = false;
        cerdo.enabled = false;
        caballo.enabled = false;
        perro.enabled = false;
        gato.enabled = false;
        btn_revisar.enabled = false;
}
btn_intentar.onRelease = function(){
        ganso.enabled = true;
        ardilla.enabled = true;
        lobo.enabled = true;
        cerdo.enabled = true;
        caballo.enabled = true;
        perro.enabled = true;
        gato.enabled = true;
        btn_revisar.enabled = true;
        bien1._visible = false;
        bien2._visible = false;
        bien3. visible = false;
        bien4._visible = false;
        bien5._visible = false;
        bien6._visible = false;
        bien7._visible = false;
        mal1._visible = false;
        mal2._visible = false;
        mal3._visible = false;
        mal4._visible = false;
```

```
mal5._visible = false;
        mal6._visible = false;
        mal7._visible = false;
        ganso._x = gansoxi;
                         ganso._y = 
gansoyi;
        ardilla._x = ardillaxi;
                 ardilla._y = ardillayi;
        \text{lobo.}x = \text{loboxi};\text{lobo.}y =loboyi;
        cerdo._x = cerdoxi;
                         cerdo. y =cerdoyi;
        caballo._x = caballoxi;
                 caballo._y = caballoyi;
        perro._x = perroxi;
                         perro._y = 
perroyi;
        gato._x = gatoxi;
                         gato._y = 
gatoyi;
        mensaje._visible = false;
}
```
### **ANEXO 5: CERTIFICACIÓN**

Pindal, 18 de febrero del 2014

Lic. Rosmery Marin Rodriguez.

DIRECTORA DE LA ESCUELA "LUIS URDANETA" DEL CANTÓN PINDAL

#### **CERTIFICA:**

Que, la egresada Mary Susana Calderón Vera, ha traído hasta nuestra institución una propuesta de mejoramiento para el sistema de enseñanza-aprendizaje, como es una Aplicación Multimedia Educativa, la misma que se aplicó a los estudiantes de Cuarto año de Educación General Básica en nuestra institución. Consientes de que la misma ayudará a mejorar de manera positiva dicho proceso hemos procedido a aprobar, las docentes como encargas de los paralelos que fueron tomados para desarrollar el proceso investigativo y en calidad de autoridad de este centro educativo apruebo la misma.

Es todo cuanto puedo certificar en honor a la verdad. Así mismo se expide el presente, para que la interesada haga uso según crea conveniente.

 $156$ Pron Marios Orobmer

**ESCUELA DE EDUCACIÓN BÁSICA** "LUIS URDANETA" dal - Loja - Ecuado

Lic. Rosmery Marin Rodríguez. DIRECTORA DE LA INSTITUCIÓN

## **ANEXO 6. EVIDENCIAS FOTOGRÁFICAS**

#### **PRESENTACIÓN DE LA MULTIMEDIA A LAS PROFESORAS, NIÑOS Y NIÑAS DE CUARTO AÑO DE EDUCACIÓN GENERAL BÁSICA DE LA ESCUELA LUIS URDANETA**

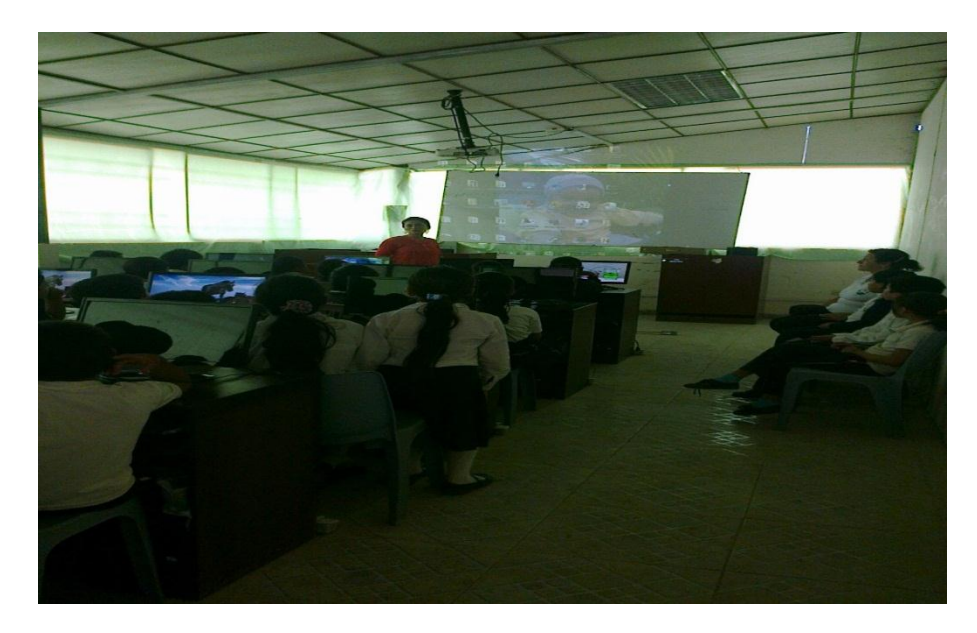

La investigadora saludando a los presentes, previo a la validación de la multimedia.

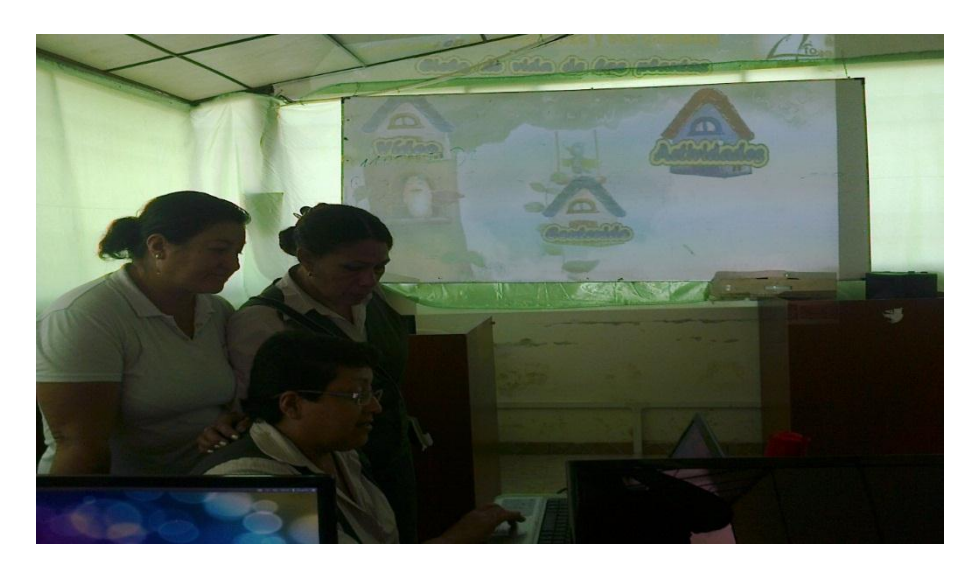

Indicaciones de navegación a las profesoras de Ciencias Naturales.

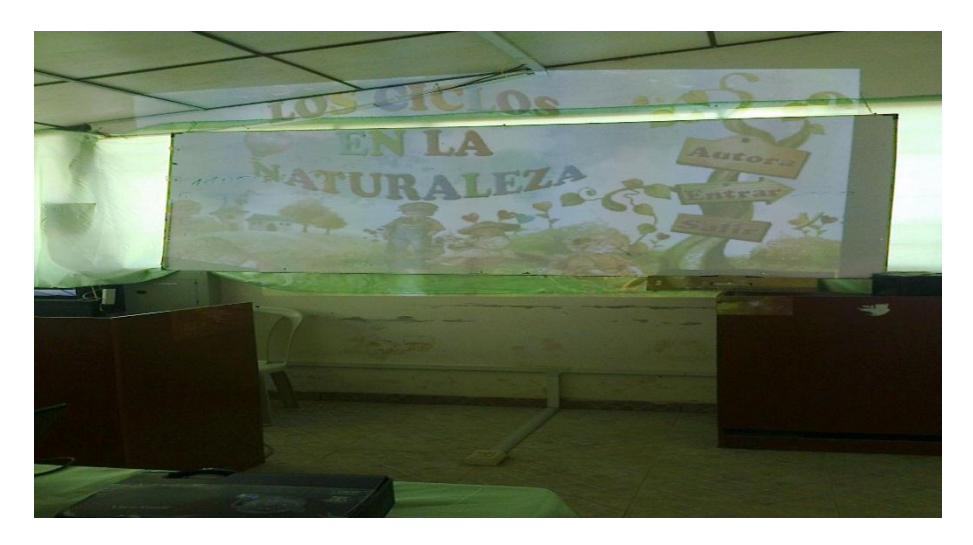

Presentación de la multimedia a los presentes

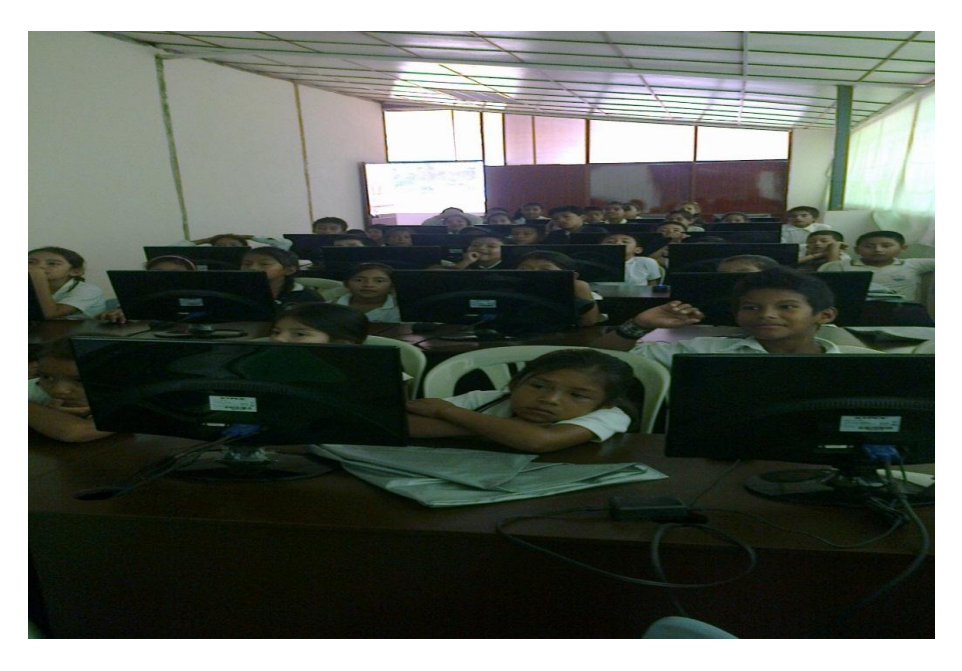

Niños y niñas visualizando la multimedia

# INDICE

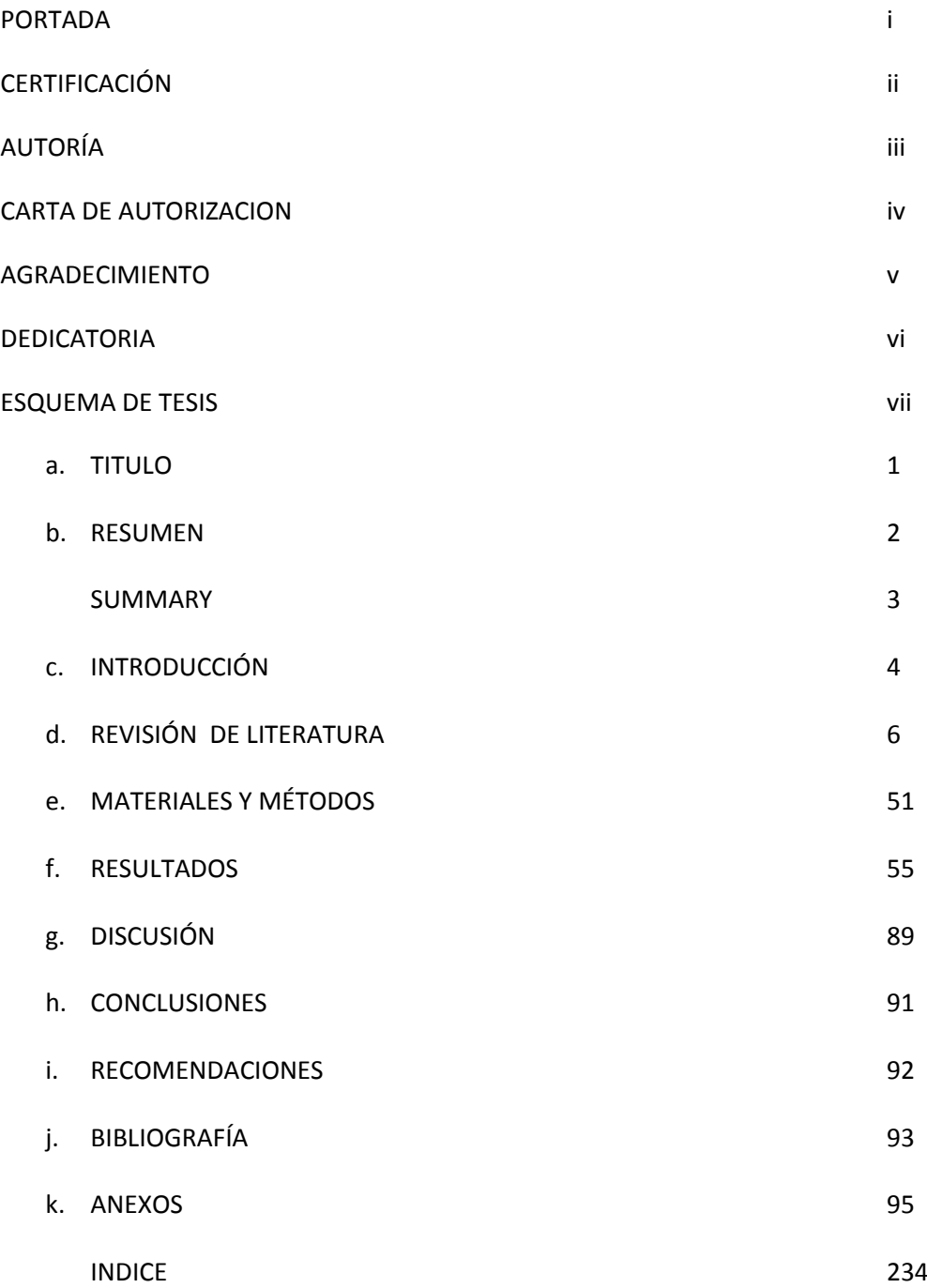